NISTIR 89-4129 NEW YORK CHARGES AND THE SERVICE OF THE SERVICE OF THE SERVICE OF THE SERVICE OF THE SERVICE OF

March 1990

# LIFE-CYCLE COSTING FOR ENERGY CONSERVATION IN BUILDINGS: INSTRUCTOR'S GUIDE

Rosalie T. Ruegg

United States Department of Commerce National Institute of Standards and Technology (Formerly National Bureau of Standards)

Prepared for United States Department of Energy Federal Energy Management Program

August 1989

NISTIR 89-4129

AUGUST 1989

# LIFE-CYCLE COSTING FOR ENERGY CONSERVATION IN BUILDINGS: INSTRUCTOR'S GUIDE

Rosalie T. Ruegg

#### UNITED STATES DEPARTMENT OF COMMERCE National Institute of Standards and Technology

(Formerly National Bureau of Standards)

Applied Economics Group Center for Computing and Applied Mathematics Gaithersburg, MD 20899

Prepared for;

U. S. Department of Energy Office of the Assistant Secretary for Conservation and Renewabie Energy

Federai Programs Office Washington, D.C. 20585

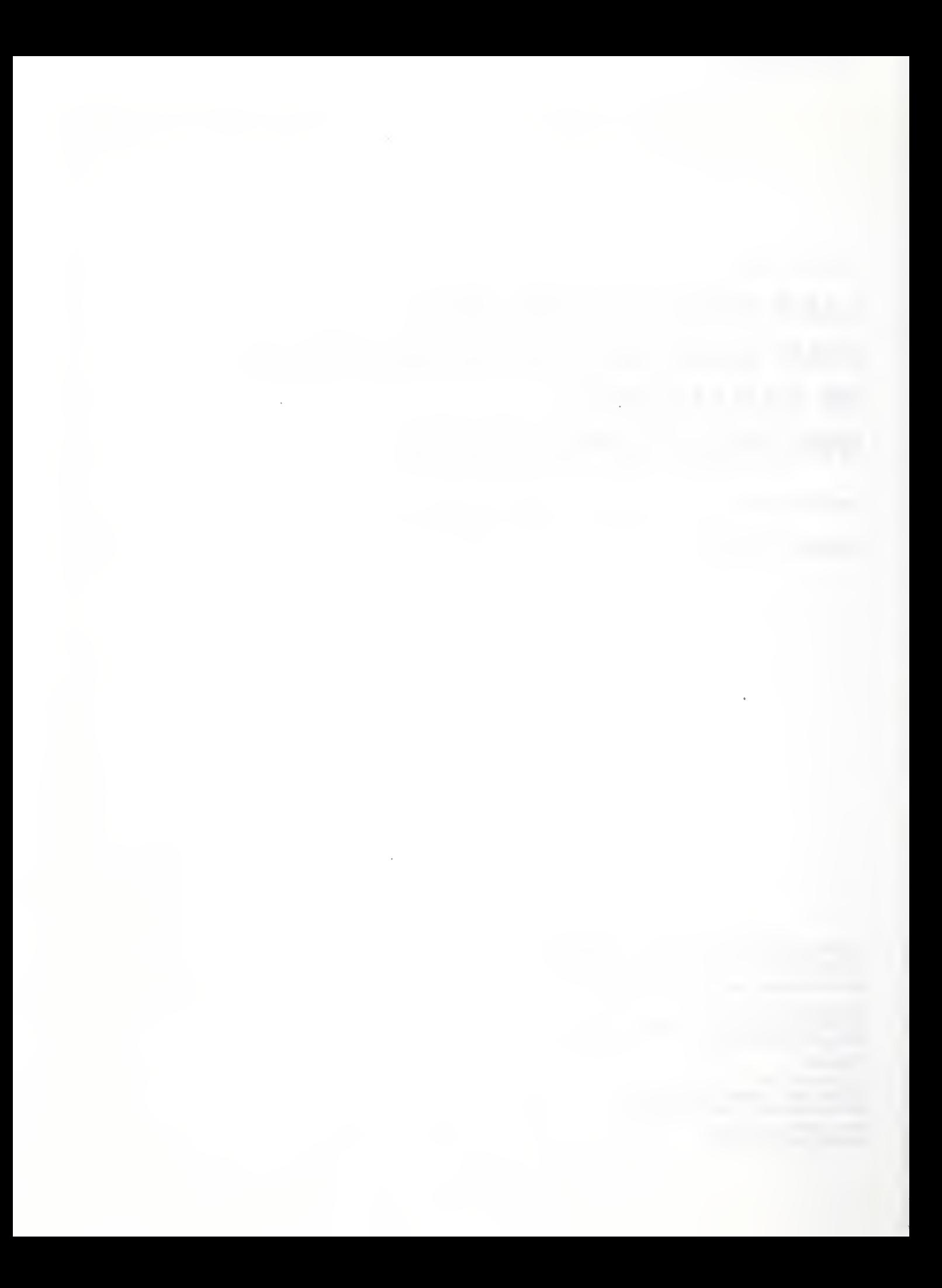

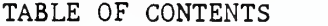

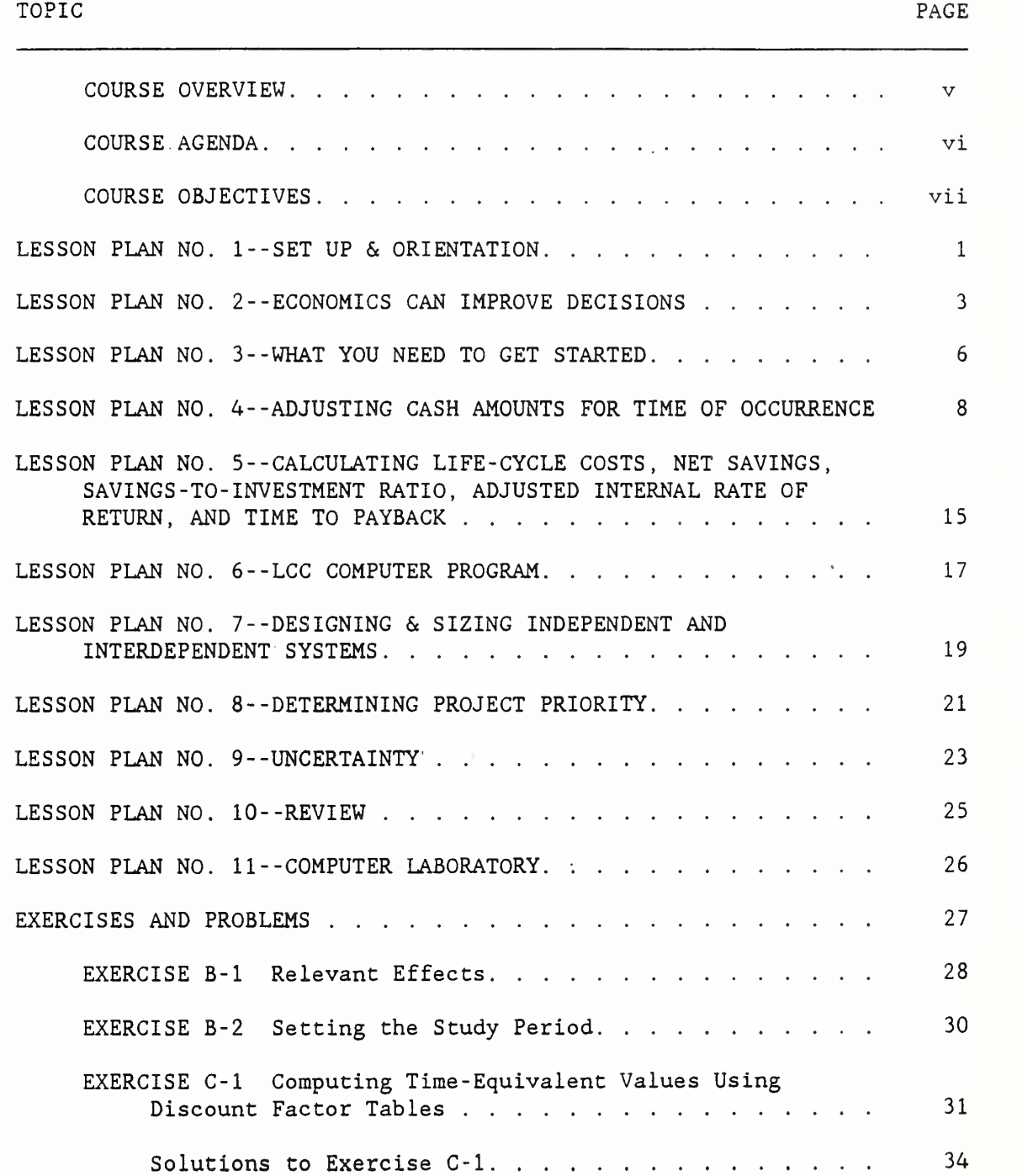

 $\mathbf{v} = \mathbf{v} \in \mathbb{R}^n$ 

#### TABLE OF CONTENTS (Continued)

### TOPIC PAGE

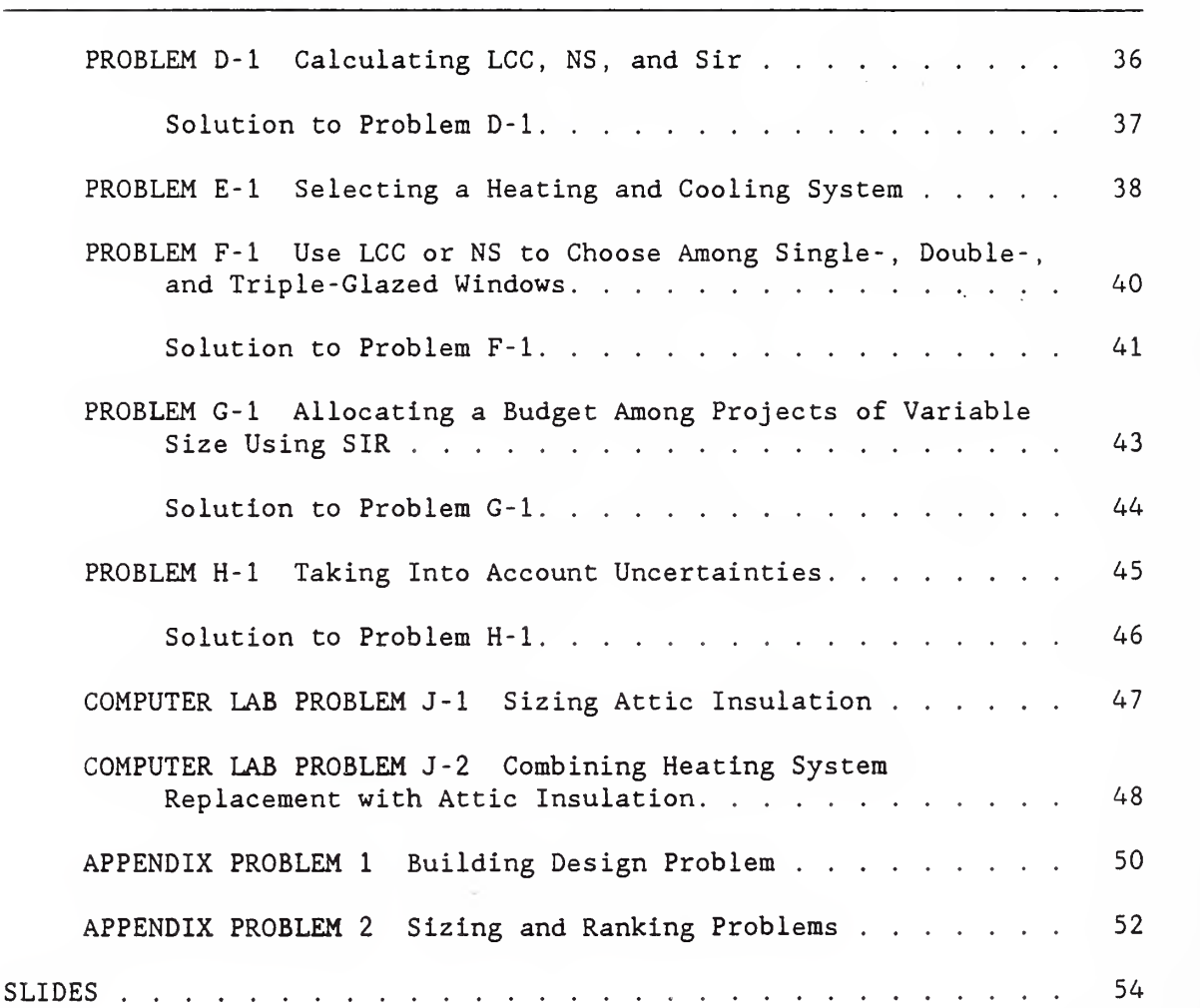

#### COURSE OVERVIEW

#### DAY ONE

The course begins with practical illustrations to demonstrate how life-cycle costing and related methods can improve energy-related decisions. Brief overviews are given of five methods of economic evaluation. Each method is described, examples of its use are given, and its limitations are discussed. Then, the major elements in performing a life-cycle cost evaluation are explained. Emphasis is placed on clarifying those issues which often confuse practitioners. Issues include why it is necessary to adjust cash flows for time and how to do it, how to estimate costs and benefits, and what to do about inflation. Sample exercises are provided. Students are shown, step-by-step, how to compute lifecycle costs, net savings, savings -to -investment ratio, adjusted internal rate of return, and time to payback. Federal criteria for performing economic evaluations of energy-related choices are presented. Students are asked to solve a sample problem. Then two computer programs, FBLCC for Federal applications and NBSLCC for non-Federal applications, are introduced. Students get acquainted with the software by performing a simple life-cycle cost evaluation using microcomputers.

#### DAY TWO

The second day broadens coverage to solution of more complex problems: designing and sizing independent and interdependent building systems, and allocating limited budgets among competing projects. The issue of uncertainty is discussed and guidance is provided on what to do about it. A computer laboratory in which students are given sample problems to solve concludes the two-day course on life-cycle costing.

COURSE AGENDA

 $\mathcal{A}_{\rm{max}}$ 

#### DAY <sup>1</sup>

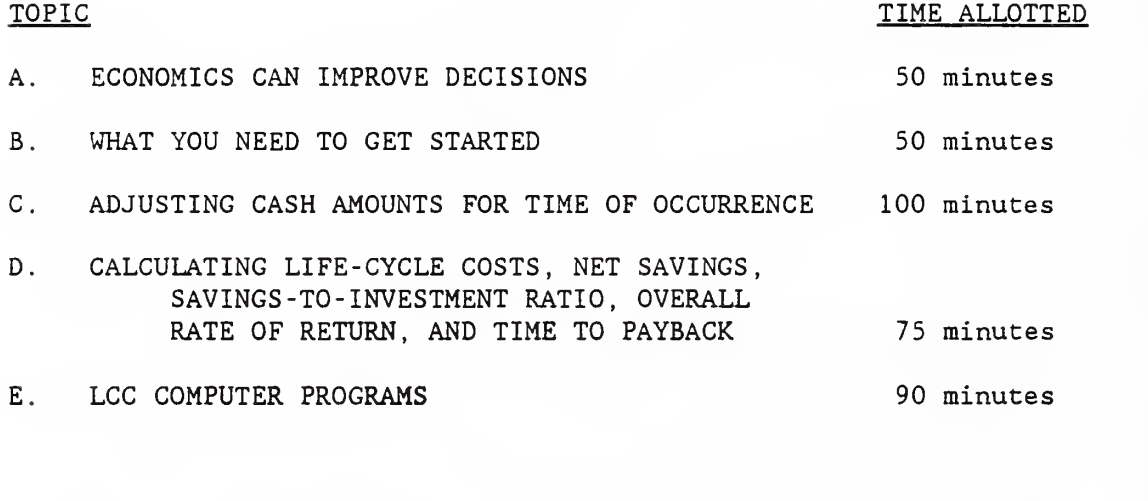

#### DAY 2

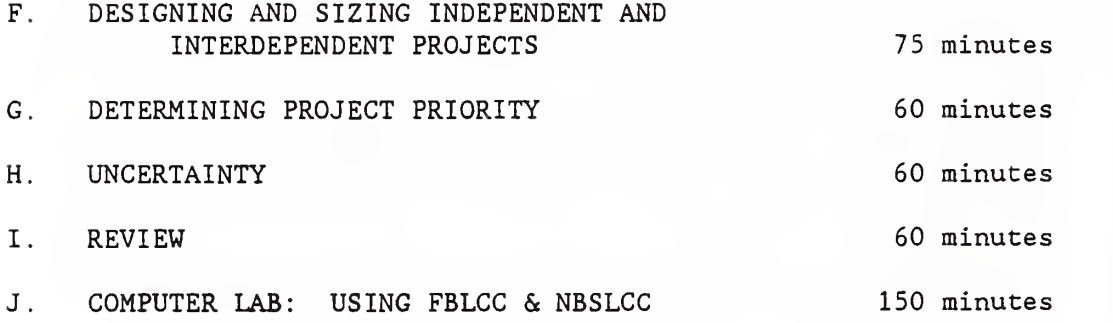

#### COURSE OBJECTIVES

AT THE CONCLUSION OF THE TWO-DAY COURSE, THE STUDENT WILL BE ABLE TO:

Perform life-cycle cost analyses of energy-related building systems in order to make economic decisions.

AT THE CONCLUSION OF THE TOPIC, THE STUDENT WILL BE ABLE TO:

TOPIC A -- ECONOMICS CAN IMPROVE DECISIONS (50 minutes)

Give examples of decisions affecting energy consumption which can be improved by economic evaluation, and explain the concepts of economic efficiency, cost-effectiveness, economic optimization, and marginal analysis.

TOPIC B -- WHAT YOU NEED TO GET STARTED (50 minutes)

Define alternatives to be evaluated, specify data requirements, and identify sources of data.

TOPIC C -- ADJUSTING CASH AMOUNTS FOR TIME OF OCCURRENCE (100 minutes)

Calculate the present value of (1) a single future amount (such as a replacement cost or residual value) , (2) a uniform series of future amounts (such as routine maintenance and repair costs) , and (3) a series of future amounts changing over time at specified rates (such as energy costs)

TOPIC D -- CALCULATING LIFE-CYCLE COSTS, NET SAVINGS, SAVINGS -TO-INVESTMENT RATIO, ADJUSTED INTERNAL RATE OF RETURN, AND TIME TO PAYBACK (75 minutes)

Calculate life-cycle costs, net savings, savings- to- investment ratio, adjusted internal rate of return, and time to payback for a Federal energy conservation project and, on the basis of those measures, decide whether to accept or reject the project.

COURSE OBJECTIVES (Continued)

TOPIC E -- LCC COMPUTER PROGRAMS (90 minutes)

Run the FBLCC or NBSLCC computer program; enter data inputs for a sample problem; and read the results from a screen printout.

TOPIC F -- DESIGNING AND SIZING INDEPENDENT & INTERDEPENDENT SYSTEMS (75 minutes)

Find the cost-effective size of an energy-related building component, such as the level of attic insulation. Find the costeffective combination of interdependent projects, such as the level of attic insulation and heating system efficiency.

TOPIC G -- DESIGNING PROJECT PRIORITY (60 minutes)

Use the SIR method to allocate a budget among independent projects.

TOPIC H -- UNCERTAINTY (60 minutes)

Perform sensitivity analysis, and make decisions under uncertainty.

TOPIC <sup>I</sup> -- REVIEW (60 minutes)

Summarize principal steps in performing economic evaluations, describe five methods of economic evaluation, and explain how each method is used to guide energy-related decisions.

TOPIC J -- COMPUTER LAB; USING FBLCC & NBSLCC (150 minutes)

Use FBLCC or NBSLCC to size a building system and establish funding priority among competing projects.

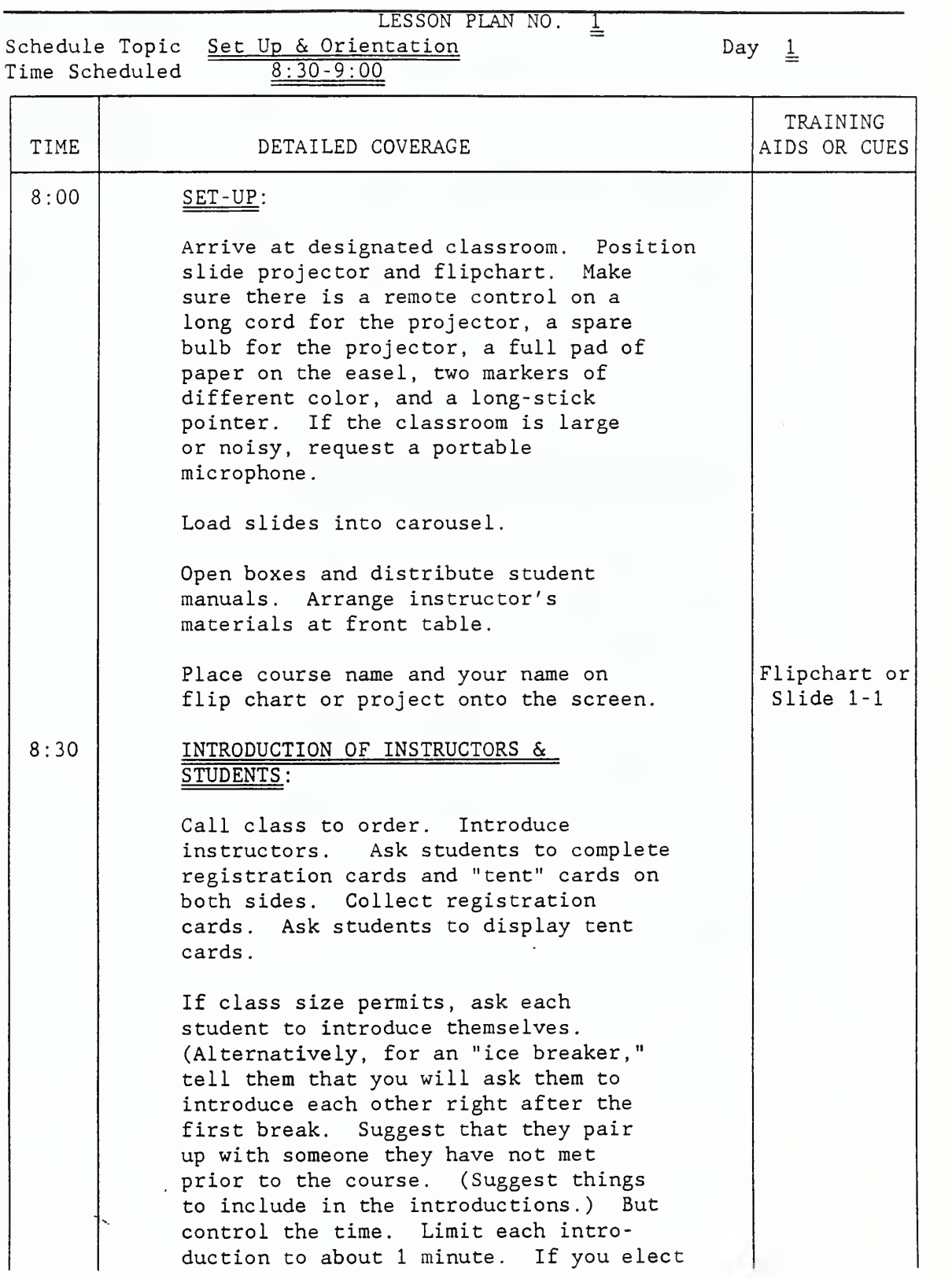

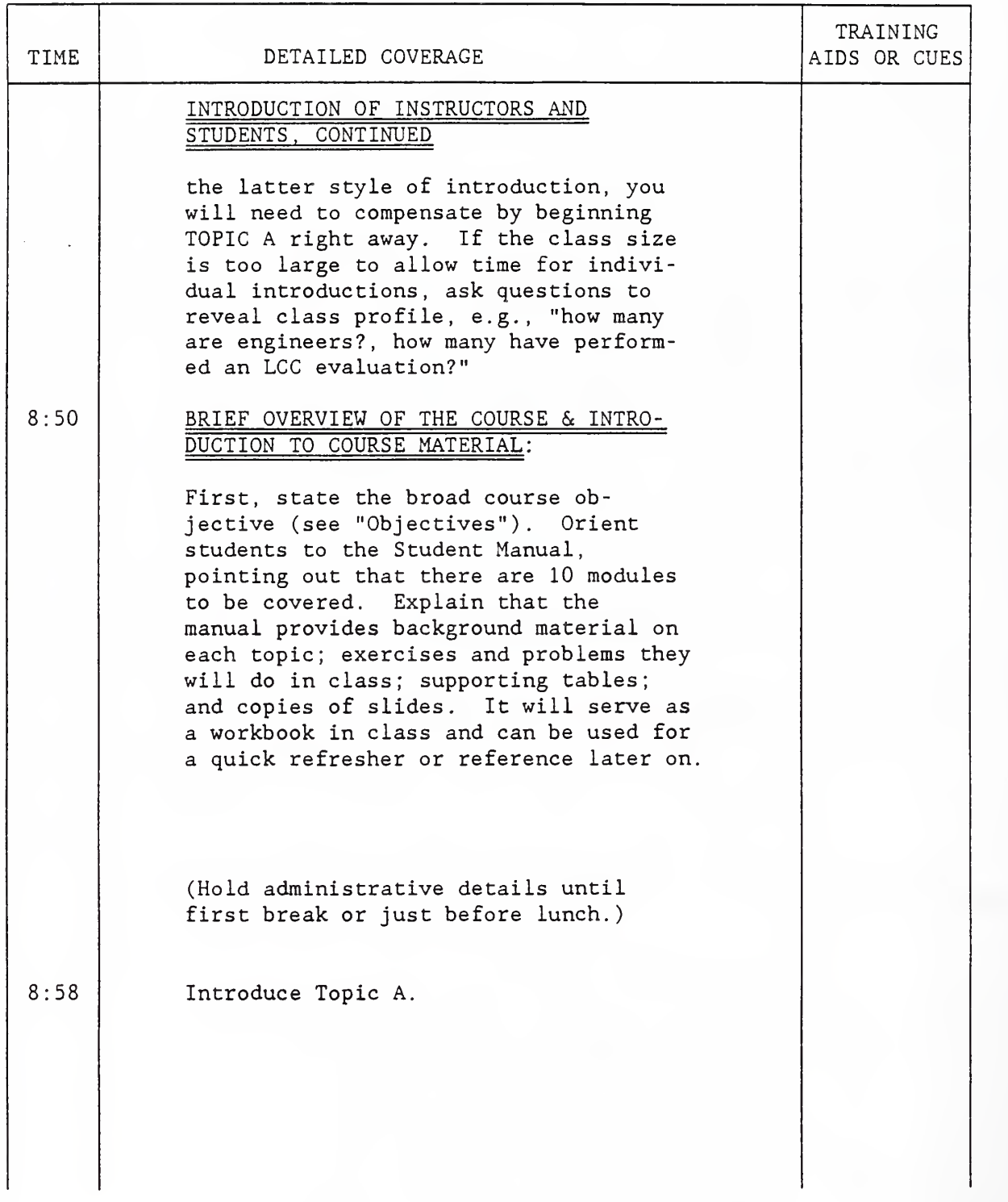

LESSON PLAN NO. g

Schedule Topic A. ECONOMICS CAN IMPROVE DECISIONS Day 1

Time Scheduled 9:00-9:50 TIME | DETAILED COVERAGE TRAINING AIDS OR CUES 9:00 EXAMPLES OF DECISIONS: Breathe life into the course in this first technical session by giving examples of problems that economics can help solve. This can be done by asking the following kinds of questions: o Is it a good idea to add a wasteheat recovery system to capture excess heat from a computer room to heat an adjoining space of an office building? o Suppose you must select an HVAC system for a new building and there are five different systems which will work, each having different first costs, fuel efficiencies, and using different fuel. Which system design should you choose? 0 Suppose you move into a house with an uninsulated attic. How much insulation should you add? o Suppose you wish to retrofit a building to make it more energy efficient. The furnace is old and inefficient and the envelope is un insulated and drafty. If you improve the furnace efficiency, the payoff of increasing the resistance level of the building diminishes, and if you increase the resistance of the envelope, the payoff of improving the

effective? o You, as the energy manager of a facility, have identified 15 ways you could reduce energy consumption. The total cost of the 15 candidate projects is \$100,000, but you have

furnace efficiency diminishes. What combination of improvement to the envelope and to the furnace are cost

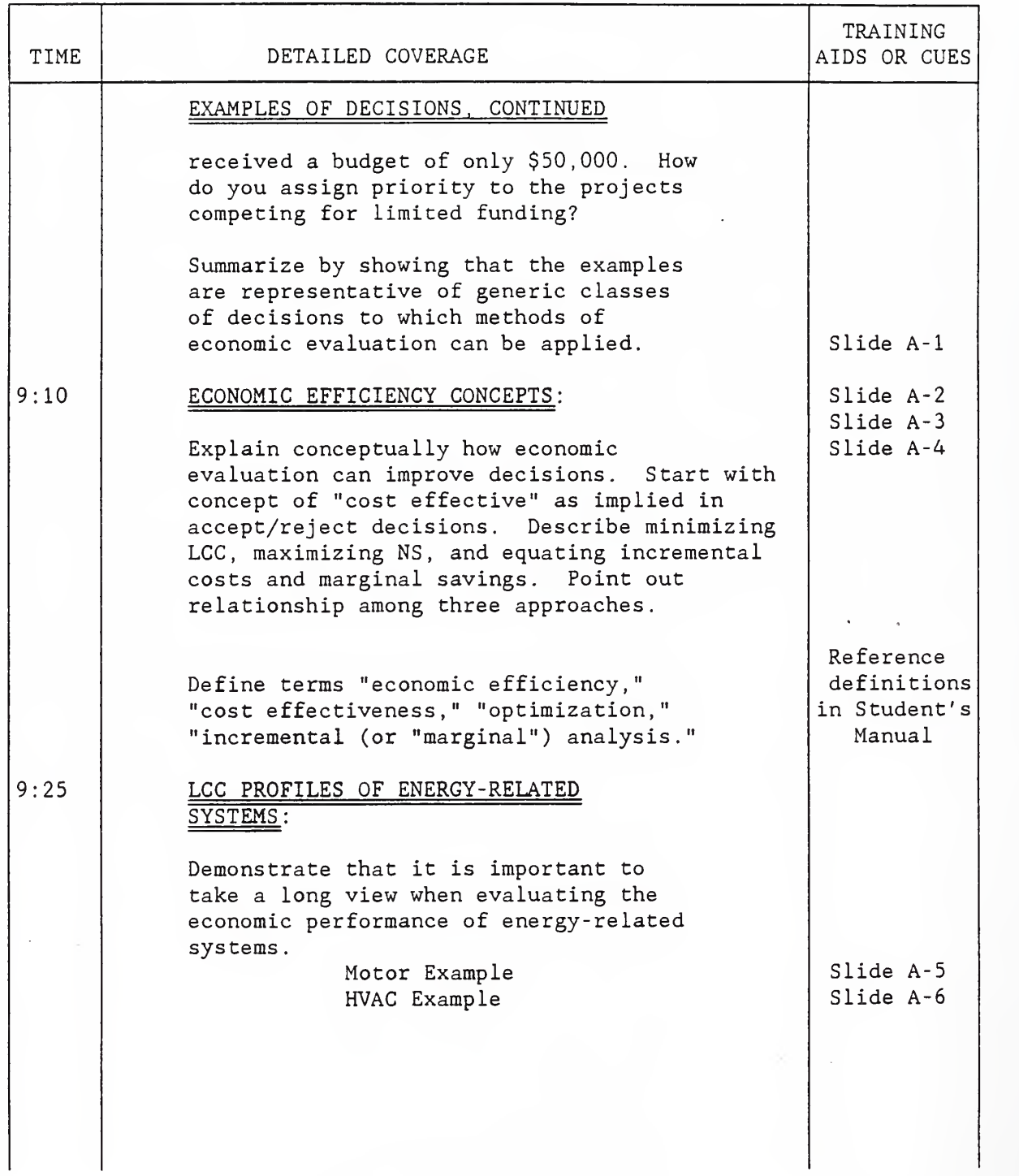

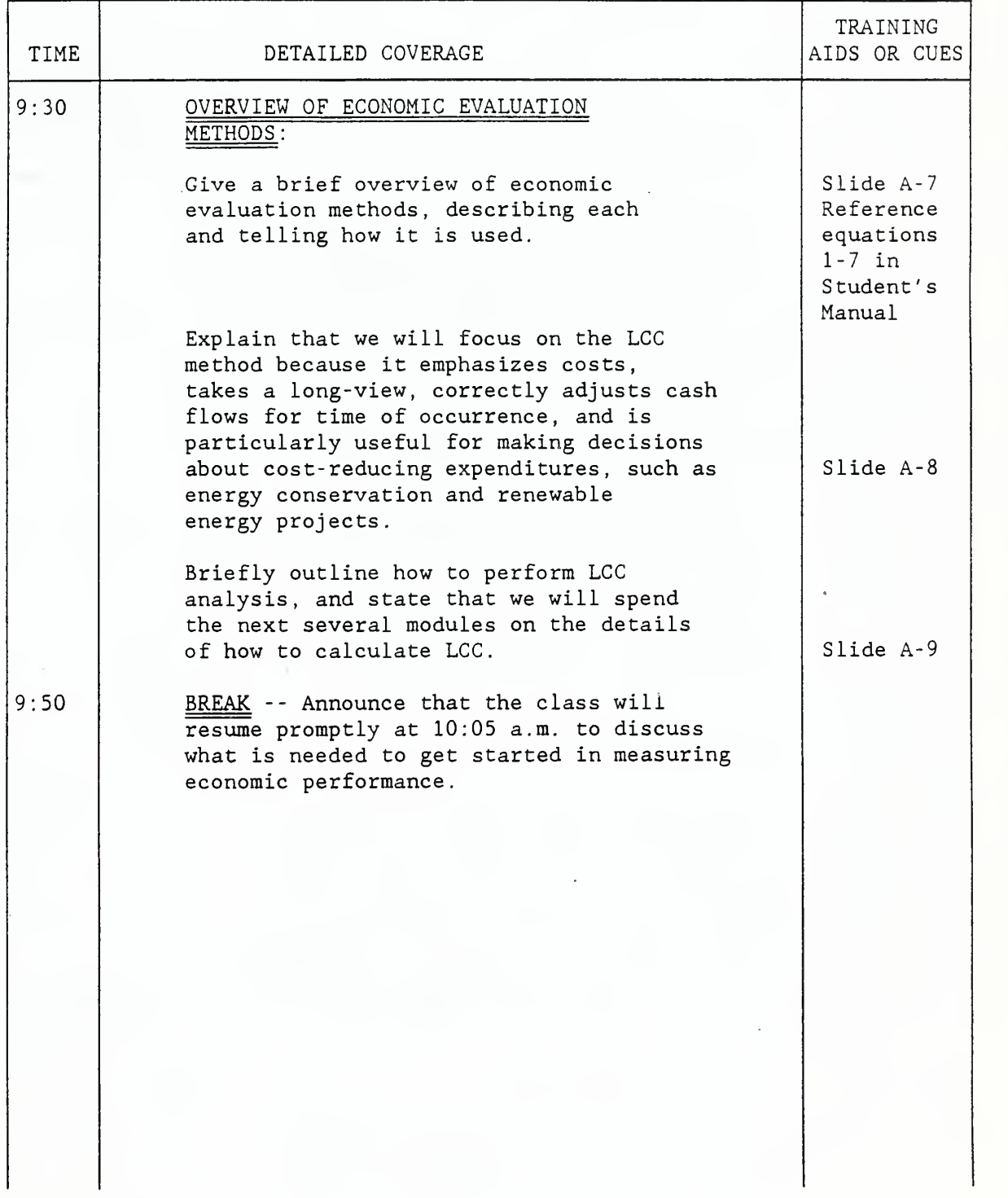

### LESSON PLAN NO. 3

Schedule Topic<br>Time Scheduled

<u>B. WHAT YOU NEED TO GET STARTED</u> Day  $\underline{\frac{1}{0:05-10:55}}$ 

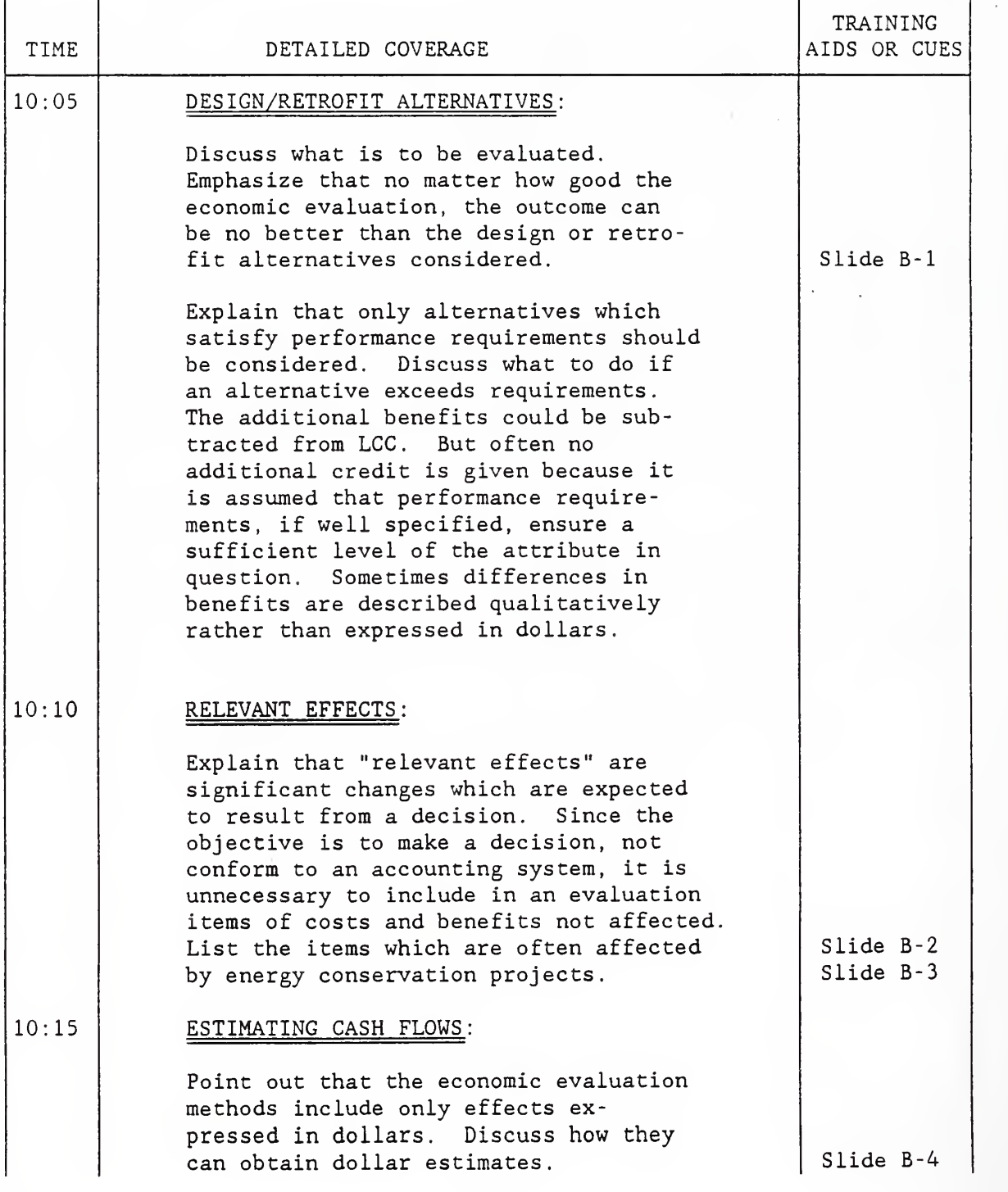

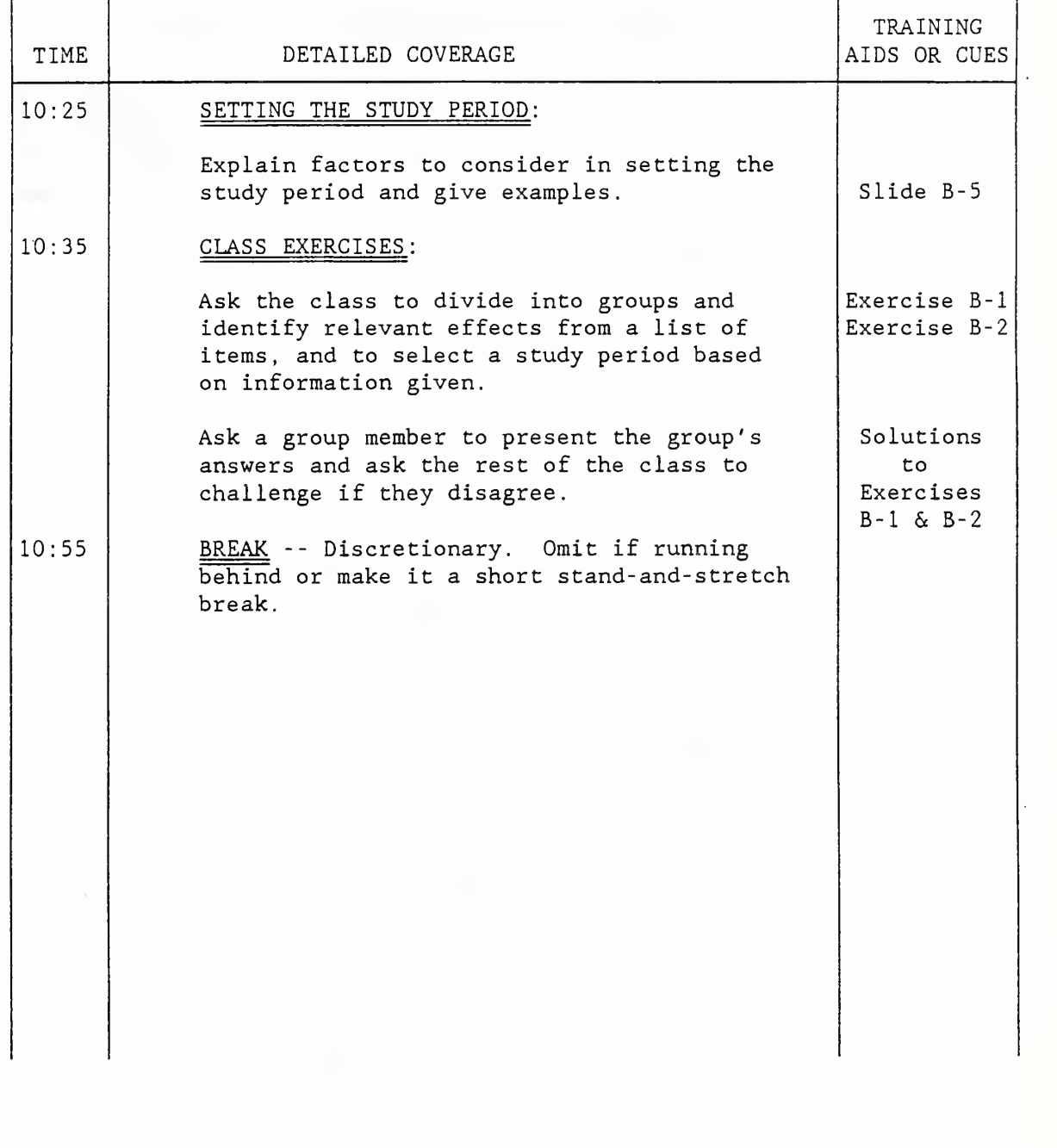

#### LESSON PLAN NO.  $4/2$

Schedule Topic <u>C. Adjusting Cash Amounts for Time of Occurrence</u> Day <u>1</u> Time Scheduled 11:00 - 12:00 & 12:50 - 1:30

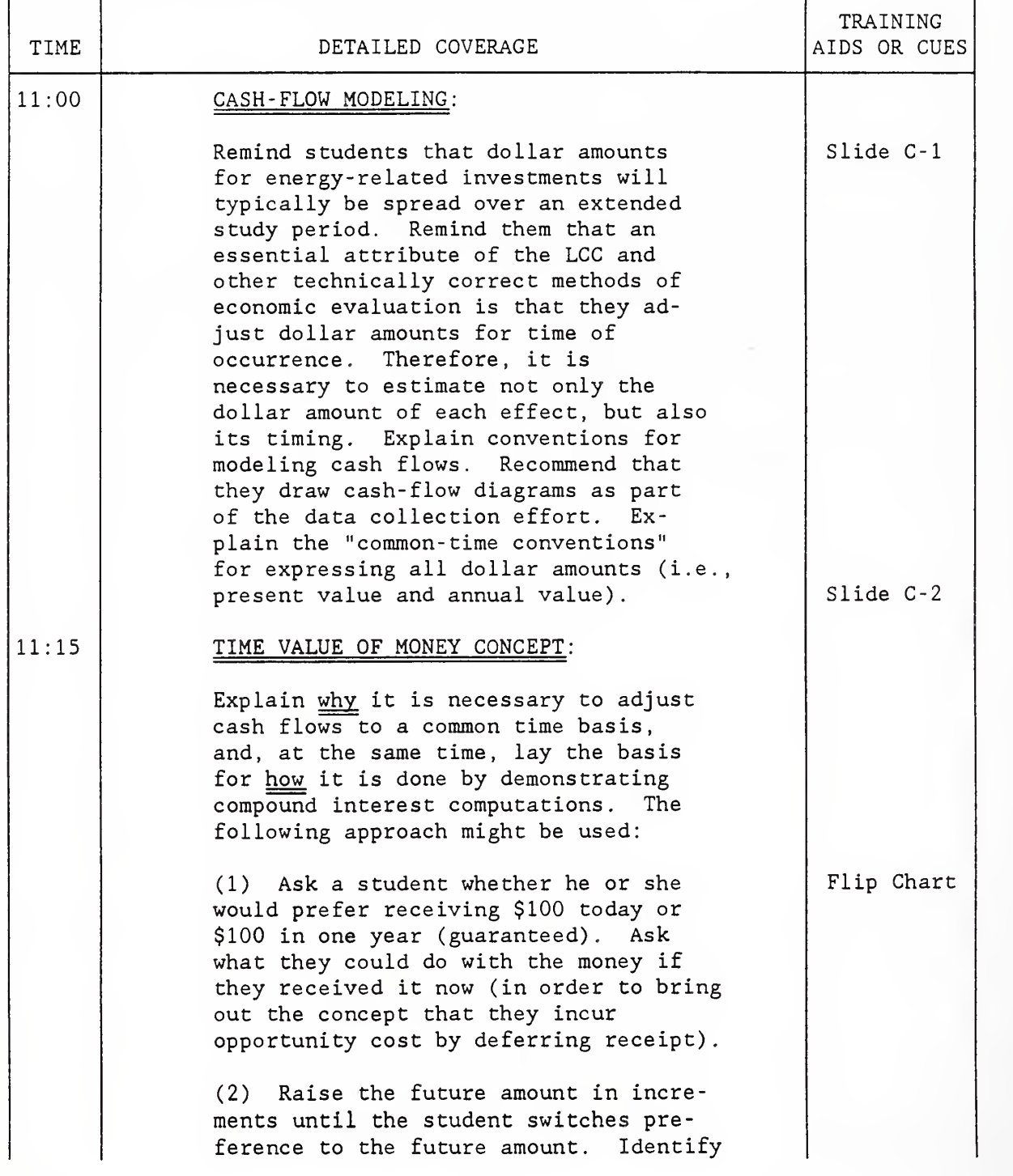

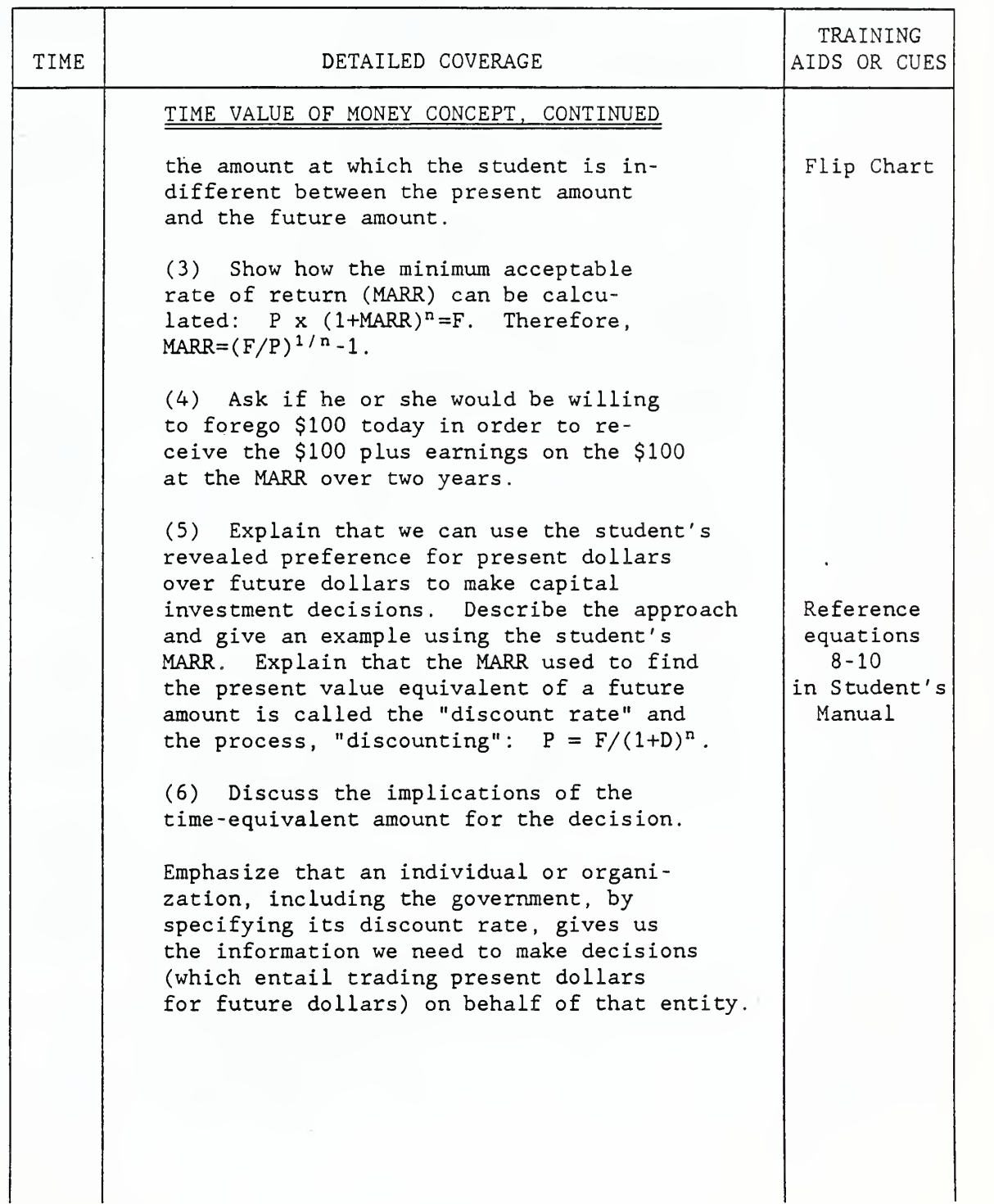

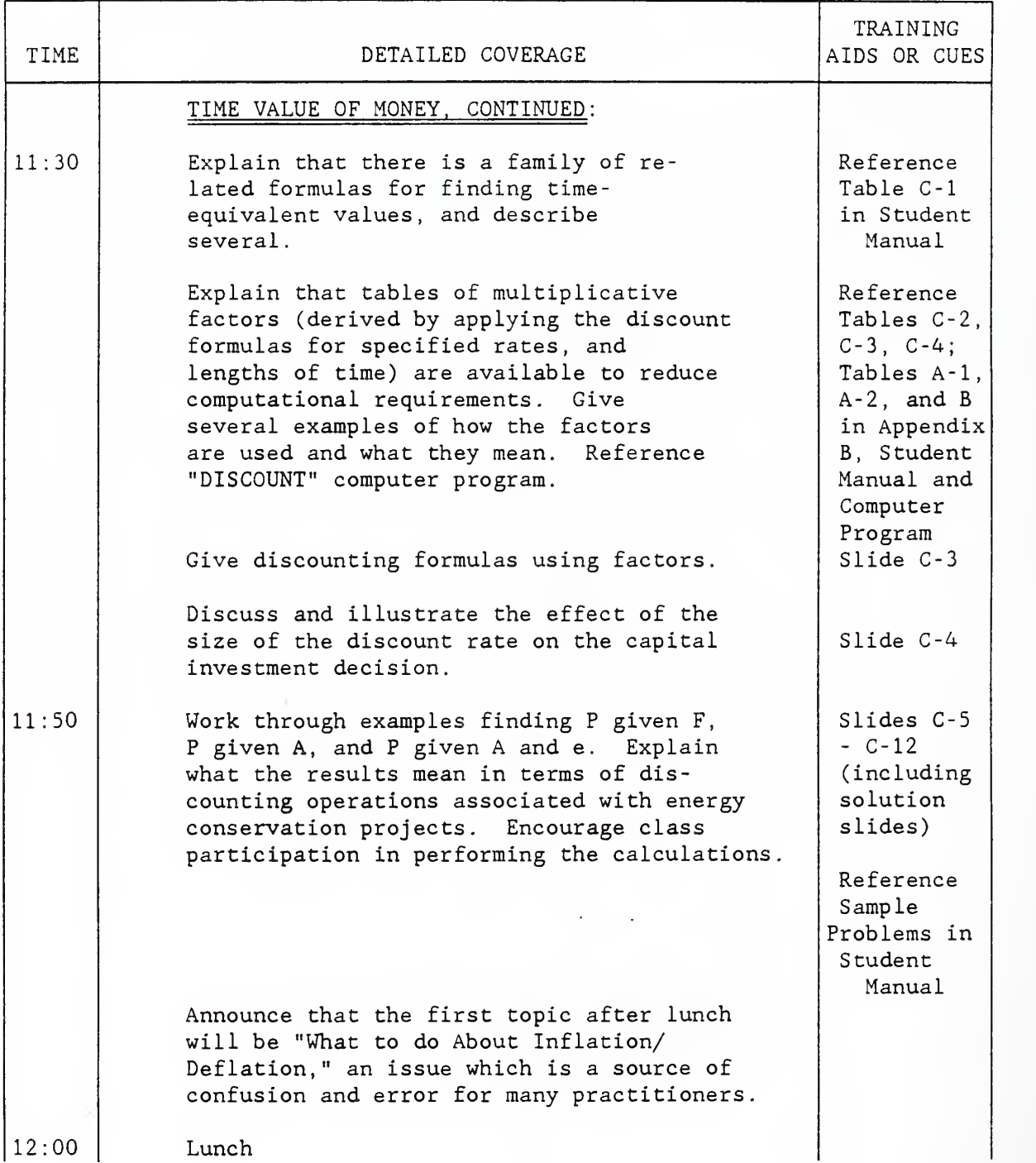

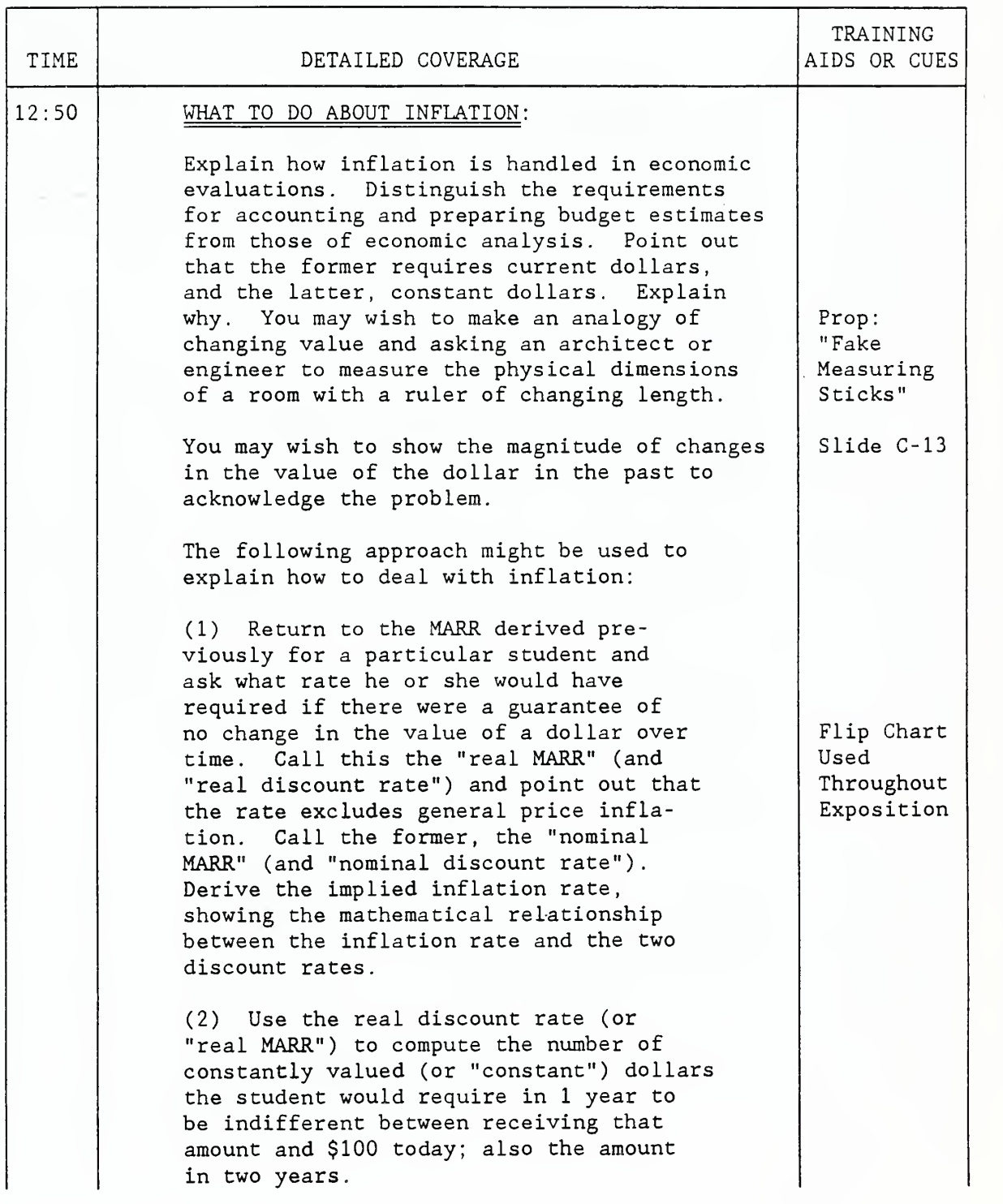

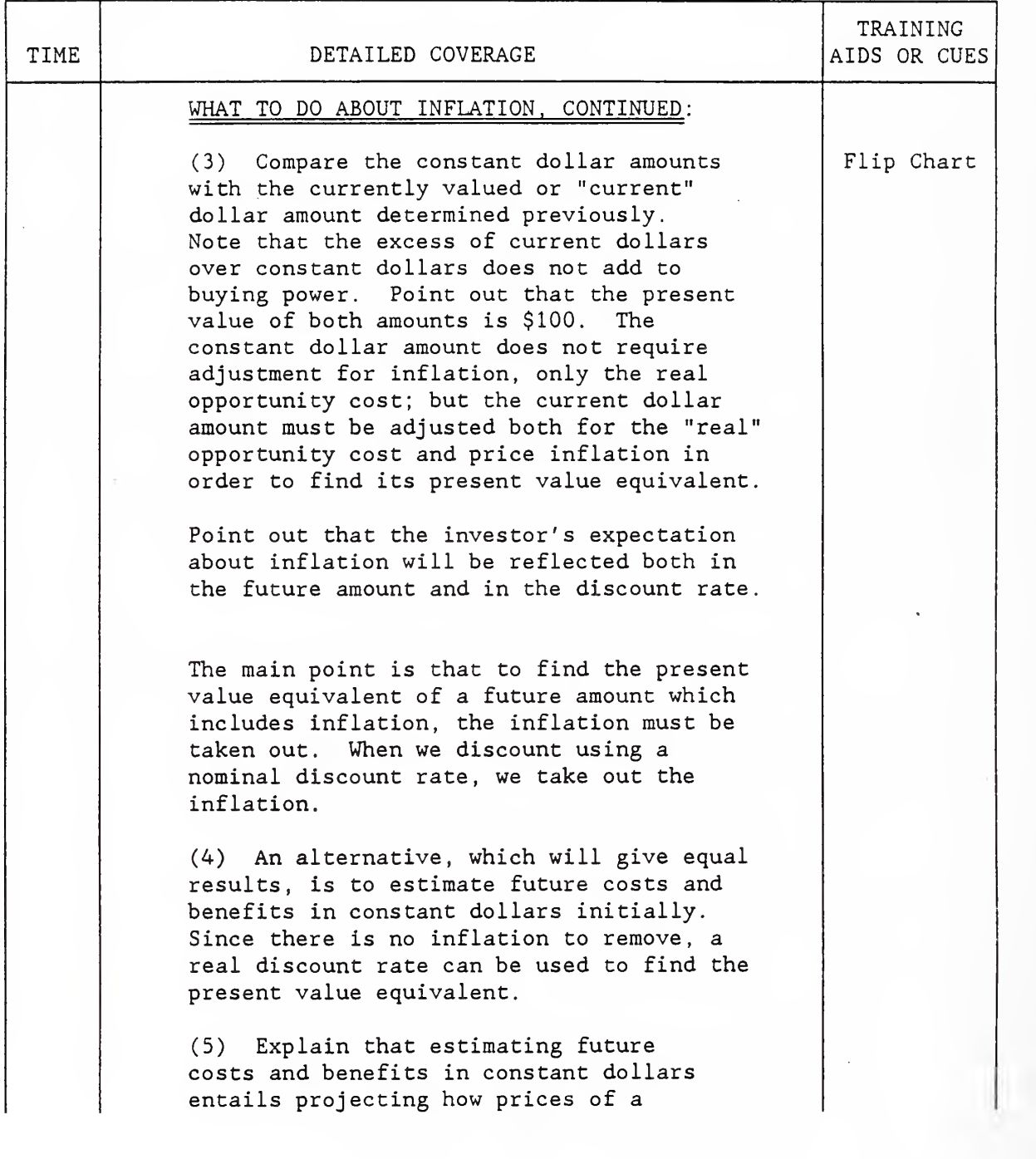

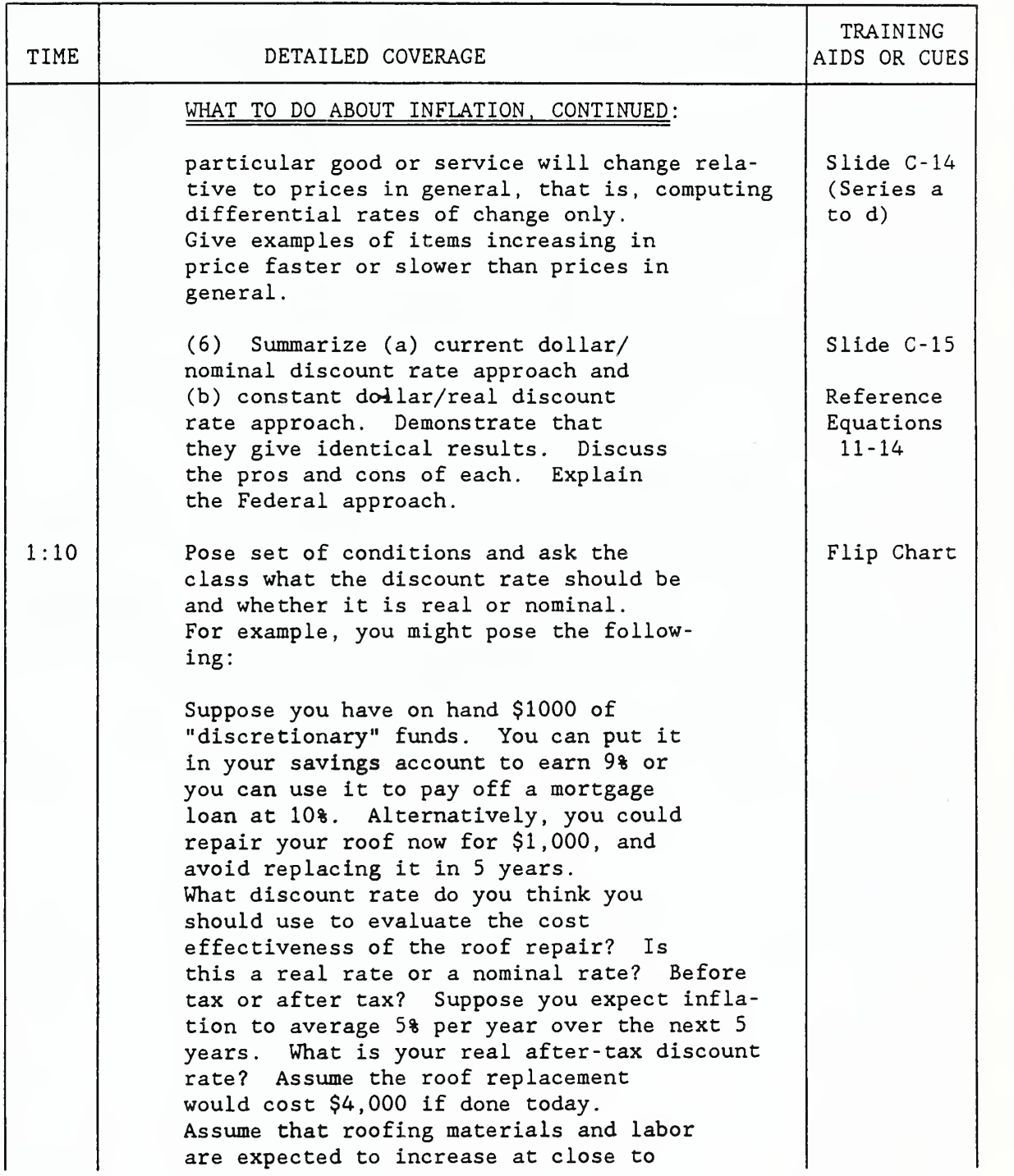

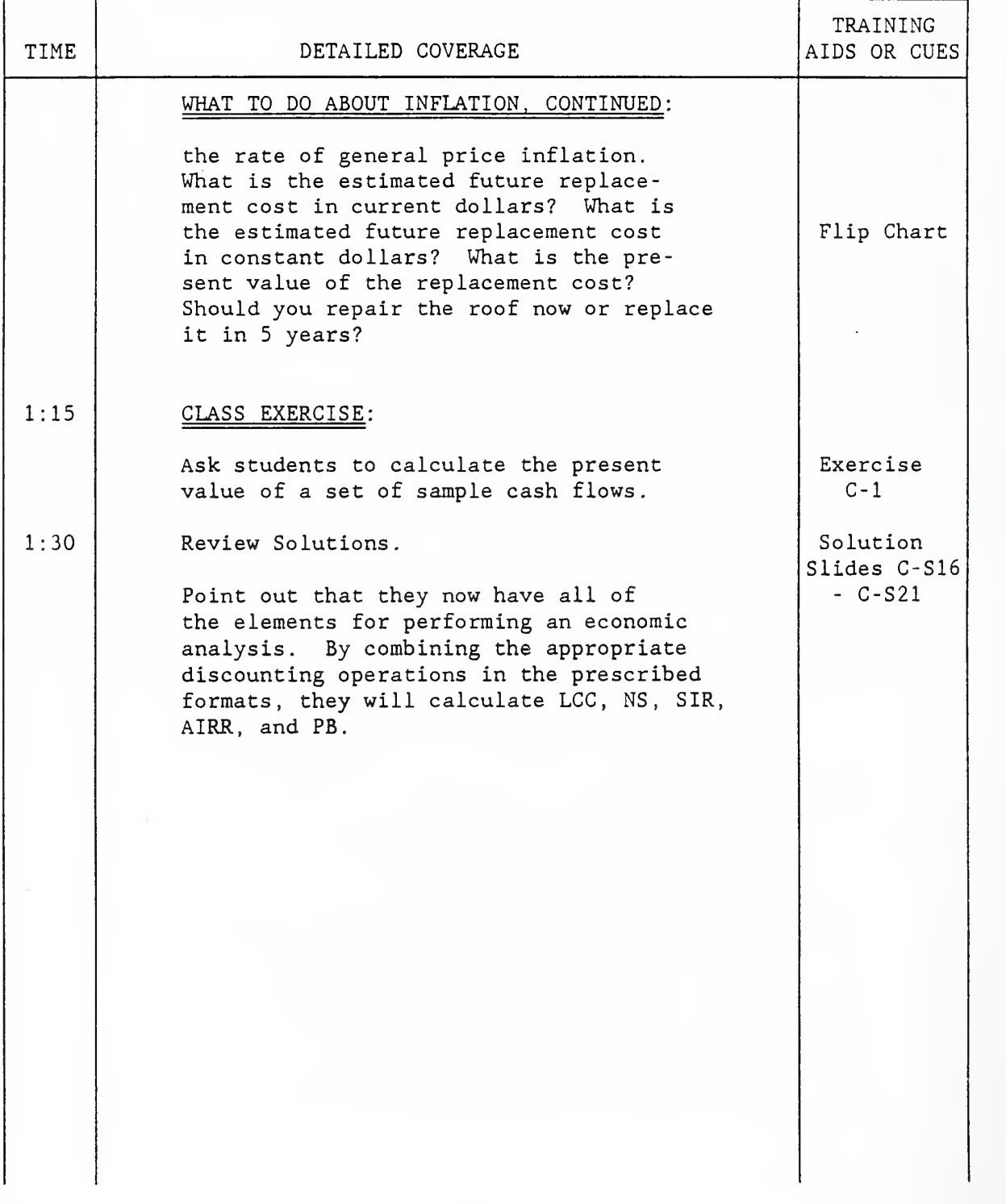

#### LESSON PLAN NO. <u>5</u>

Schedule Topic <u>D. Calculating Life-Cycle</u> Costs, Net Savings, Savings- to -Investment Ratio. Adjusted Internal Rate of Return, and Time to Payback and Day 1 and Day 1 Time Scheduled  $\frac{\text{Return, and Time to Payback}}{1:35 - 2:50}$ 

 $\Gamma$ 

 $-$ 

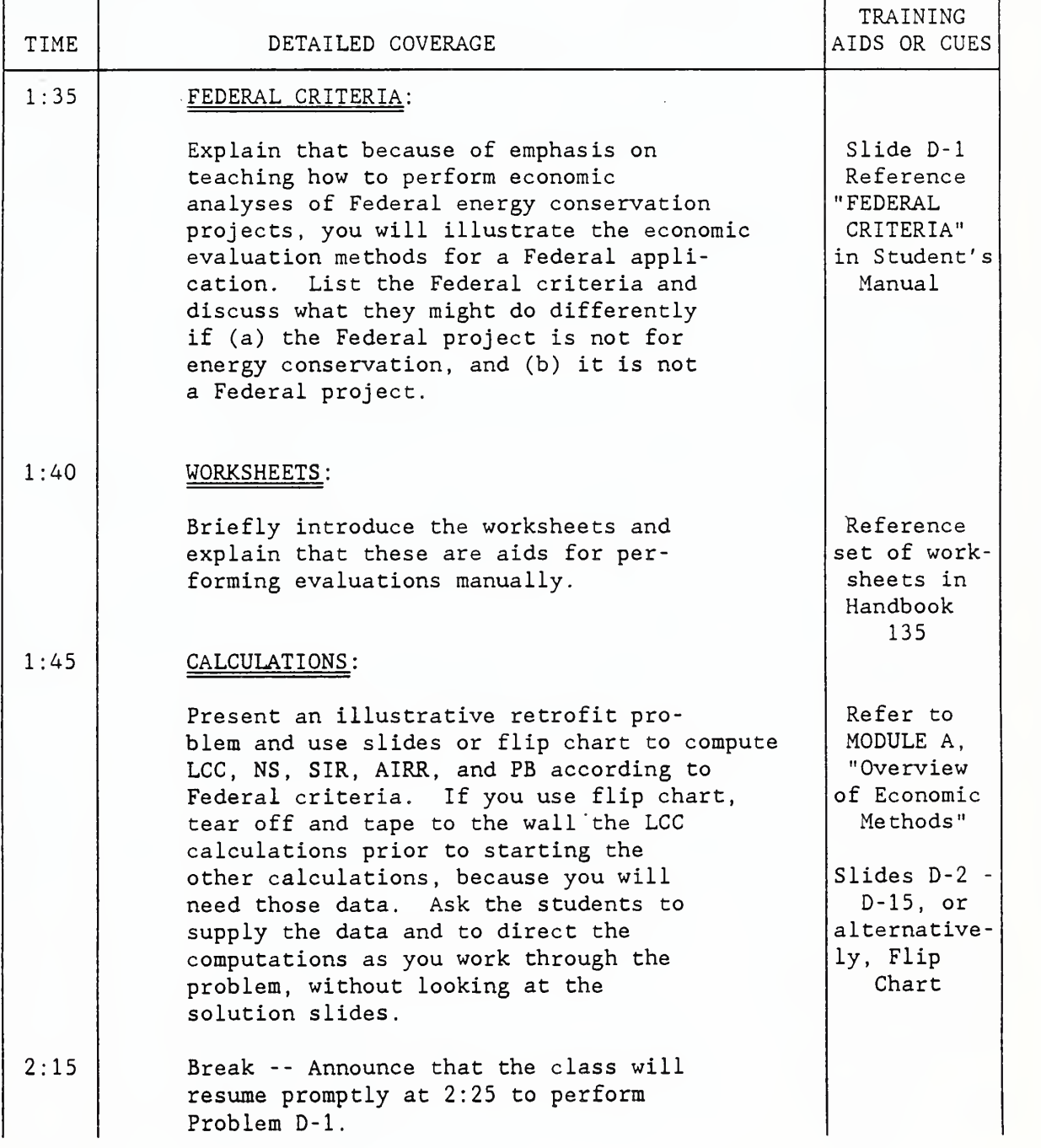

### LESSON PLAN NO.  $\frac{5}{2}$ , CONTINUED

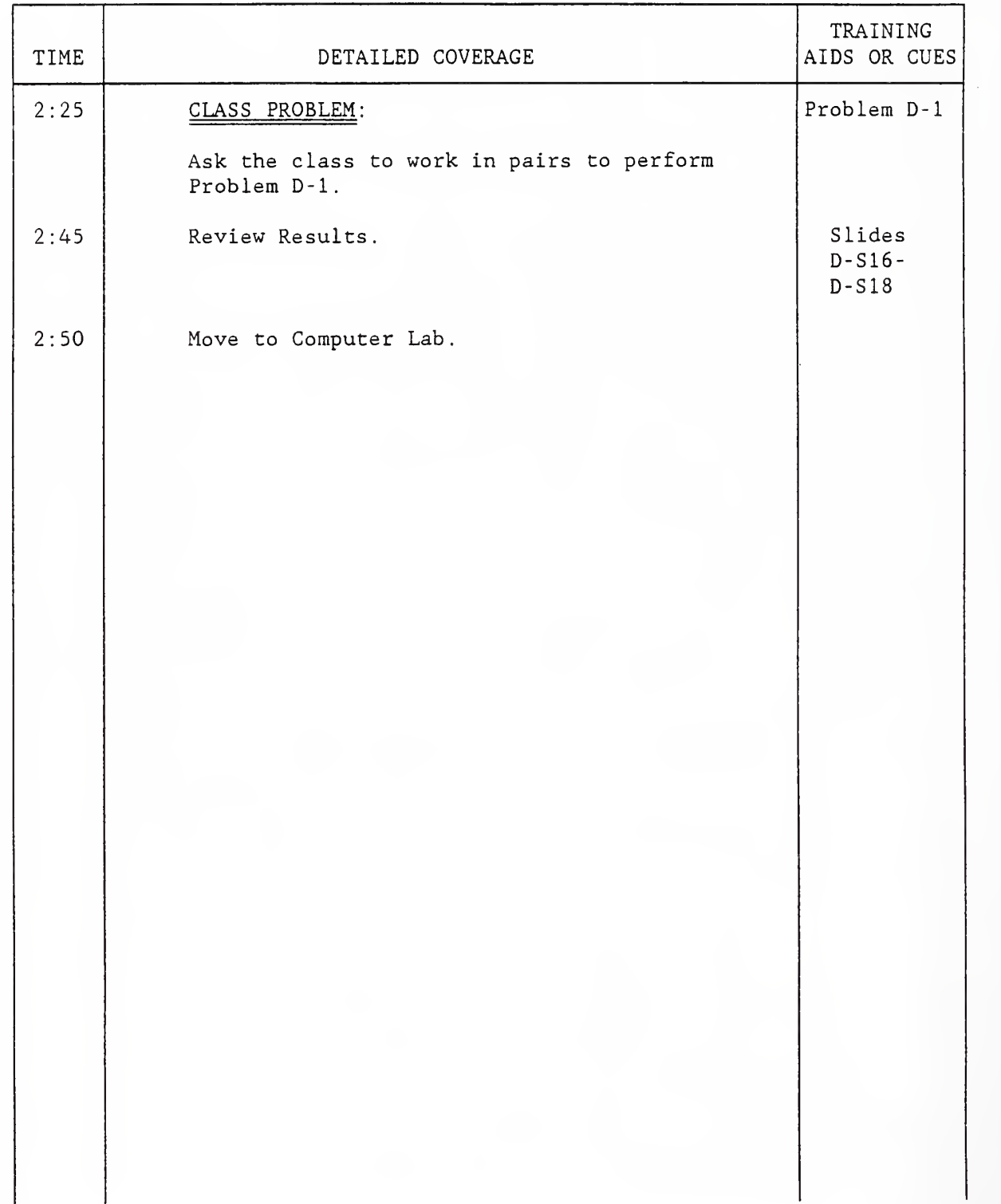

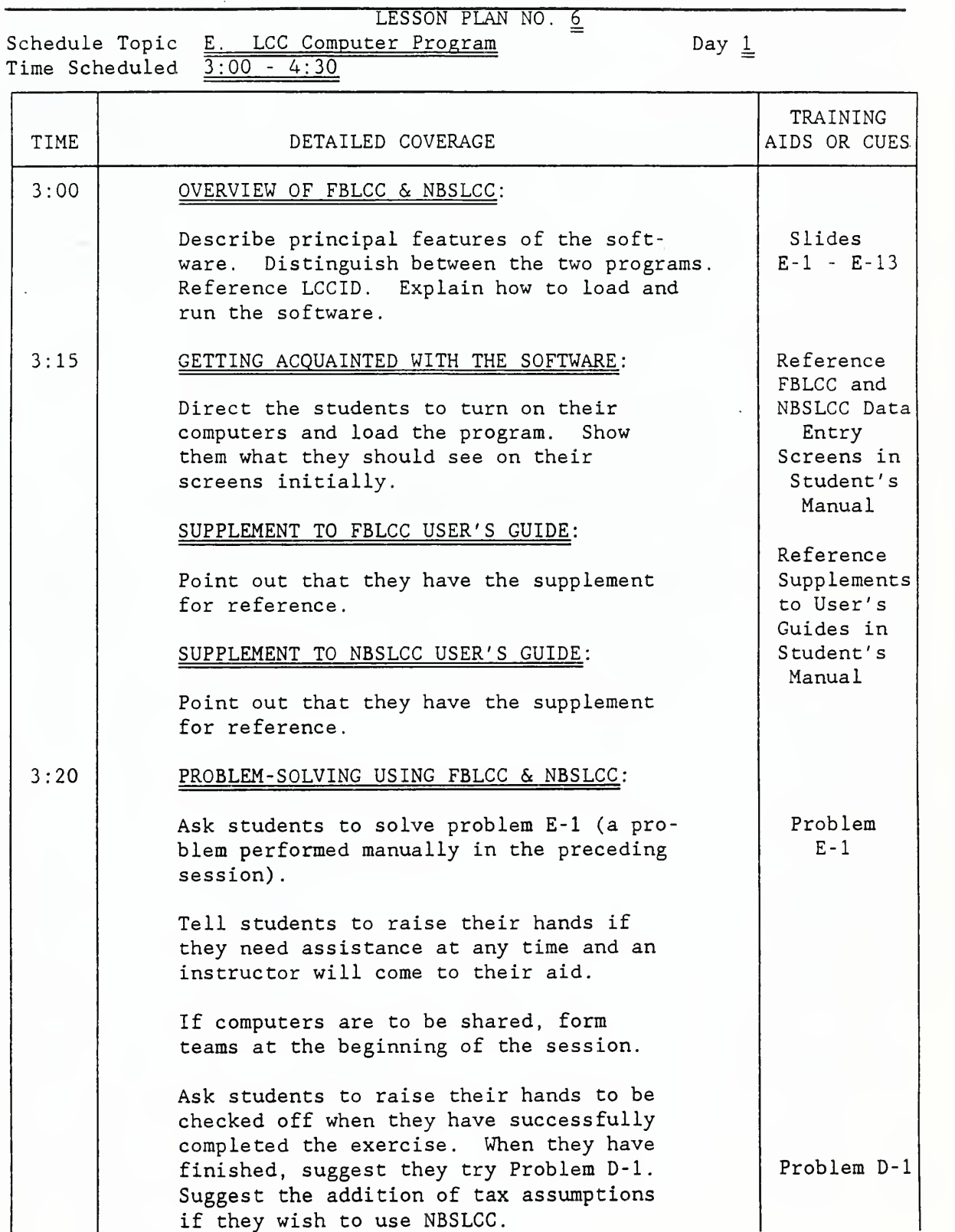

#### LESSON FORM NO. 6, CONTINUED

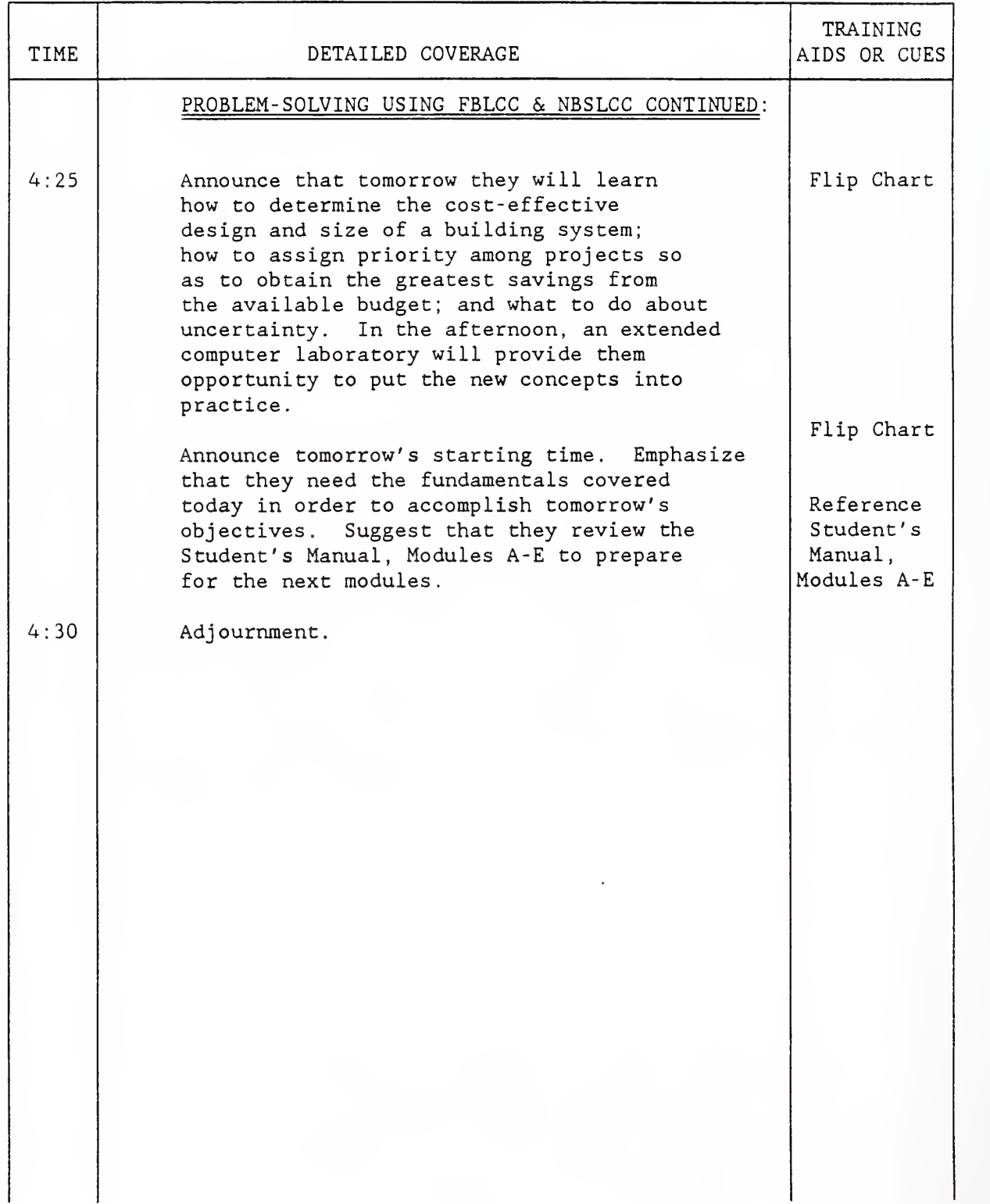

LESSON PLAN NO. 7<br>Schedule Topic F. Designing & Sizing Independent and

Interdependent Systems The Changes Chay 2

Time Scheduled 8:30 - 9:45

"

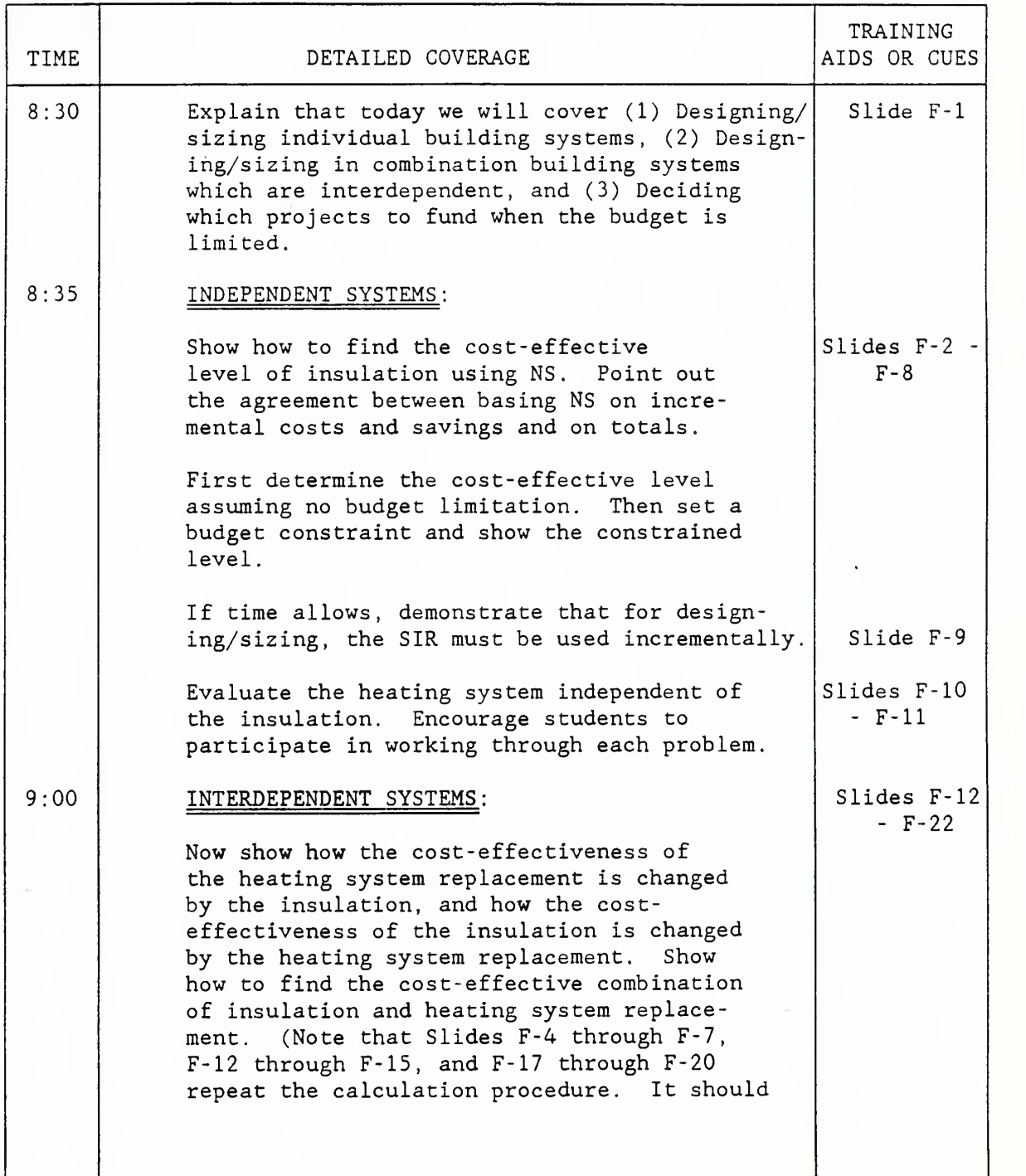

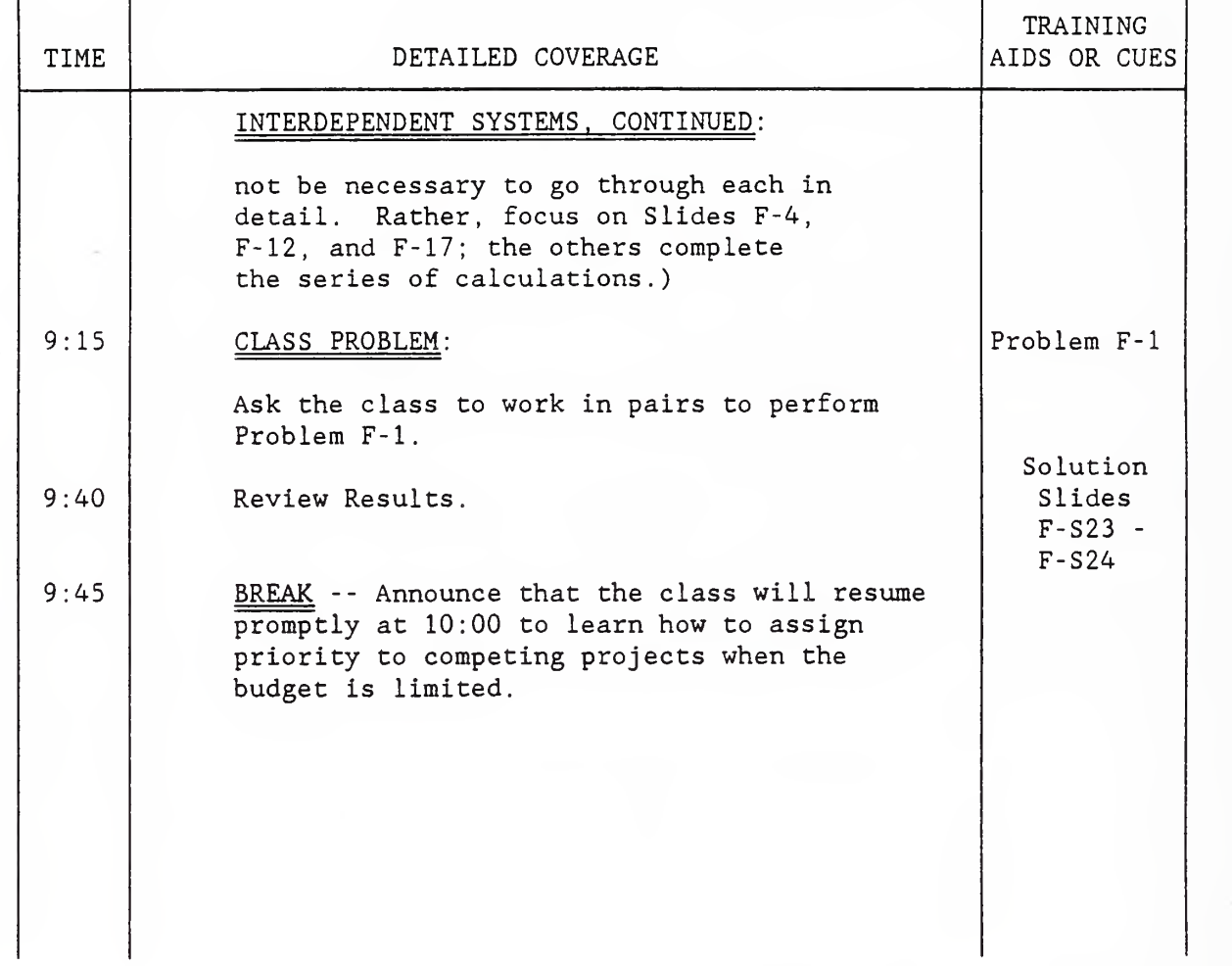

#### LESSON PLAN NO.  $8$

Time Scheduled 10:00 - 11:00

Schedule Topic <u>G. Determining Project Priority</u> and Day 2 Day 2

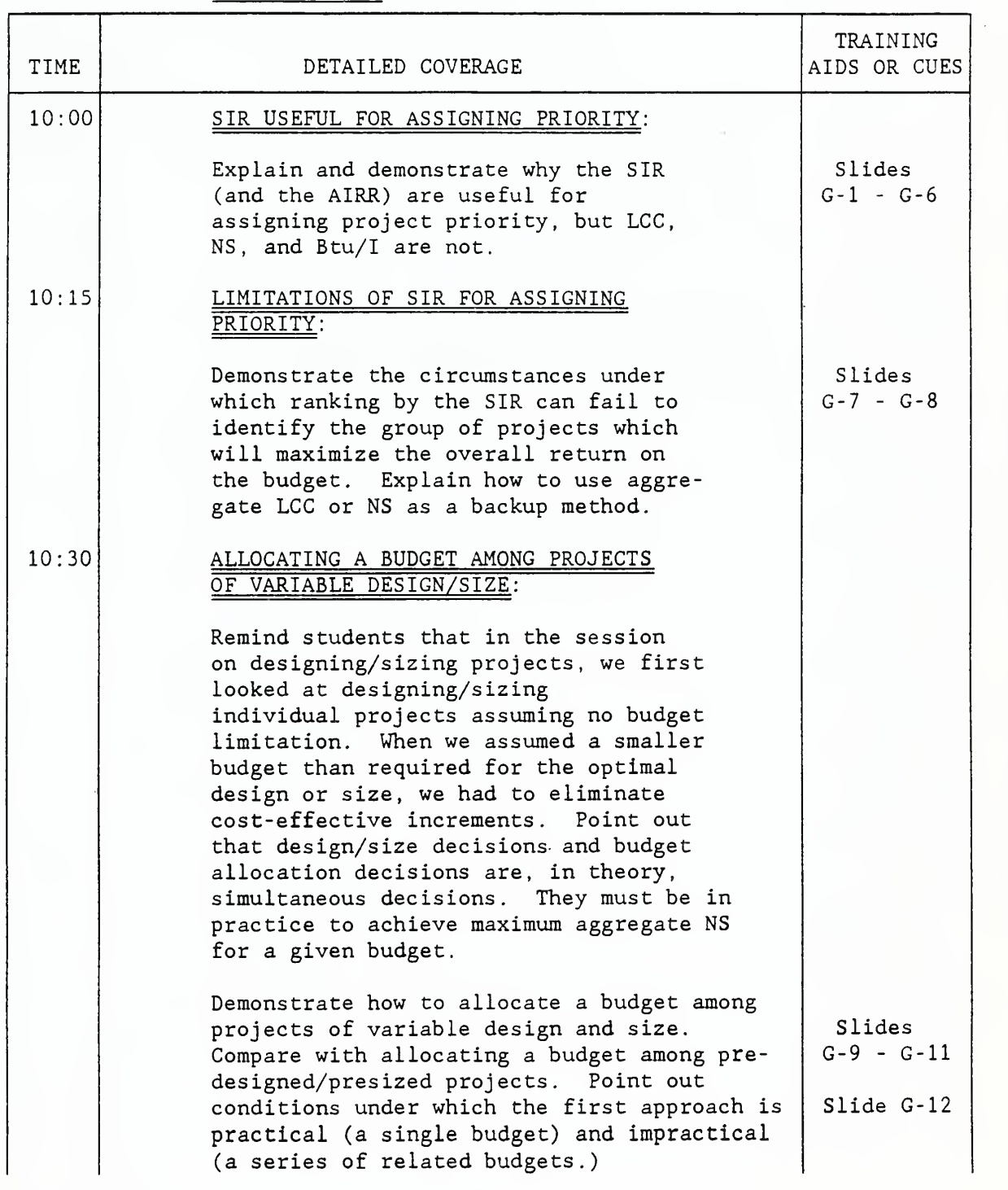

 $\cdot$ 

#### LESSON PLAN 8, CONTINUED

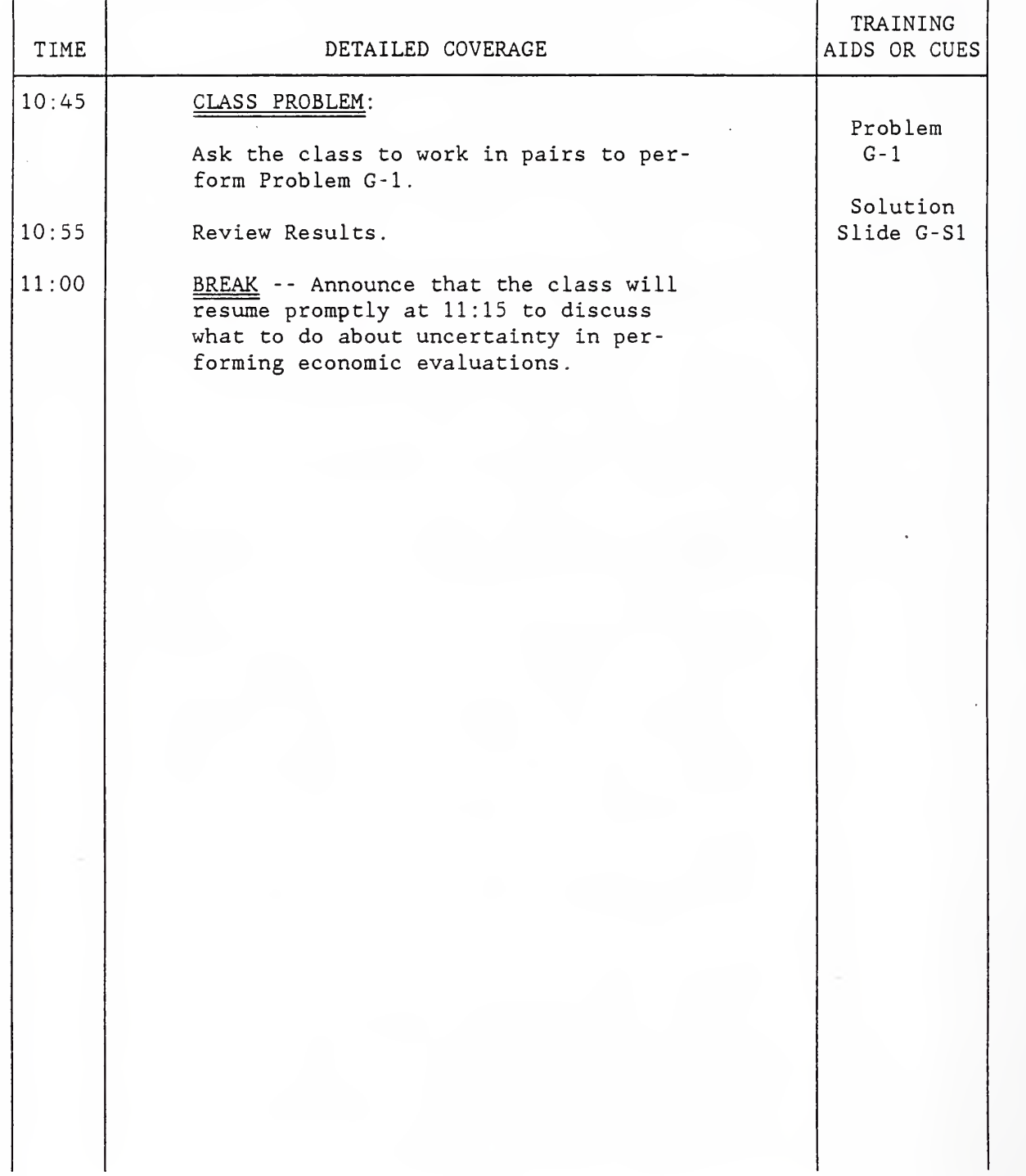

### LESSON PLAN NO.  $\frac{9}{9}$

Schedule Topic <u>H. Uncertainty</u> and the control of the Day <u>2</u> Day 2 Time Scheduled 11:15 - 12:15

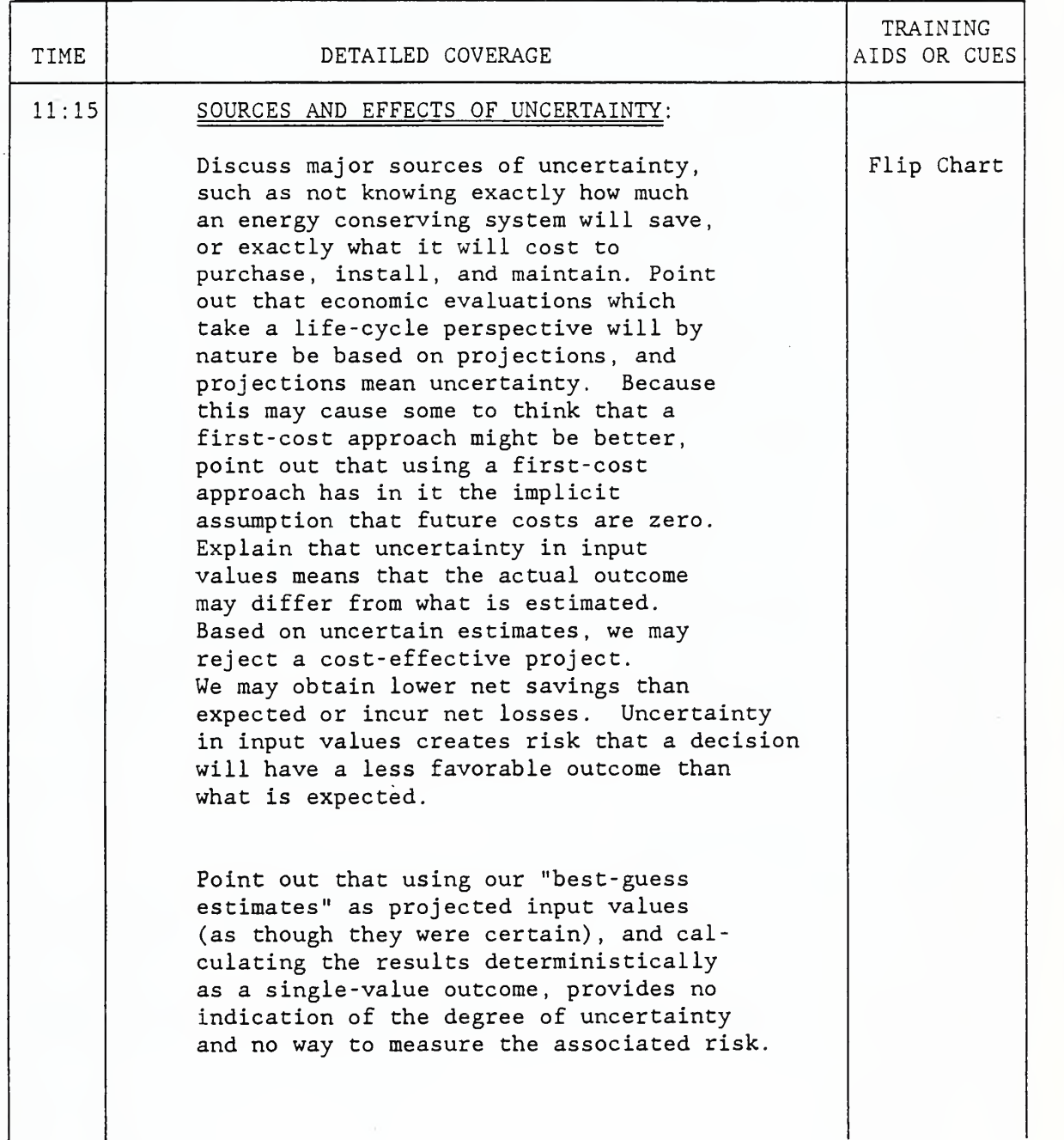

 $\mathcal{S}^{\text{max}}_{\text{max}}$  and  $\mathcal{S}^{\text{max}}_{\text{max}}$ 

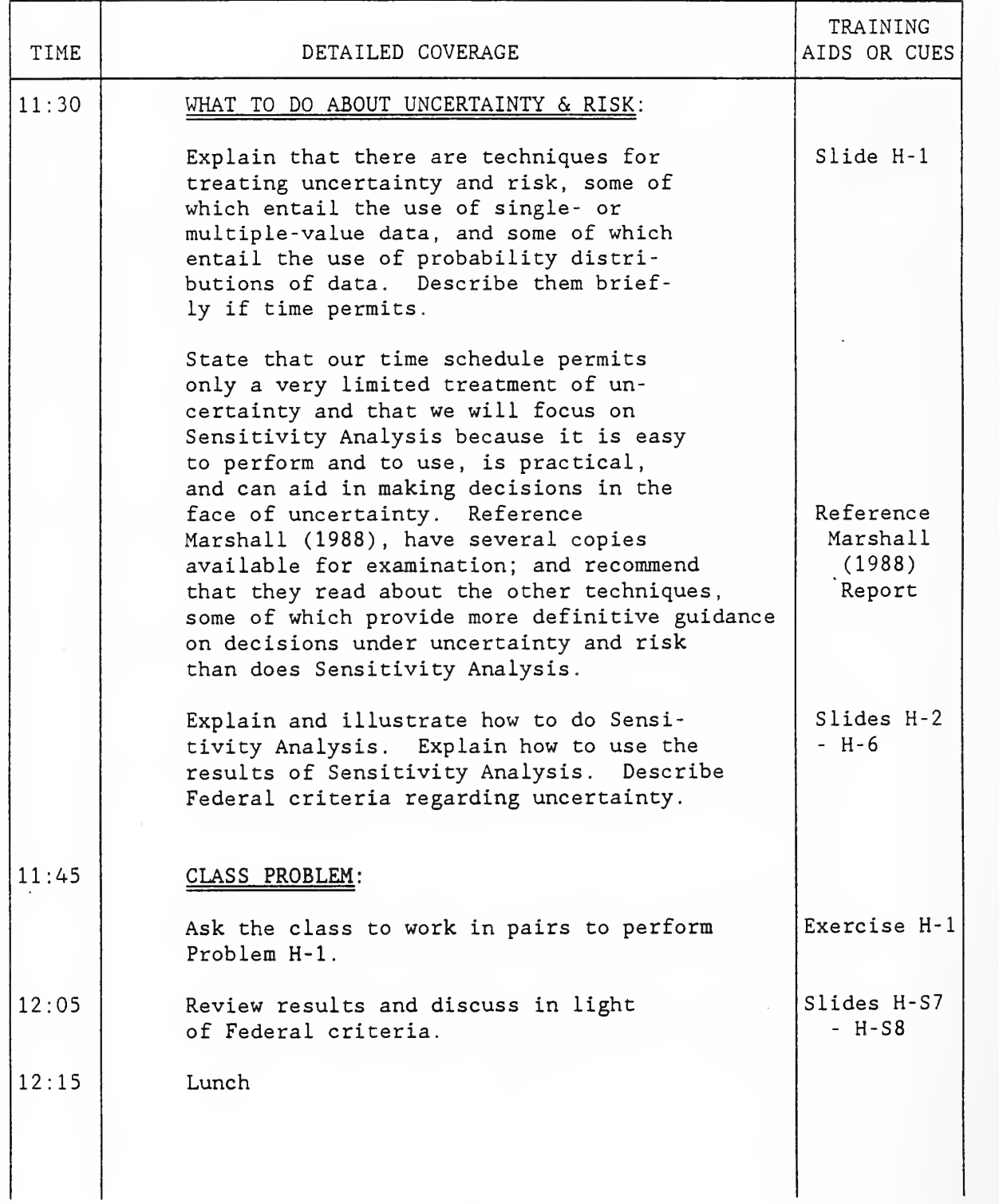

#### LESSON PLAN NO. 10

 $\ddot{\phantom{0}}$ 

Schedule Topic <u>I. REVIEW Day 2</u> Time Scheduled 1:00 - 2:00

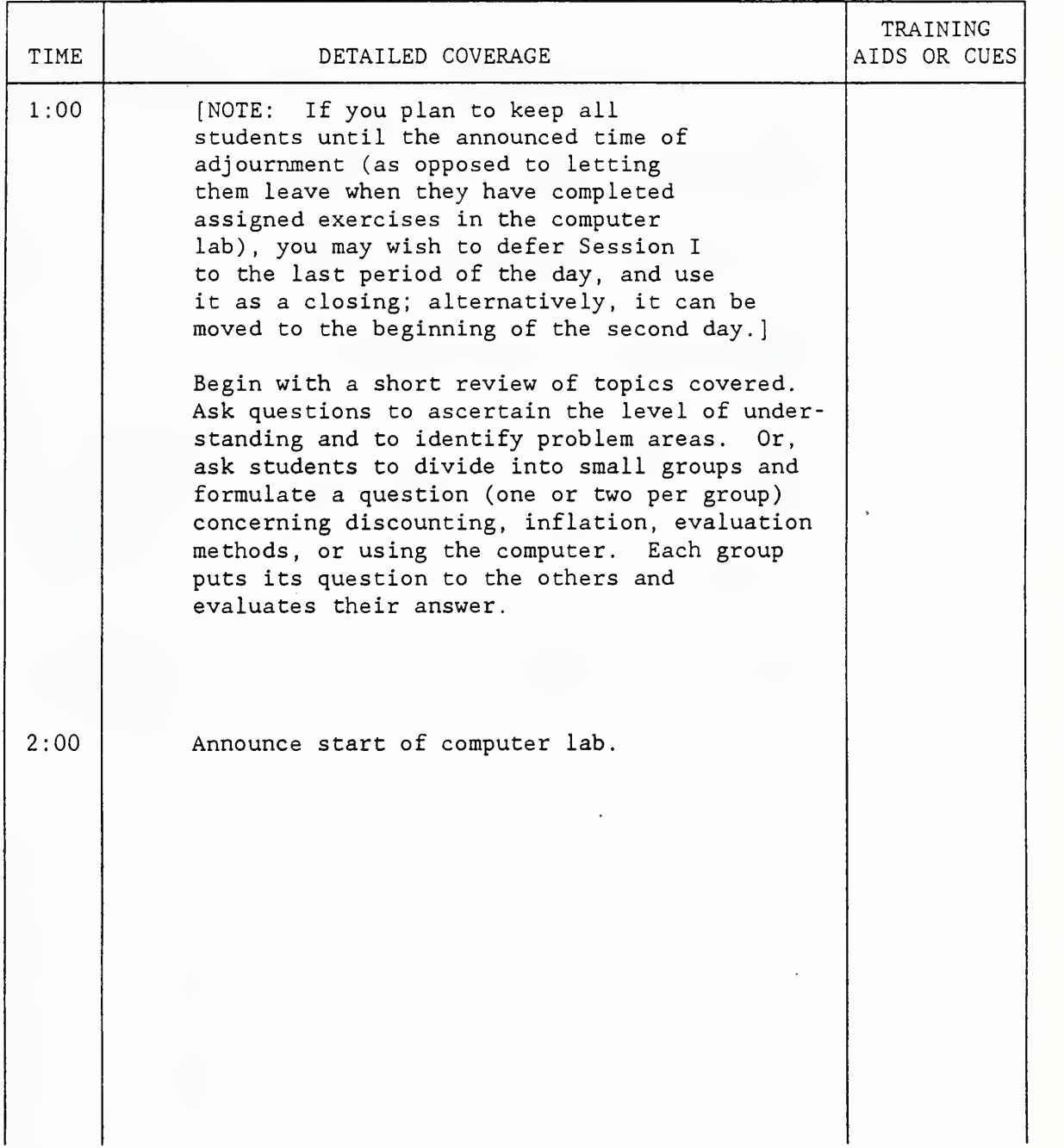

#### LESSON PLAN NO.  $11$

Schedule Topic J. COMPUTER LABORATORY Day <sup>2</sup> Time Scheduled 2:00 - 4:30

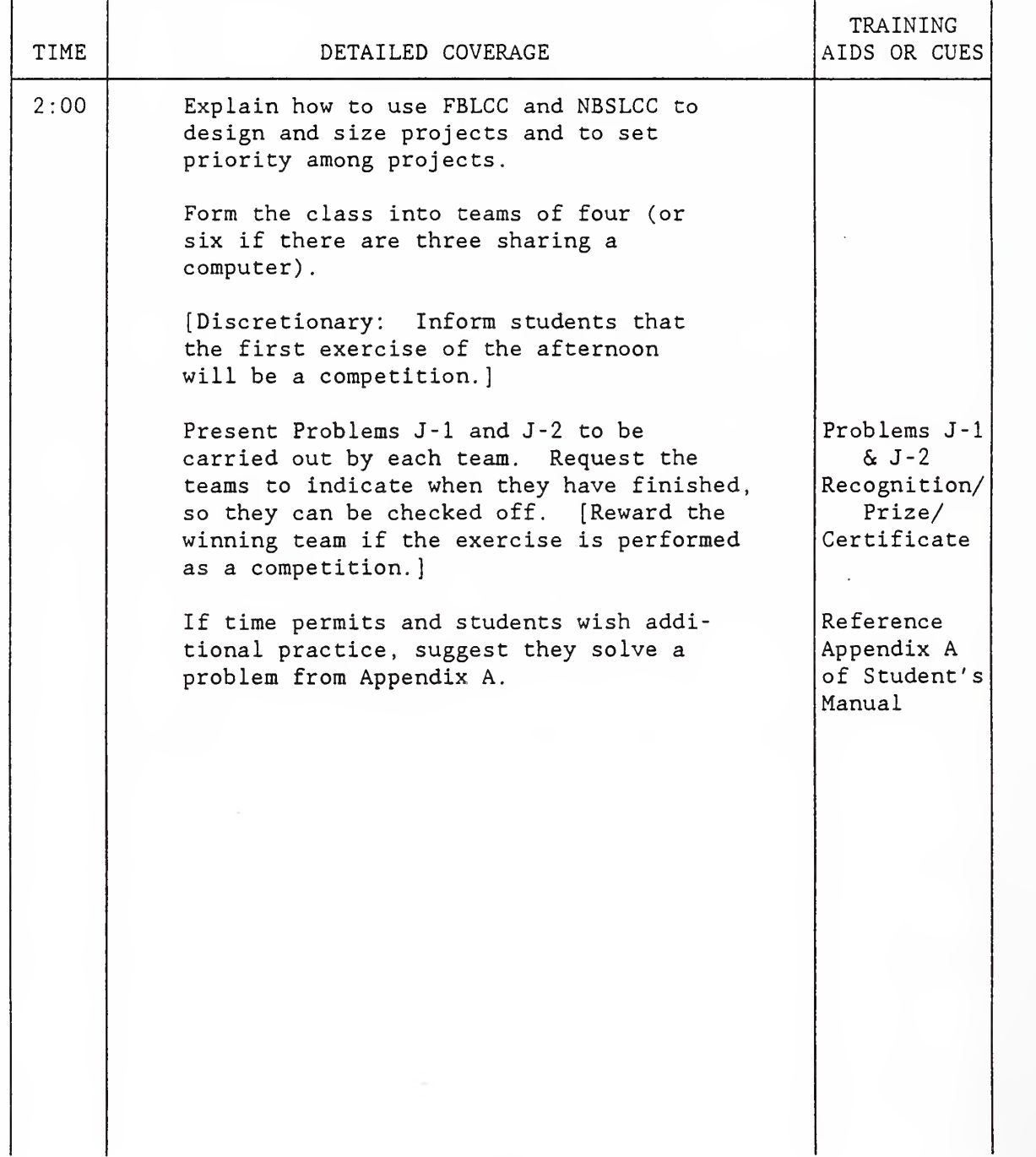
# EXERCISES AND PROBLEMS (WITH SOLUTIONS)

# EXERCISE B-1

## Relevant Effects

Suppose you want to evaluate whether it is cost effective to replace an existing HVAC system with a new system. Assume that the existing system can continue to meet heating and cooling requirements over the remaining 10 years that the owner plans to occupy the building. From the following list, check the data you need:

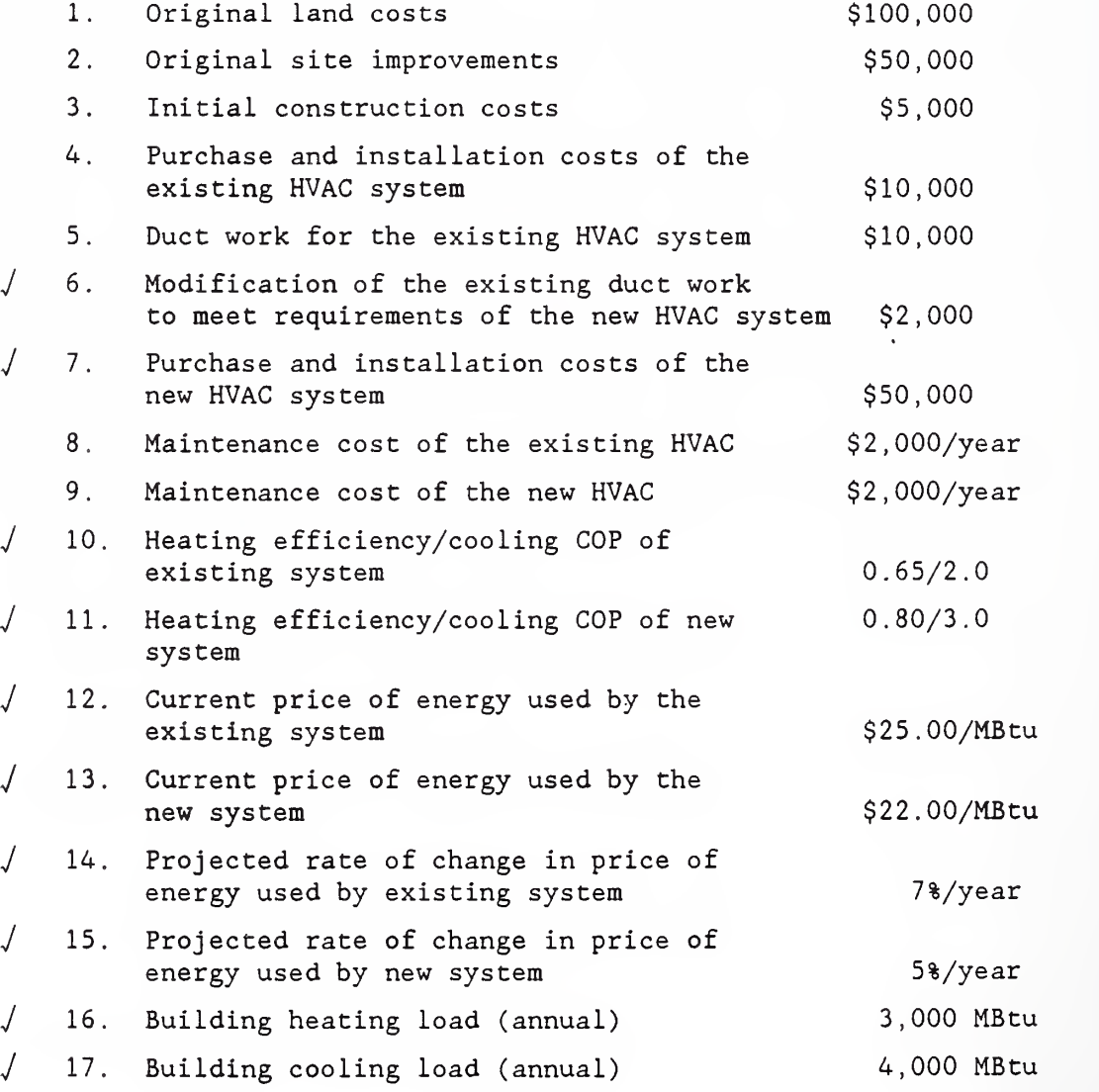

# EXERCISE B-1

# Relevant Effects, continued

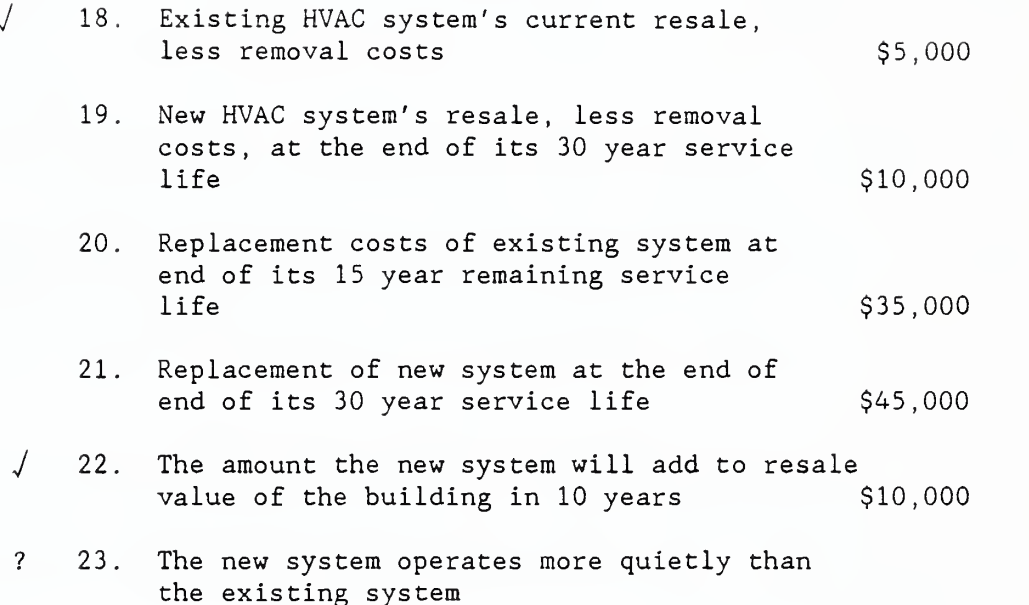

# EXERCISE B-2

Setting the Study Period

Choose a study period for each of the following situations:

- <sup>1</sup> . A building owner wants to evaluate the cost effectiveness of an automatic thermostat control which will last 15 years. The building will be used indefinitely. (15-year study period)
- 2. A designer wishes to perform an LCC comparison of two solar window films. Film A lasts five years; film B lasts 10 years. The building will be used indefinitely. (10-year study period)
- 3. A state government sets a limit of 25 years on its LCC studies. An analyst is evaluating alternative roofing systems, one of which lasts 15 years and one of which lasts 30 years. (25-year study period)

# EXERCISE C-1

Computing Time-Equivalent Values Using Discount Factor Tables

1. Find the value at the end of seven years of a present amount of \$100 which grows at a rate of 9% compounded annually. (Sketch a cash-flow diagram.)

2. Find the present value of \$1,000 to be received at the end of 20 years when the discount rate is 10%. (Sketch a cash-flow diagram.)

#### EXERCISE C-1

Computing Time-Equivalent Values Using Discount Factor Tables, continued

3. You are notified that you have won the million-dollar lottery, and that you will receive the \$1,000,000 in \$50,000 installments paid at the end of each of the next 20 years. Assuming you can invest funds on hand to earn 10% per annum, what is the present value of your prize? (Sketch a cash-flow diagram.)

4. What is the estimated present value of a \$10,000 cost (in constant dollars) to be incurred five years from now, based on a 7% (real) discount rate?

# EXERCISE C-1 Computing Time-Equivalent Values Using Discount Factor Tables, continued

5. What is the estimated present value of a uniform annual cost of \$1,000 (in constant dollars) that is expected to recur over the next 20 years, if the discount rate is 7% (real)?

6. What is the present value of the energy savings from a retrofit project in Seattle which reduces annual electricity bills in a Federal office building by \$5,000, at today's prices, assuming that savings accrue over the next 25 years.

#### SOLUTIONS TO EXERCISE C-1

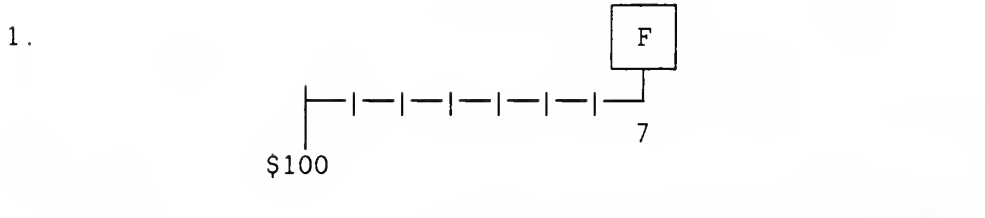

 $F = $100 \times 1.828 = $182.80$ 

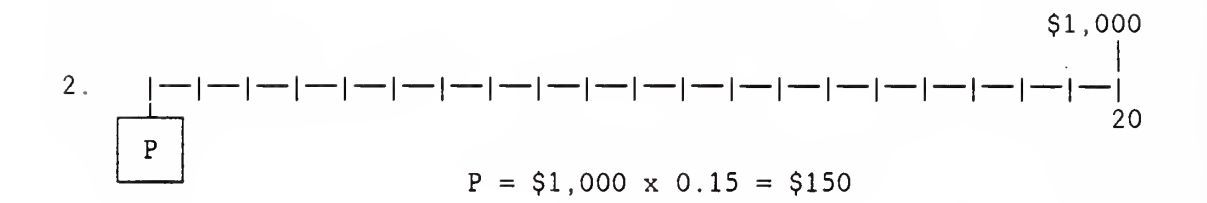

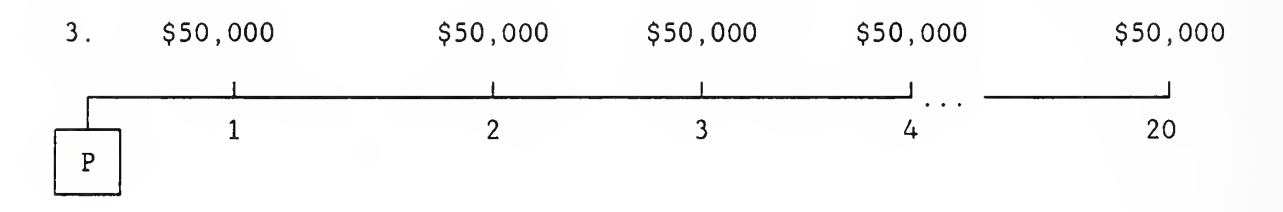

 $P = $50,000 \times 8.51 = $425,500$ 

\$ 10,000

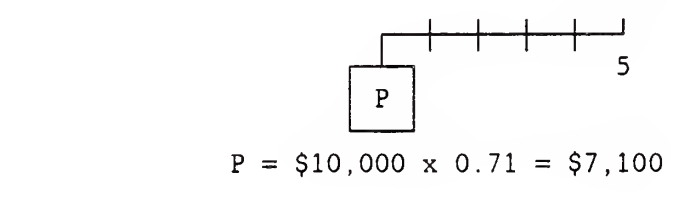

 $4$  .

SOLUTIONS TO EXERCISE C-1, continued

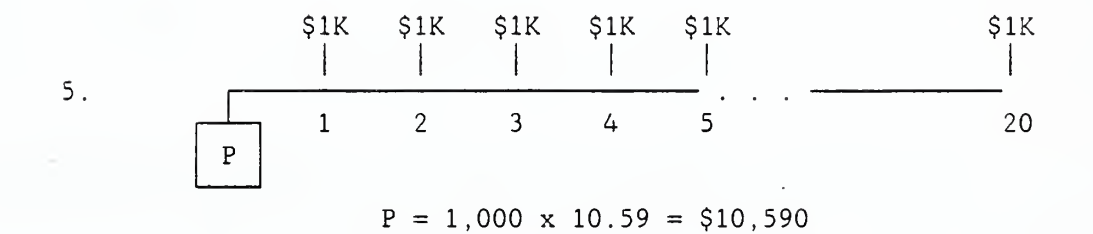

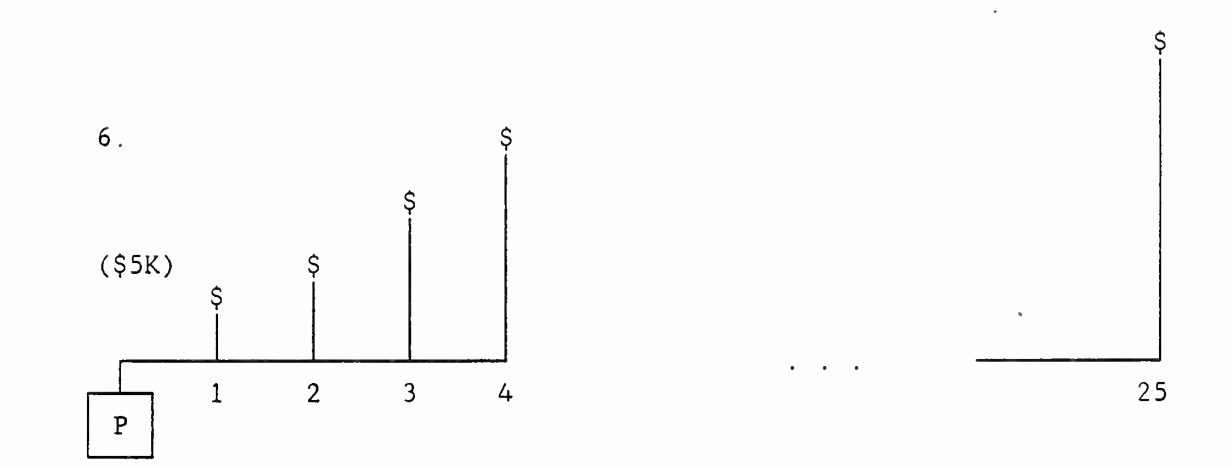

 $P = $5,000 \times 12.10 = $60,500$ 

#### PROBLEM D-1

#### Calculating LCC, NS, and SIR

Use LCC, NS, and SIR to determine if adding a solar hot water system to a military launderette is estimated to be cost-effective, and, if so, what funding priority it should receive relative to other energy conservation projects. The alternatives are to

- (1) continue using the existing hot water system as it is, or
- (2) add the solar hot water system and use the existing system as a backup

#### Data and Assumptions:

Location: Arizona Hot Water Load: 1,750 MBtu/year Fraction of Load to be Supplied by Solar: 60% Existing Hot Water Heater: Electric Resistance Today's Price of Electricity: \$20/MBtu DOE Price Projections: Industrial pricing Cost of Purchasing and Installing Solar Energy System: \$140,000 Annual Electricity to Operate the Solar Energy System: 2% of annual load supplied by solar energy Annual Maintenance & Repair Costs for the Solar Energy System: 3% of purchase and installation costs System Lives: Both the existing system and the solar energy system are expected to last the remaining 15 years the launderette is expected to remain in use. Salvage Value: 0

# SOLUTION TO PROBLEM D-1

Calculate LCC without the Solar Energy System (alternative 1):

$$
LCC_{WOS}
$$
 = (1,750 MBtu/year) x \$20/MBtu x 9.40

 $=$  \$329,000

Calculate LCC with the Solar Energy System (alternative 2)

$$
LCC_{WS} = \S140,000 + (\S140,000 \times 0.03 \times 9.11)
$$
  
+ 1,750 MBtu/year x \S20/MBtu x 0.4 x 9.40  
+ 1,750 MBtu/year x (0.60 x 0.02) x \S20/MBtu x 9.40  
= \\$140,000 + \\$38,262 + \\$131,600 + \\$3,948  
= \\$313,810

Calculate NS for the Solar Energy System:

 $NS =$  \$329,000 - \$313,810  $=$  \$15,190

Calculate SIR for the Solar Energy System:

$$
SIR = \left[ (\frac{2329}{000} - \frac{2131}{000}) - \frac{238}{262} - \frac{23}{948} \right] / \frac{2140}{000}
$$
  
= \$155,190/5140,000  
= 1.11

#### PROBLEM E-1

# Selecting a Heating and Cooling System

Compare the LCCs of the following two systems for heating and cooling a house on a military base in Washington, D.C. based on their comparative cost effectiveness:

# Baseboard Heating System with Window Air Conditioners (Lowest First-Cost System)

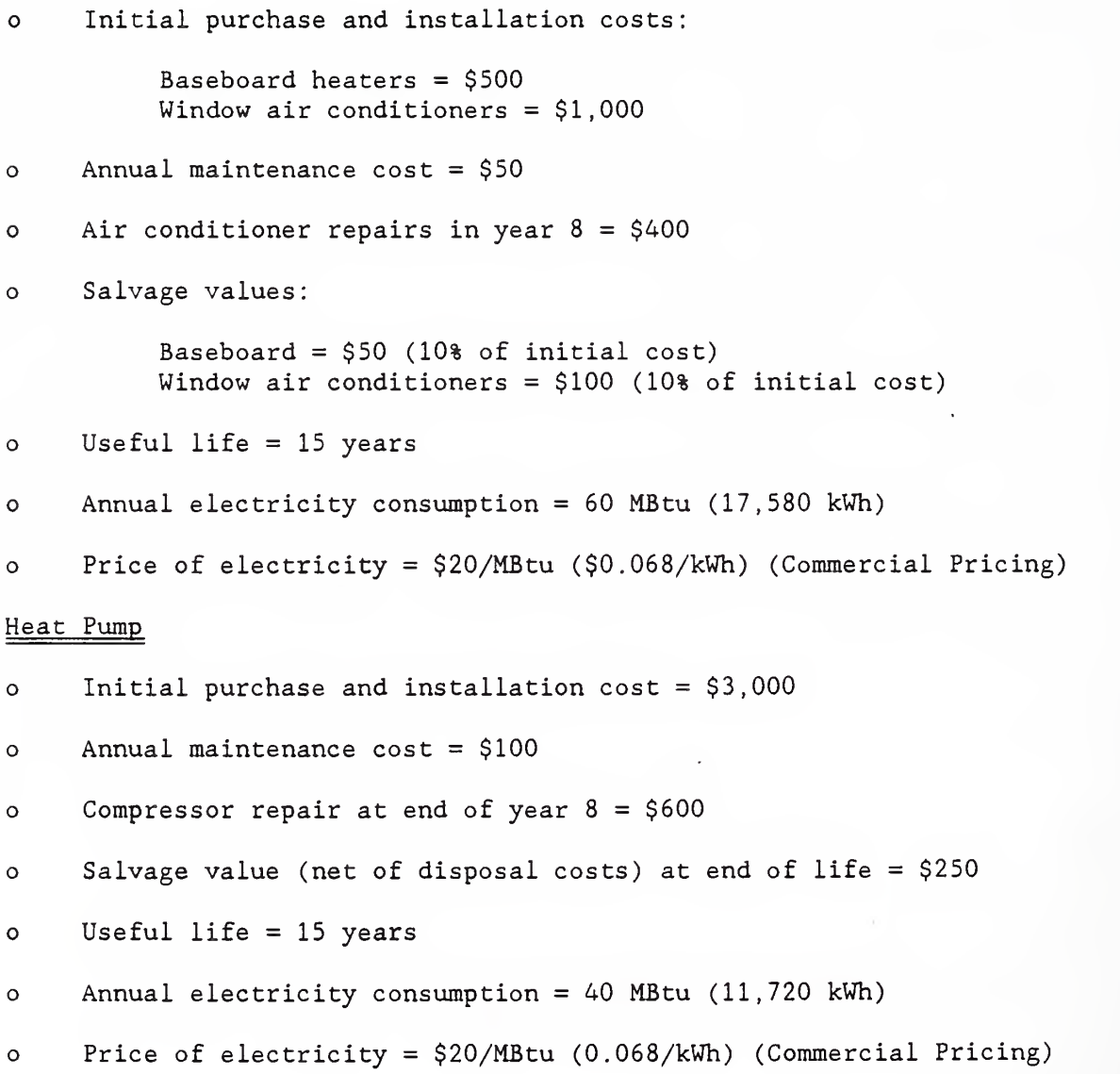

#### PROBLEM E-1, continued

## Selecting a Heating and Cooling System

Additional Assumptions Common to Both Systems

- 0 All costs are stated in constant dollars
- o Discount rate =  $7\frac{1}{8}$  (real)
- o Ail variables not specified, such as comfort level, are the same for both systems.

[Note; A copy of the solution to this problem is not provided because the problem will be solved using the latest version of "FBLCC" and, hence, the solution will change over time due to changing energy price projections, It is suggested that the instructor solve the problem in advance and either provide a hand-out of the solution or show slides or vugraphs of the solution.

# PROBLEM F-1

# Use LOG or NS to Choose Among Single-, Double-, and

# Triple-Glazed Windows

## Assumptions

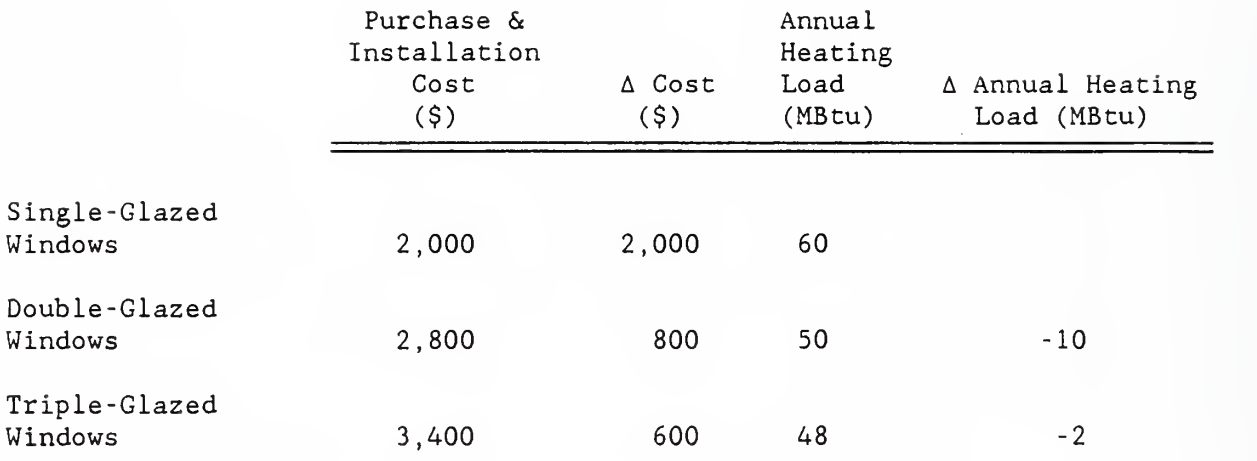

Furnace efficiency: 0.75

Fuel: Distillate Oil

Initial Price of Oil: \$8.00/MBtu

Location: Vermont

Type of Building: Park Service Ranger's House (commercial pricing)

Ail costs other than purchase, installation, and energy are identical. Estimated Life: Indefinite

#### SOLUTION TO PROBLEM F-1

Use LCC or NS to Choose Among Single-, Double-, and Triple-Glazed Windows

LCC SOLUTION:

Calculate LCC of Single-Glazed Windows:  $LCC_1 = $2,000 + [(60 MBtu/0.75) \times $8.00 MBtu \times 16.76]$  $=$  \$12,726

Calculate LCC of Double-Glazed Windows:  $LCC_2$  = \$2,800 + [(50 MBtu/0.75) x \$8.00/MBtu x 16.76]  $=$  \$11,739

Calculate LCC of Triple-Glazed Windows:  $LCC_3 = $3,400 + [(48 \text{ MBtu}/0.75) \times $8.00/\text{MBtu} \times 16.76]$  $=$  \$11,981

Conclusion: Choose double-glazed windows.

## SOLUTION TO PROBLEM F-1, continued

Use LOG or NS to Choose Among Single, Double, and

Triple Glazed Windows

# NS SOLUTION :

Calculate NS of Double-Glazed Windows:

NS = [(10 MBtu/0.75) x \$8.00/MBtu x 16.76] - \$800  $=$  \$988

# Calculate NS of Triple-Glazed Windows:

 $NS = [(2 MBtu/0.75) \times $8.00/MBtu \times 16.76] - $600$ 

 $= -\$242$ 

Conclusion: Choose double-glazed windows.

PROBLEM G-1

Allocating a Budget among Projects of Variable Size Using SIR

Allocate a budget of \$6,500 among the following projects, assuming that no future funds will be available for retrofitting Buildings A, B, C and D.

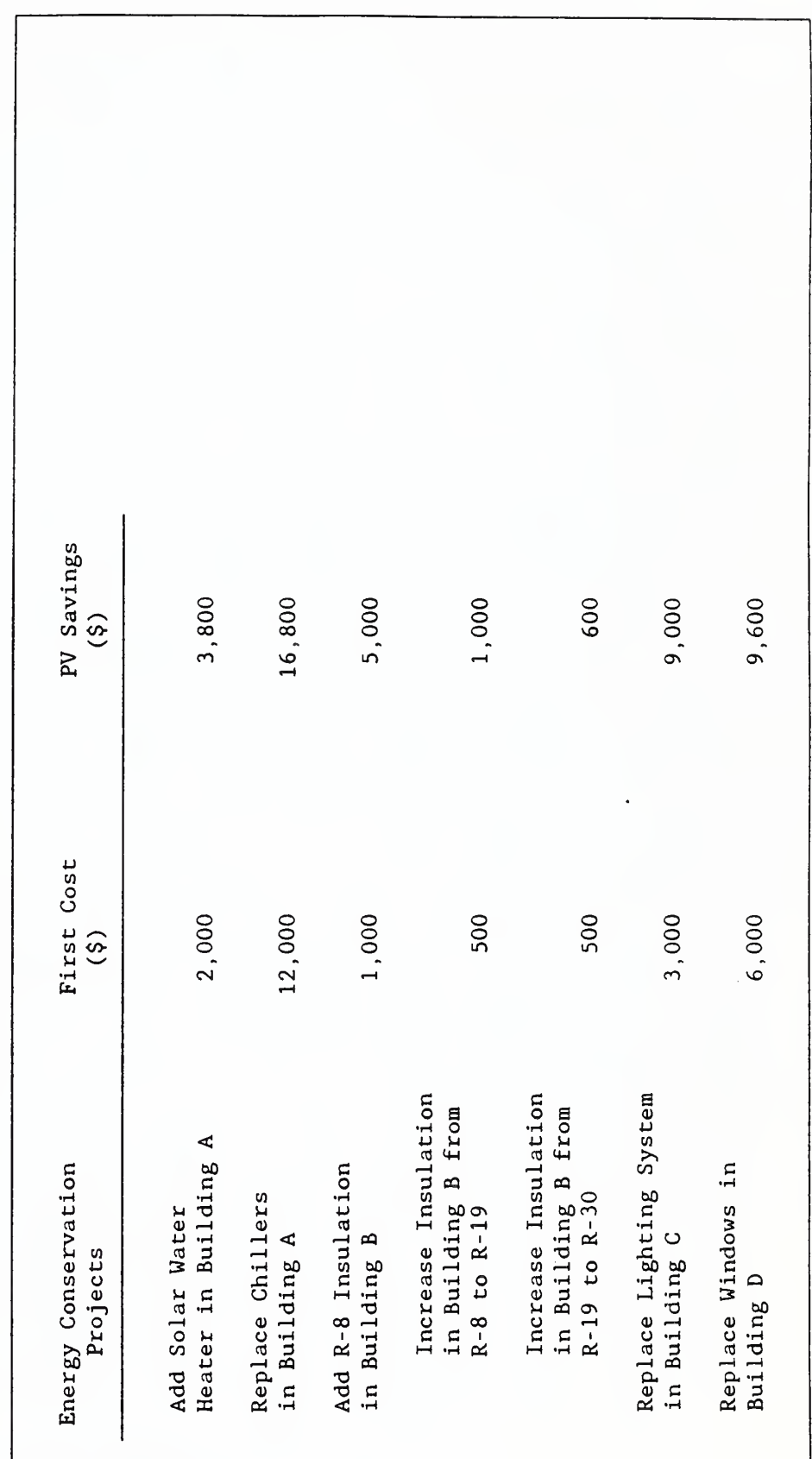

What if the budget is \$7,000?

 $\overline{\phantom{a}}$  $\Xi$ PROBLEM  $\mathbf \circ$ 

Allocating a Budget among Projects of Variable Size Using SIR

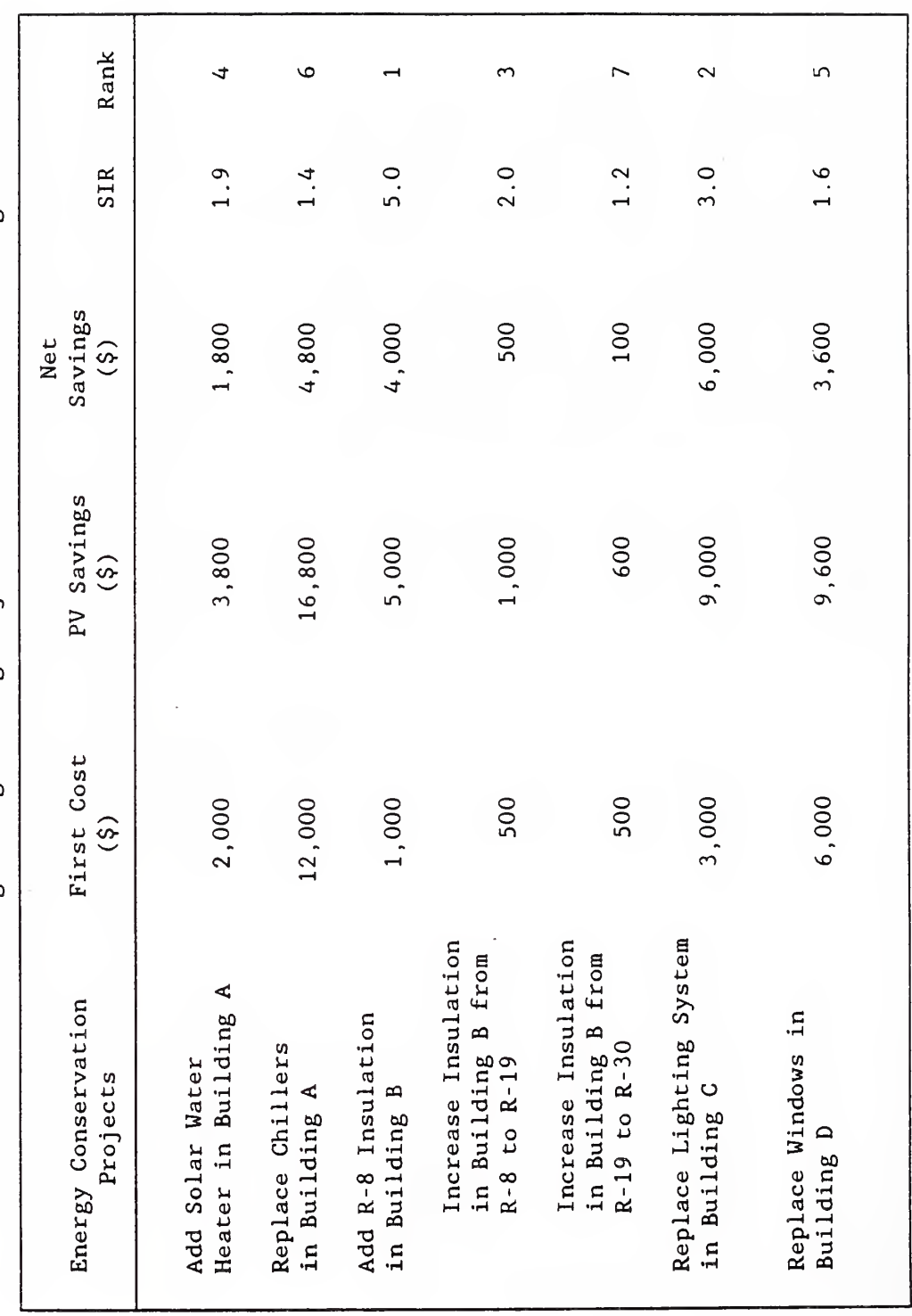

 $\vec{a}$  a o o U) w and<br>and cO CO  $\frac{3}{10}$  $\mathbf{\tau}$ a a  $\sim$  $\sim$  $-$ ۔ بند  $\mathbf{u}$  $\overline{\mathbf{a}}$  $\overline{\phantom{a}}$  $\sim$  $$ lighting

# PROBLEM H-1

Taking Into Account Uncertainties

Use LCC with sensitivity analysis to evaluate the costeffectiveness of retrofitting a computer room with a waste heat recovery system to supply part of the heating load of the building

Data

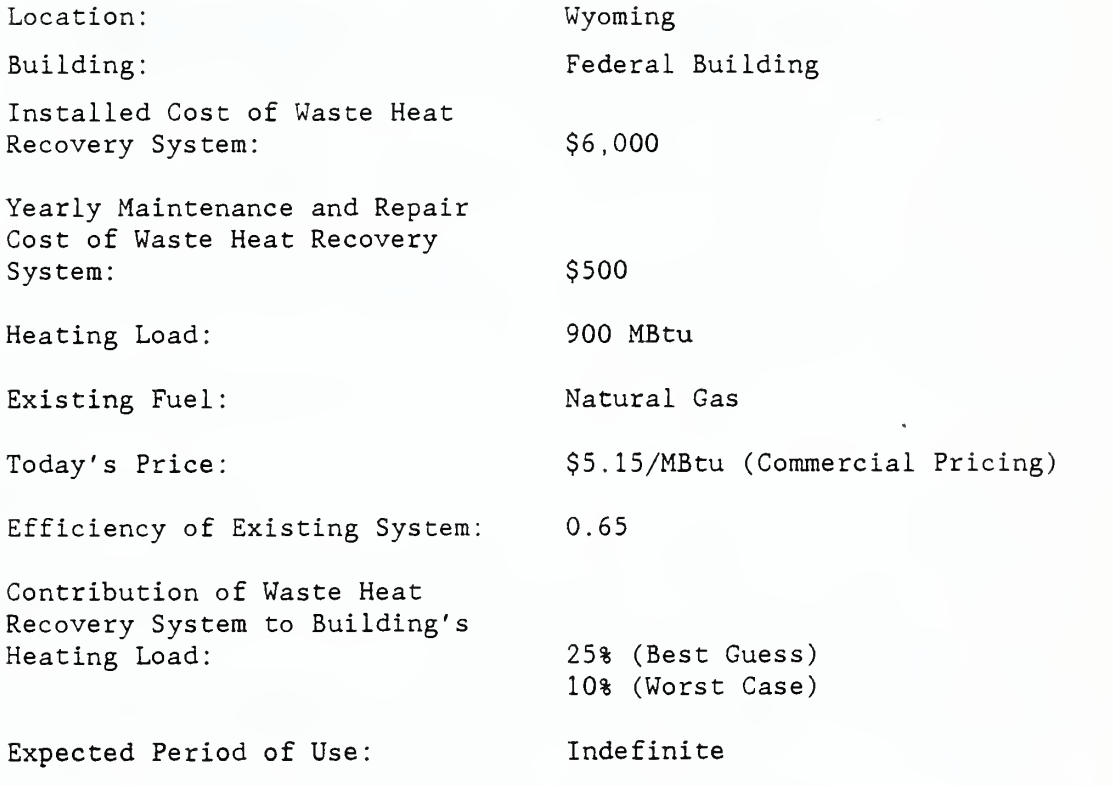

#### SOLUTION TO PROBLEM H-1

Taking Into Account Uncertainties

Calculate LCC for the Existing System  $(LCC_E)$ :

 $LCC_E$  = (900 MBtu/0.65) x \$5.15/MBtu x 13.75

 $=$  \$98,048

Calculate LCC with the Waste Heat Recovery System (LCC<sub>W</sub>):

 $LCC_W = [(900 MBtu/0.65) \times 0.75 \times $5.15/MBtu \times 13.75]$  $+$  \$6,000 + (\$500 x 11.65)  $=$  \$73,536 + \$6,000 + 5,825  $=$  \$85,361

 $NS_{W}$  = \$12,687

Calculate LCC with the Waste Heat Recovery System Based on the Lower Contribution to Load ( $LCC_W$ ):

 $LCC_W = [(900 MBtu/0.65) \times 0.90 \times $5.15/MBtu \times 13.75]$  $+$  \$6,000 + (\$500 x 11.65)  $=$  \$88,243 + \$6,000 + \$5,825  $=$  \$100,068  $NS_{\mathsf{w}} = -\$2,020$ 

# COMPUTER LAB PROBLEM J-1 Sizing Attic Insulation

Use either FBLCC or NBSLCC to determine the level of attic insulation with the lowest life-cycle cost for a single-family house with electric resistance heating, located in the suburbs of Washington, D.C. (Census Region 3)

Assume a life of 25 years, and no salvage value. Use the following insulation cost and space heating load schedule:

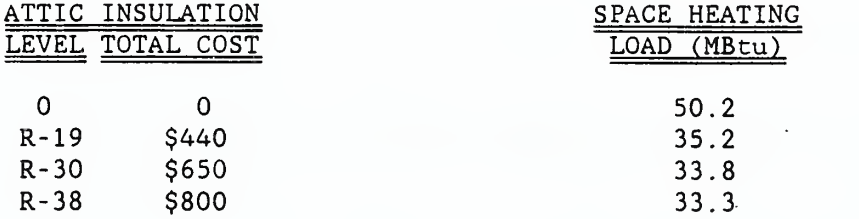

Current electricity cost (residential rates) = \$22.08/MBtu (\$0.0754/kWh)

Energy conversion efficiency  $= 100$ <sup>§</sup>

Suggested Approach:

Using FBLCC or NBSLCC, create a building characteristics file (BCF) for the zero insulation case. This base case will have no investment cost (i.e., no capital component), no maintenance, and no resale value, but will have annual energy consumption based on the space heating load shown above. This base case BCF can then be modified to create BCFs for each insulation level, based on the insulation costs and corresponding space heating loads shown. Run LCCMAIN for each case and display the summary of LCCs to determine which insulation level has the lowest LCC.

[Note: A copy of the solution to this problem is not provided because the problem will be solved using the latest version of "FBLCC" and, hence, the solution will change over time due to revisions in DoE energy price projections. It is suggested that the instructor solve the problem in advance and either provide a hand-out of the solution or show slides or vugraphs of the solution.

#### COMPUTER LAB PROBLEM J-2

## Combining Heating System Replacement with Attic Insulation

Use either FBLCC or NBSLCC to evaluate the cost effectiveness of replacing the electric resistance heating system described in Problem J-1, based on the data below. Determine the optimal combination of attic insulation and heat pump.

Cost of Heat Pump Installed: \$3,000

Seasonal Coefficient of Performance of Heat Pump: 2.0 (Heating)

Annual Maintenance Cost of Heat Pump: \$100

Annual Maintenance Cost of Electric Resistance System: 0

Expected System Lives: 25 years

Salvage: 0

[Note: A copy of the solution to this problem is not provided because the problem will be solved using the latest version of "FBLCC" and, hence, the solution will change over time due to revisions in energy price projections. It is suggested that the instructor solve the problem in advance and either provide a hand-out of the solution or show slides or vugraphs of the solution.

# ADDITIONAL PROBLEMS

(from Appendix A of Student's Manual)

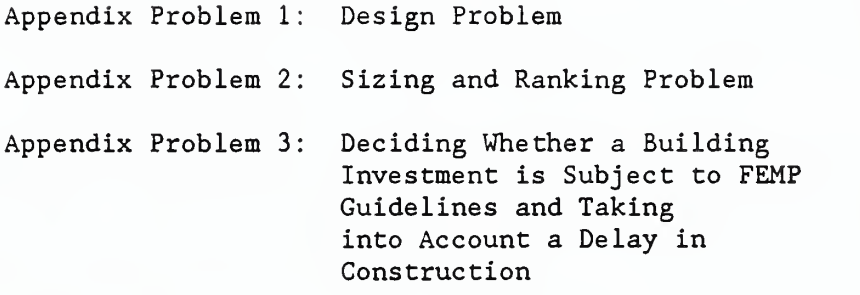

#### APPENDIX PROBLEM <sup>1</sup>

#### Building Design Problem

An energy-conserving building design (A) is being considered as an alternative to a conventional building design (B) for a Federal office building in Madison, Wisconsin (Census Region 2). The two designs are approximately equivalent in total assignable and auxiliary spaces and in functional performance with respect to the purpose of the building. Each has two underground levels for parking and seven office floors, plus a mechanical house. Each has a floor area of approximately 176,000  $ft^2$  (gross).

The two designs differ primarily in the envelope, building configuration, orientation, and lighting systems. The energyconserving design is slightly elongated on the east-west axis for greater exposure of the south side to solar radiation. The window area of the energy-conserving side is 25% of the wall area and most of that is located on the south side; in the conventional building, it is 40%. More massive exterior surfaces are used and insulation is increased, reducing the wall U value from 0.16 to 0.06 and the roof U value from 0.15 to 0.06. Horizontal window fins reduce the summer cooling load of the energy-conserving design. The north wall of the first floor of the energyconserving design is earth-bermed. It is assumed that both designs will last at least 25 years, and they are both assumed to have no salvage value remaining at the end of the 25-year study period.

Based on the data given on the following page, determine which design has the lowest life-cycle cost.

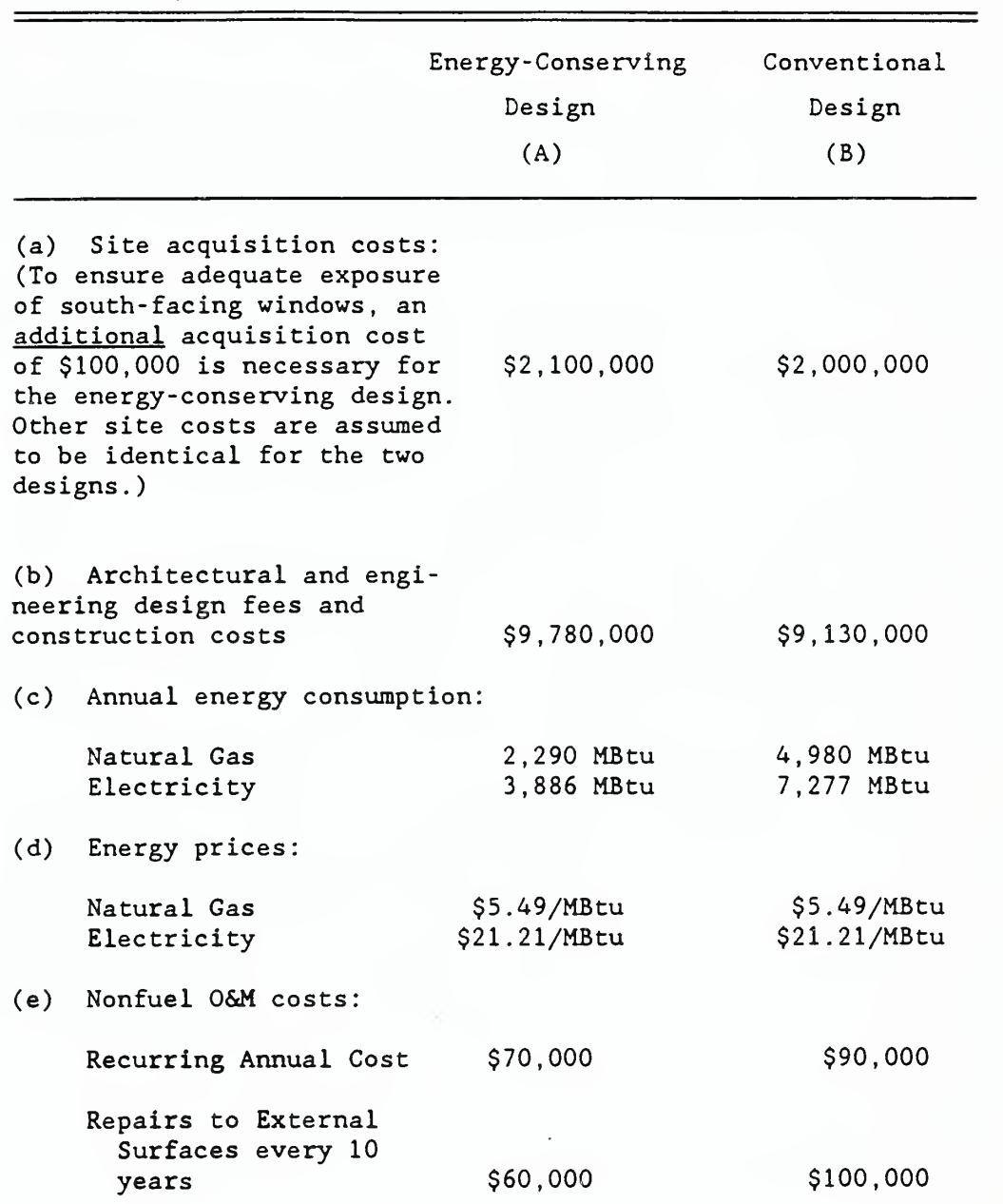

# APPENDIX PROBLEM <sup>1</sup> Building Design Problem, continued

#### APPENDIX PROBLEM 2

#### Sizing and Ranking Problems

Approximately 100 ft of hot water pipes running through the basements of each of 10 buildings of a Federal laboratory facility in Massachusetts have been found to be uninsulated. Data and assumptions are as follows:

Footage of Uninsulated Pipe:  $100 \text{ ft/Bldg x } 10 \text{ Bldgs} = 1,000 \text{ ft}$ Required Water Temperature: 180° Pipe Size: <sup>1</sup> 1/2" Diameter Operation: 4 hr/day x 260 days/yr = 1,040 hrs/yr Type of Energy: Distillate Oil Agency Base-Year Price of Distillate: \$7.00/MBtu Plant Efficiency: 0.55 Remaining Building Life: Indefinite Insulation Life: Indefinite Study Period: 25 years Available Insulation Choices: 1" or 2" of Fiberglass Heat Loss Rates<sup>1</sup> -- Uninsulated 1 1/2" Pipe: 150 Btu/hr/ft 1" Insulated <sup>1</sup> 1/2" Pipe: 20 Btu/hr/ft 2" Insulated <sup>1</sup> 1/2" Pipe: 12.5 Btu/hr/ft Pipe Insulation Costs -- 1" Insulation: \$3. 60/ft installed cost 2" Insulation: \$6. 00/ft installed cost

The following questions are to be answered:

(1) Would it be cost-effective to insulate the pipes?

(2) How much insulation should be added, <sup>1</sup> or <sup>2</sup> inches?

<sup>&</sup>lt;sup>1</sup>Estimated from U.S. Department of Energy, Architects and Engineers Guide to Energy Conservation in Existing Buildings. Heat Loss Rate Nomogram, Figure H-1,

# APPENDIX PROBLEM <sup>2</sup>

# Sizing and Ranking Problems, continued

(3) What priority should this project receive relative to the following independent projects: Project A, SIR=5. ; Project B, SIR=15.1; Project C, SIR=1.7; Project D, SIR=2. ?

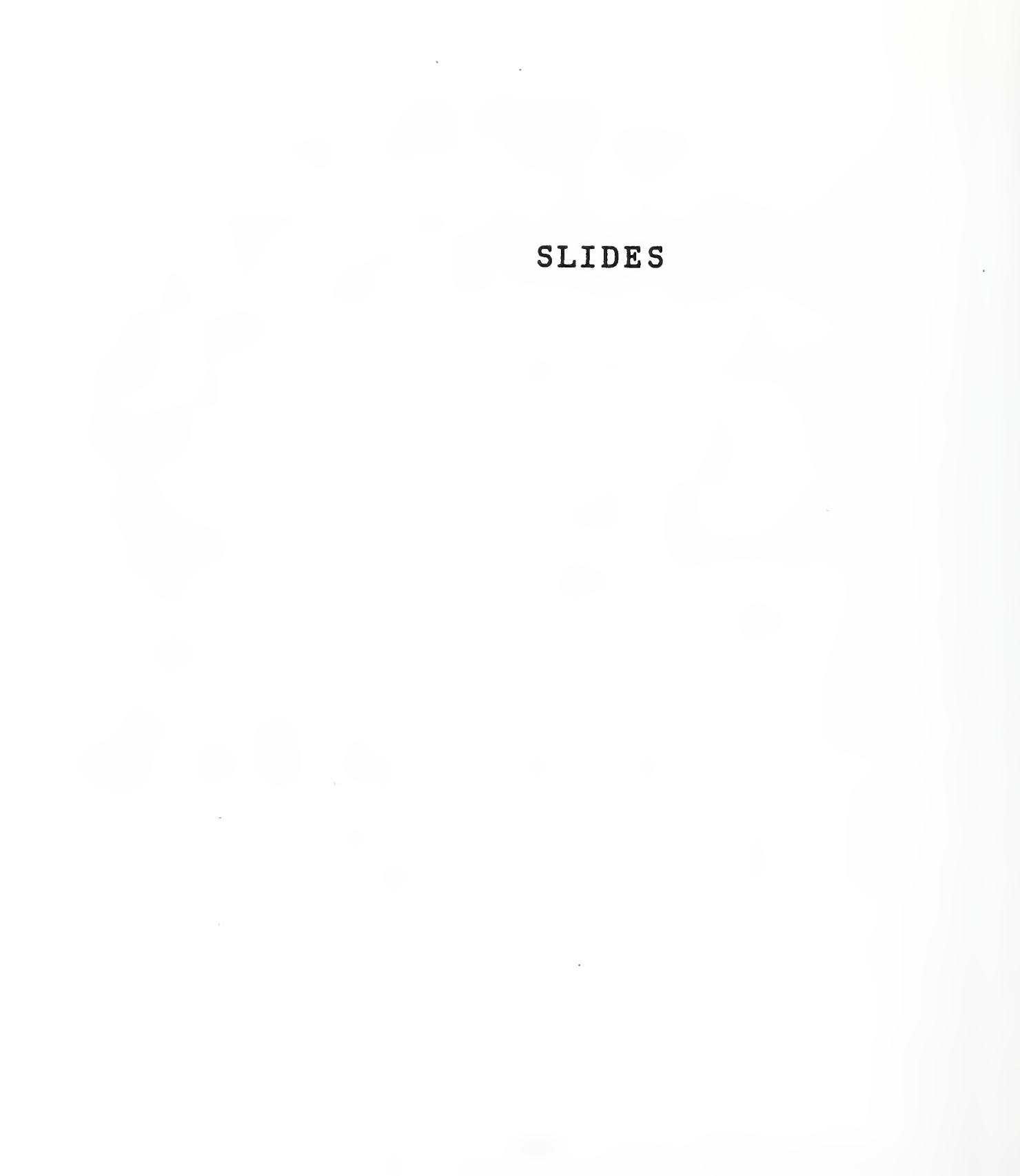

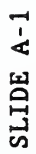

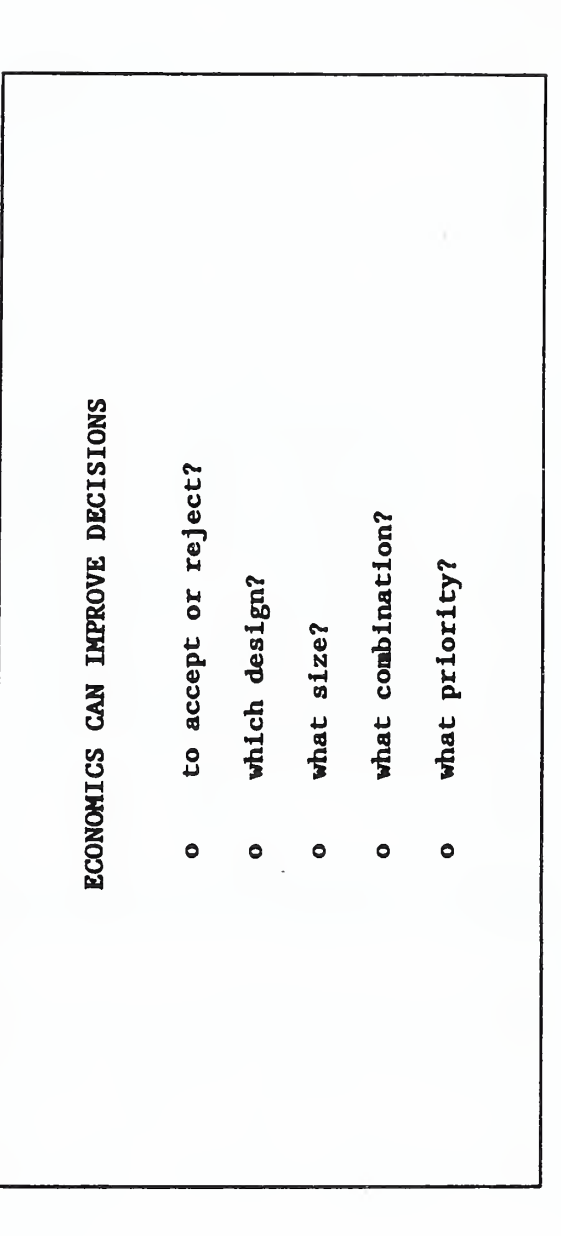

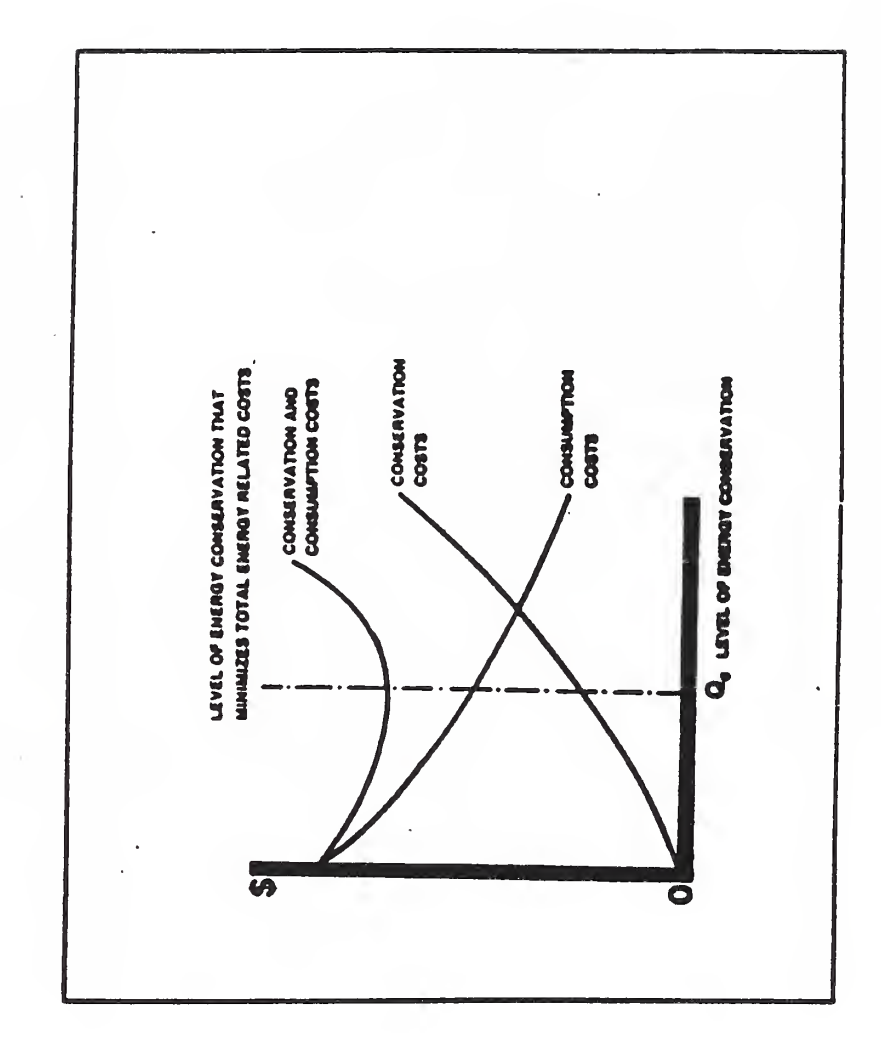

ł

SLIDE  $A-2$ 

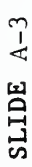

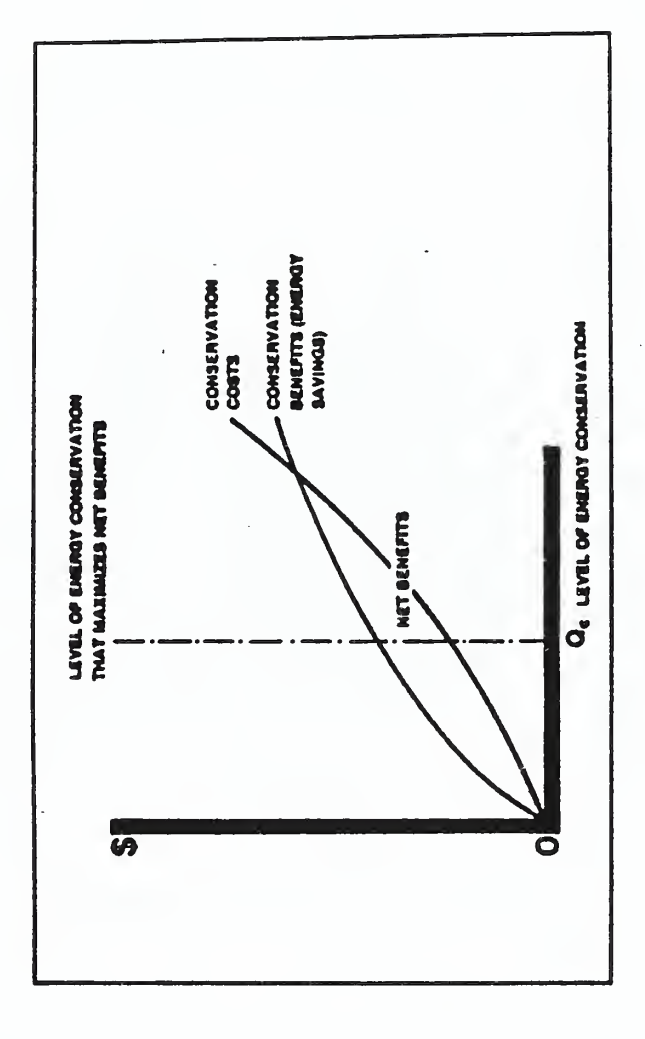

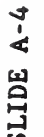

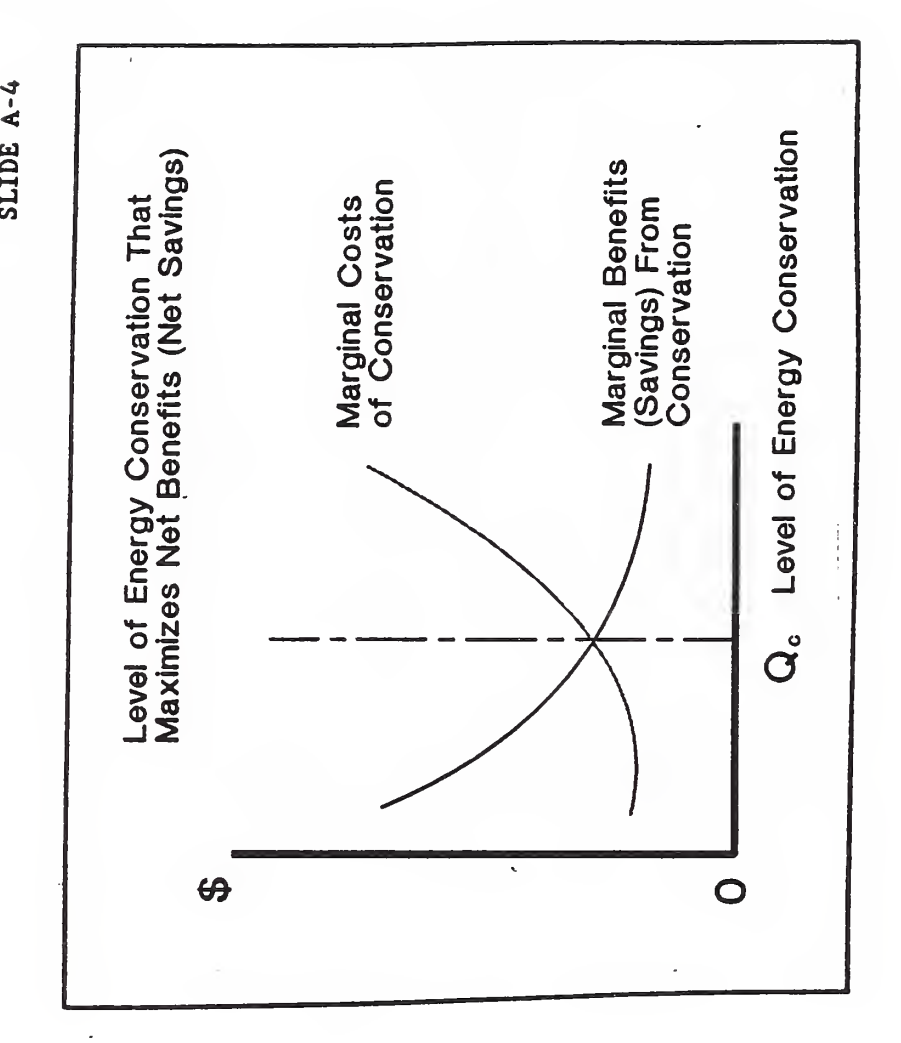

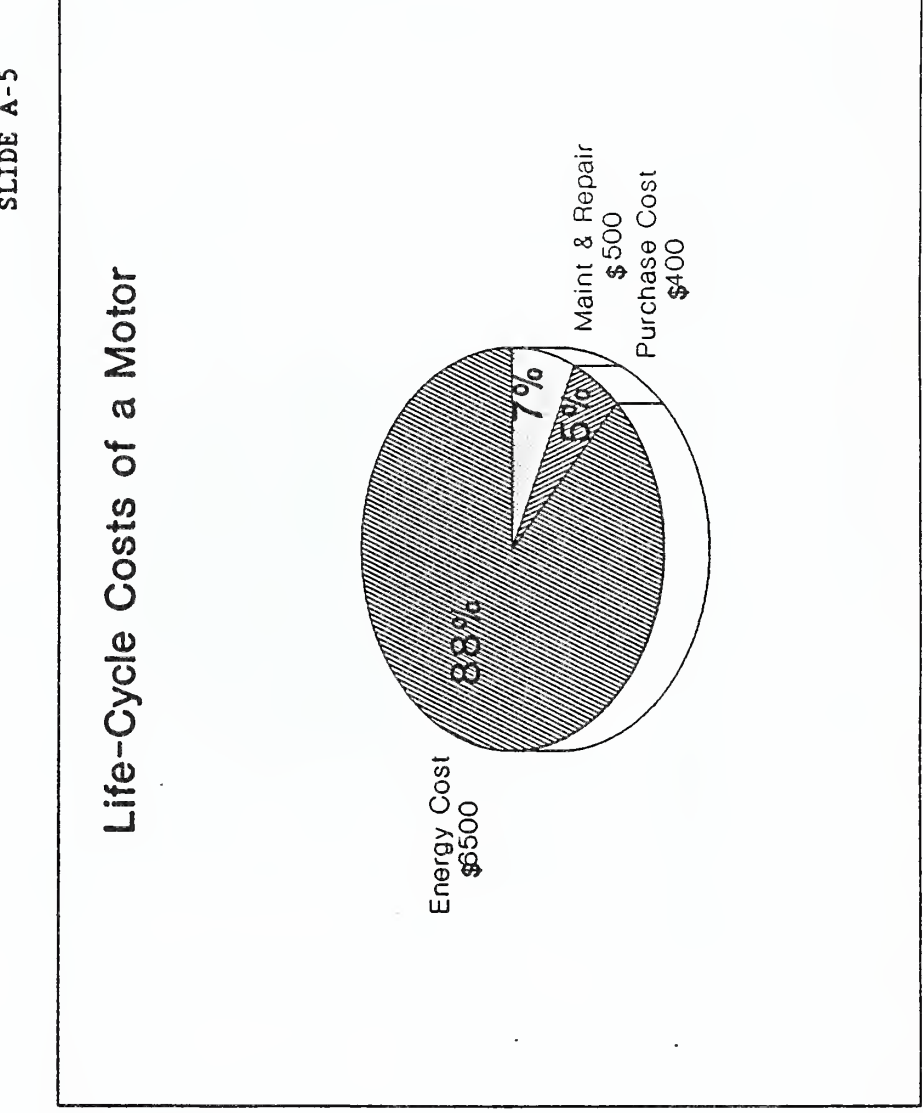

SLIDE A-5

59

 $\hat{\mathcal{L}}$ 

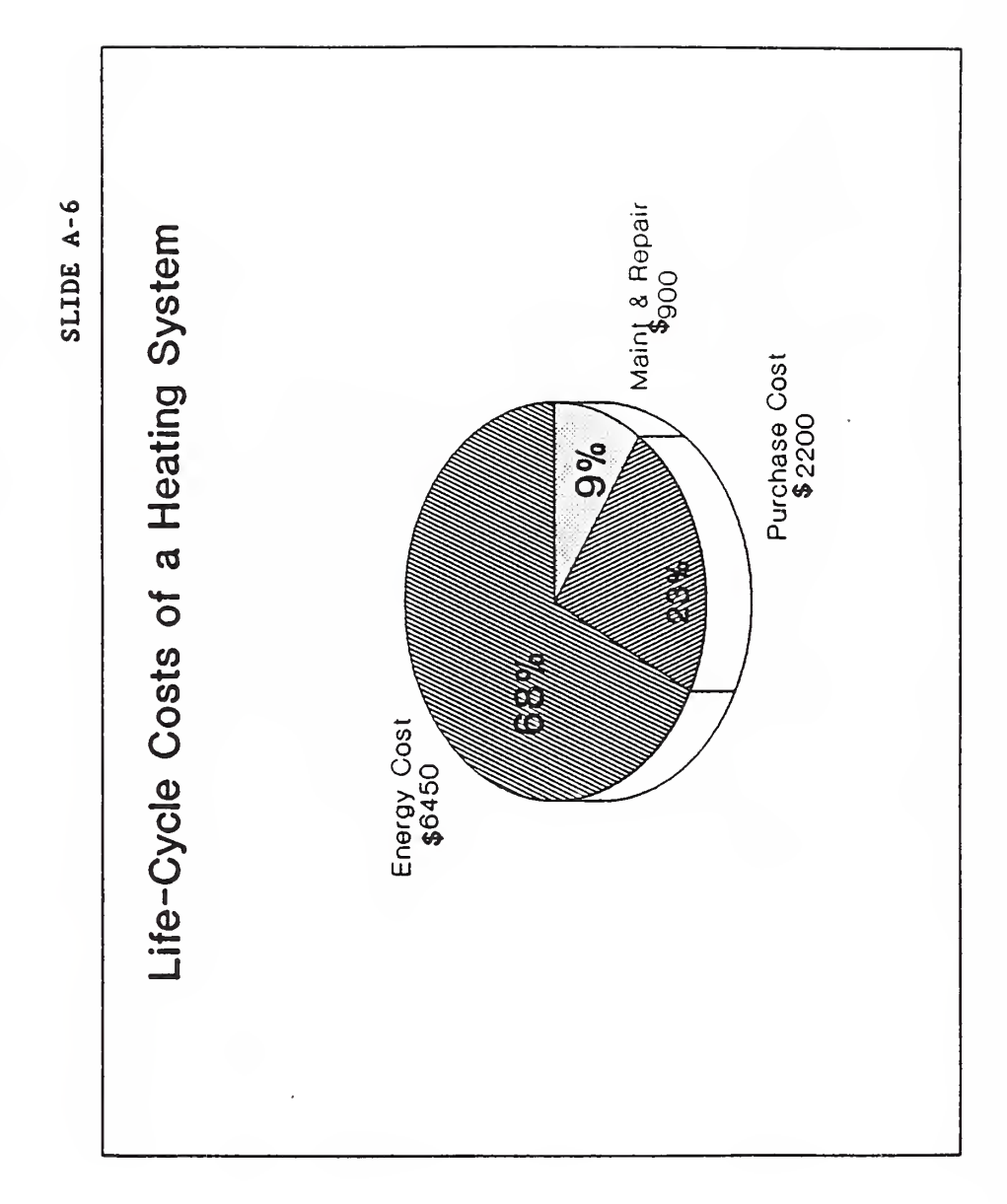

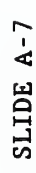

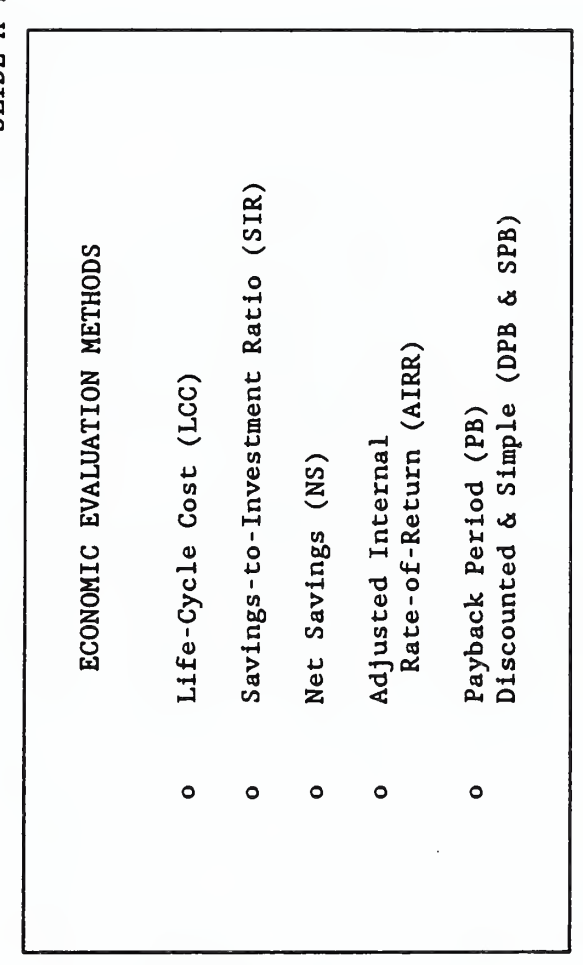

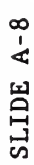

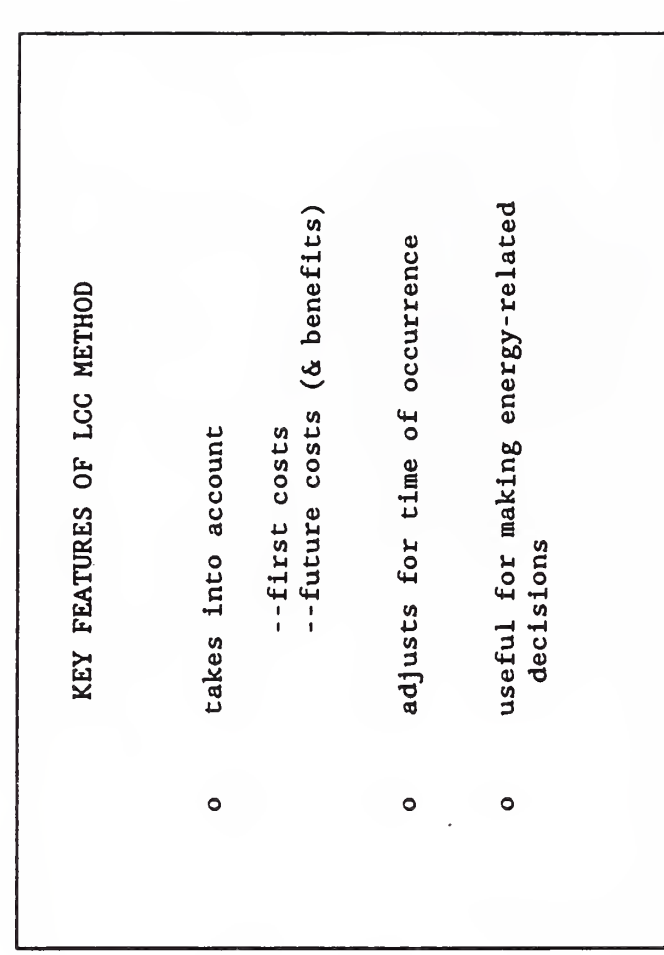
SLIDE A-9

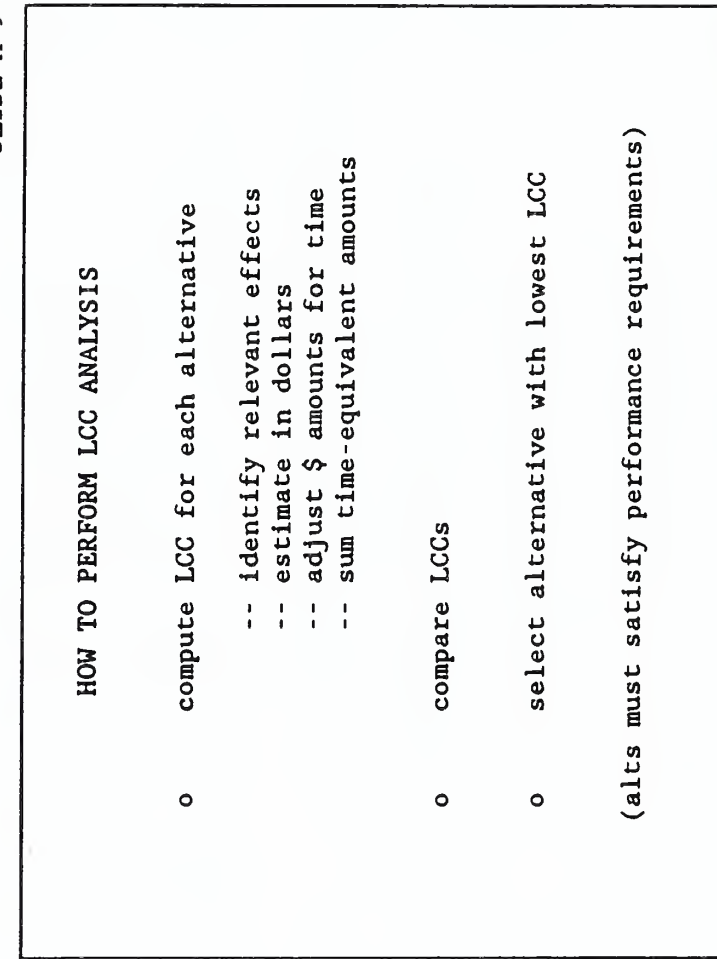

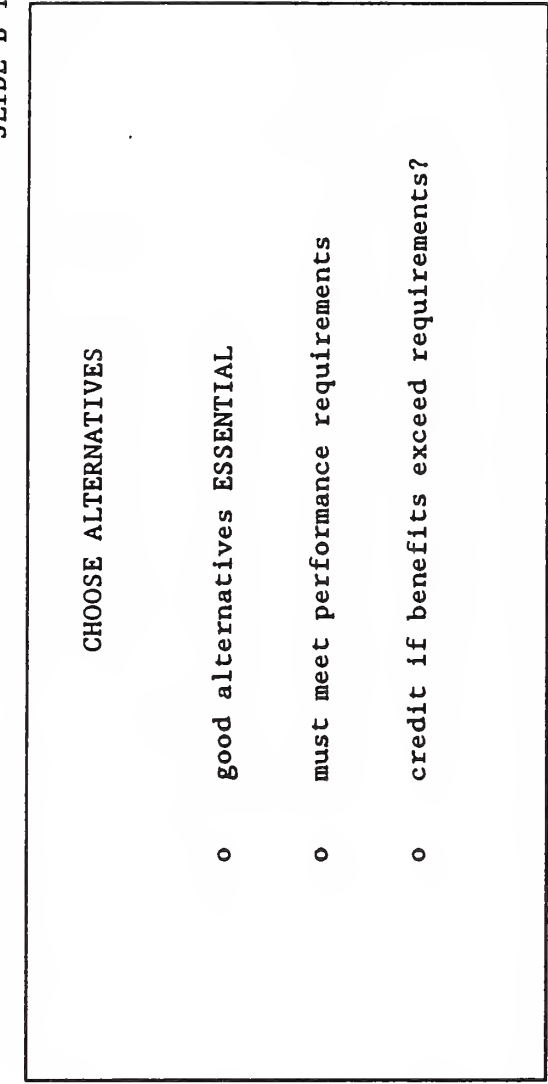

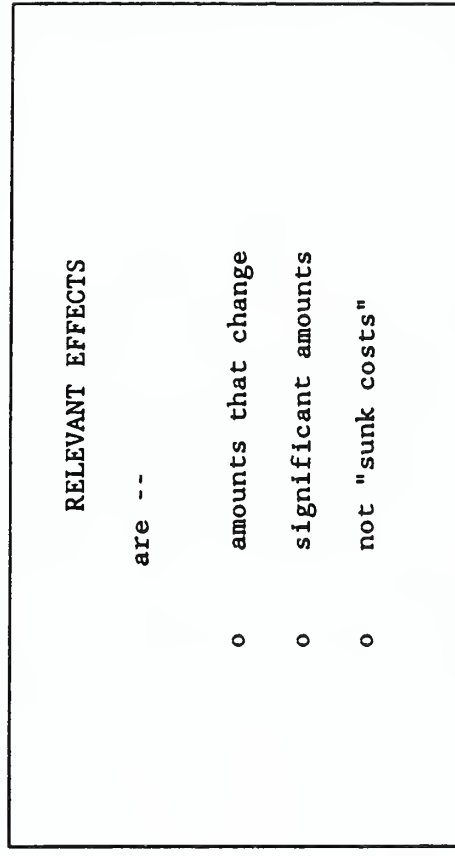

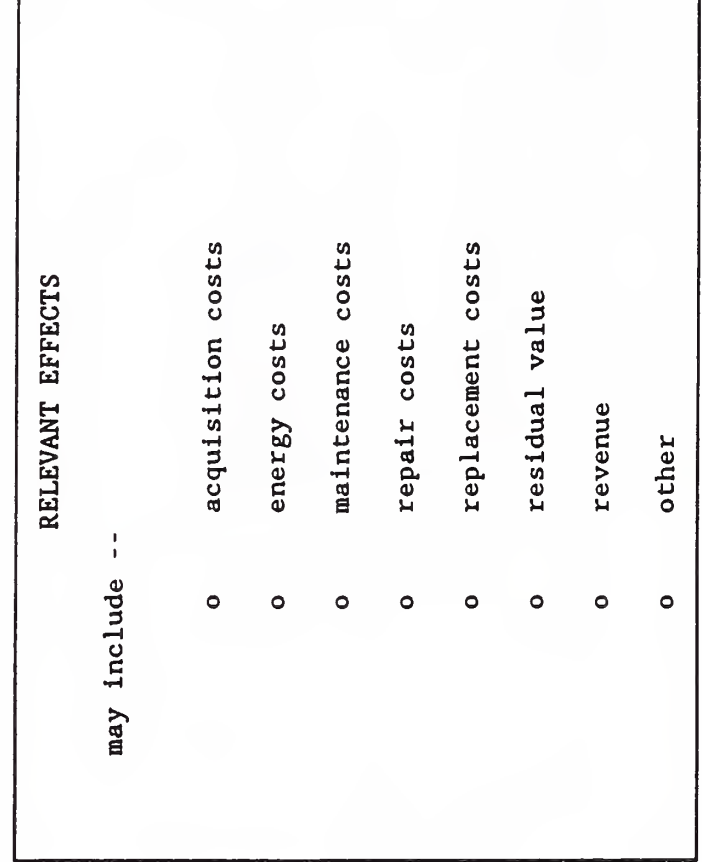

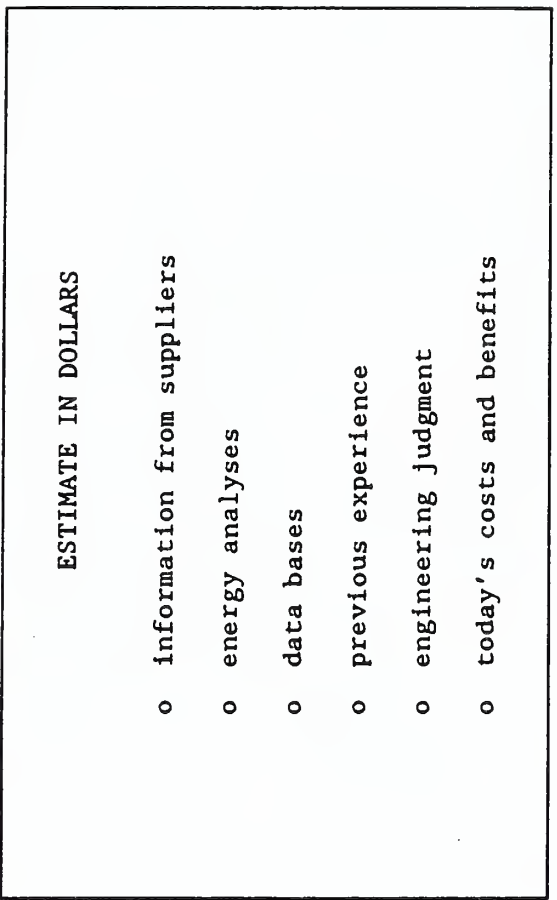

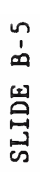

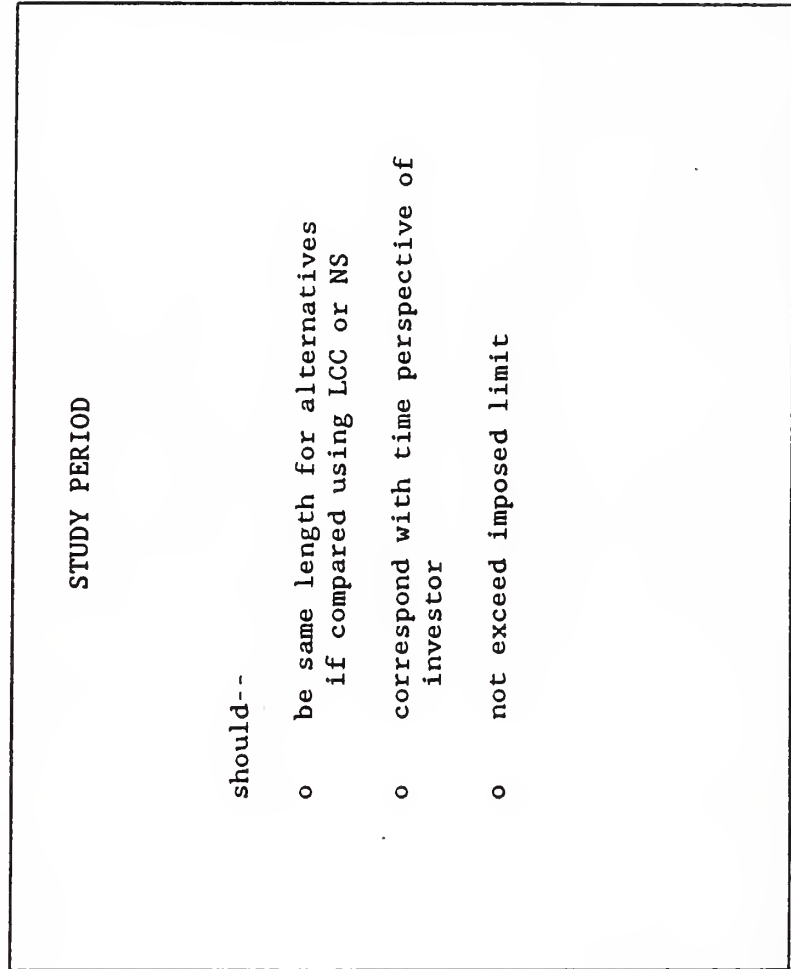

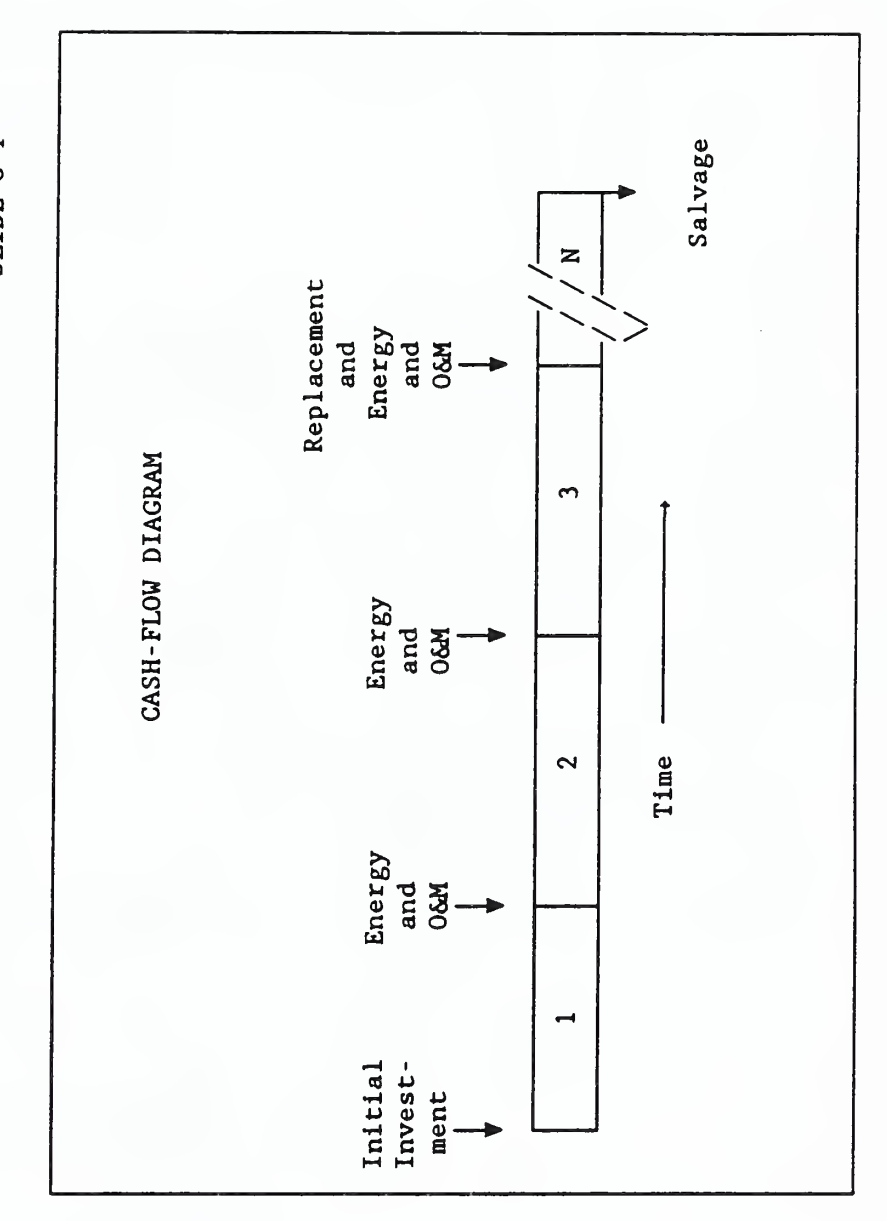

SLIDE C-1

 $\ddot{\phantom{0}}$ 

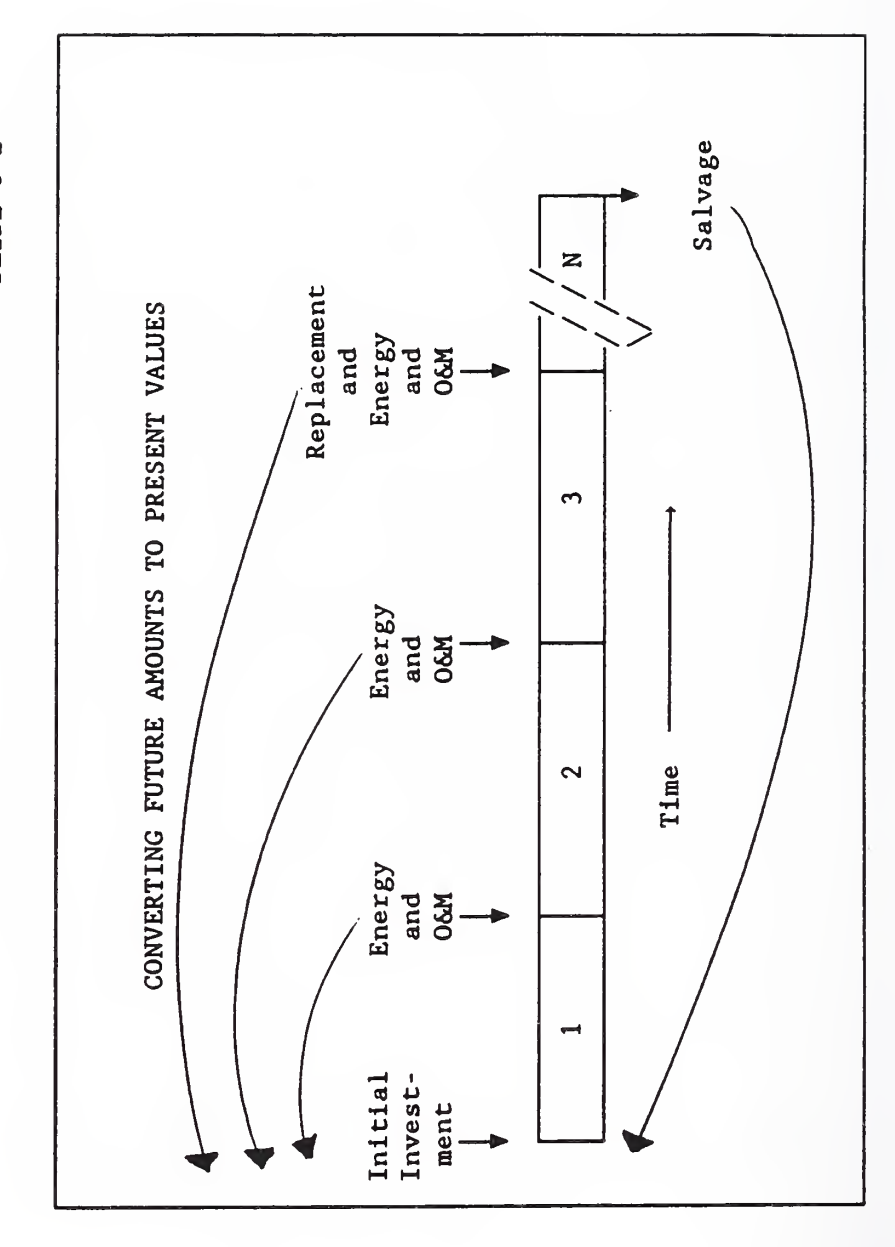

SLIDE C-2

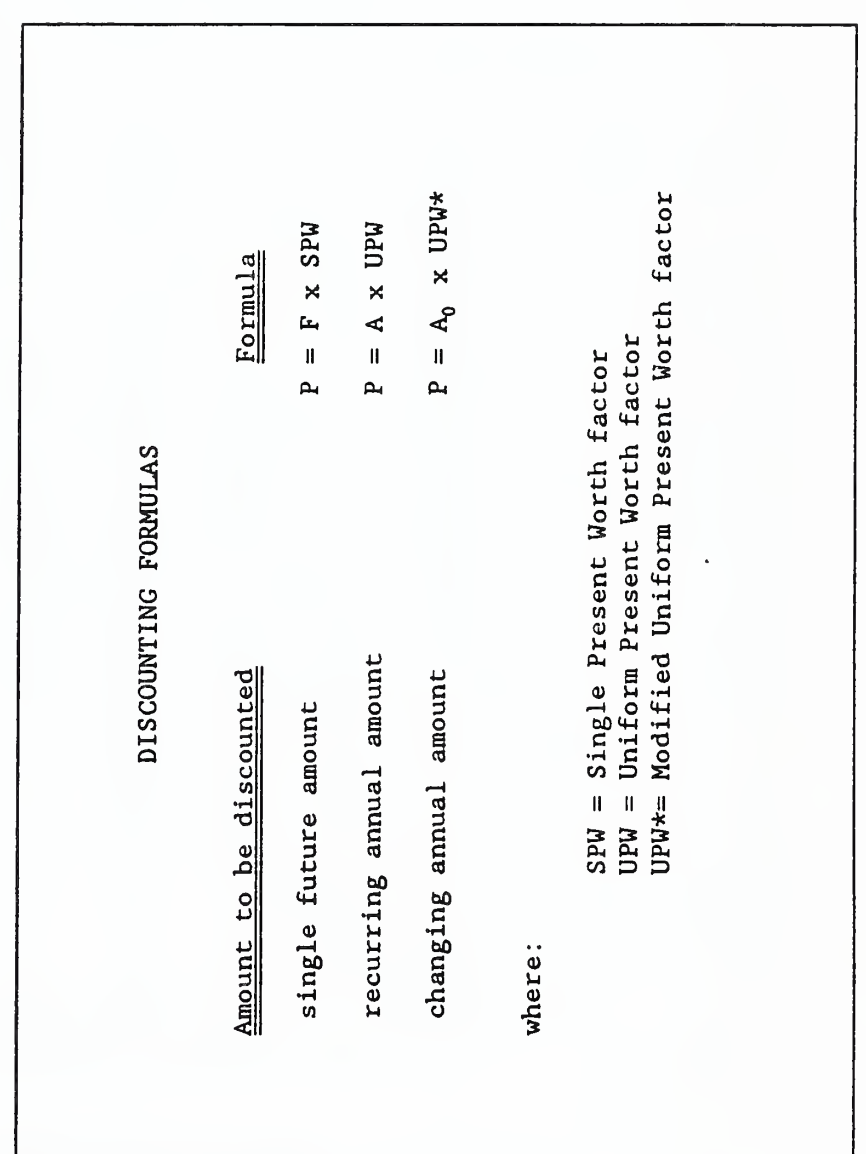

SLIDE C-3

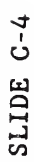

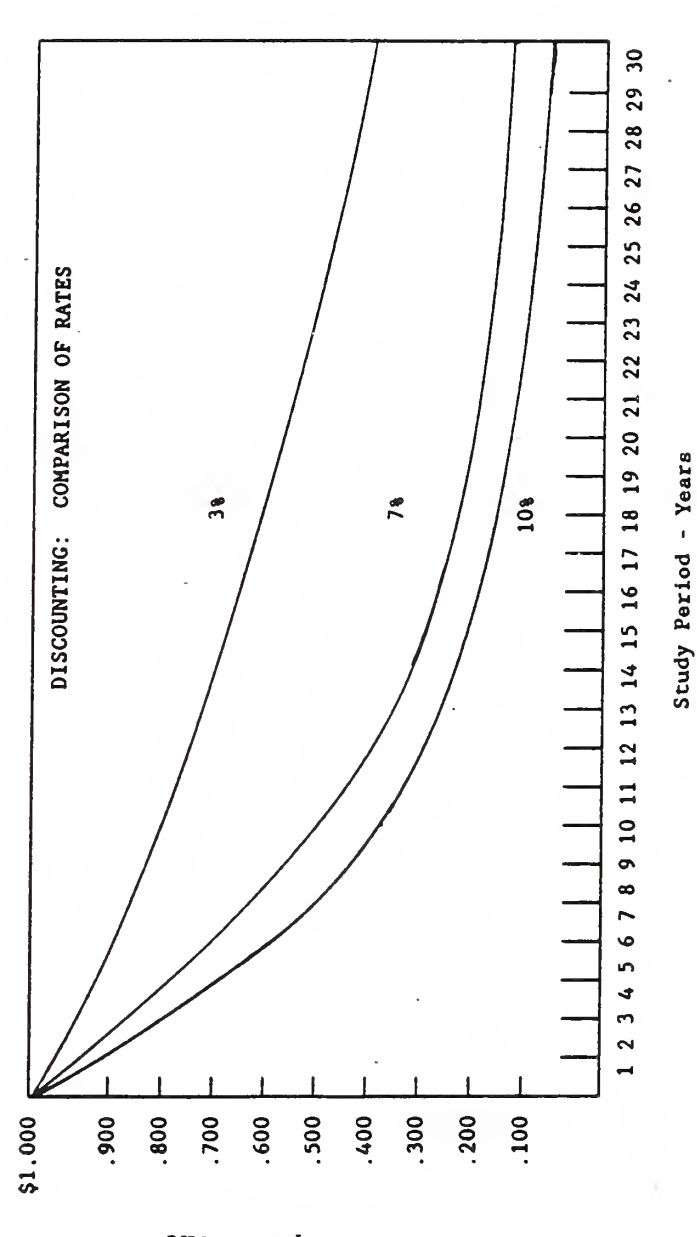

Present Value Equivalent

SLIDE  $\mathbf \circ$ 

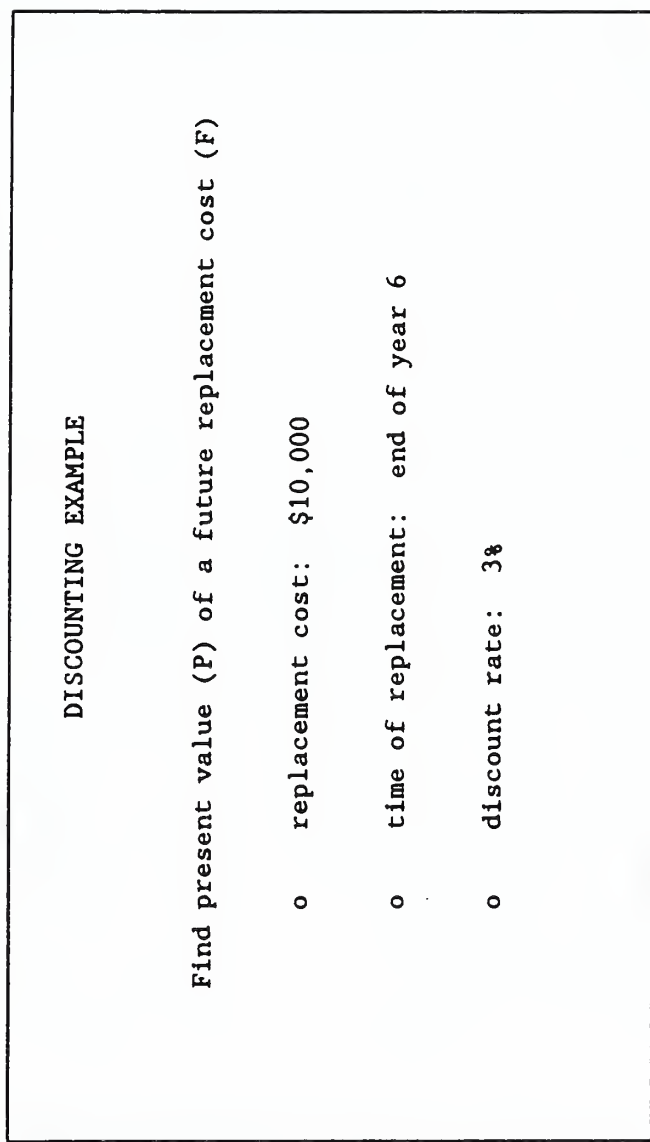

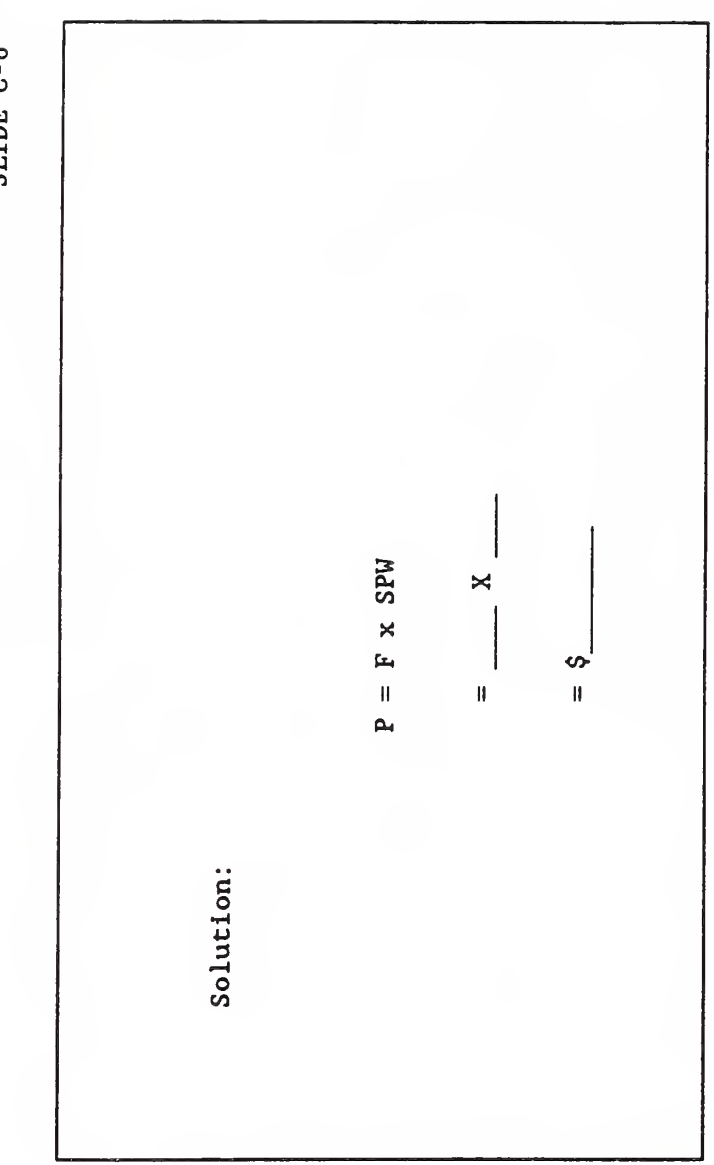

SLIDE C-6

SLIDE C-S6

l.

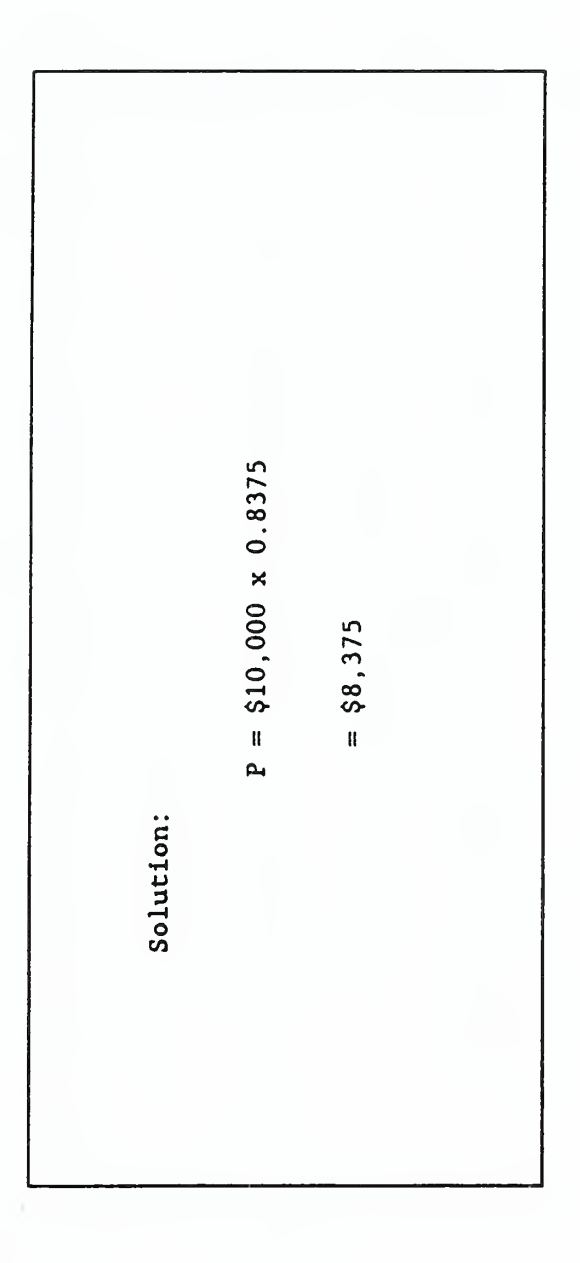

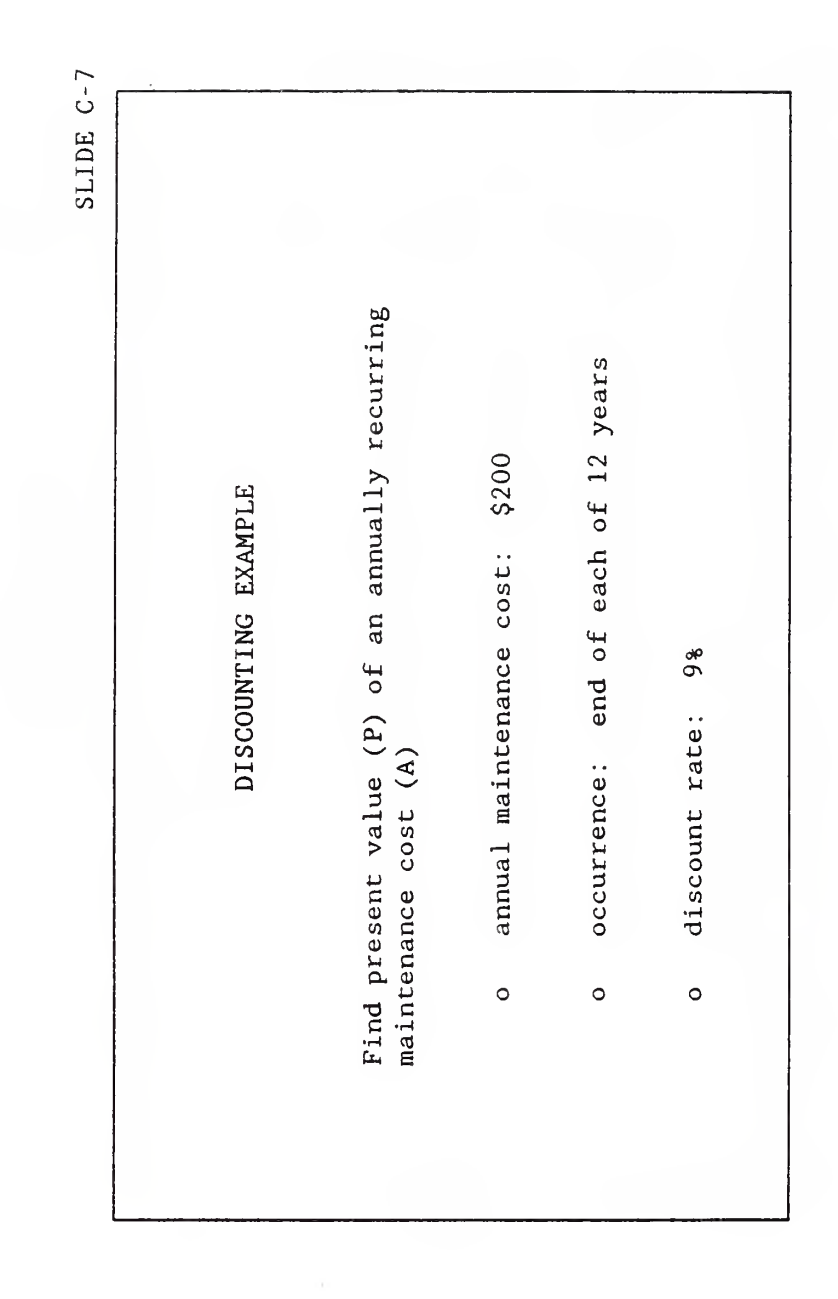

SLIDE  $\mathsf \circ$ 

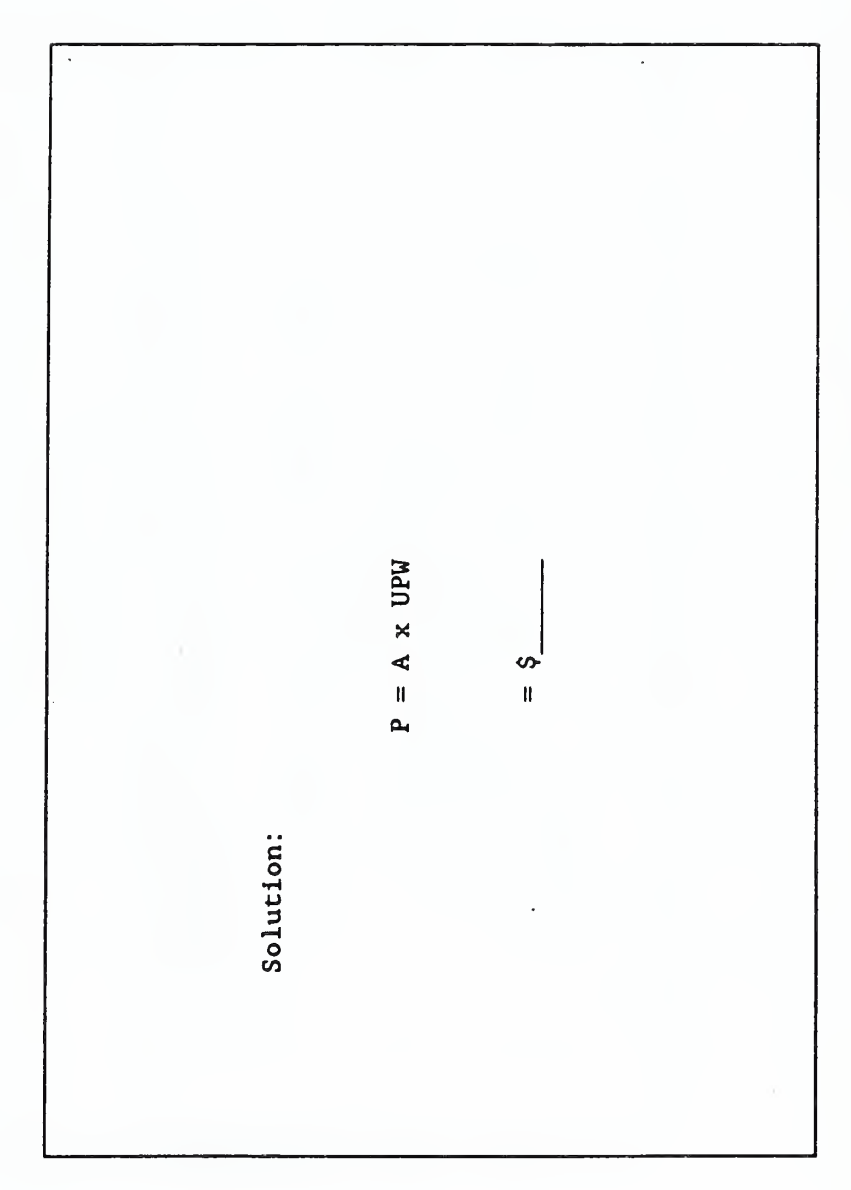

SLIDE C-S8

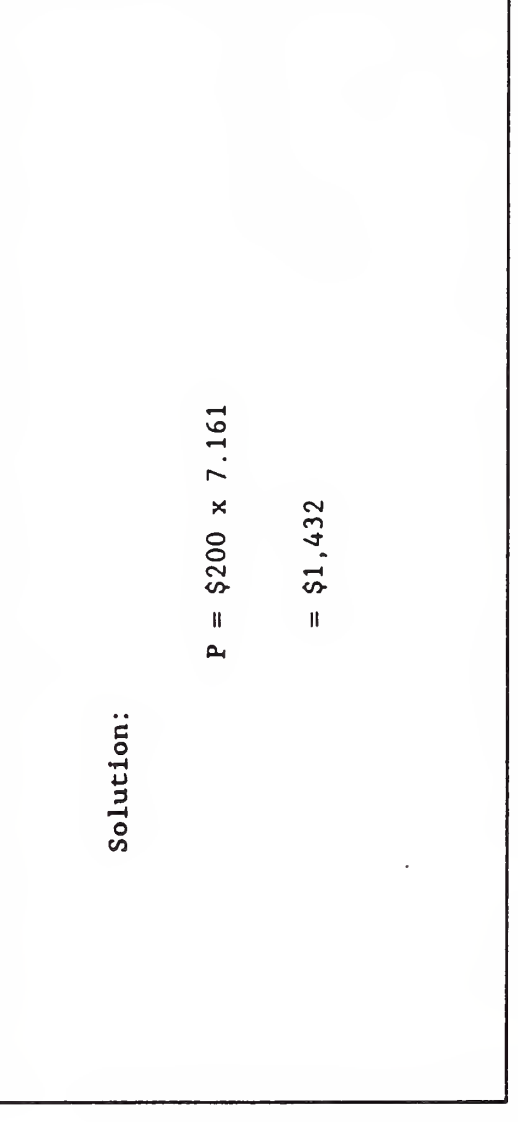

SLIDE  $\circ$ 

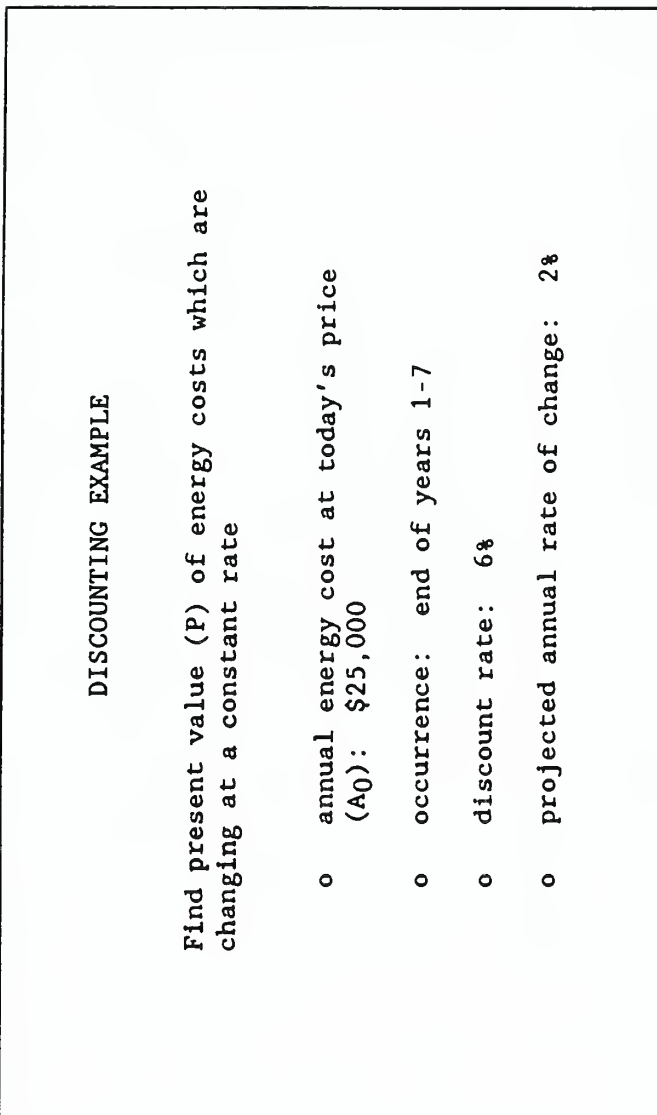

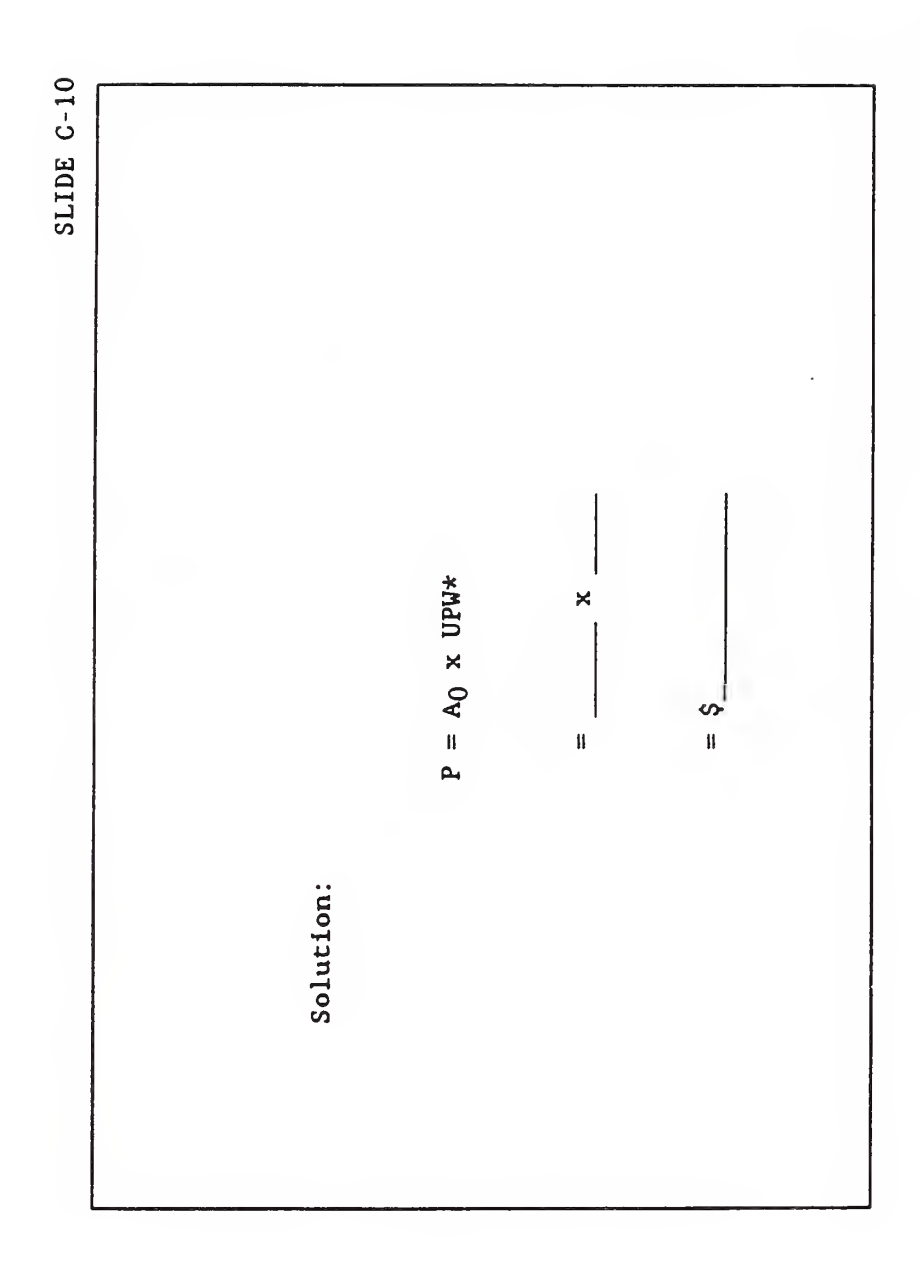

l,

SLIDE C-S10

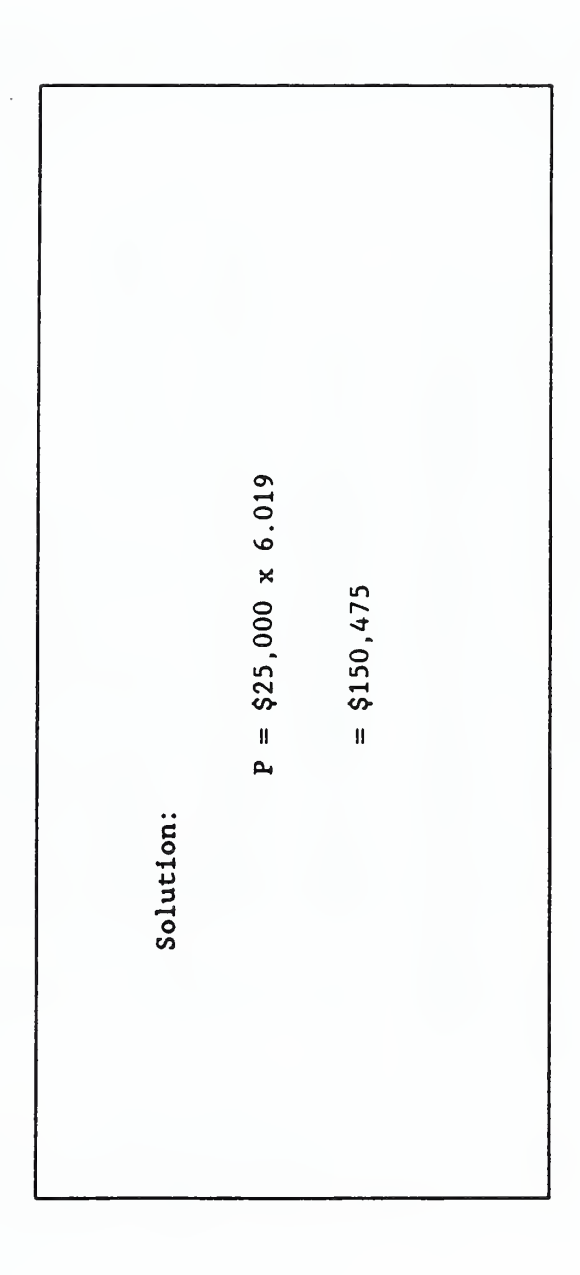

SLIDE C-11

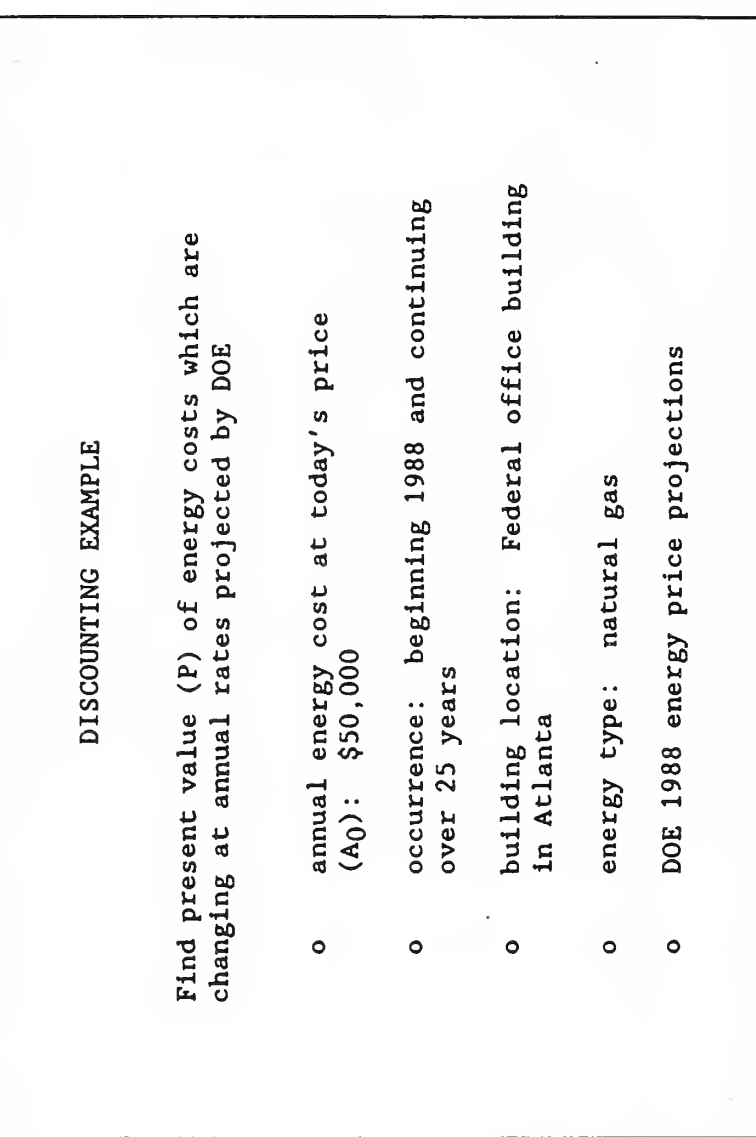

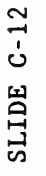

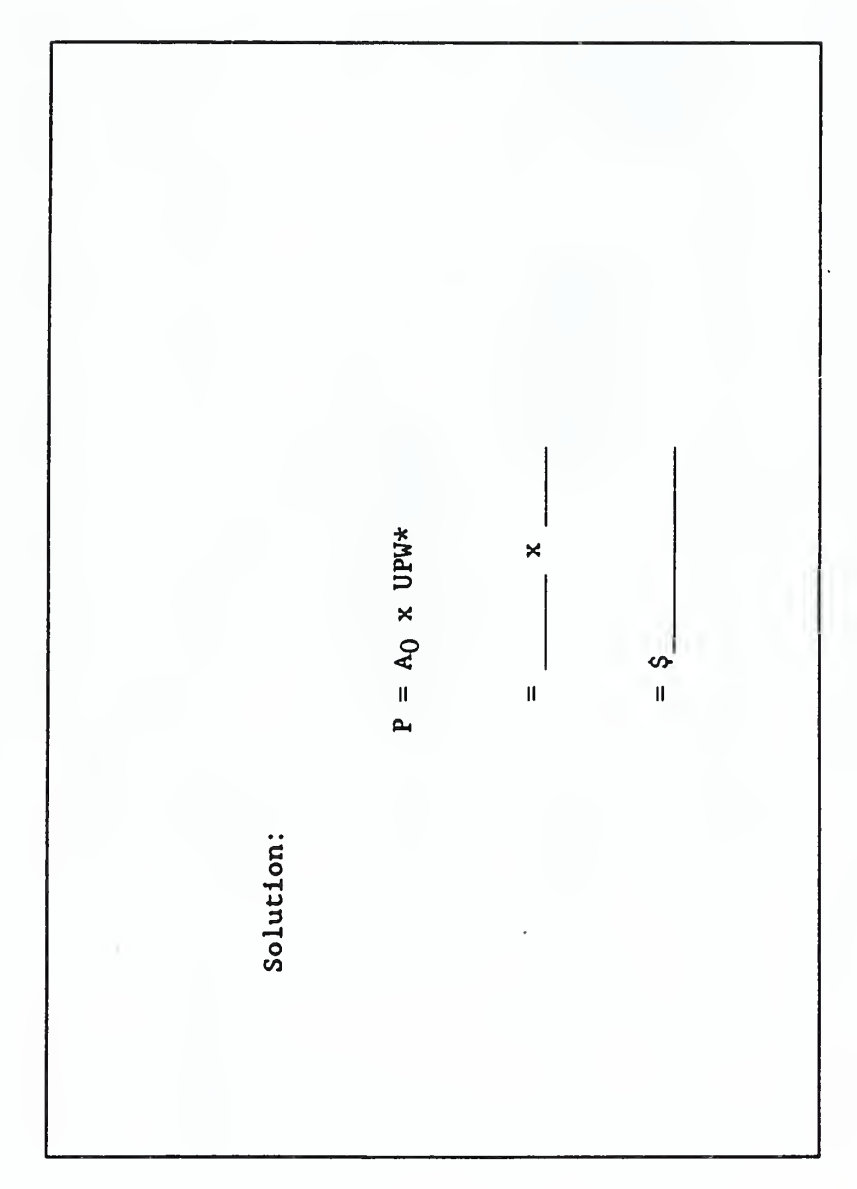

SLIDE C-S12

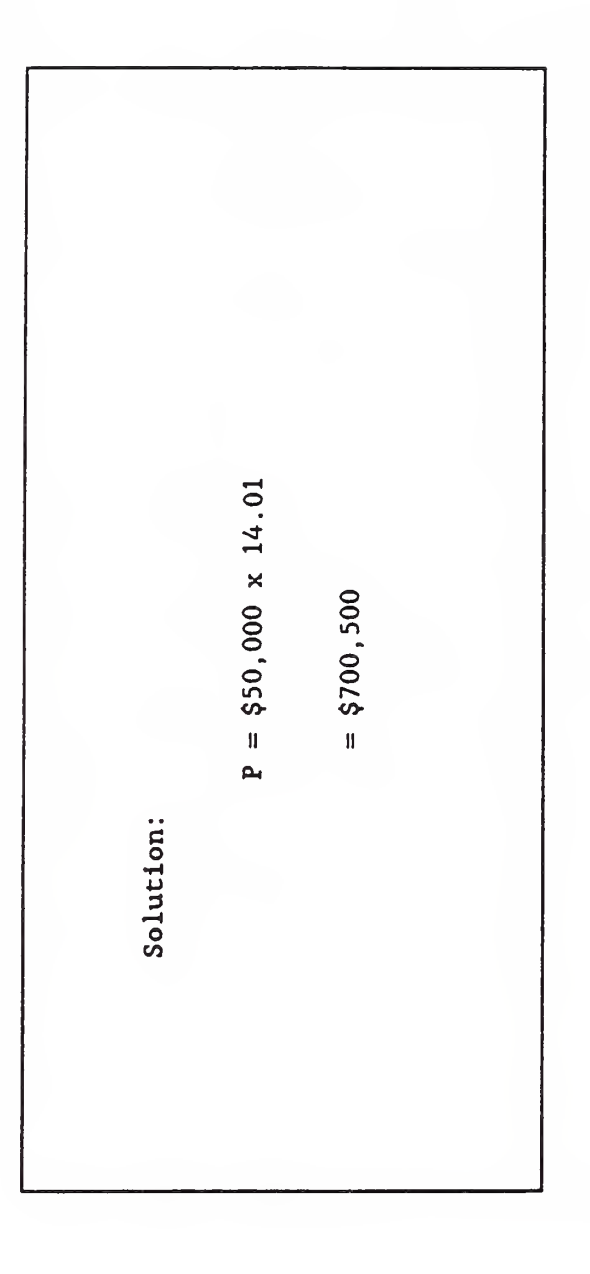

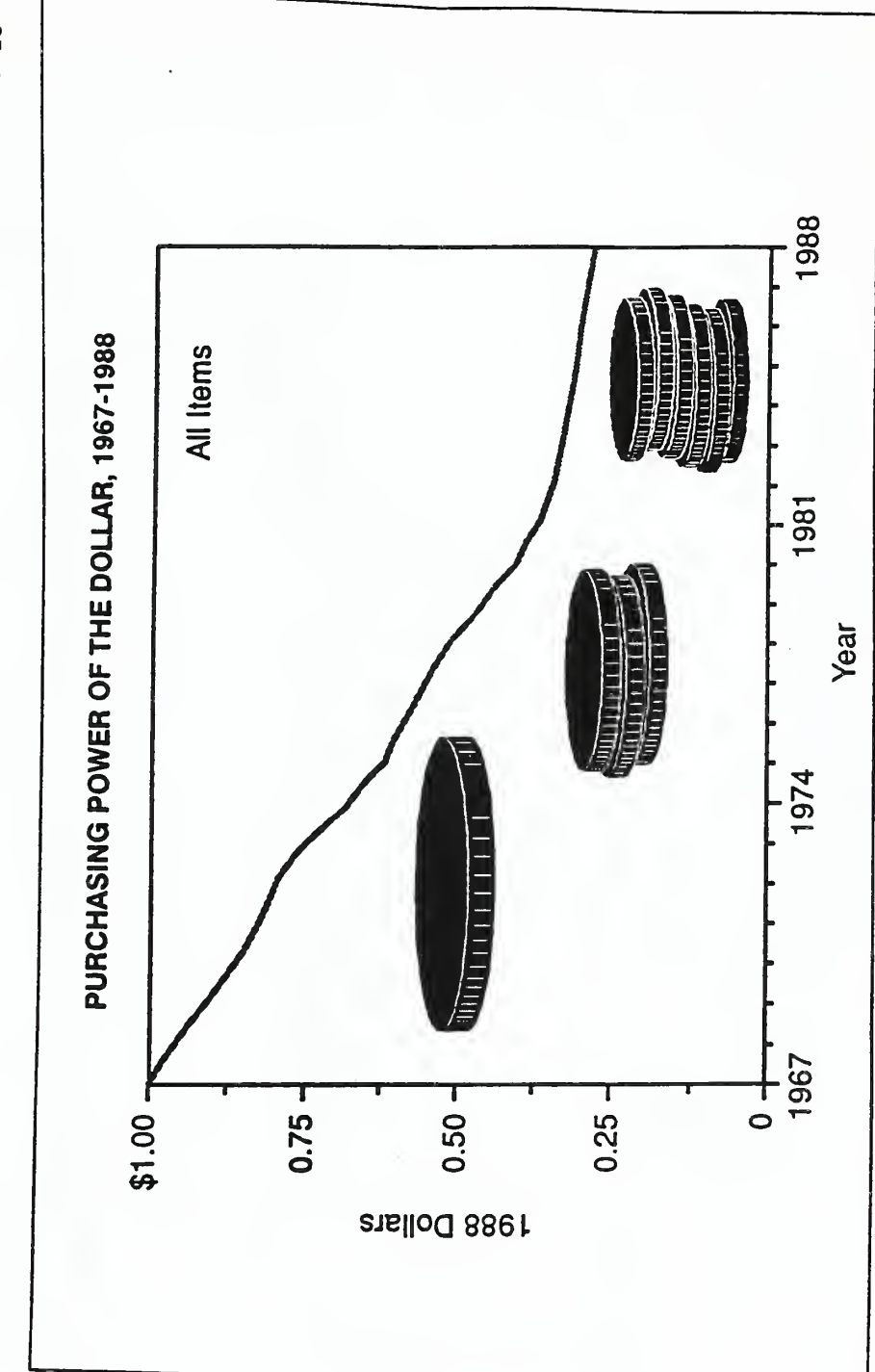

 $\blacksquare$  $\overline{\phantom{0}}$  SLIDE  $C-14$ <br>(series a to d)

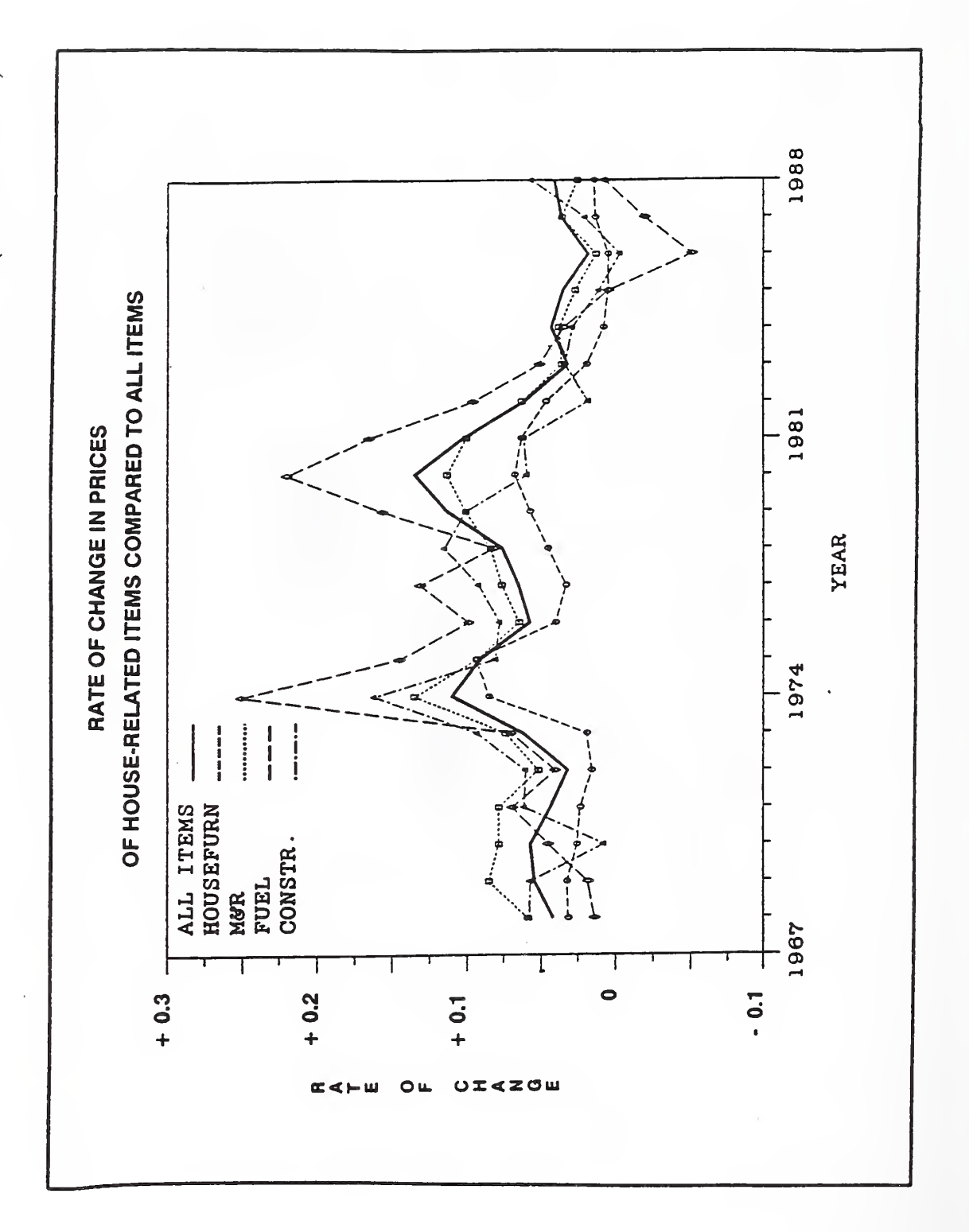

86

 $\blacksquare$  $\tilde{\phantom{0}}$ 

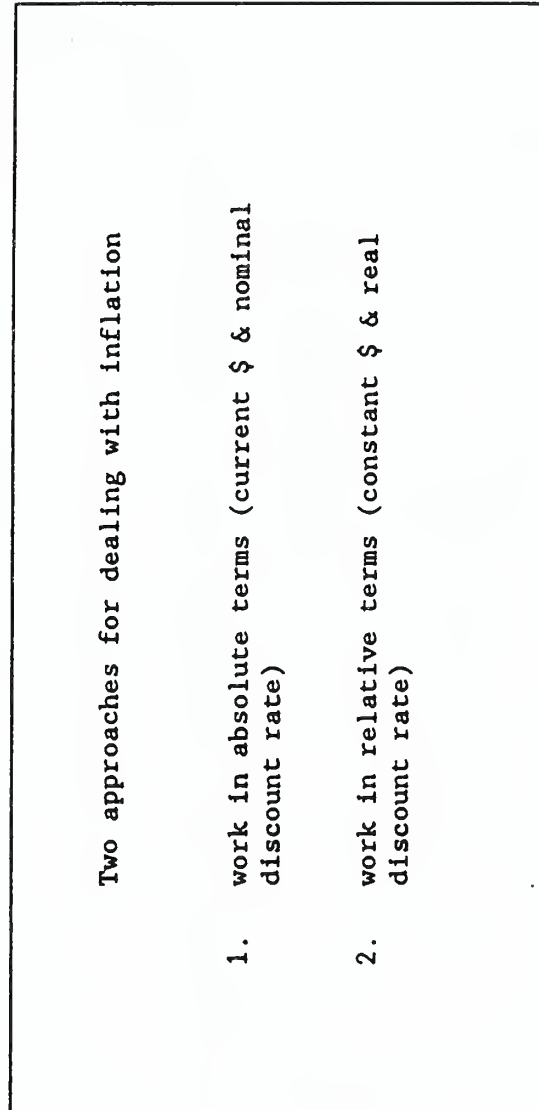

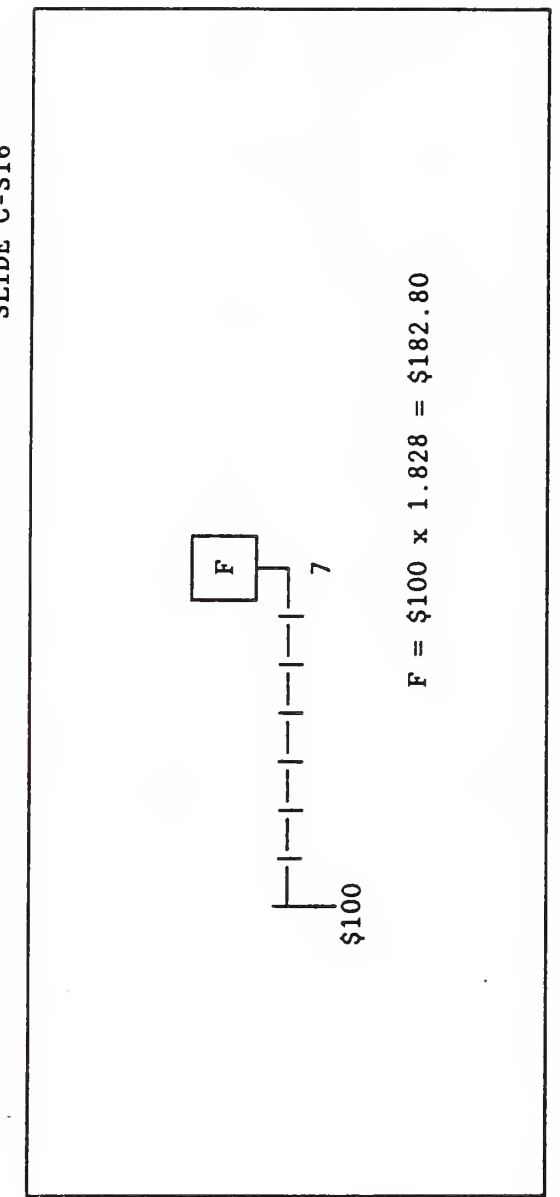

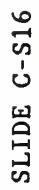

SLIDE C-S17

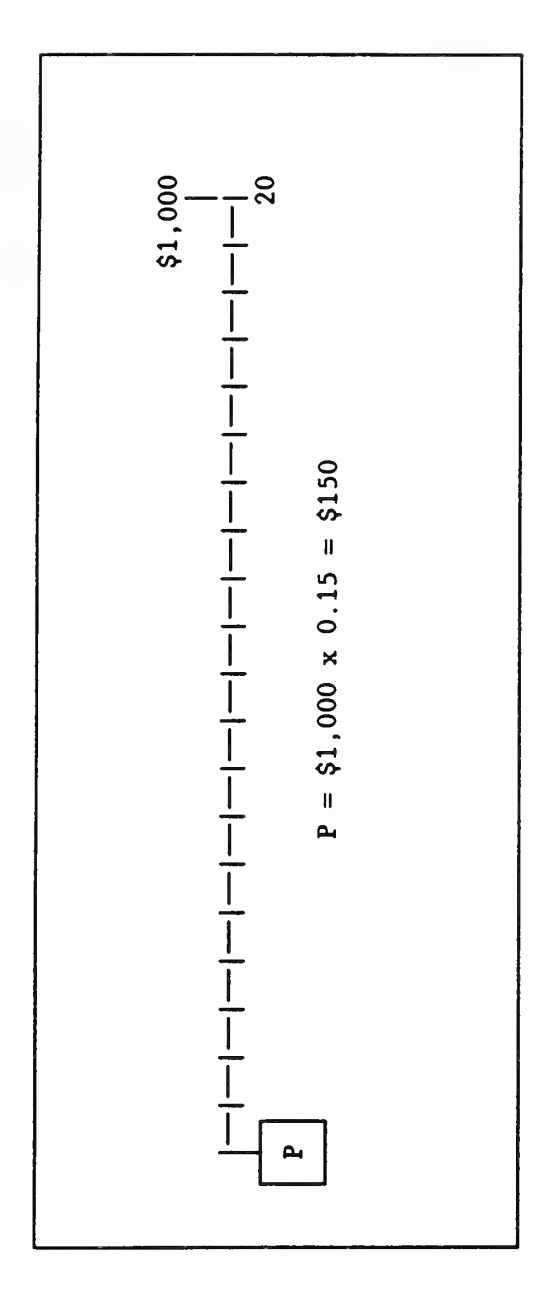

SLIDE C-S18

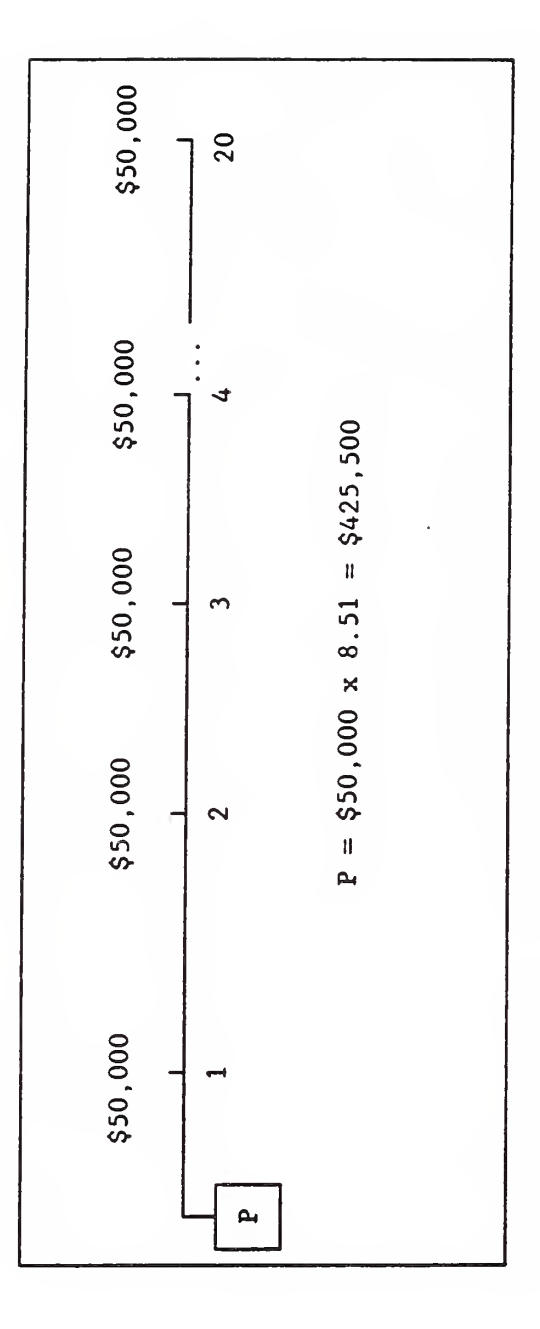

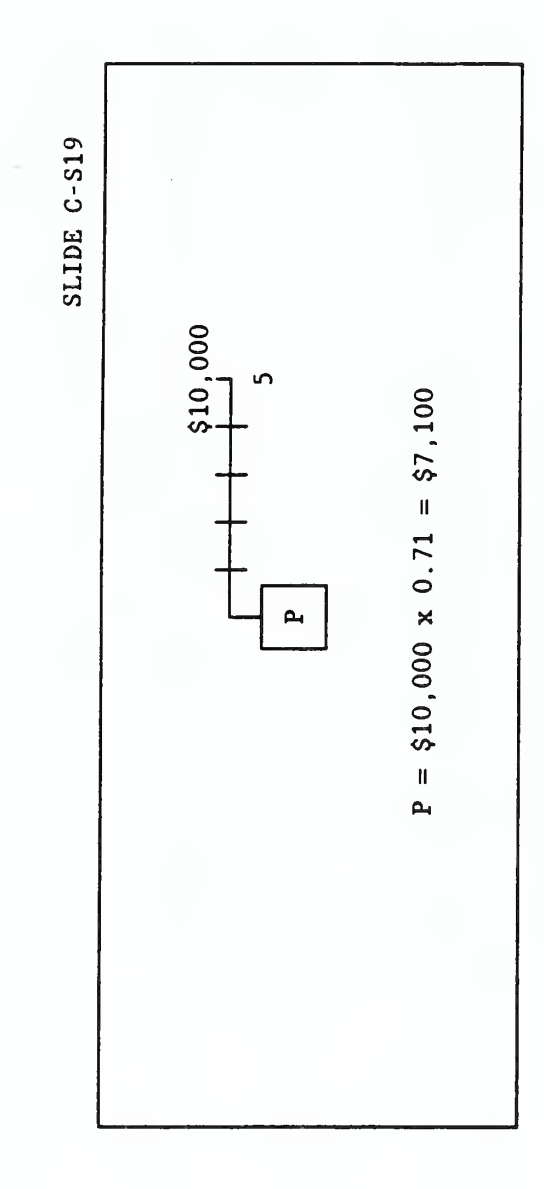

91

SLIDE C-S20

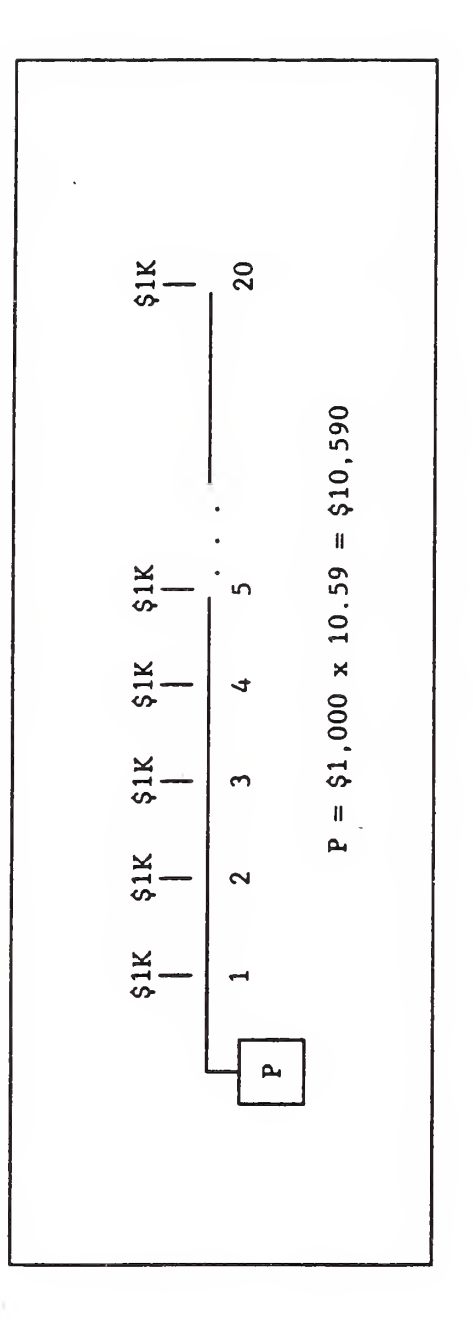

SLIDE C-S21

š

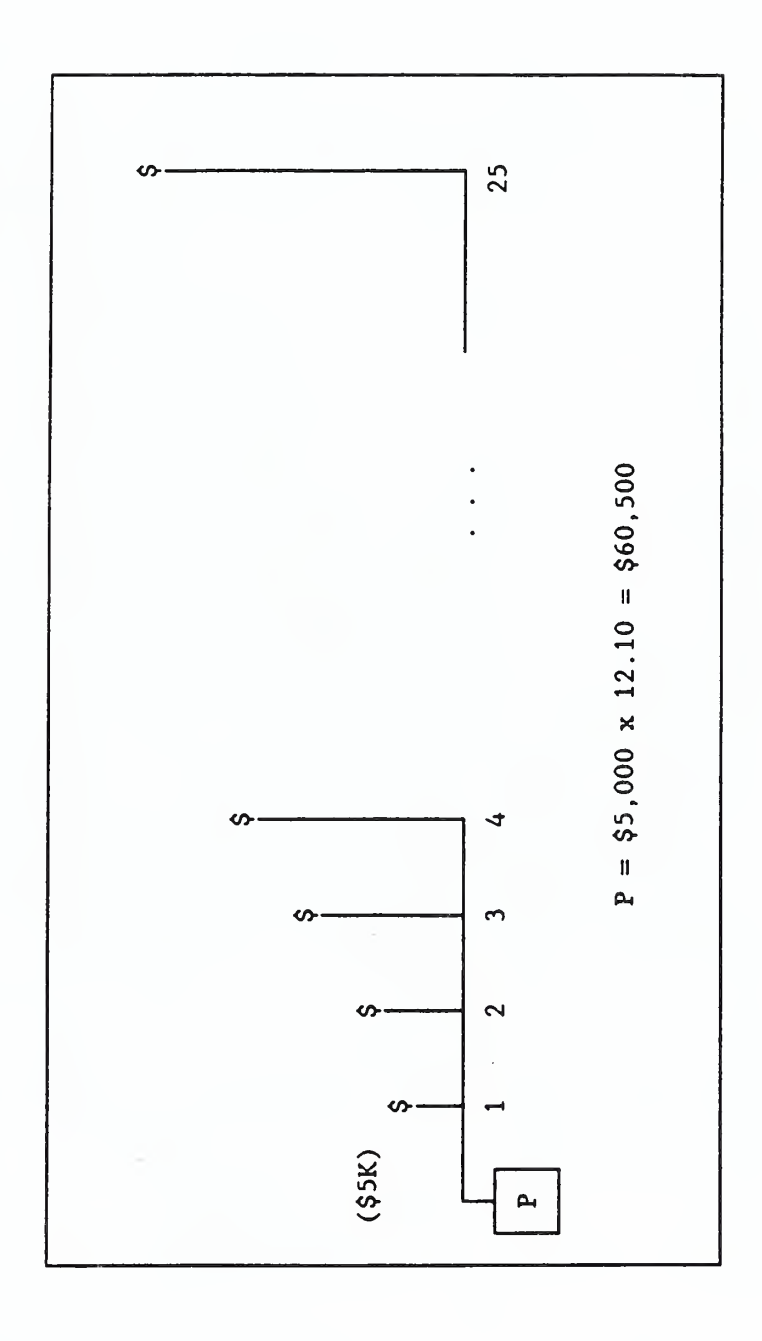

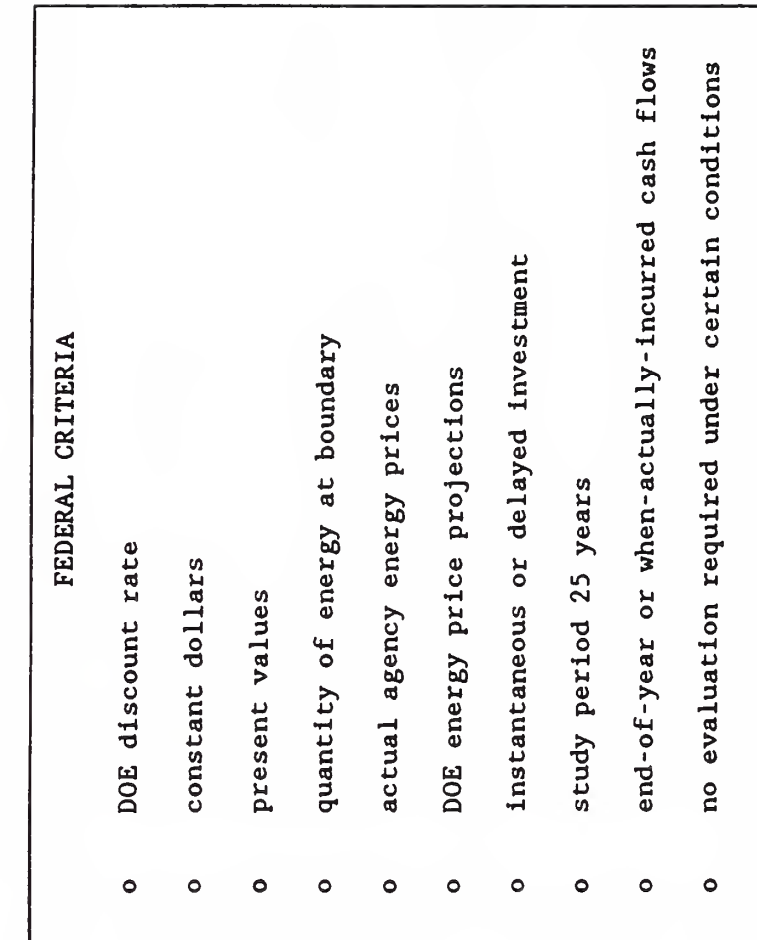

 $\blacksquare$  $\overline{\phantom{0}}$ 

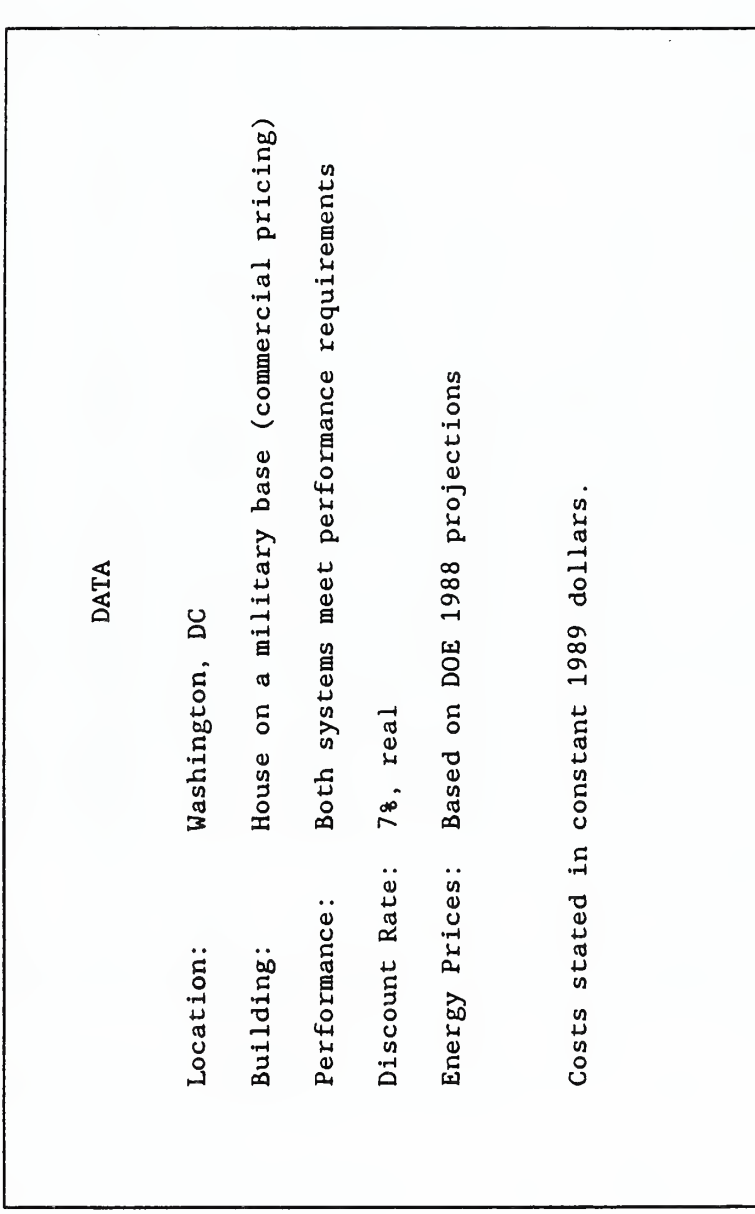

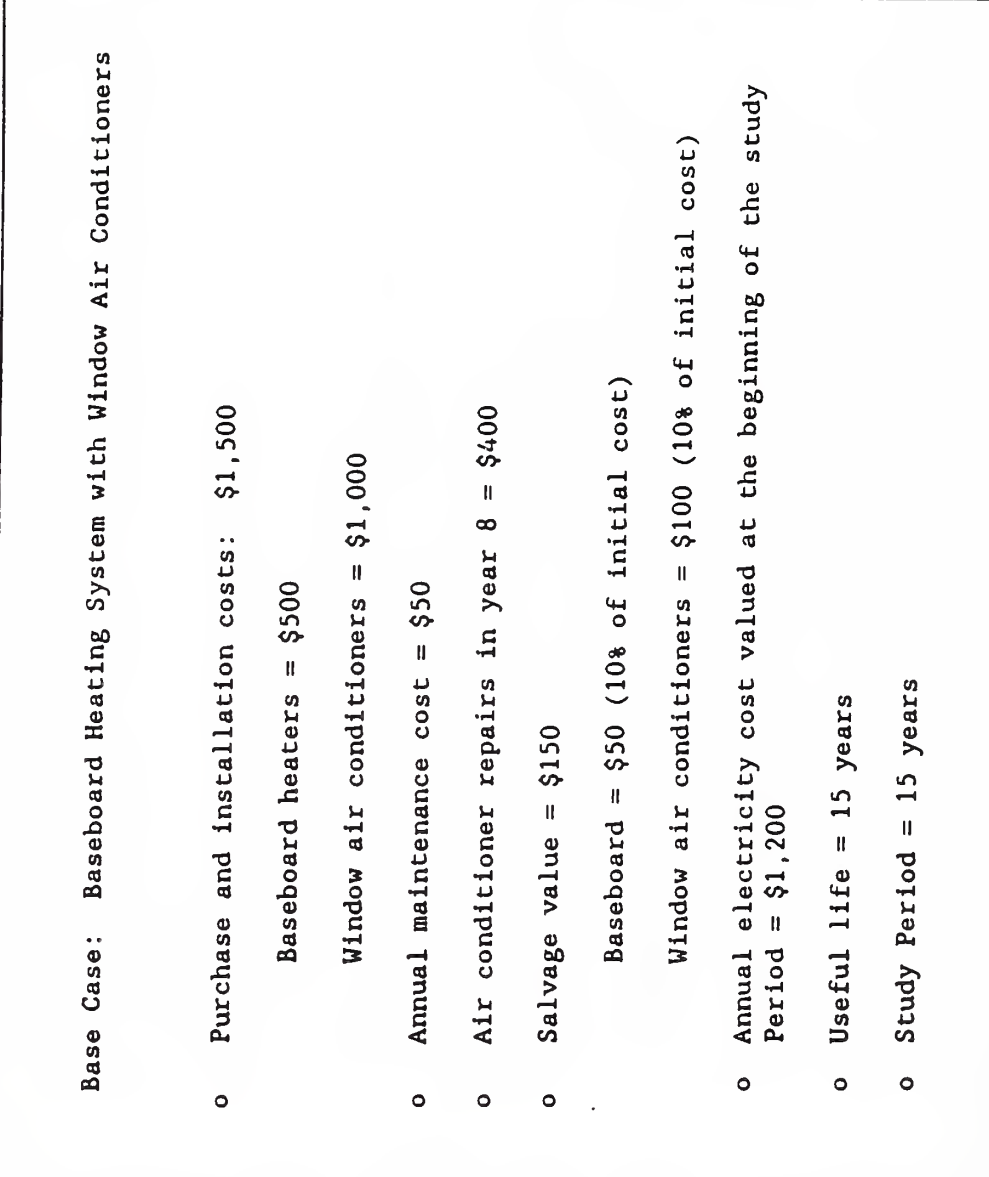

Annual electricity costs, valued at the beginning<br>of the study period = \$800 Salvage value (net of disposal costs) at end of Compressor repair at end of year  $8 = $600$ Purchase and installation cost =  $$3,000$ Annual maintenance cost = \$100 Study period: 15 years Useful life = 15 years Alternative System: Heat Pump  $11fe = $250$  $\bullet$  $\bullet$  $\bullet$  $\circ$  $\circ$  $\circ$  $\bullet$ 

 $\mathcal{A}$ 

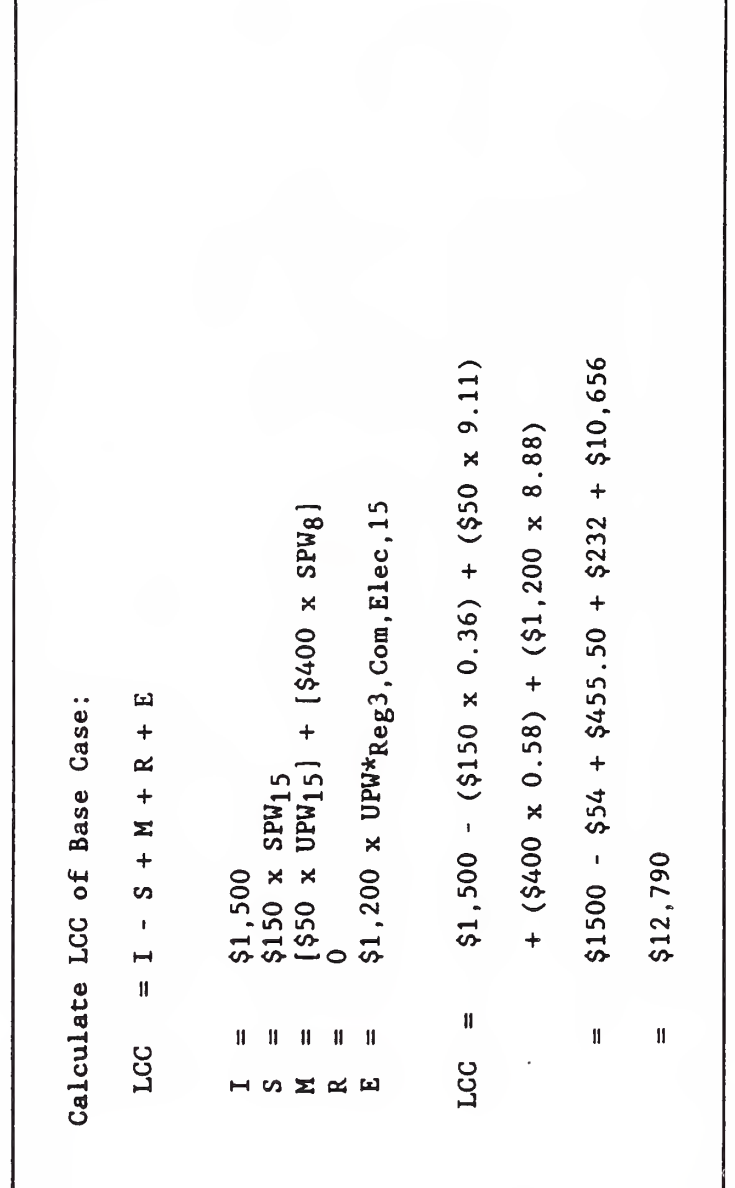
SLIDE D-6

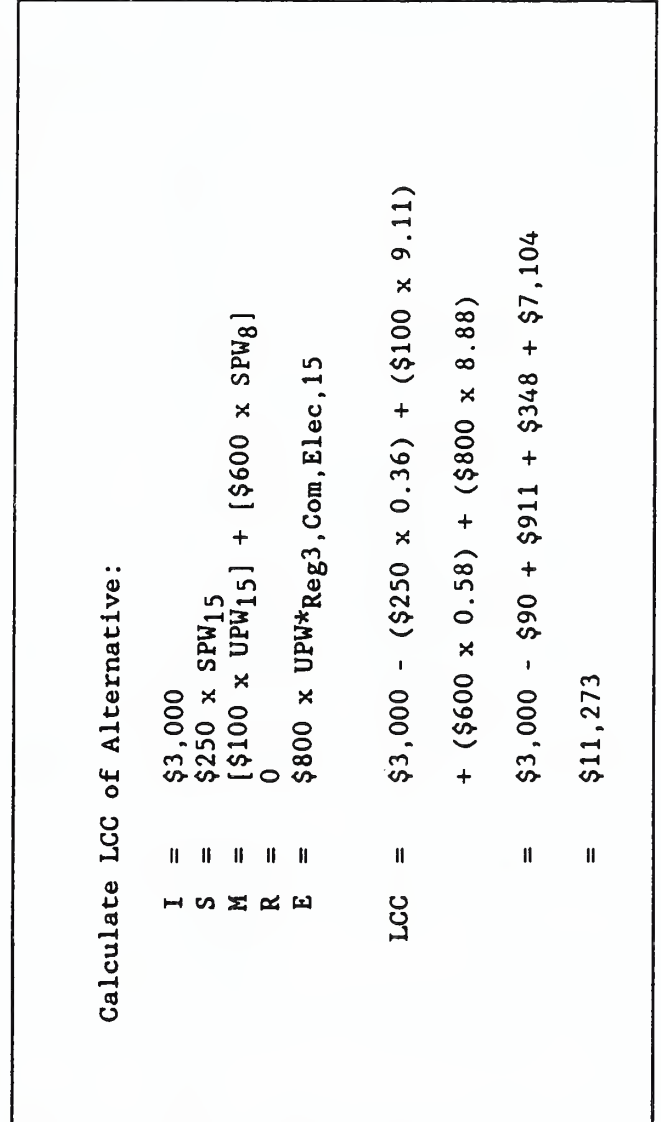

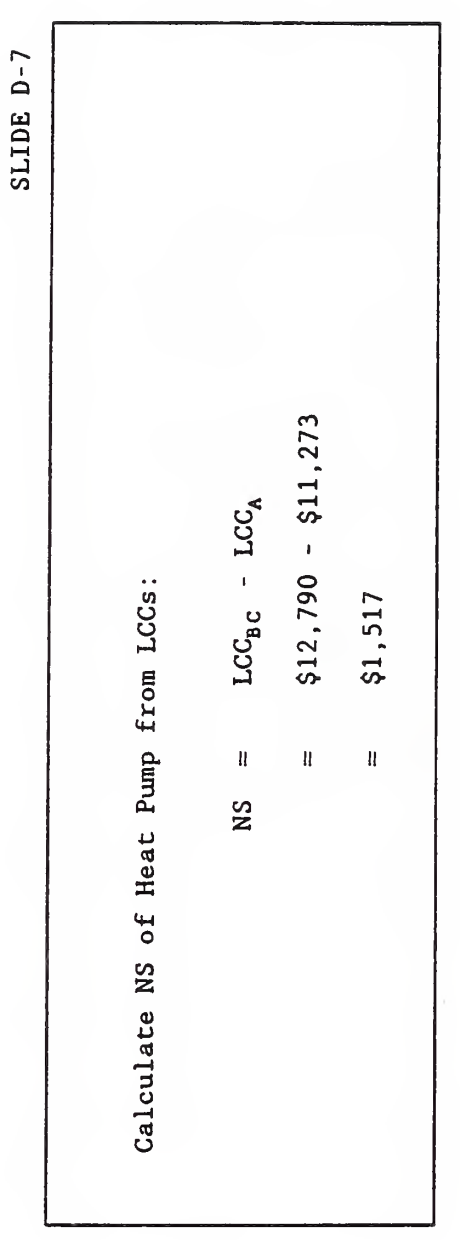

 $\sim$ 

SLIDE D-8

 $\mathcal{A}$ 

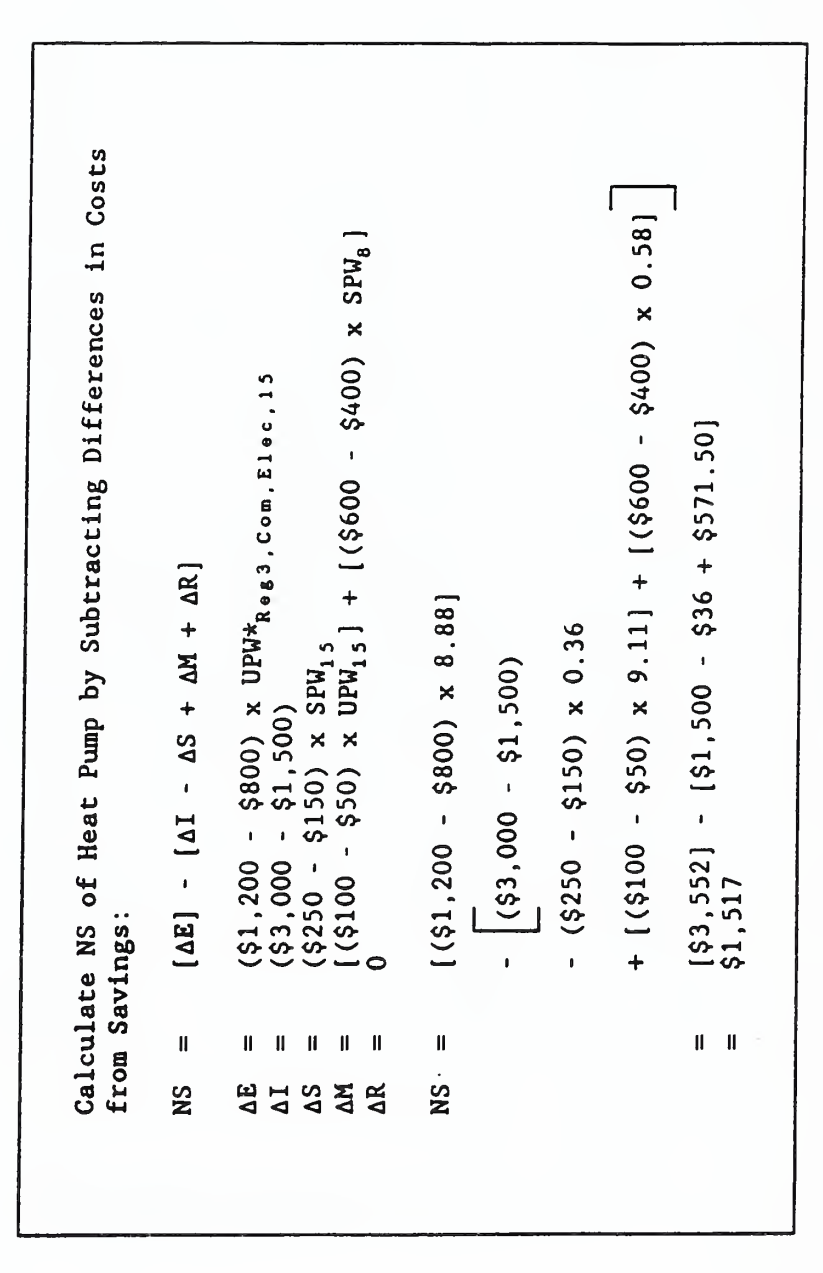

SLIDE D-9

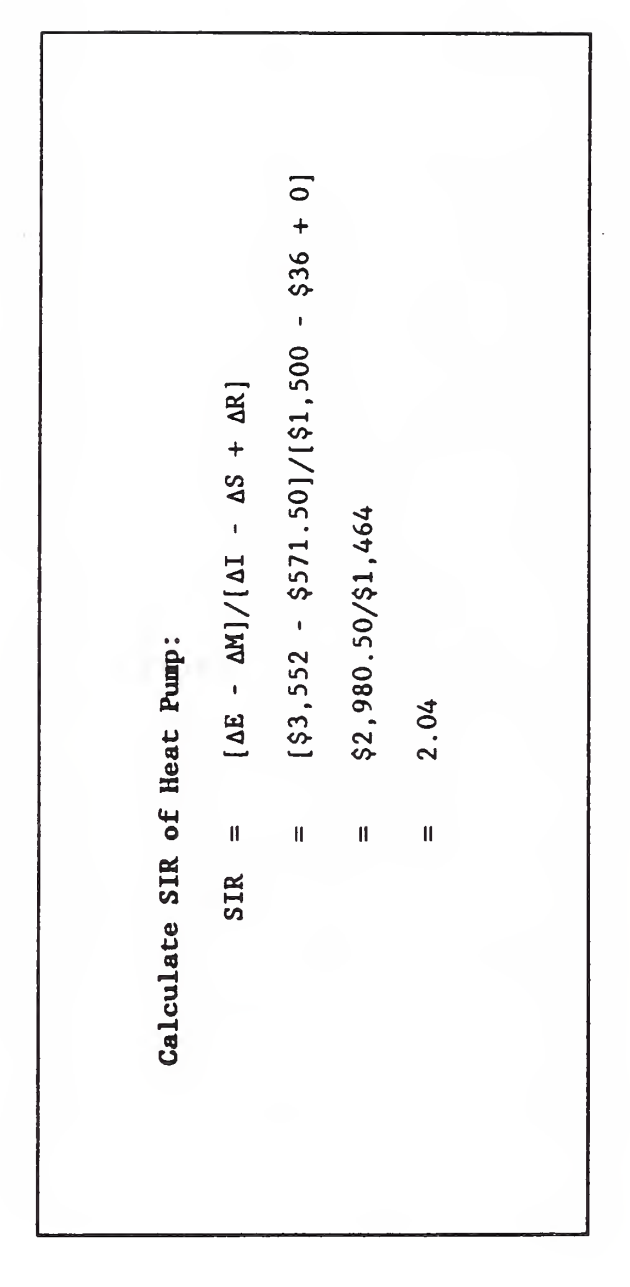

SLIDE D-10

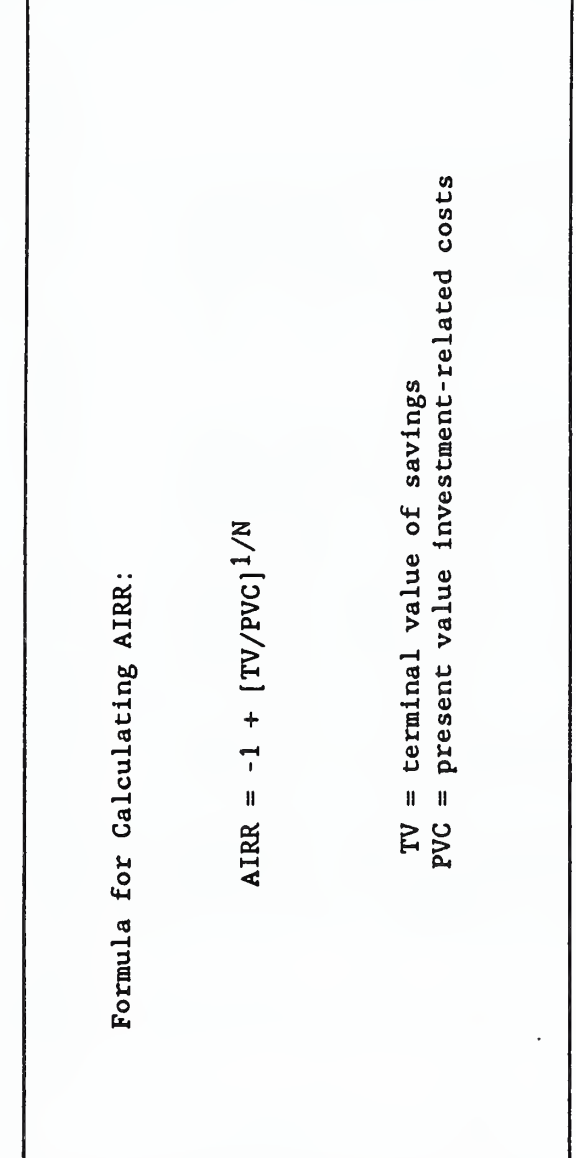

SLIDE D-11

|                                    |                                                      | \$892                   | \$824.17<br>\$761.1                                                              | \$703.02                              | \$657.03                                                                 | 69<br>\$606                    | $\ddot{8}$<br>\$573                          | \$215                                              | \$479.67<br>\$507                                                                                            | \$448.29               | \$428.7                               | \$400.72                                      | \$374.50                                  | $\frac{8}{1}$<br>\$350.         |         | Table Ca-3.                                                                       |                                      |
|------------------------------------|------------------------------------------------------|-------------------------|----------------------------------------------------------------------------------|---------------------------------------|--------------------------------------------------------------------------|--------------------------------|----------------------------------------------|----------------------------------------------------|----------------------------------------------------------------------------------------------------|------------------------|---------------------------------------|-----------------------------------------------|-------------------------------------------|---------------------------------|---------|-----------------------------------------------------------------------------------|--------------------------------------|
|                                    |                                                      | Ш                       | H<br>Ш                                                                           | Ħ                                     | ₩                                                                        | ₩                              | Ħ                                            | Ħ                                                  | Ш<br>Ħ                                                                                                    | $\mathbf{I}$           | Ħ                                     | Ħ                                             | H                                         | $\mathbf{H}$                    |         |                                                                                   |                                      |
| Calculate TV Savings of Heat Pump: | $(\Delta \bar{E}_1 - \Delta \bar{M}_1)(1 + r)^{N-1}$ | 1.0714<br>\$50<br>0.99) | $.07)$ <sup>13</sup><br>$.07)$ <sup>12</sup><br>\$50]<br>\$50]<br>0.98)<br>0.97) | $.07)$ <sup>11</sup><br>\$50]<br>0.96 | $\begin{array}{c} (0,0) \\ (0,0) \\ (0,0) \end{array}$<br>\$50]<br>0.96) | ×<br>\$50]<br>.95<br>$\bullet$ | $(1.07)^8$<br>×<br>\$50]<br>.96<br>$\bullet$ | $1.0796$ <sup>7</sup><br>\$200] x<br>\$50<br>0.96) | 1.075<br>$\overline{C}$<br>×<br>×<br>\$50]<br>\$50]<br>.98 <sub>1</sub><br>(60, 1)<br>$\bullet$<br>$\bullet$ | .07)4<br>\$50]<br>(86) | $\overline{07}$<br>\$50]<br>$\dot{0}$ | $.07)$ <sup>2</sup><br>\$50]<br>$\widehat{8}$ | $.07)$ <sup>1</sup><br>×<br>\$501<br>(00, | 07)0<br>×<br>\$50<br>$\dot{0}0$ |         | [Note use of Energy Price Indices from appendix B,<br>estimate yearly cash flow.] | = discount rate<br>reinvestment rate |
|                                    |                                                      | ×<br>007\$1             | ×<br>×<br>(\$400<br>(\$400                                                       | ×<br>007\$1                           | ×<br>007\$1                                                              | ×<br>007\$1                    | ×<br>(\$400                                  | $\rtimes$<br>1\$400                                | ×<br>×<br>1\$400<br>(\$400                                                                                   | ×<br>007\$1            | ×<br>007\$)                           | ×<br>(\$400                                   | ×<br>1\$400                               | ×<br>(\$400                     |         |                                                                                   |                                      |
|                                    | $z\sim\frac{1}{2}$                                   |                         |                                                                                  |                                       |                                                                          |                                |                                              |                                                    |                                                                                                    |                        |                                       |                                               |                                           |                                 | \$8,223 |                                                                                   |                                      |
|                                    | $\mathbf{H}$                                         |                         |                                                                                  |                                       |                                                                          |                                |                                              |                                                    |                                                                                                    |                        | ┿                                     |                                               |                                           |                                 | II      |                                                                                   | ₩                                    |
|                                    | E                                                    |                         |                                                                                  |                                       |                                                                          |                                |                                              |                                                    |                                                                                                    |                        |                                       |                                               |                                           |                                 |         |                                                                                   | r                                    |

 $\mathcal{L}$ 

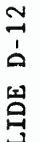

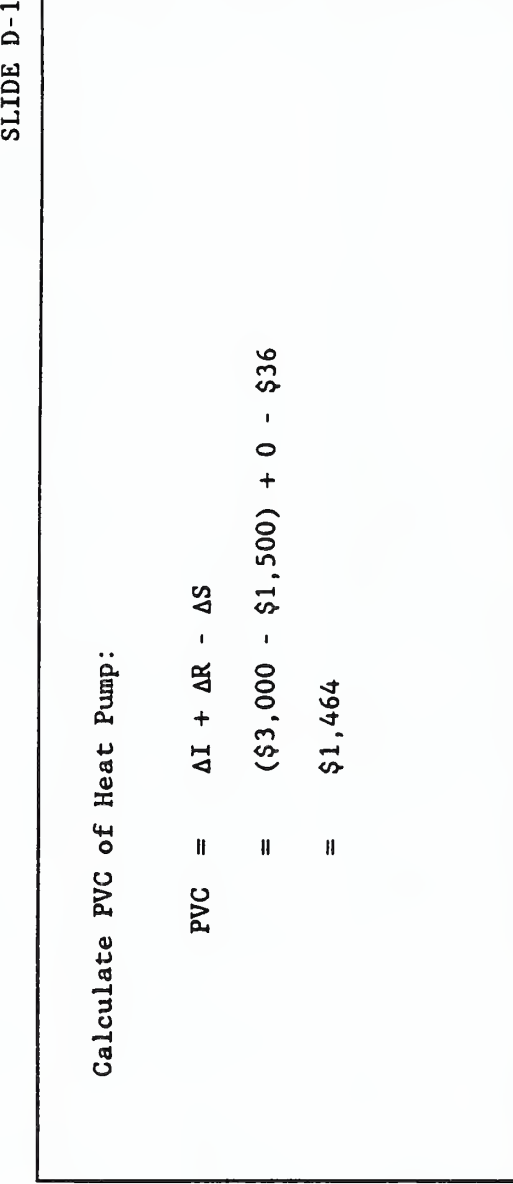

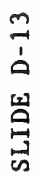

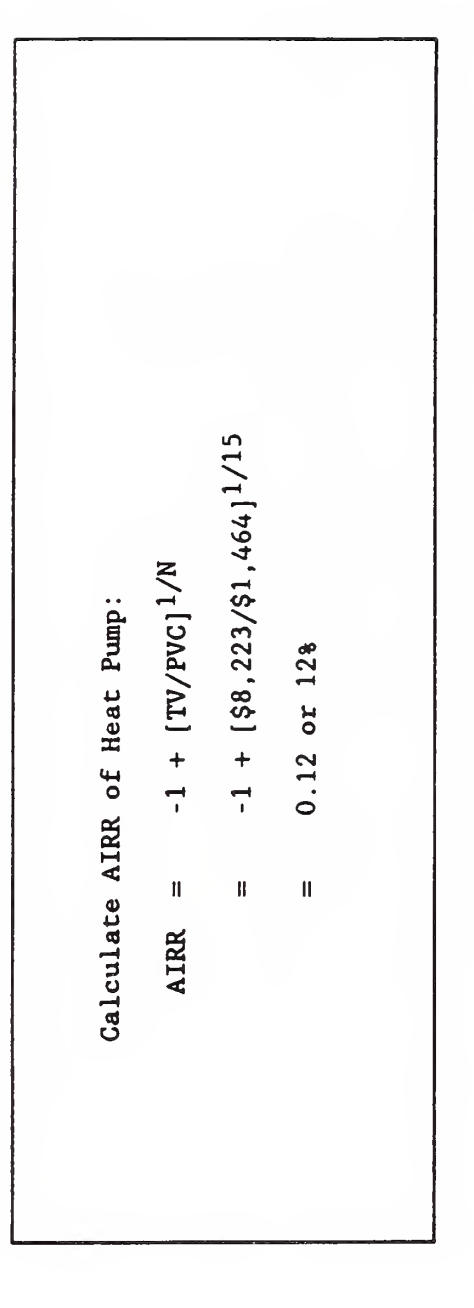

SLIDE  $-1$ 

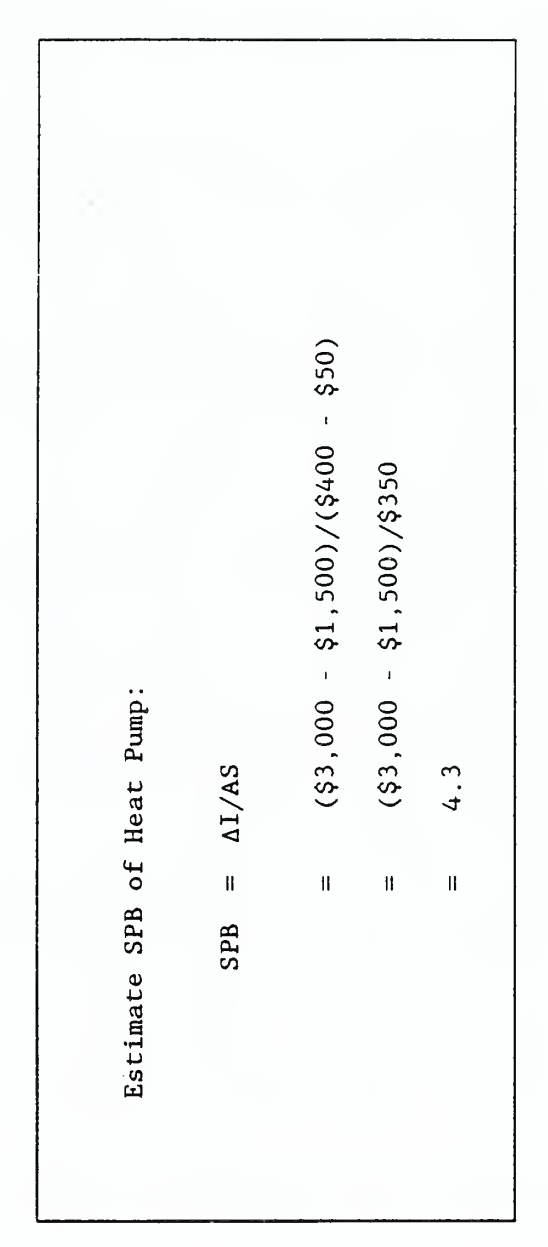

 $\boldsymbol{v}$ 

SLIDE D-15

ſ

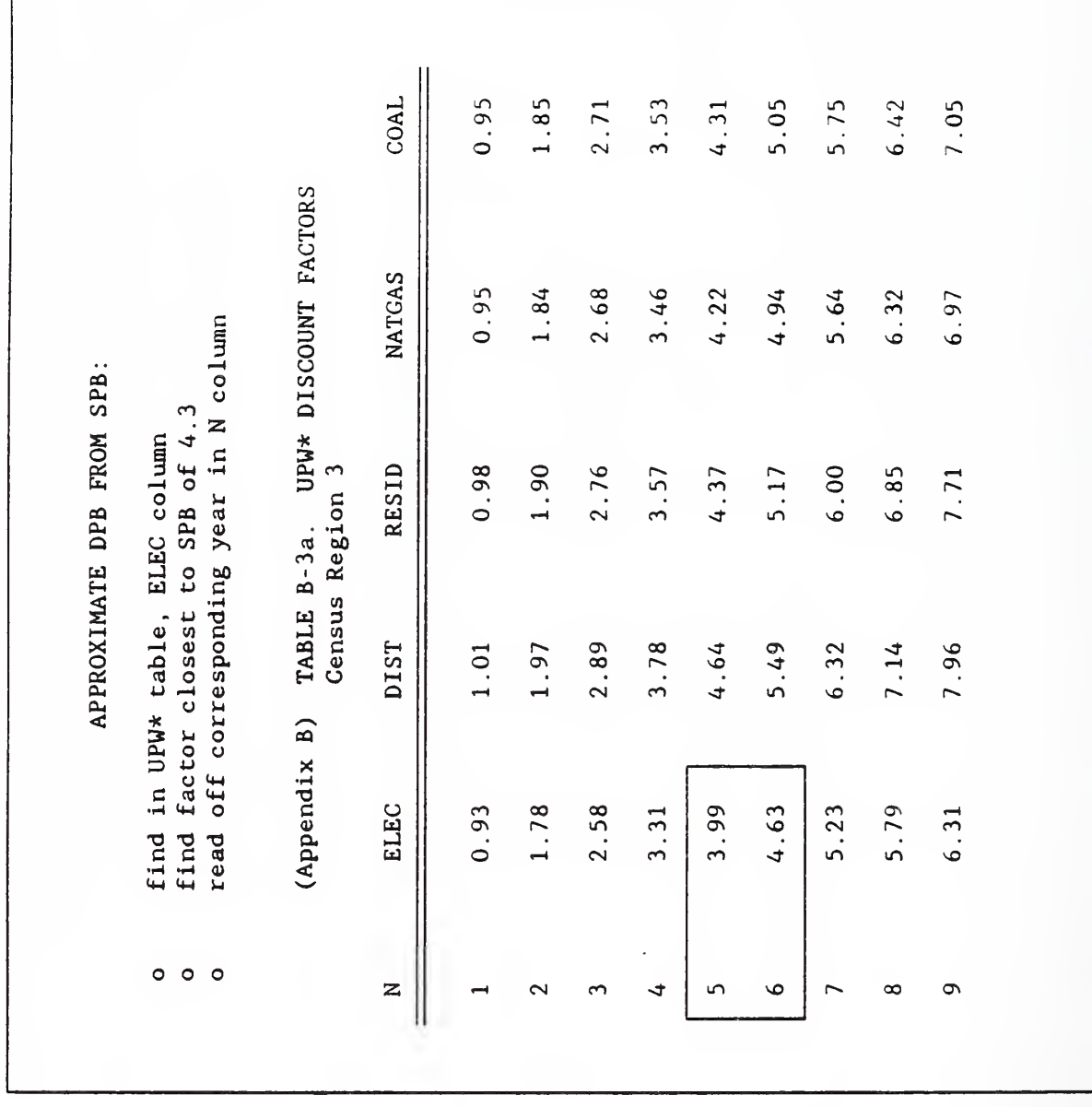

 $\overline{\phantom{a}}$ 

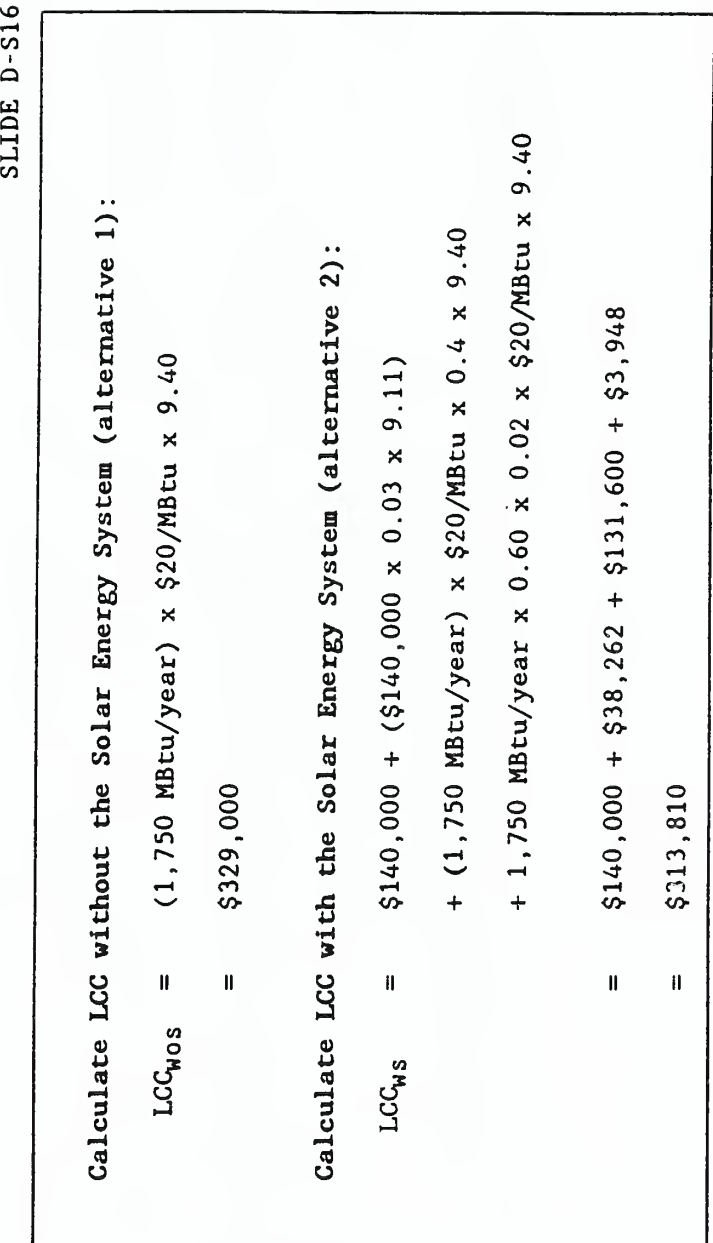

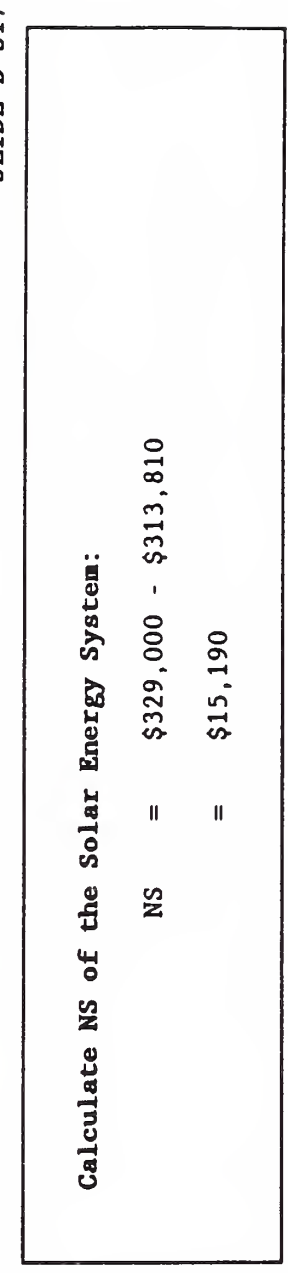

J

SLIDE D-S17

SLIDE D-S18

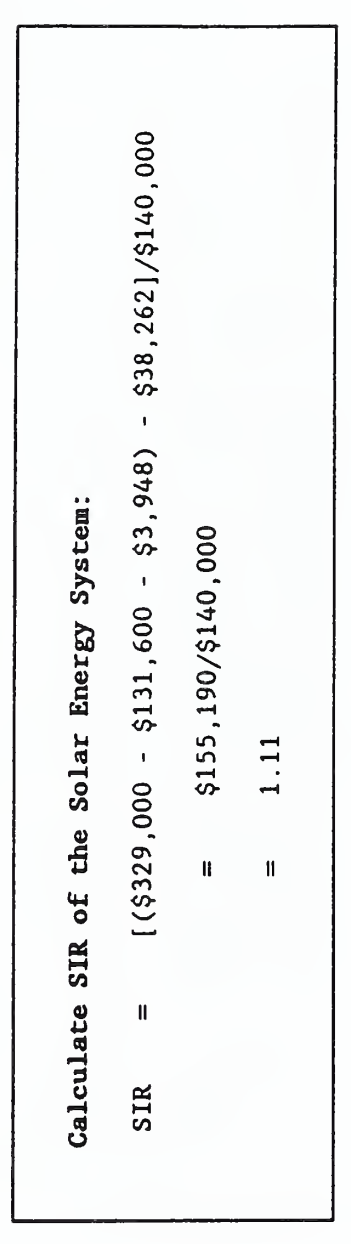

NBSLCC: NATIONAL BUREAU OF STANDARDS LIFE-CYCLE COST PROGRAM FBLCC: THE FEDERAL BUILDINGS LIFE-CYCLE COST PROGRAM INTRODUCTION TO FBLCC AND NBSLCC

 $\overline{1}$ 

## **FBLCC**

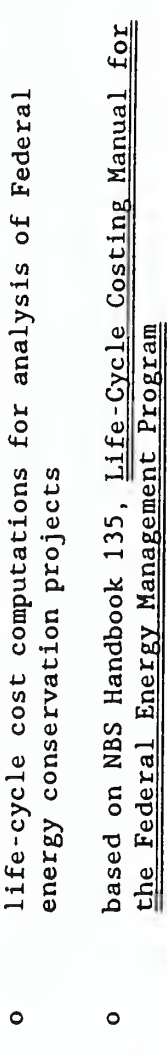

also supports OMB Circular A-94 requirements for LCC<br>analysis of non-energy-related Federal building projects

 $\circ$ 

113

FBLCC and NBSLCC

- evaluate life-cycle costs of buildings and building systems over a specified time horizon  $\circ$
- compare LCCs of projects with the same purpose but with different costs and savings  $\circ$
- determine most cost-effective building or system for a specific operating environment  $\circ$
- o MS-DOS applications
- o compiled BASIC

 $\cdot$ 

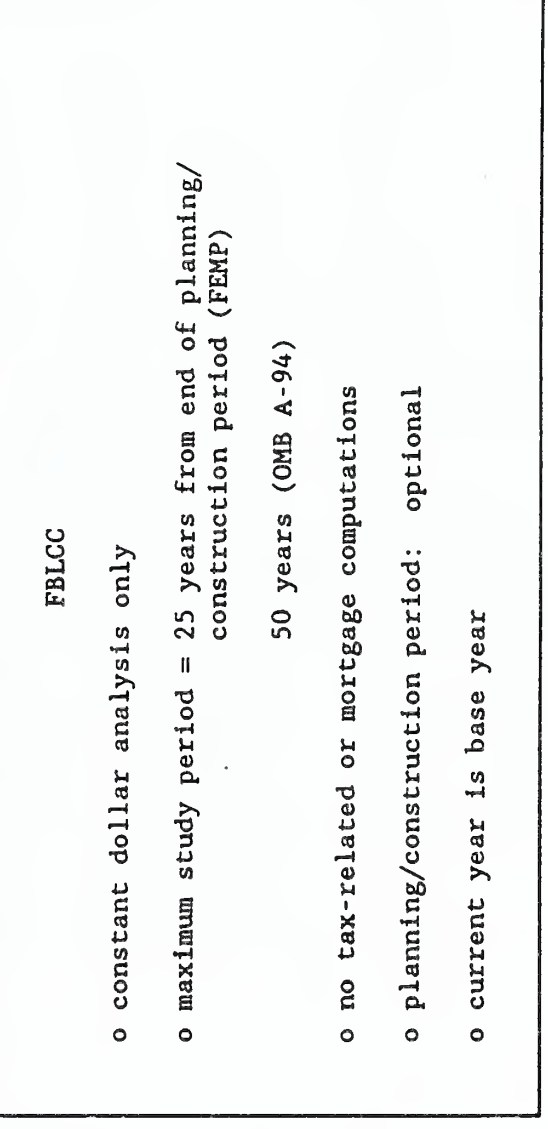

taxable and non-taxable projects (depreciation allowed) life-cycle cost computations conforming with ASTM<br>E-917 (Measuring Life-Cycle Costs of Buildings and<br>Building Systems) up to 10-year planning/construction period allowed constant or current dollar analysis financing costs can be included maximum study period = 50 years base year can be specified NBSLCC  $\circ$  $\bullet$  $\circ$  $\circ$  $\circ$  $\circ$  $\circ$ 

 $\ddot{\phantom{a}}$  .

SLIDE E-5

116

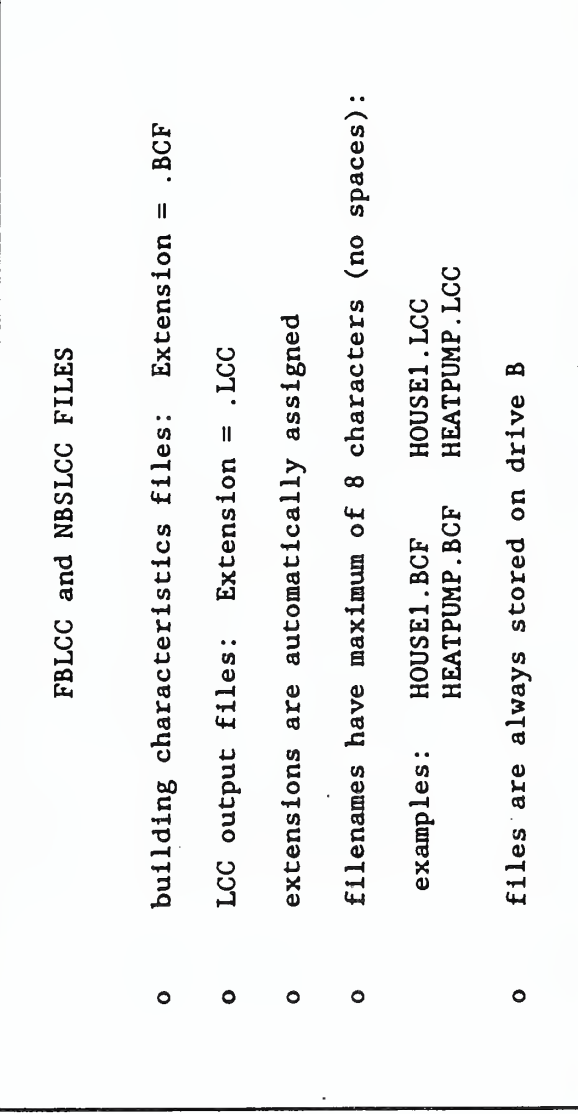

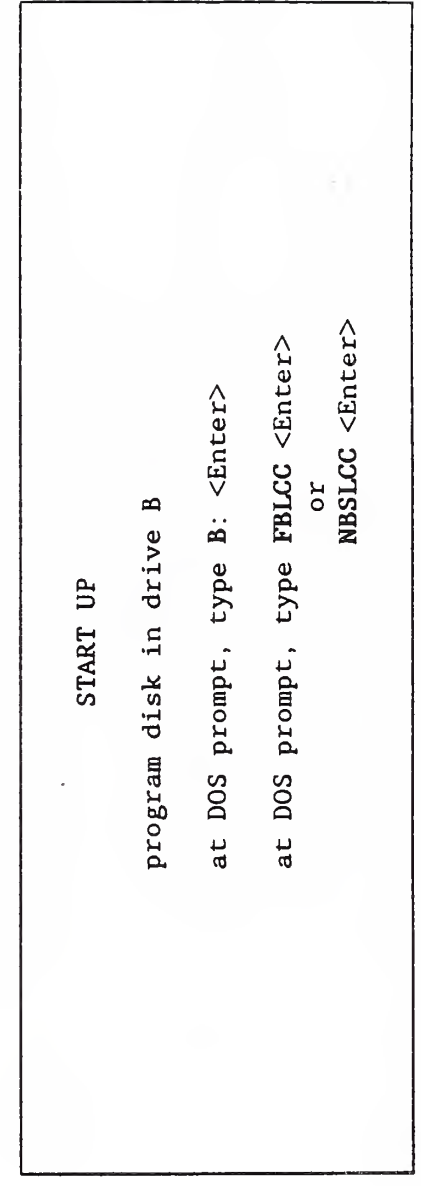

SLIDE E-7

 $\blacksquare$  $\blacksquare$ 

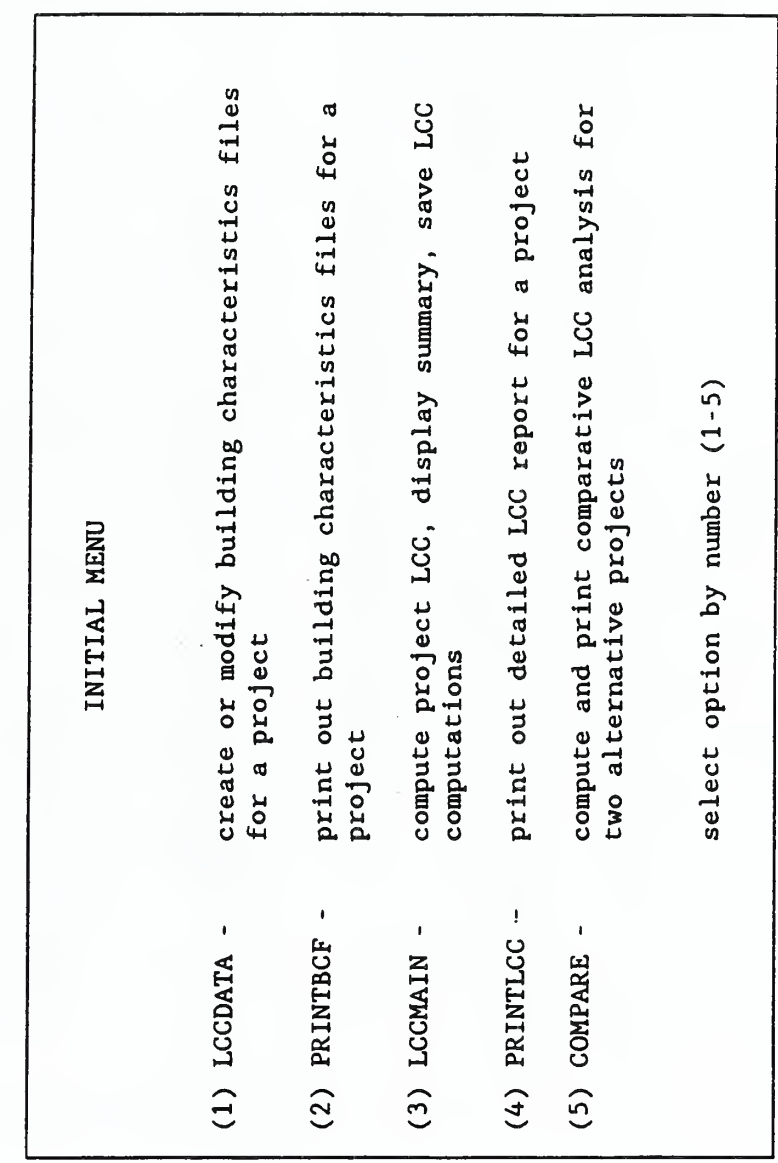

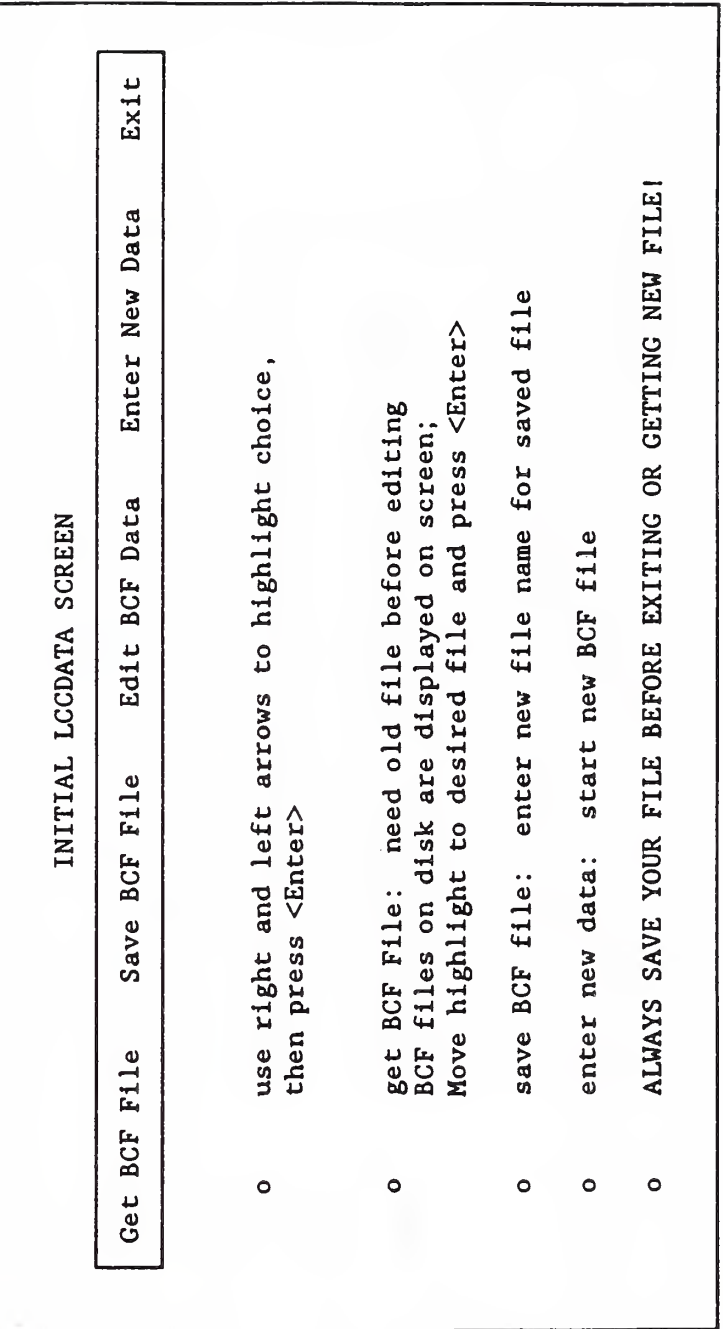

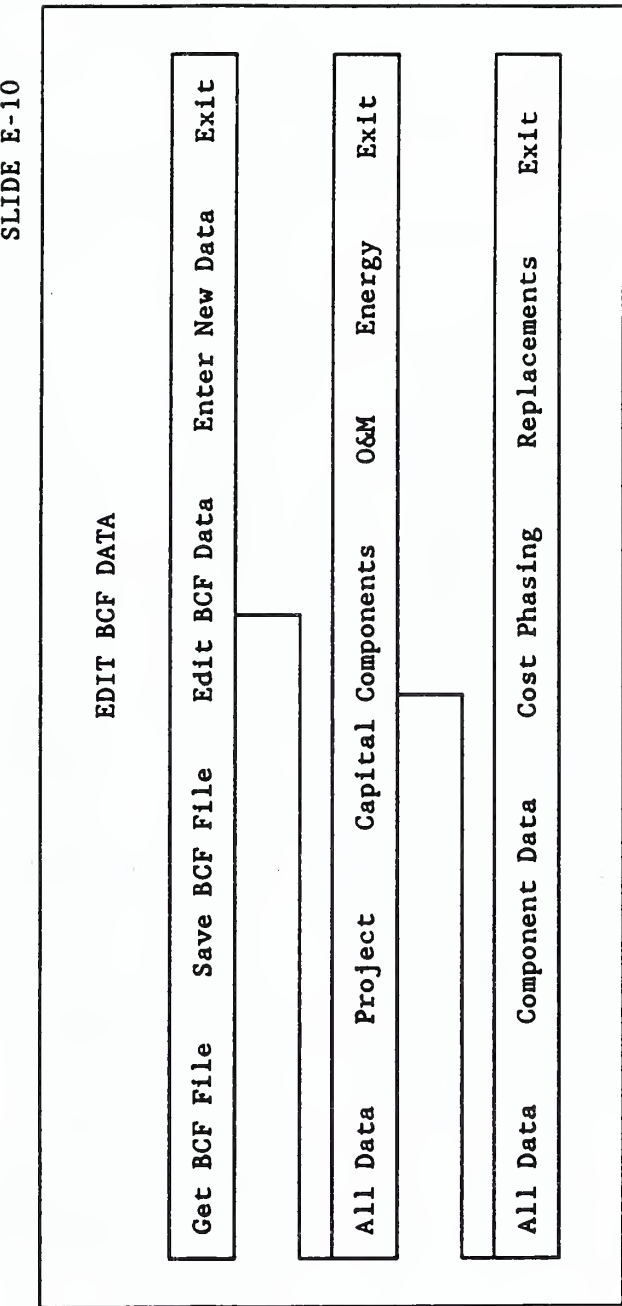

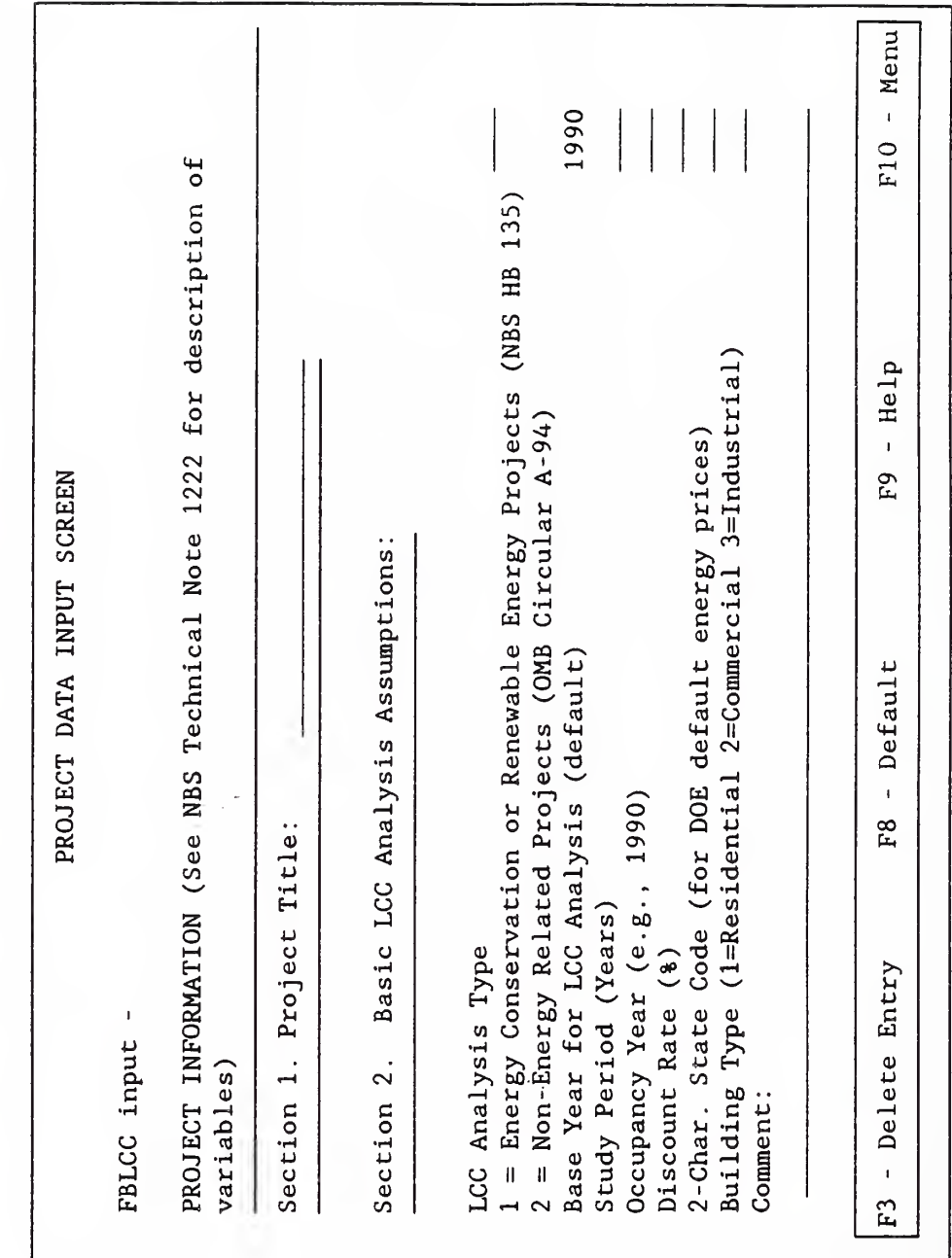

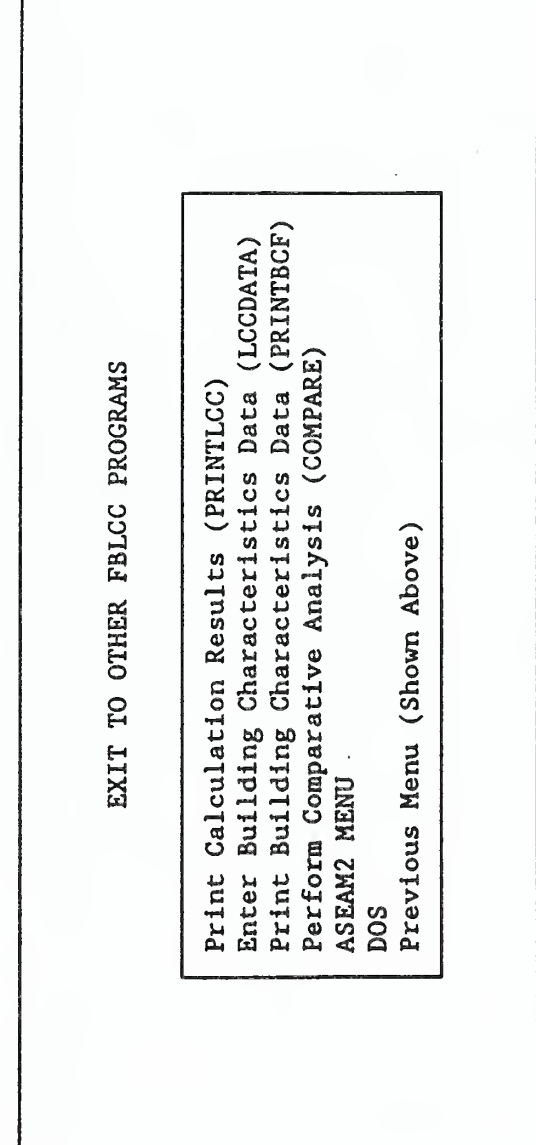

123

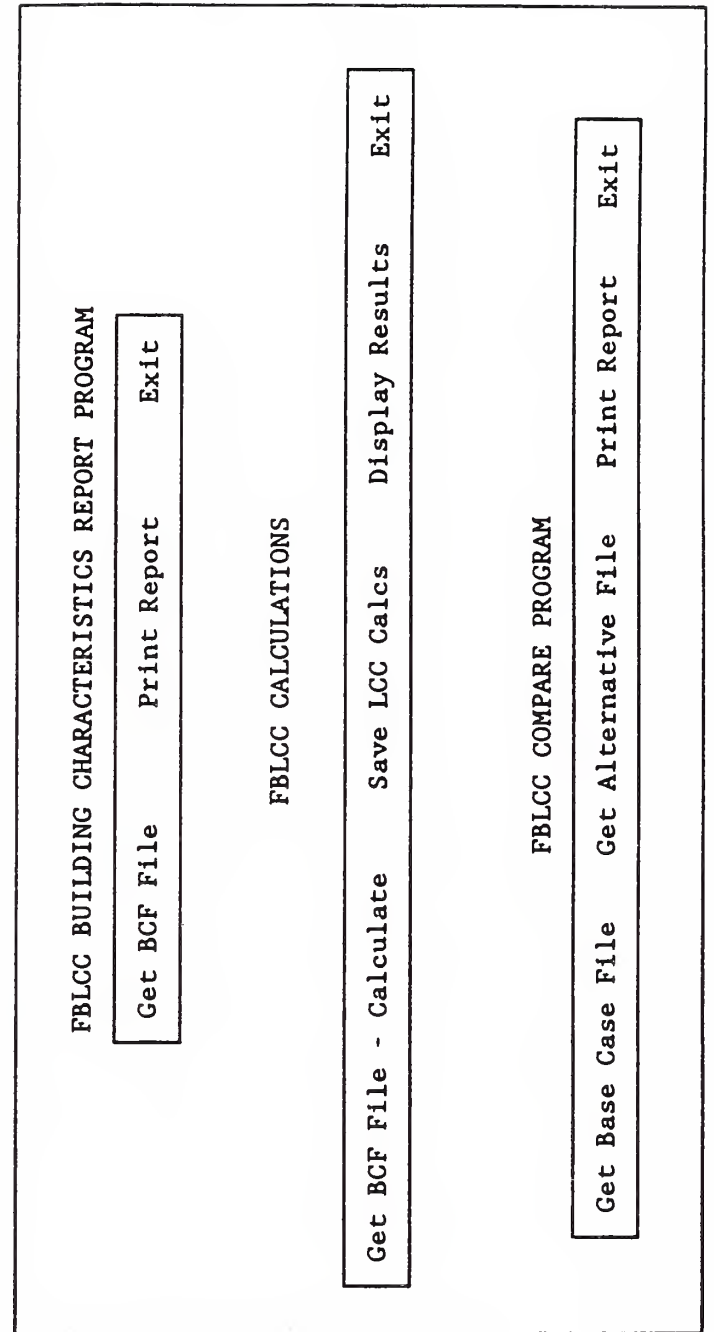

J.

124

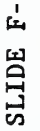

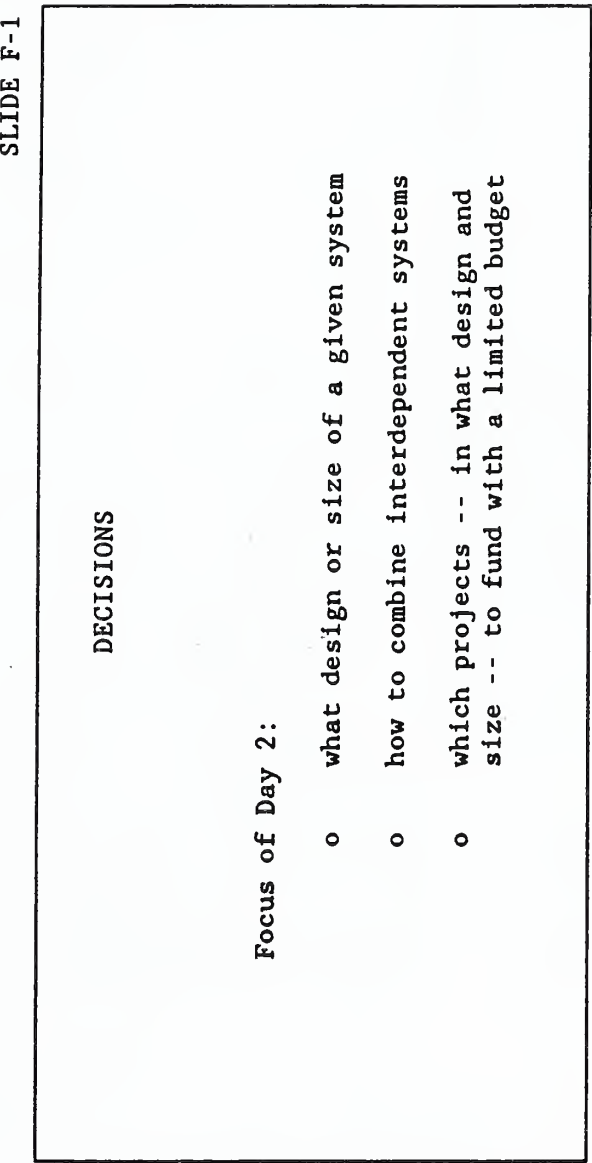

 $\cdots$ 

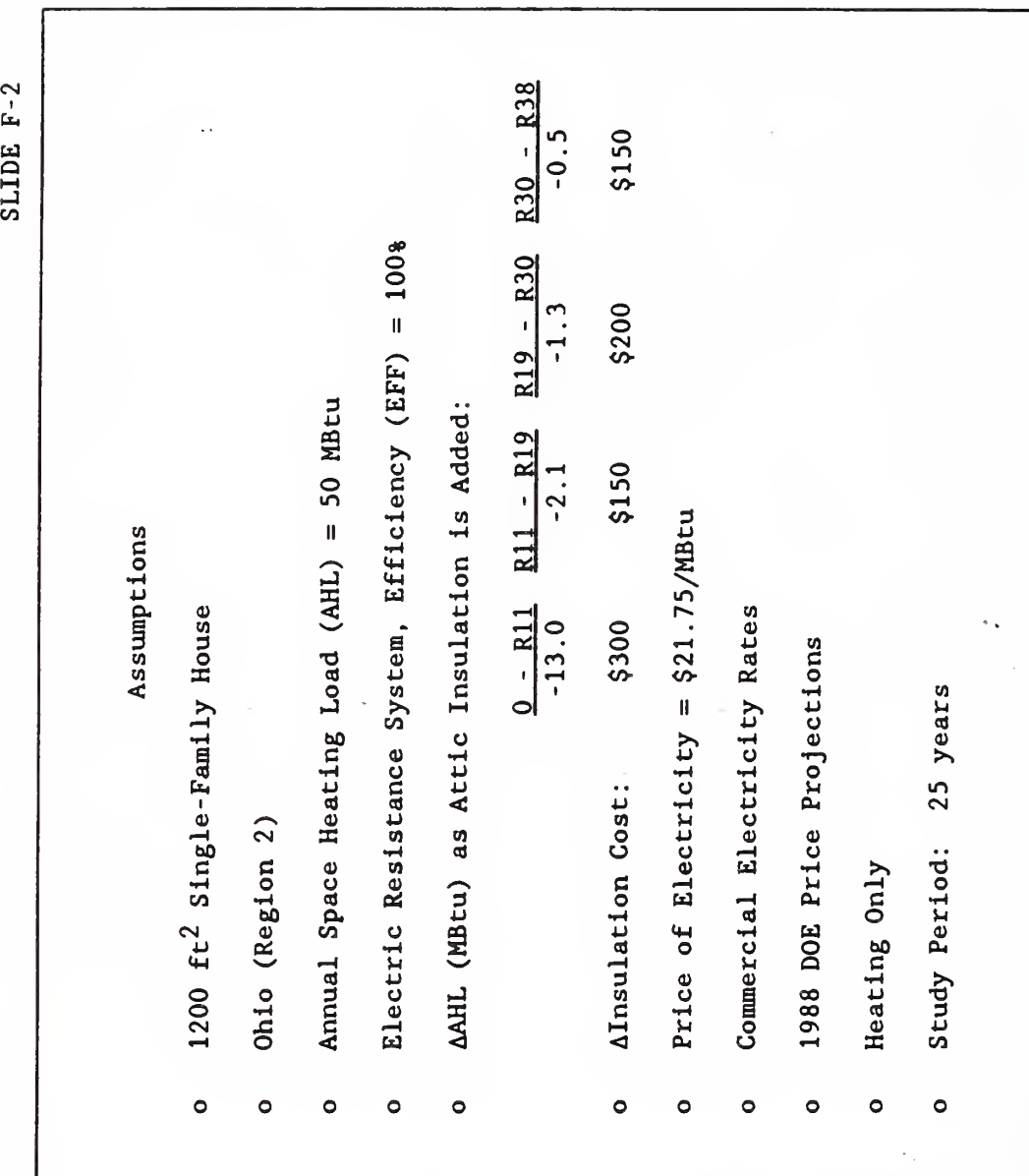

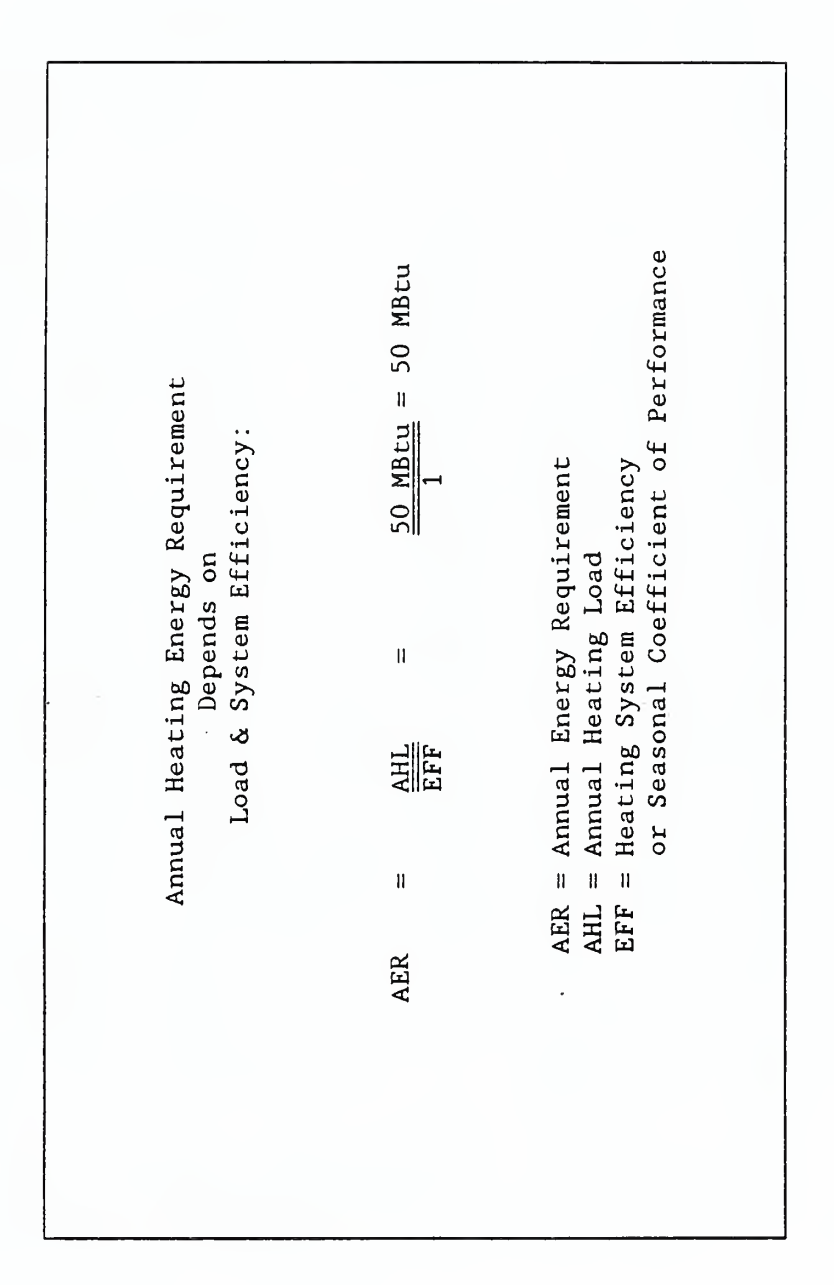

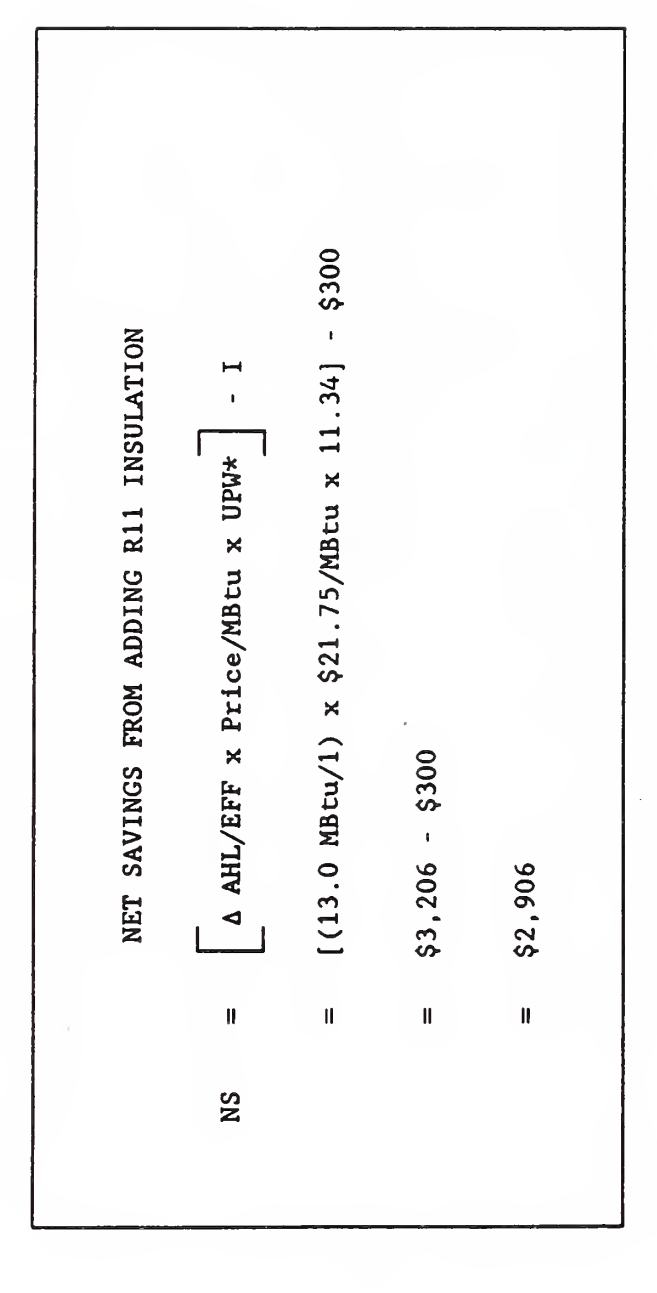

SLIDE SLIDE  $-$ 

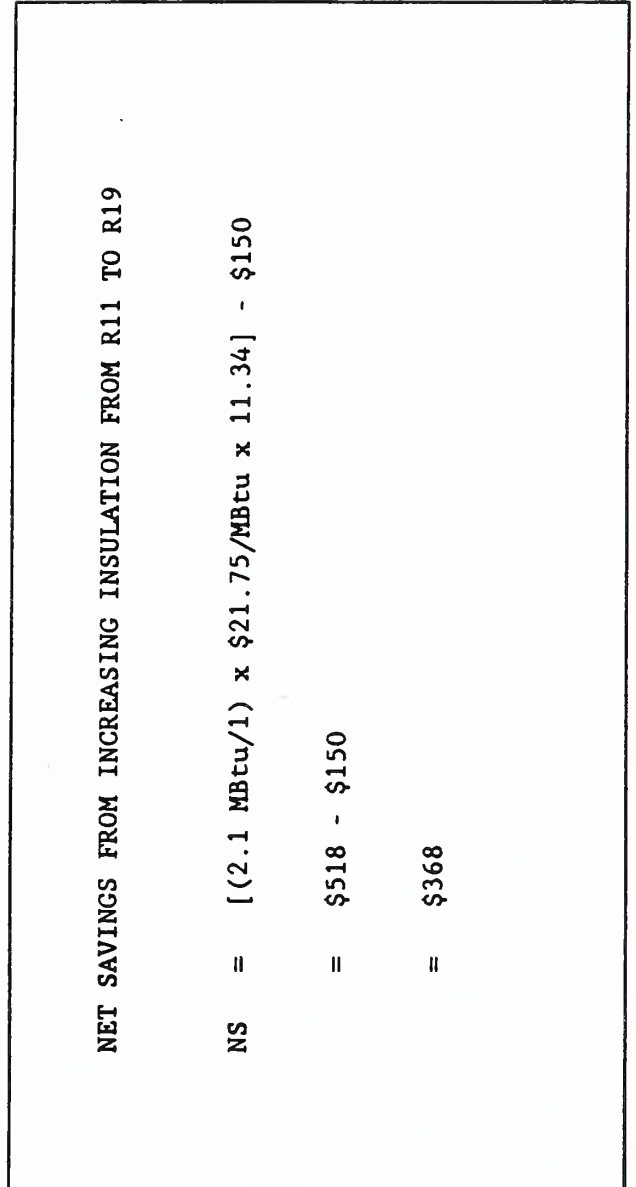

SLIDE S  $-$ 

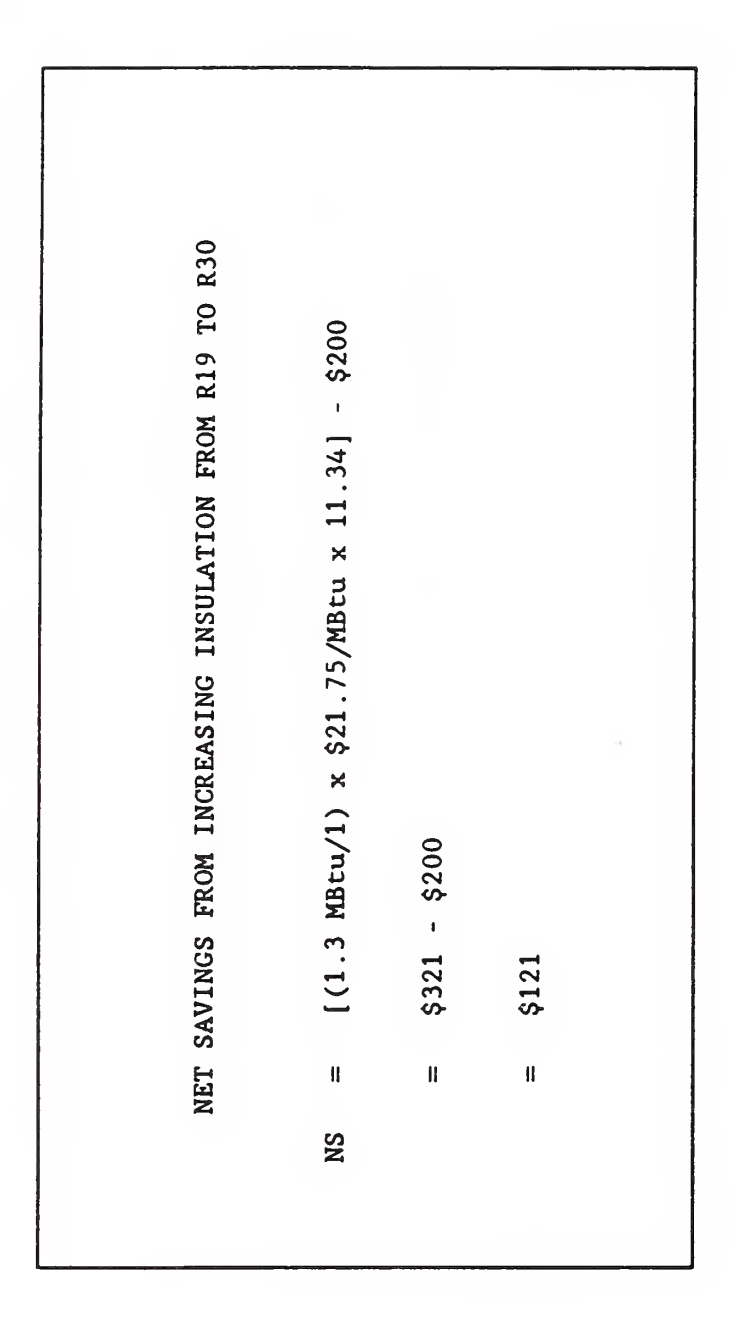

SLIDE  $-$ 

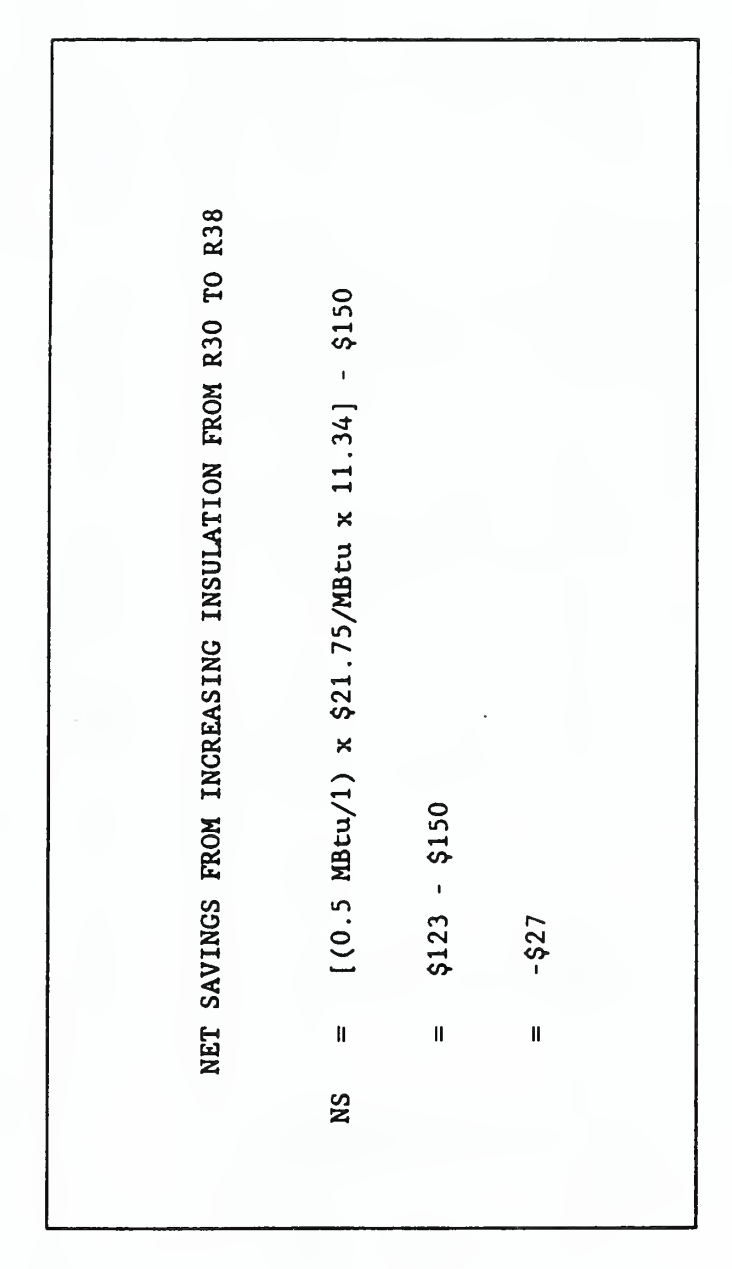

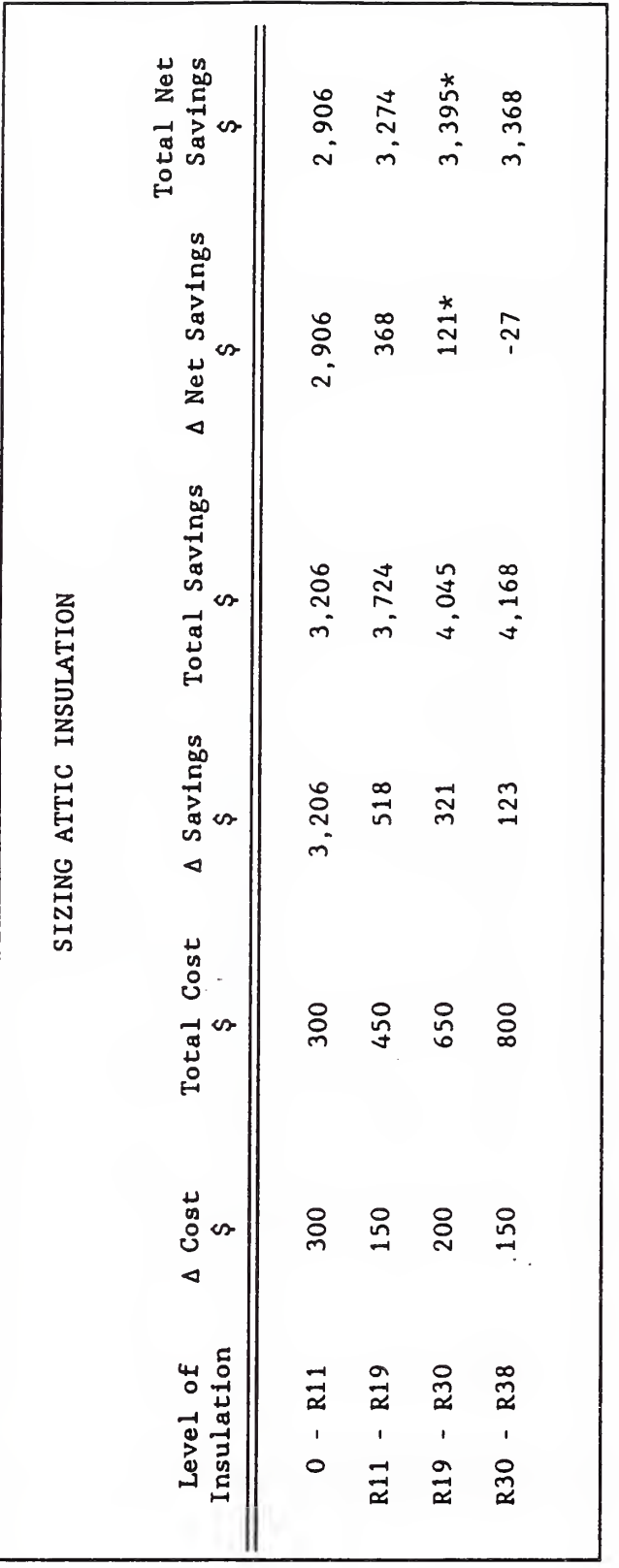

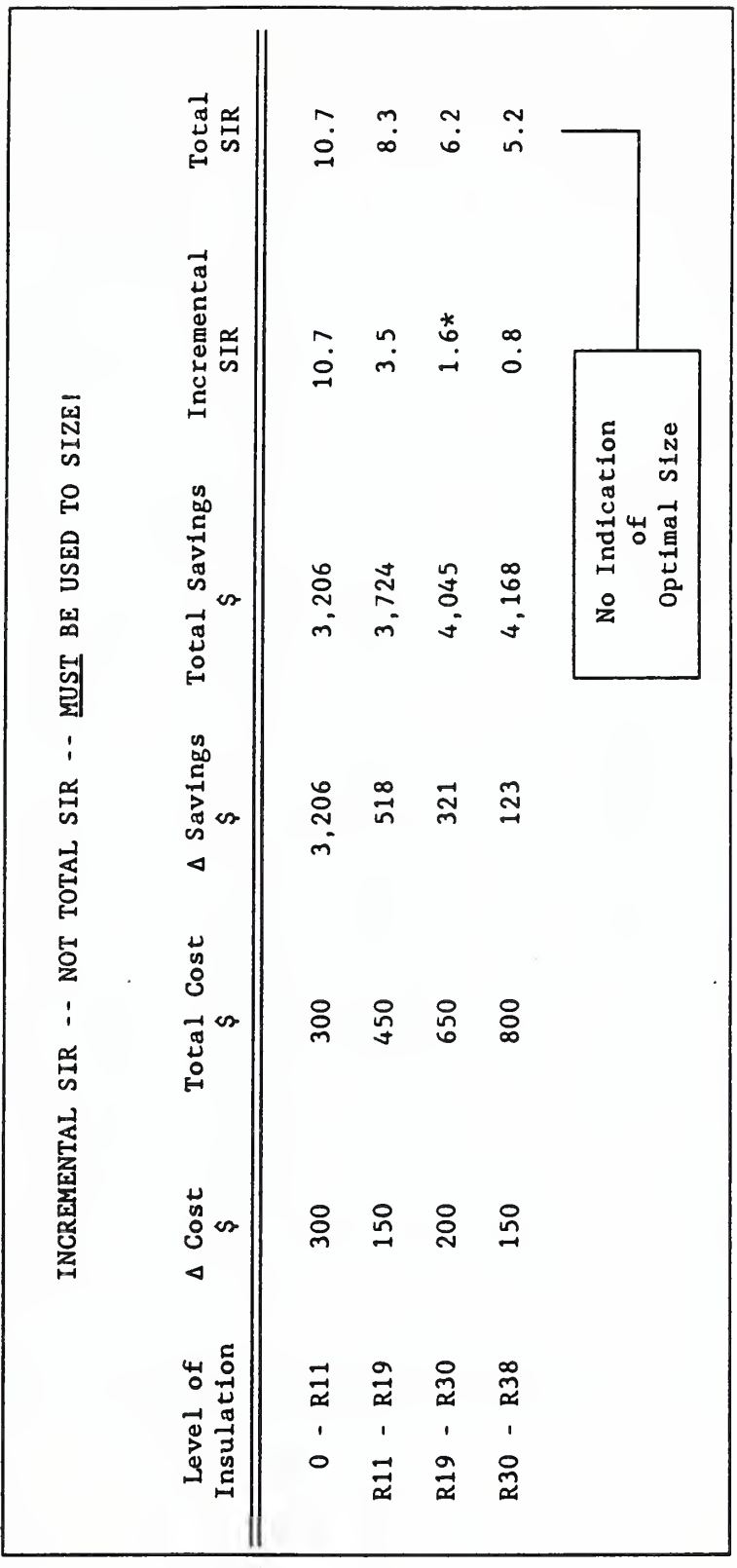

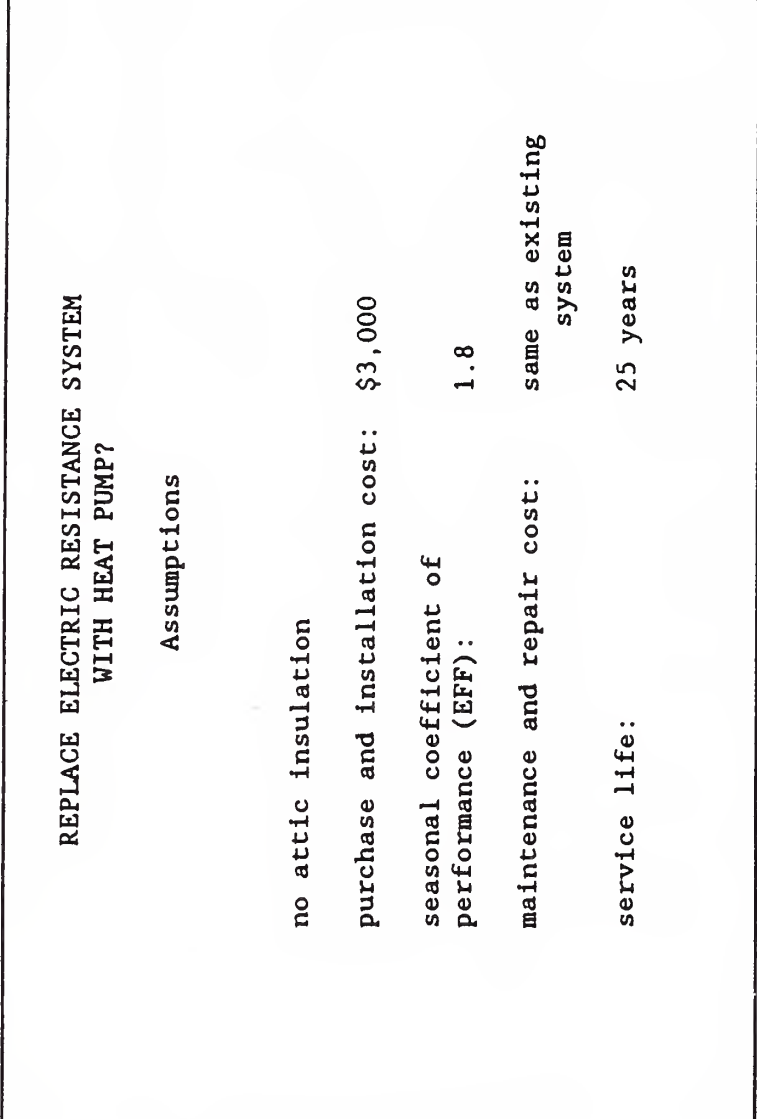
SLIDE  $-1$ 

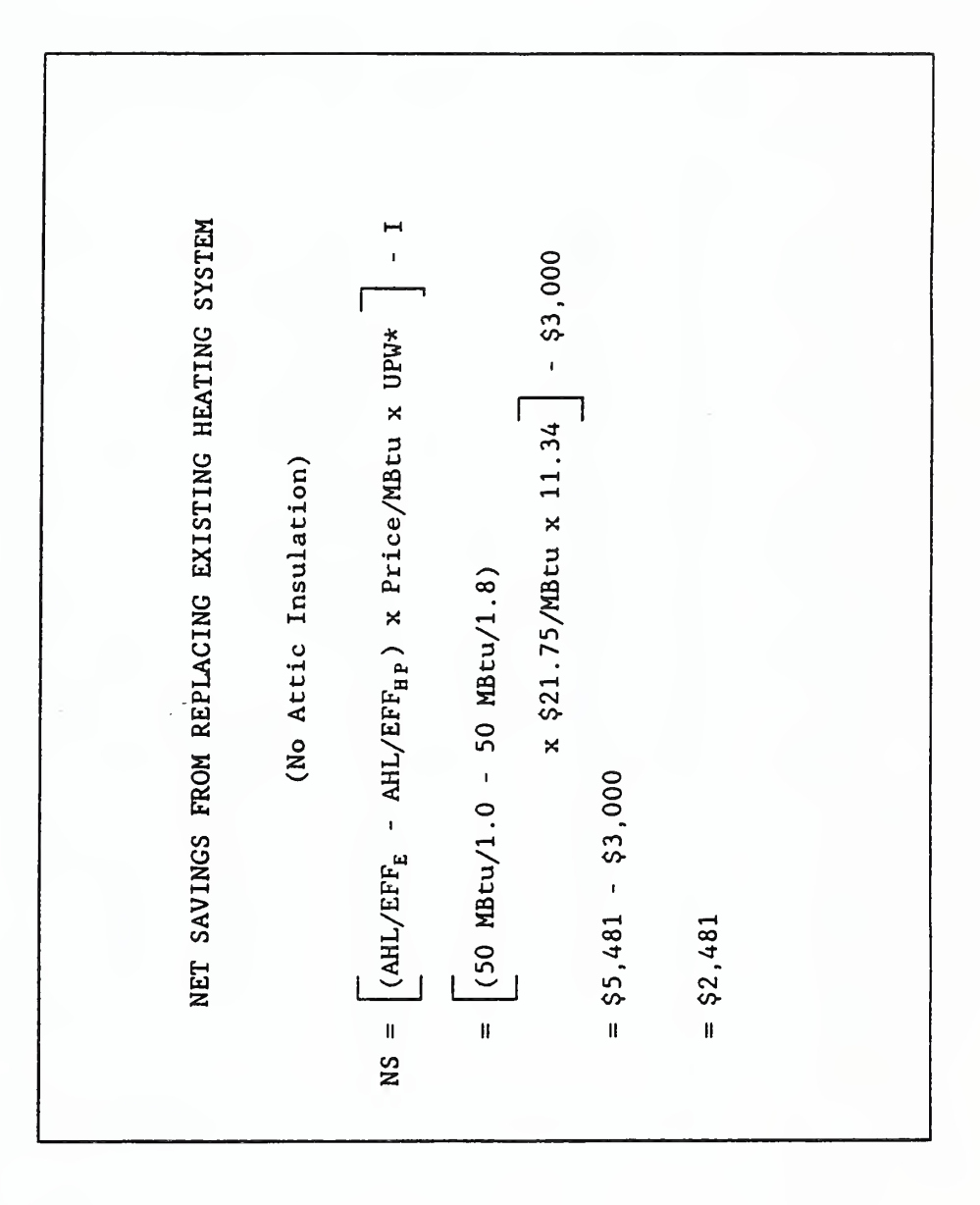

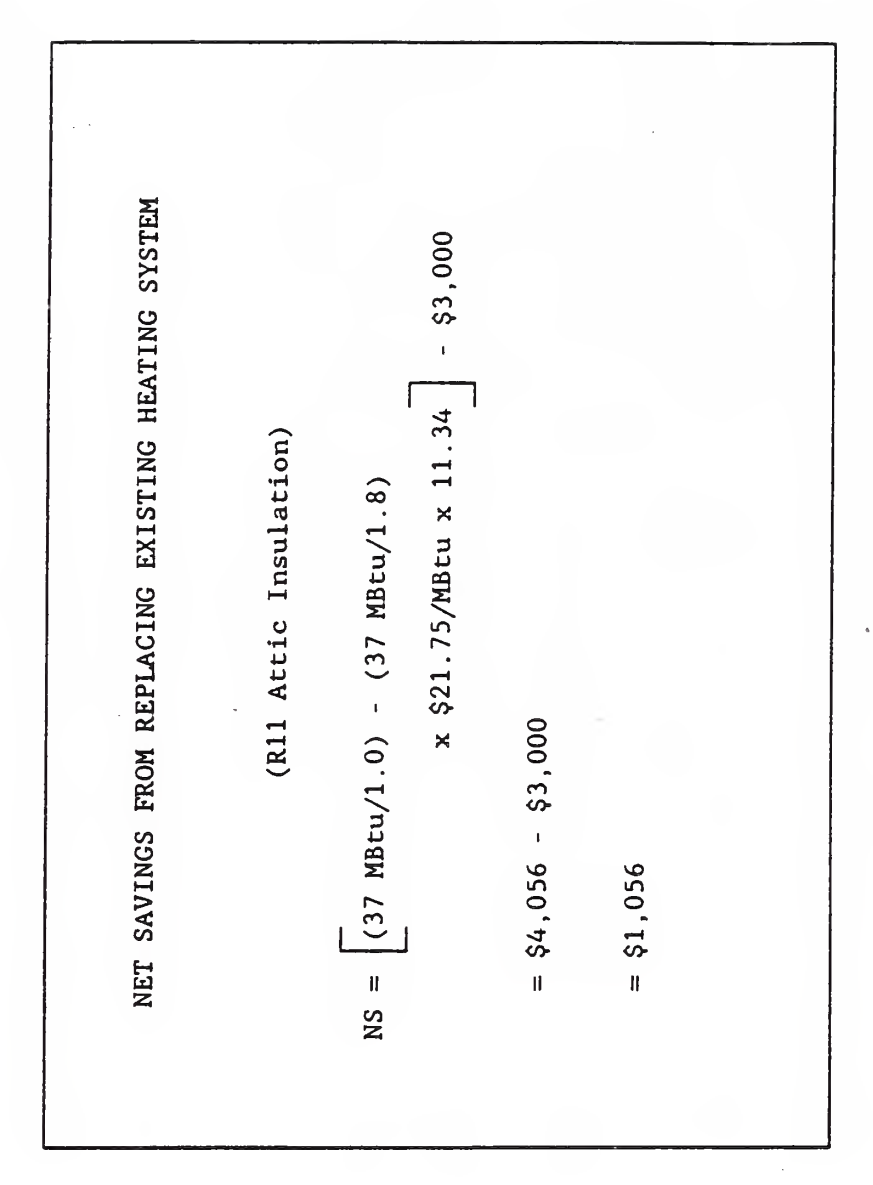

SLIDE

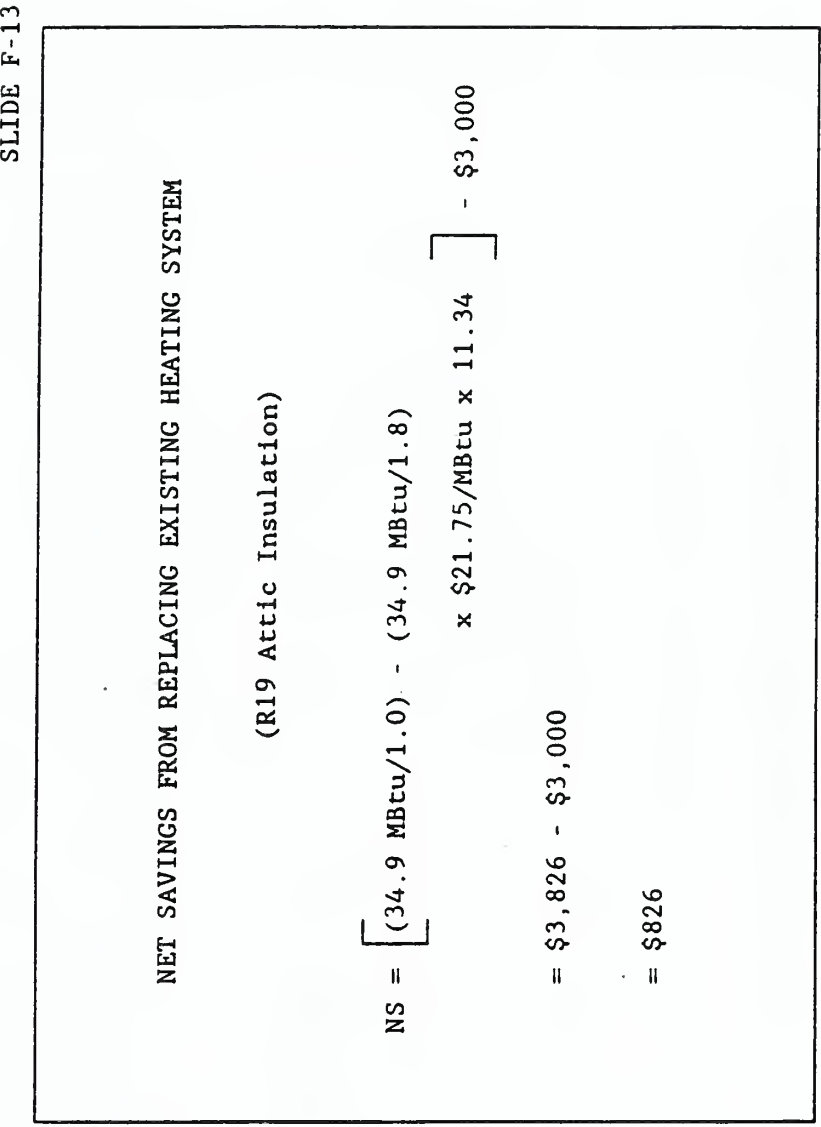

 $\overline{\mathbb{Z}}$ 

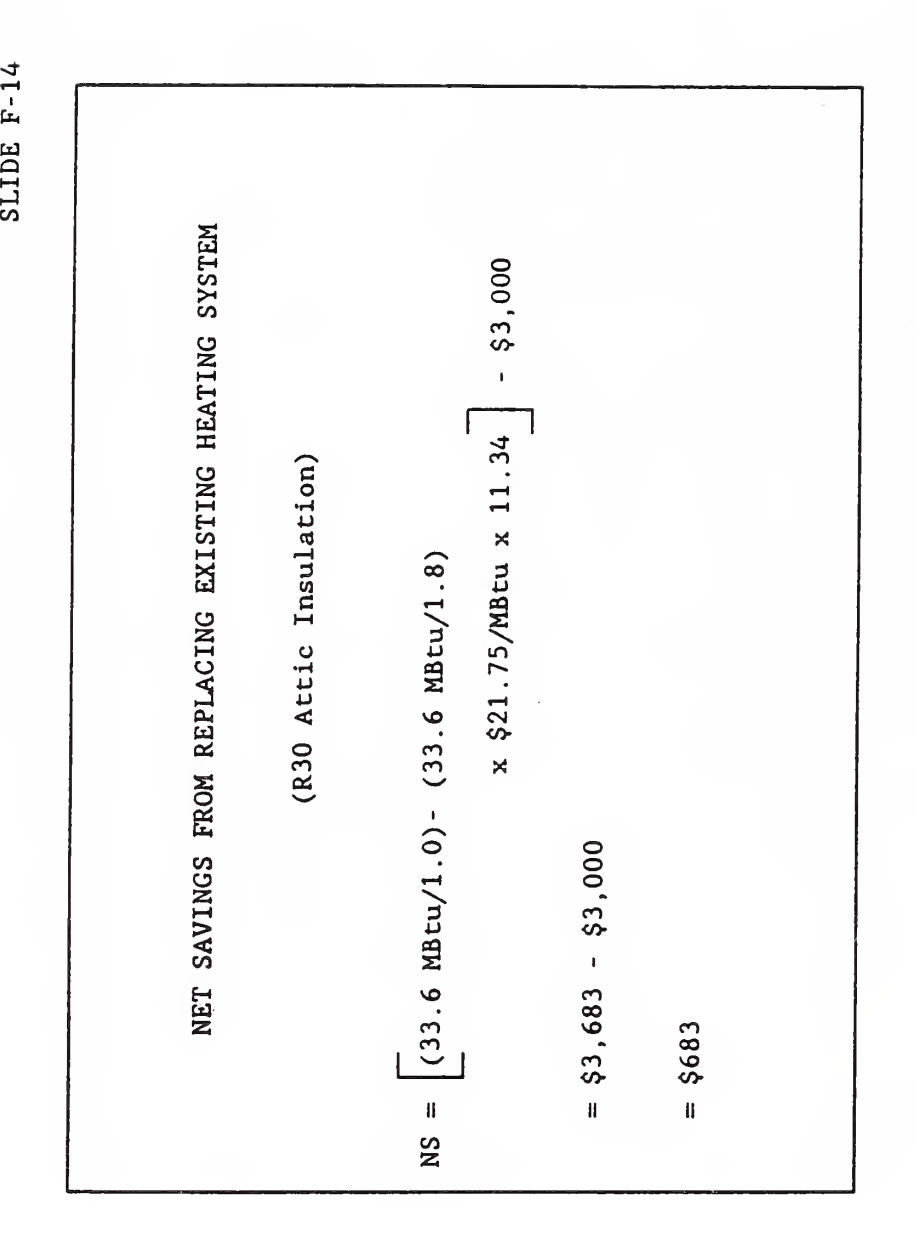

138

SLIDE  $-1$ 

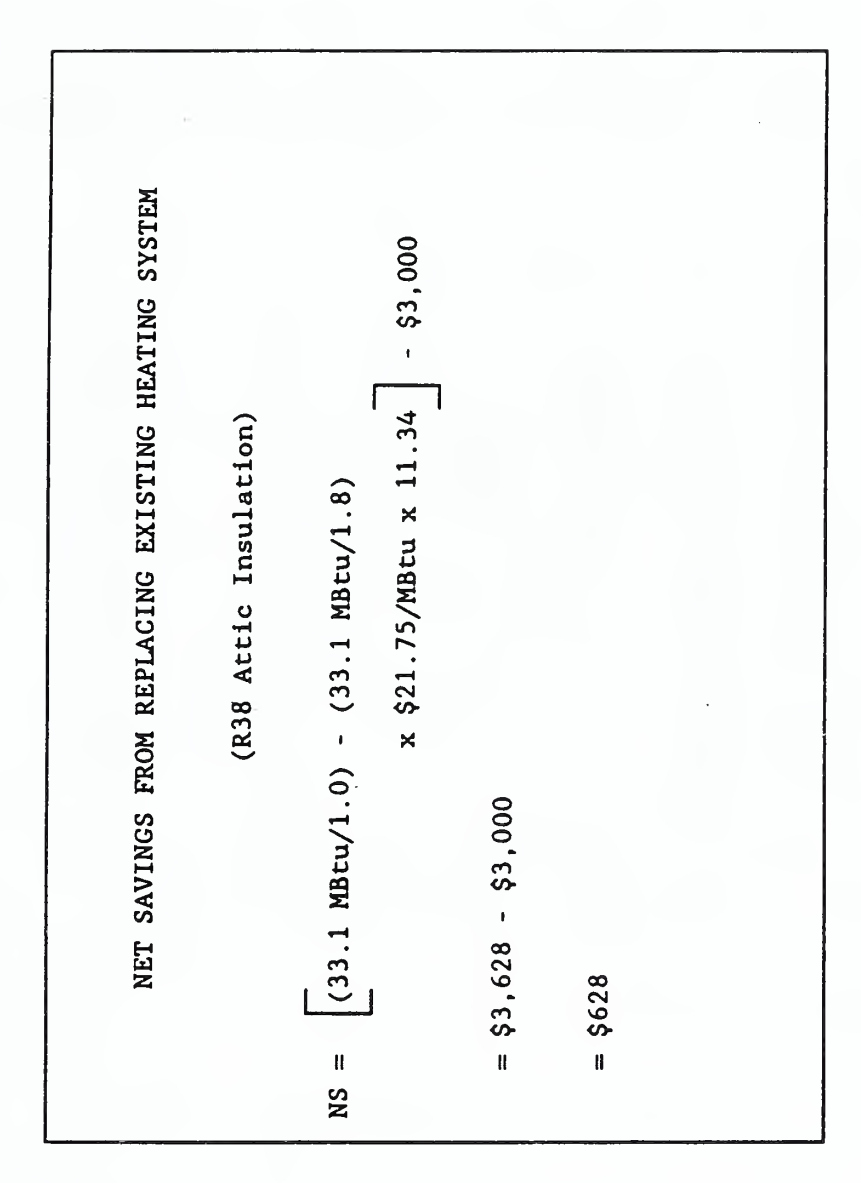

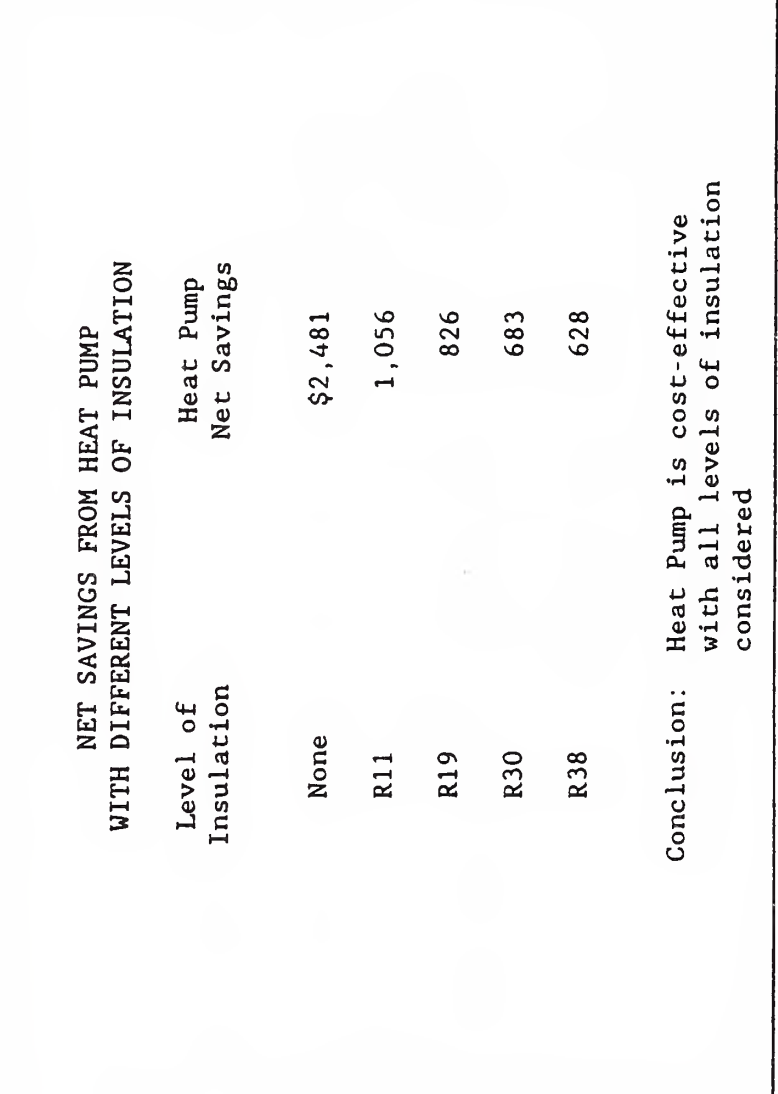

SLIDE  $-17$ 

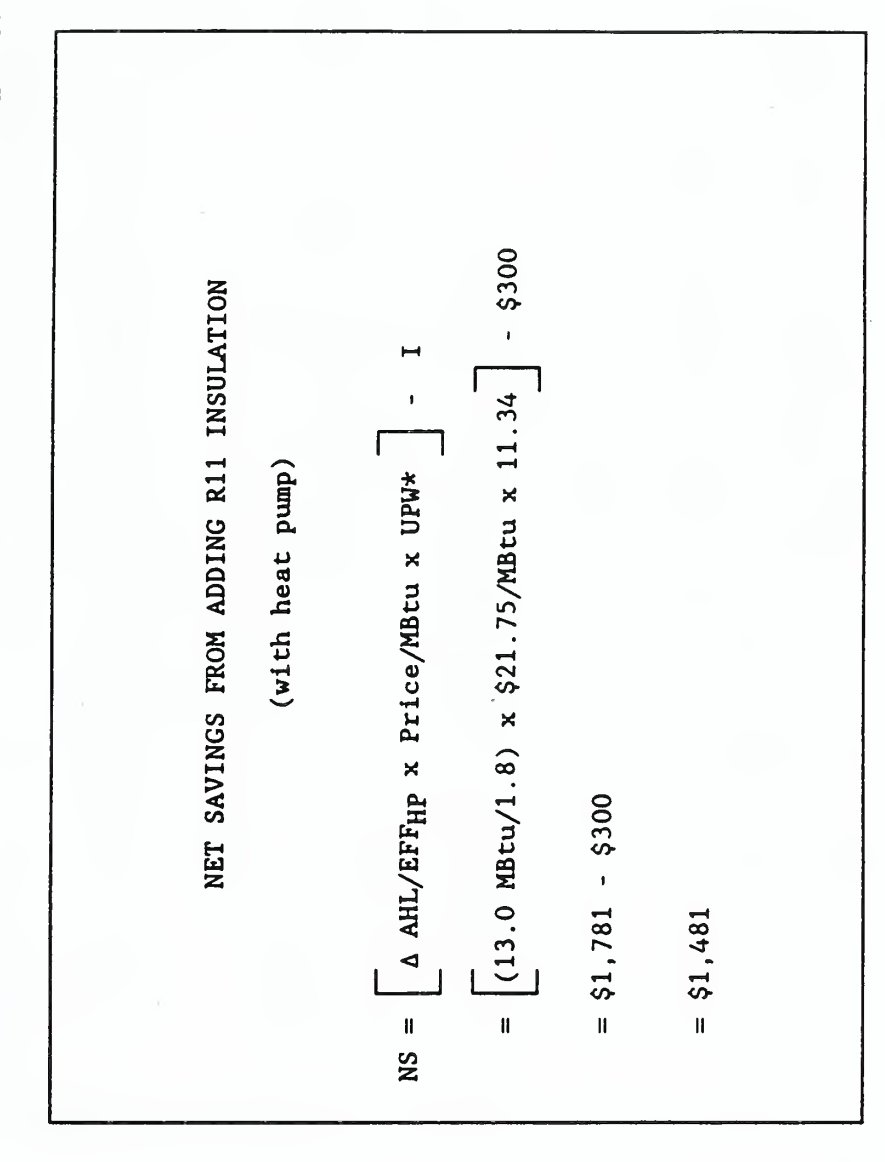

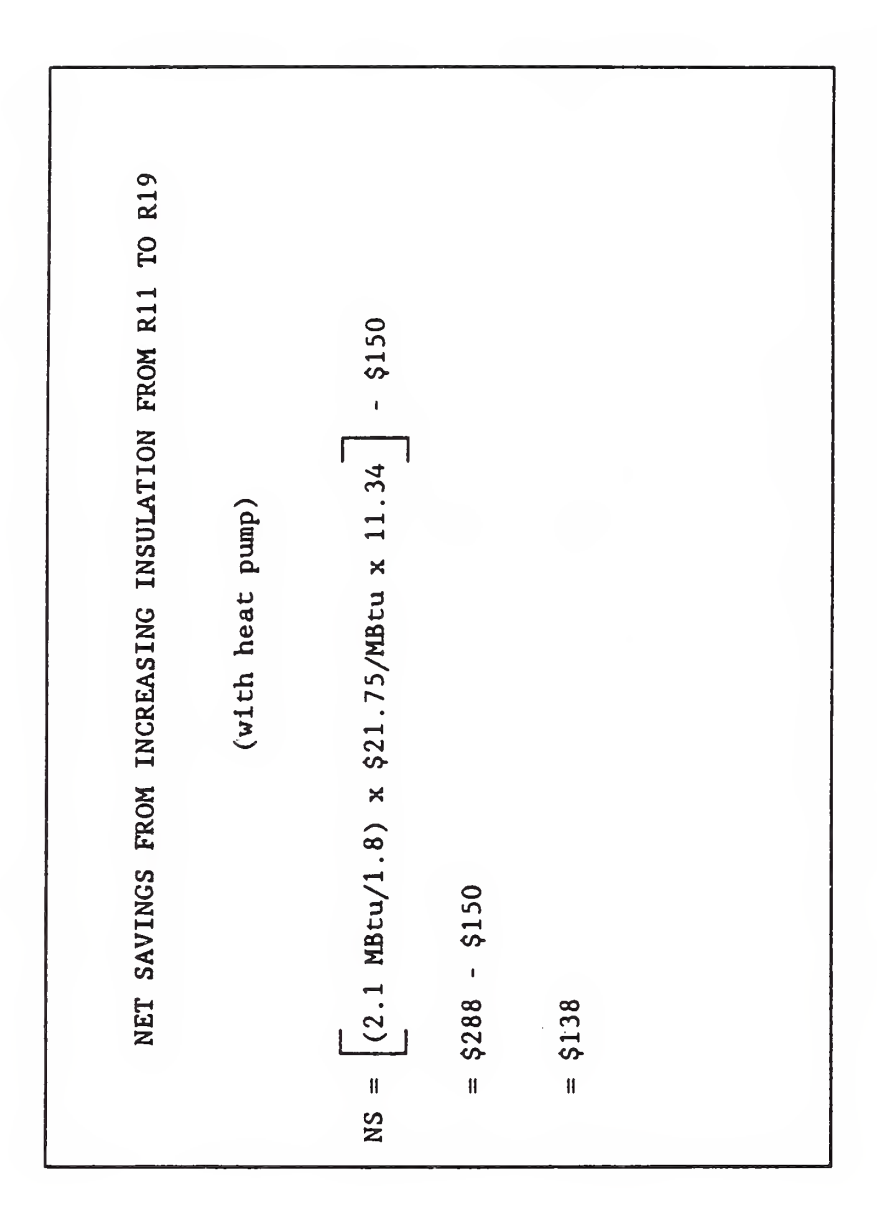

SLIDE  $-1$ 

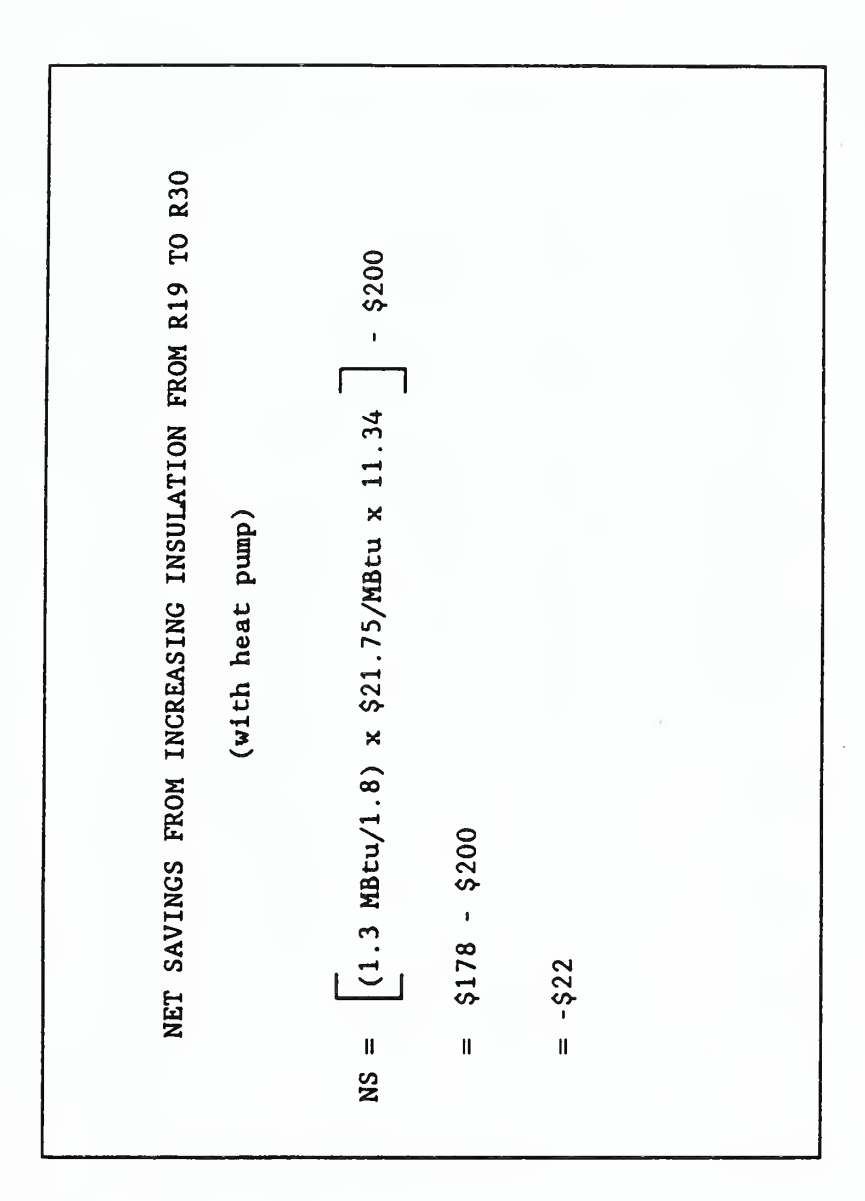

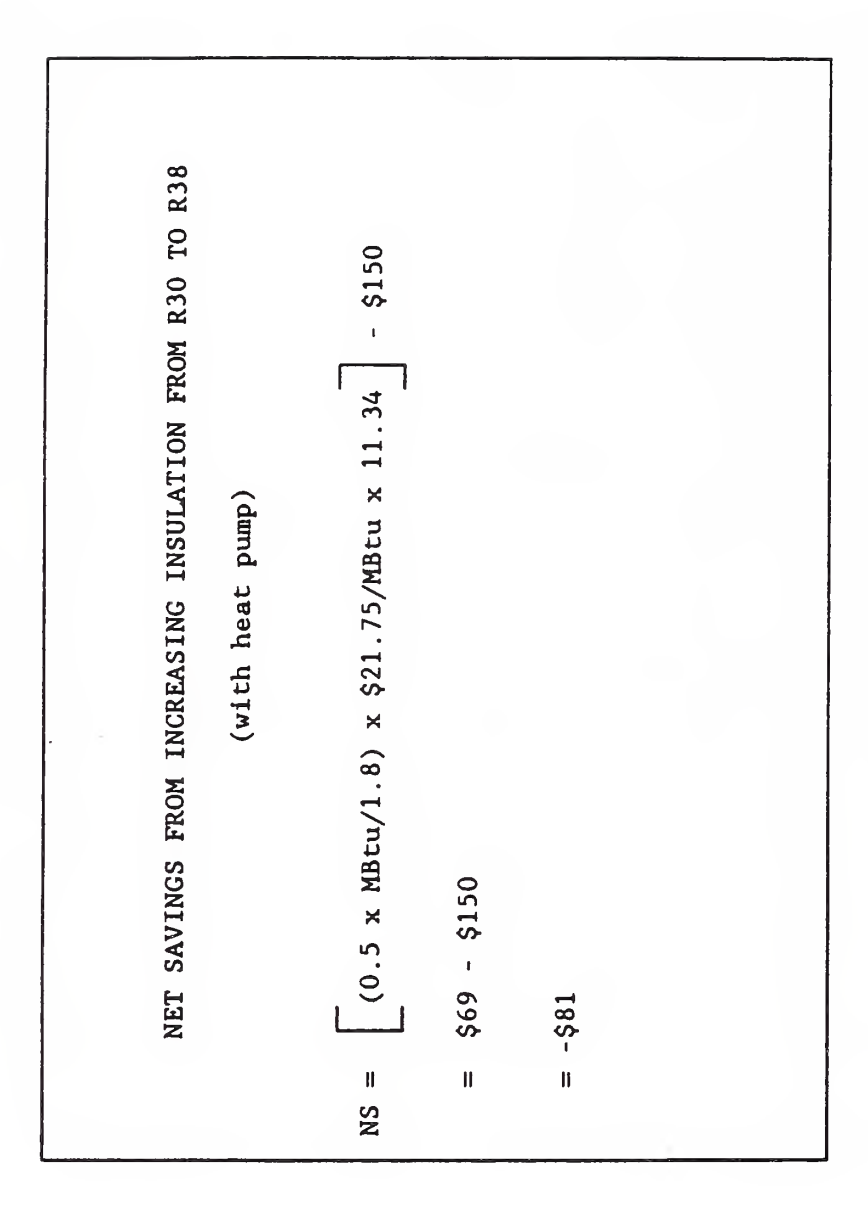

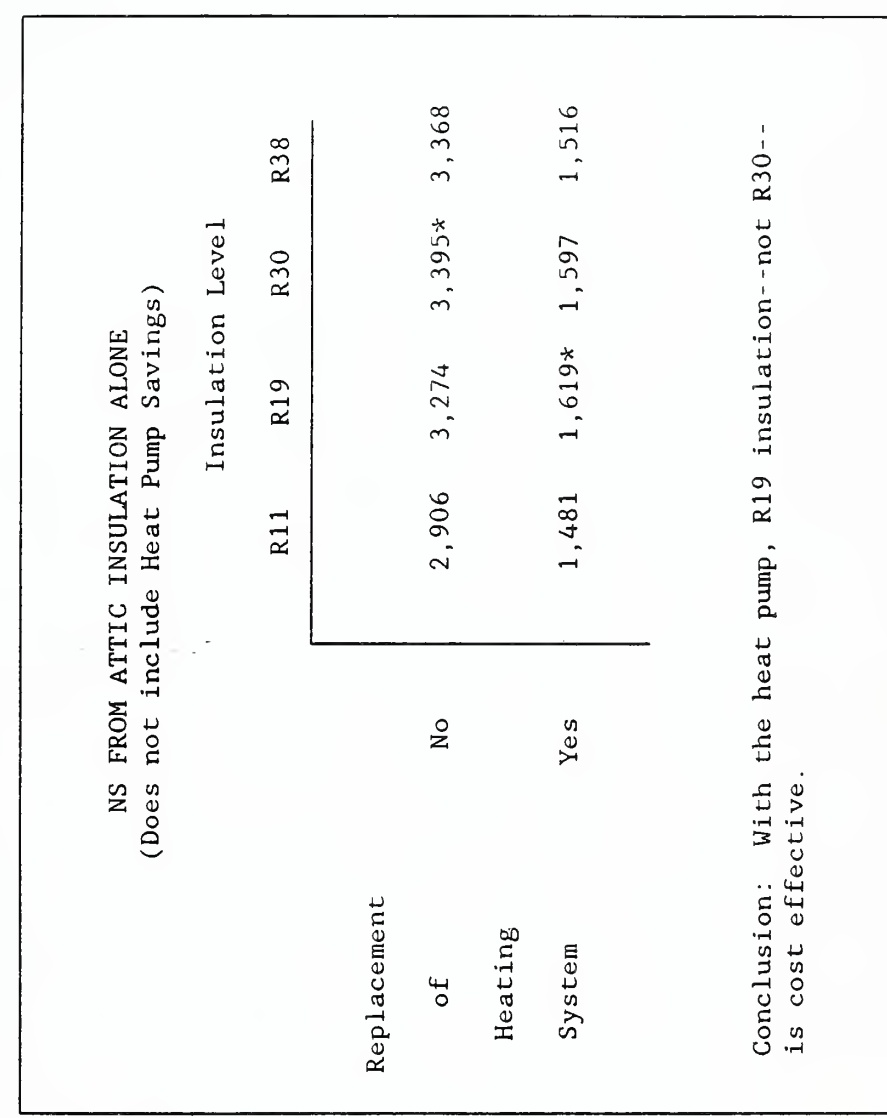

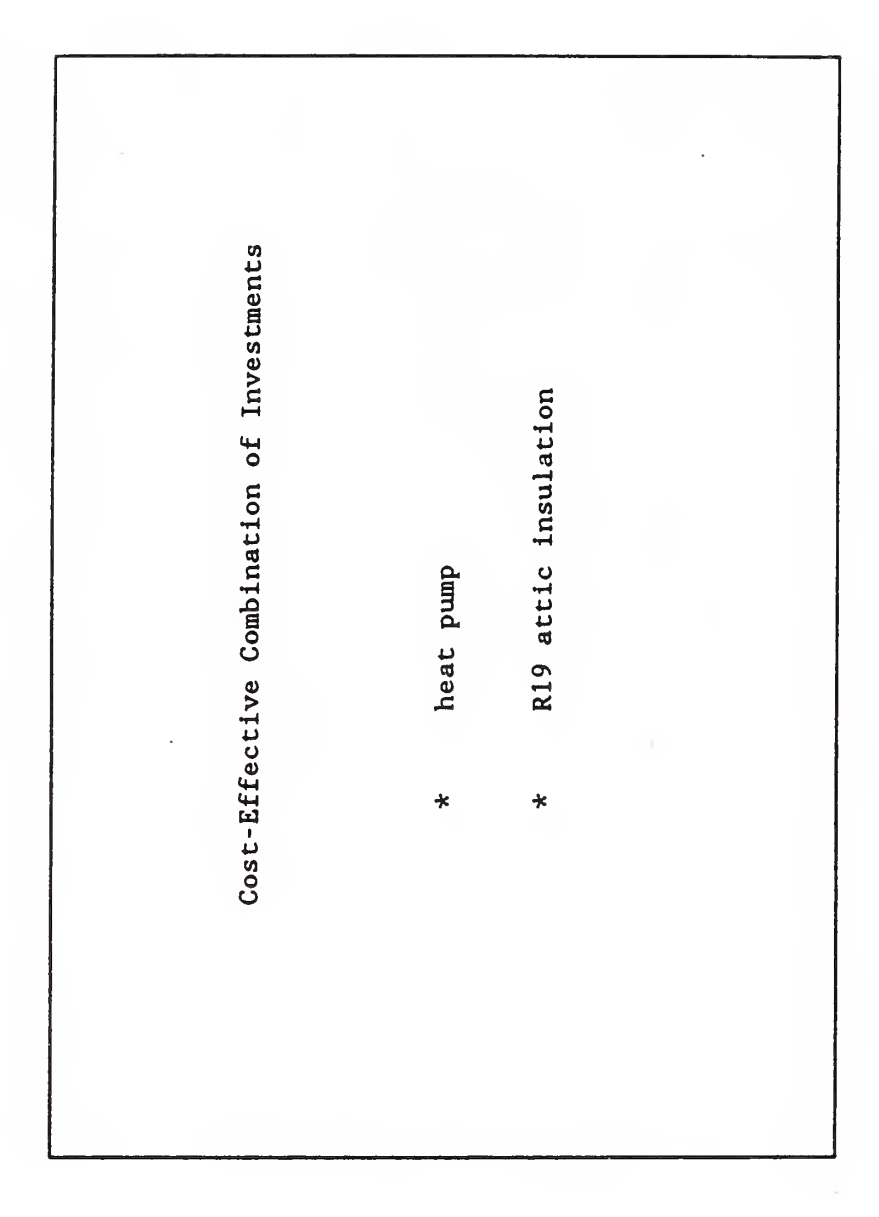

SLIDE F-S23

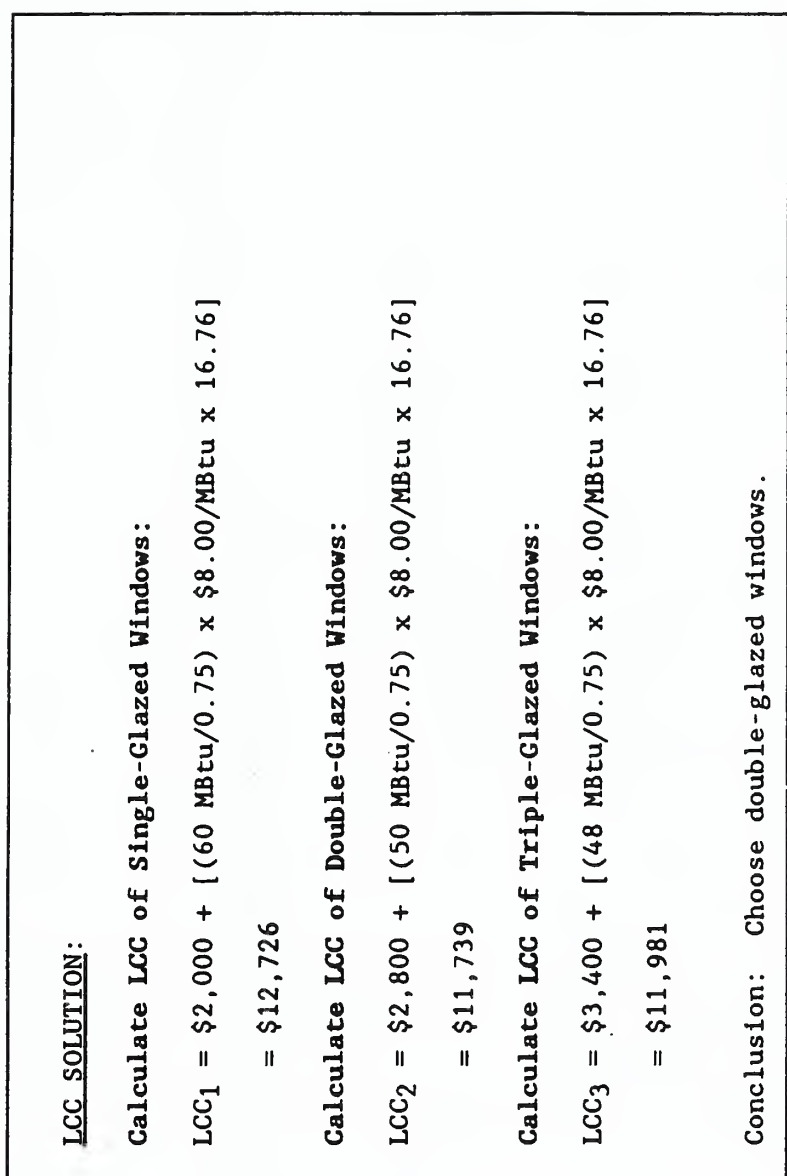

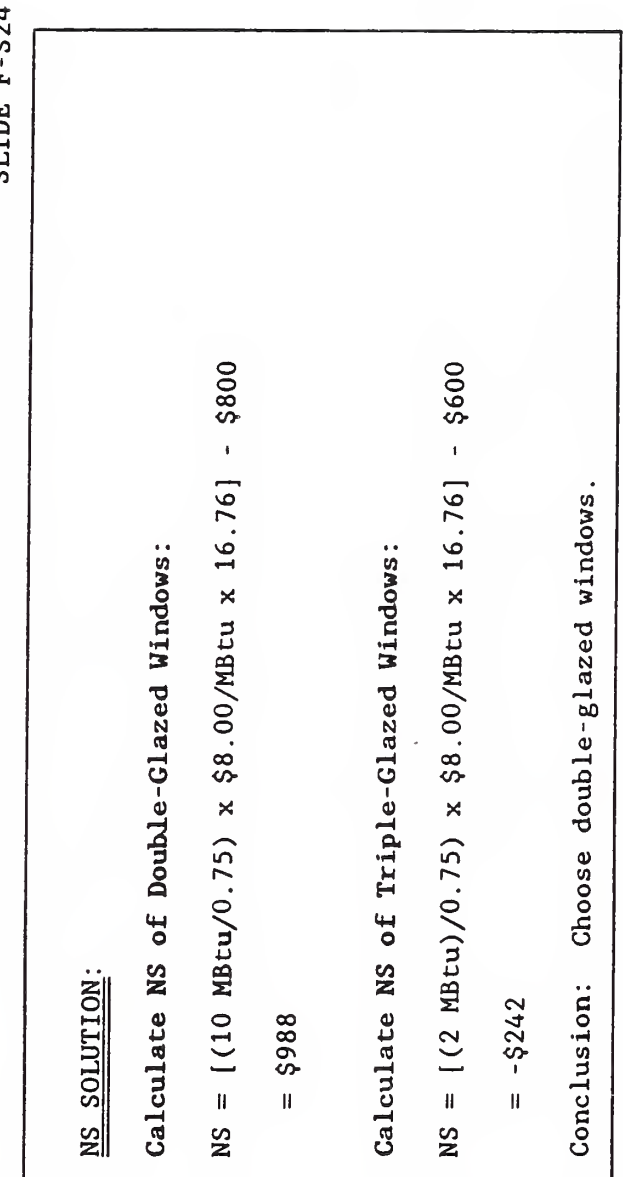

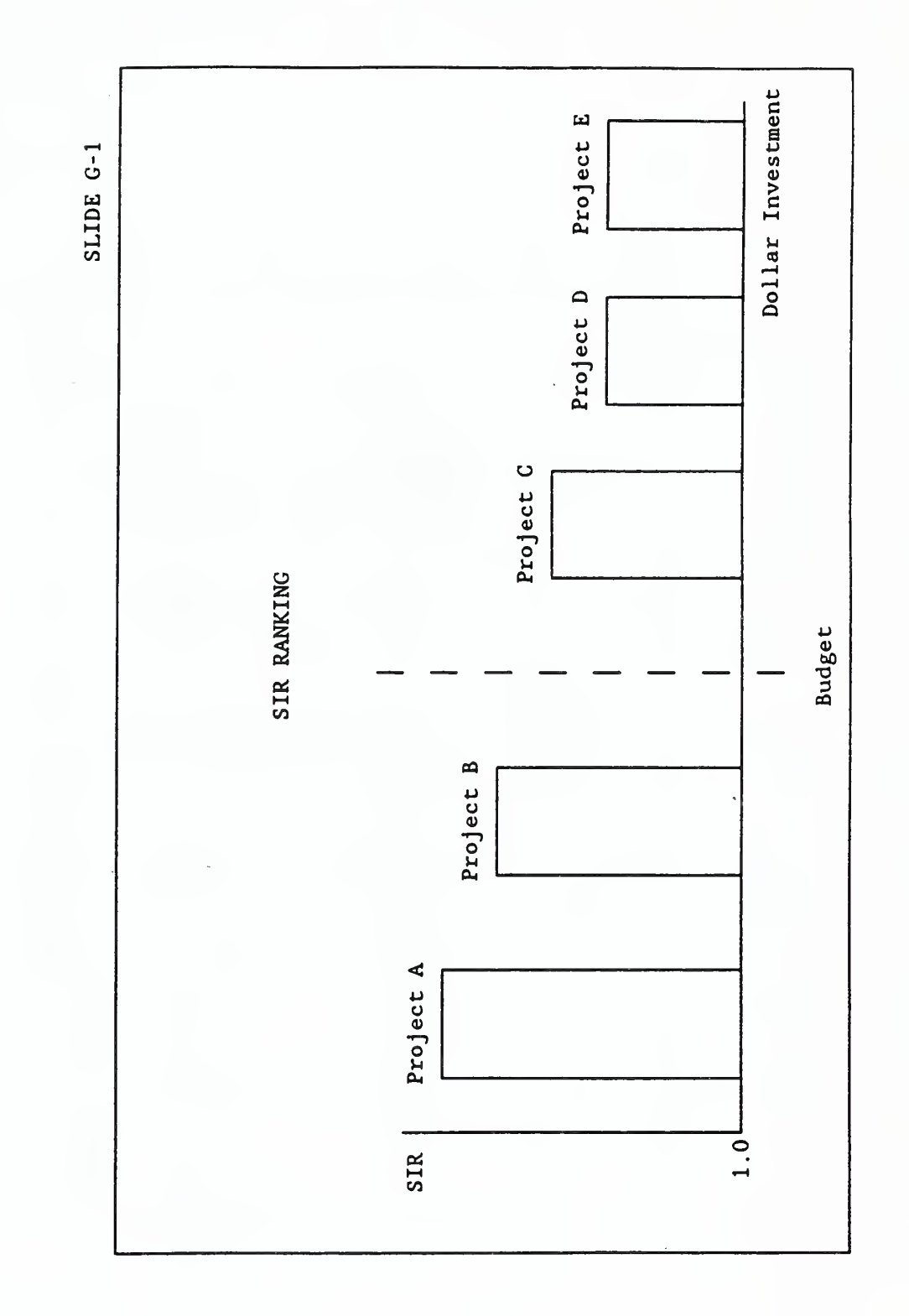

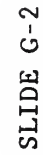

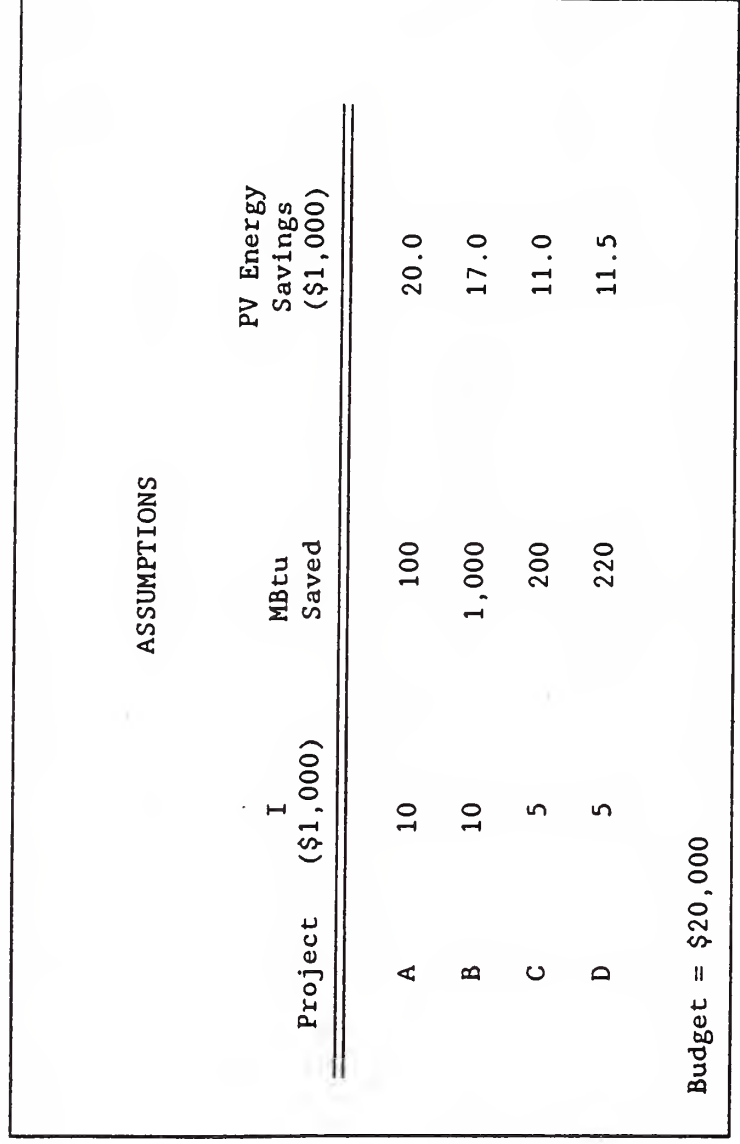

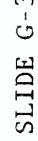

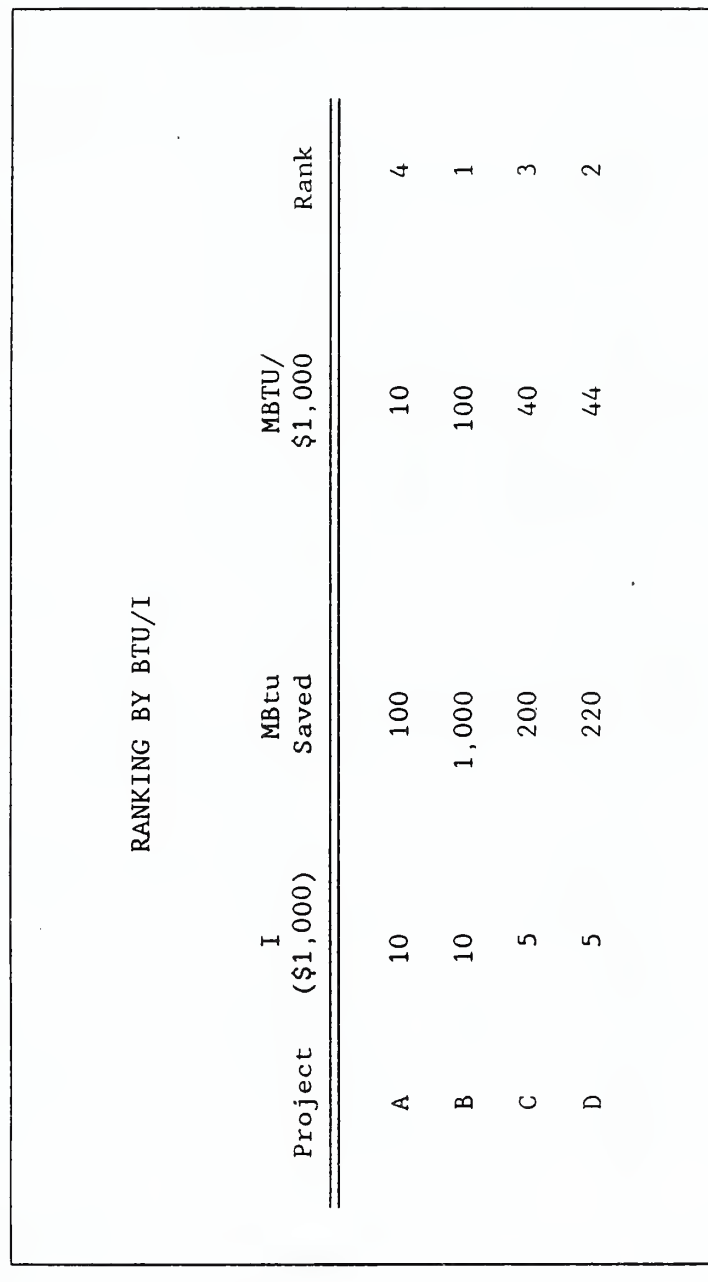

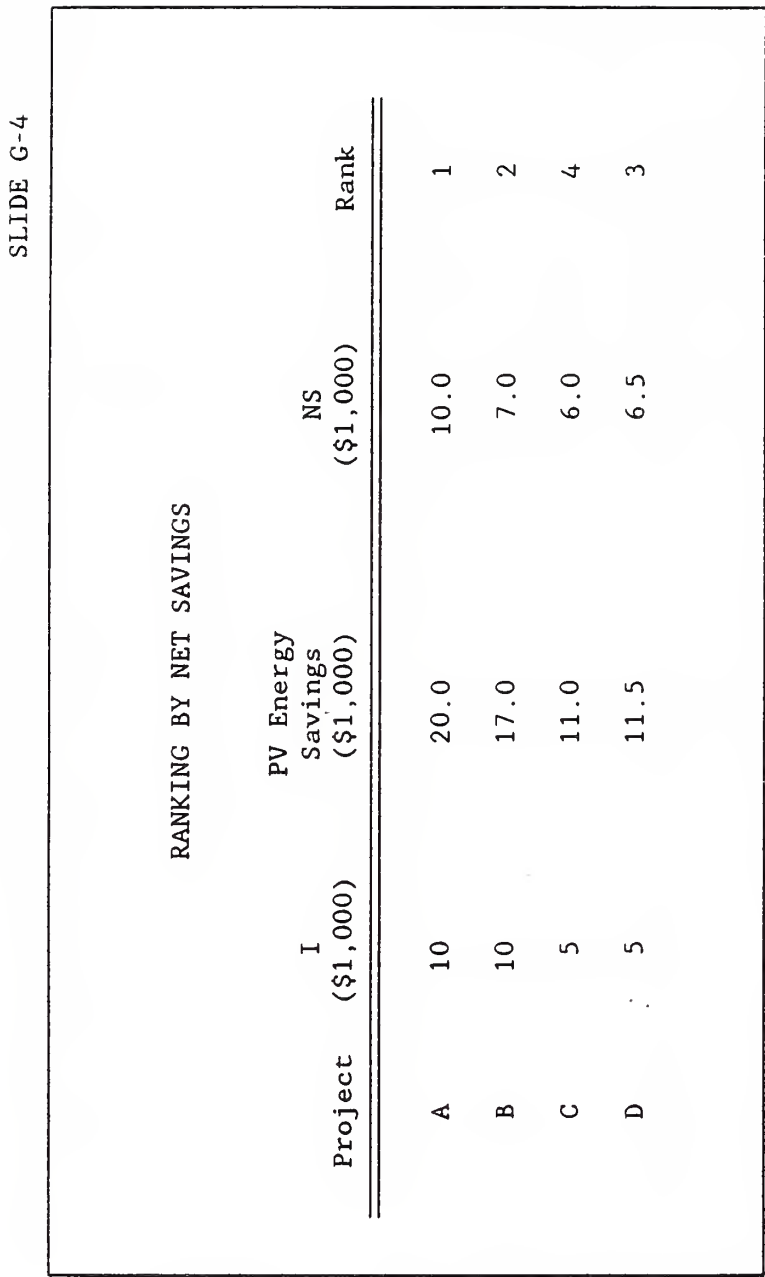

SLIDE G-5

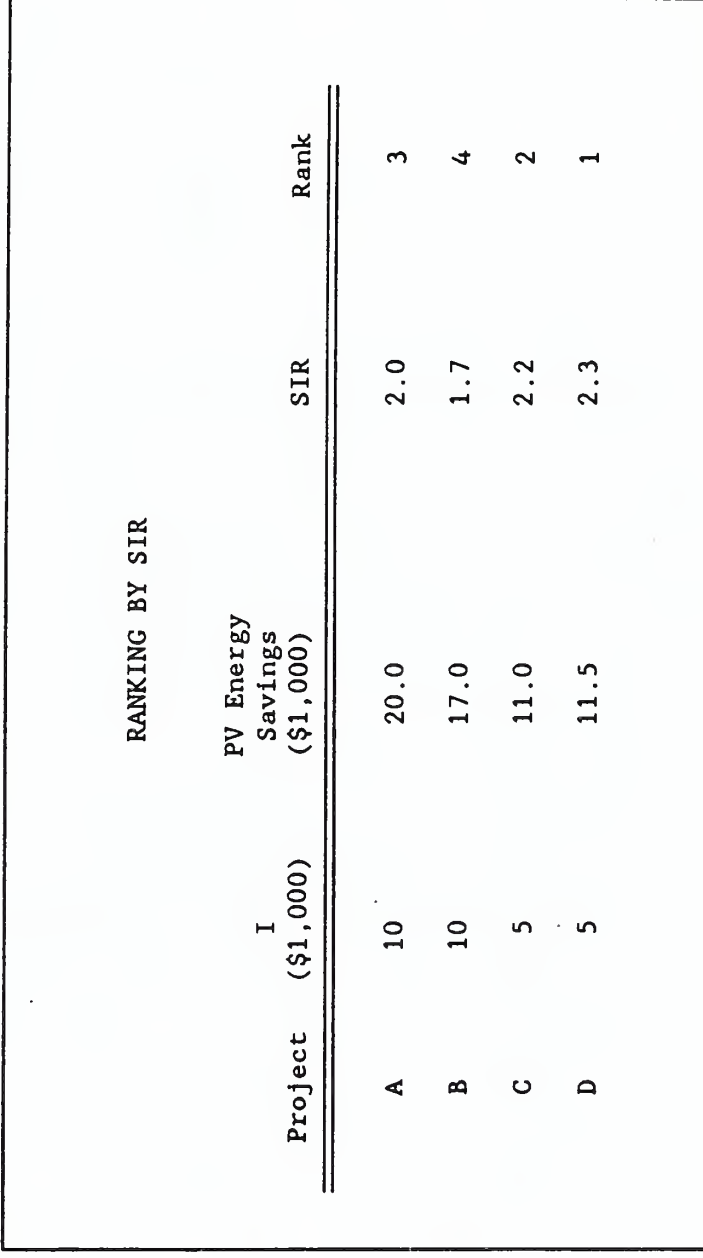

 $A(10.0)$  $C(6.0)$  $D(6.5)$  $22.5$ SIR Projects Selected & Net Savings (\$1,000) COMPARISON OF NET SAVINGS<br>FROM RANKING BY BUL/I, NS, and SIR A  $(10.0)$  $B(7.0)$ 17.0 **NS**  $B(7.0)$  $C(6.0)$  $D(6.5)$ 19.5 Btu/I Total NS:  $\mathbb I$ 

SLIDE G-6

 $\ddotsc$ 

SLIDE G-7

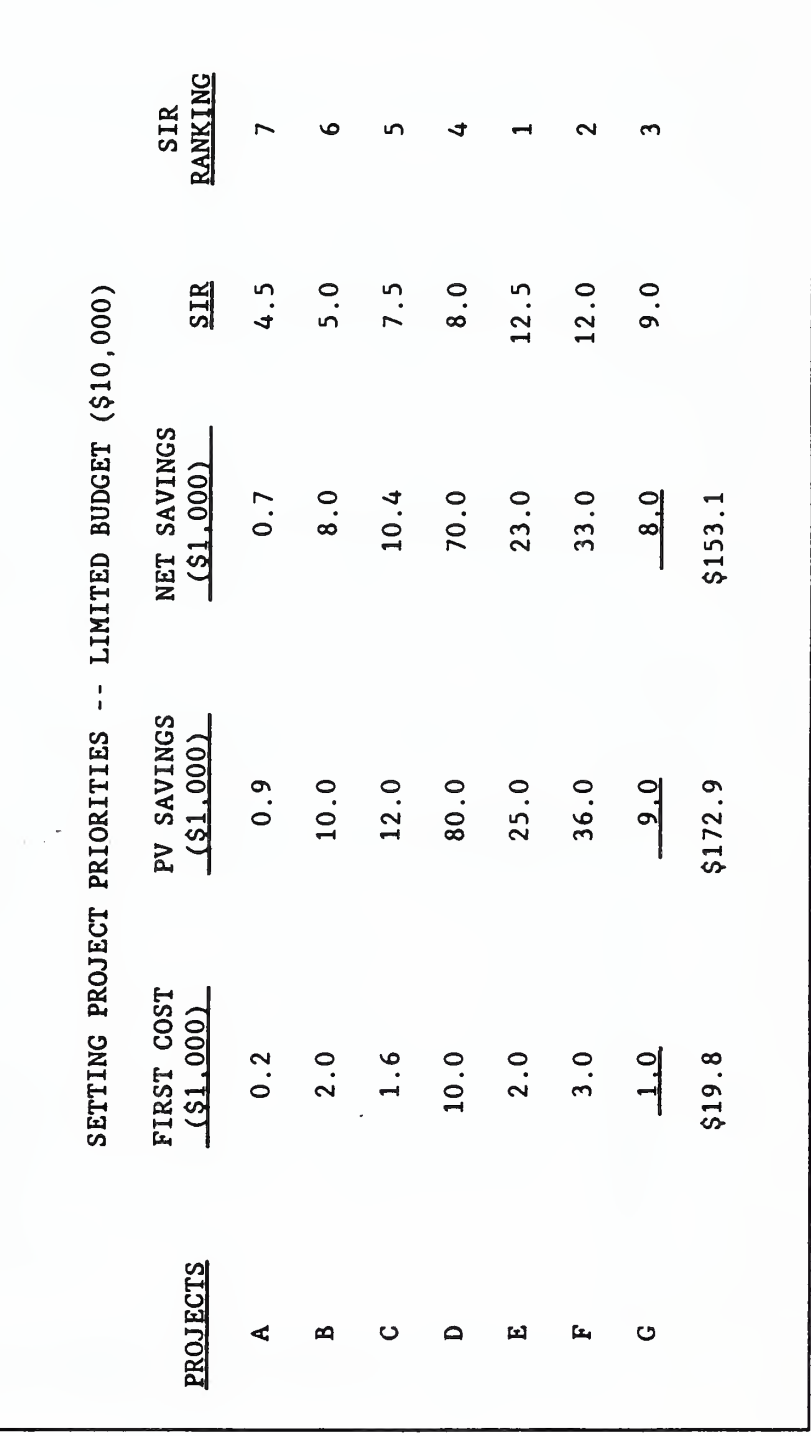

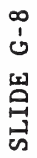

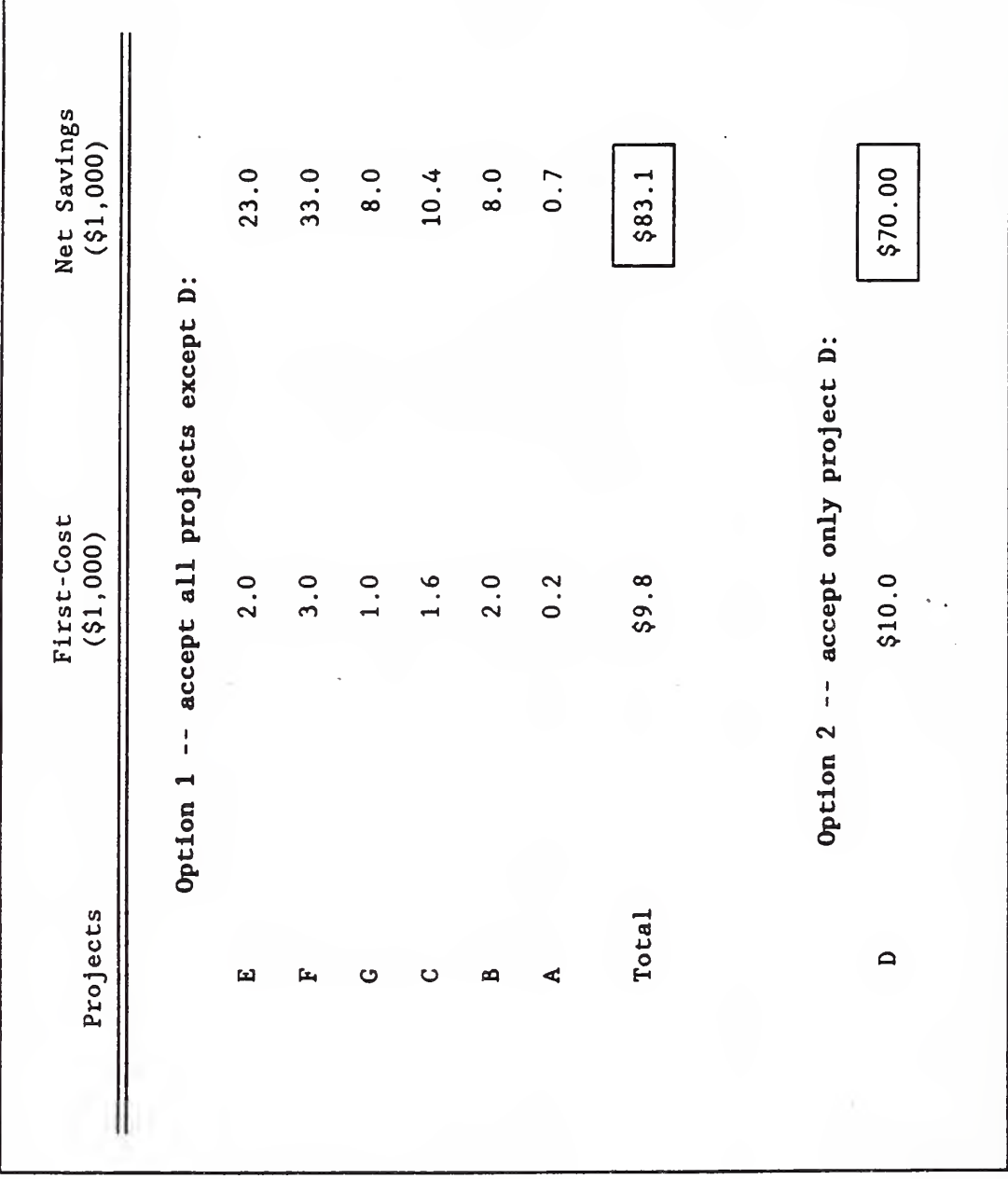

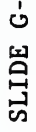

 $\circ$ 

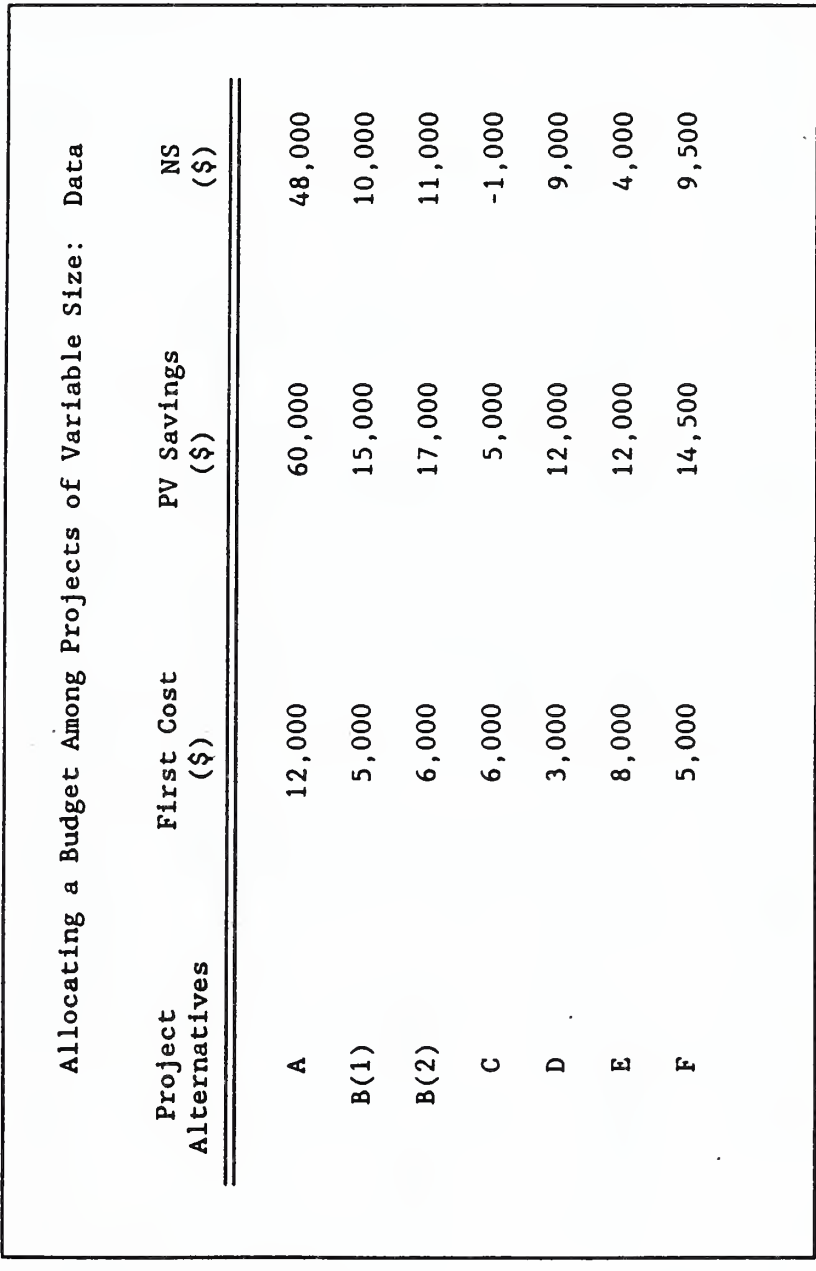

157

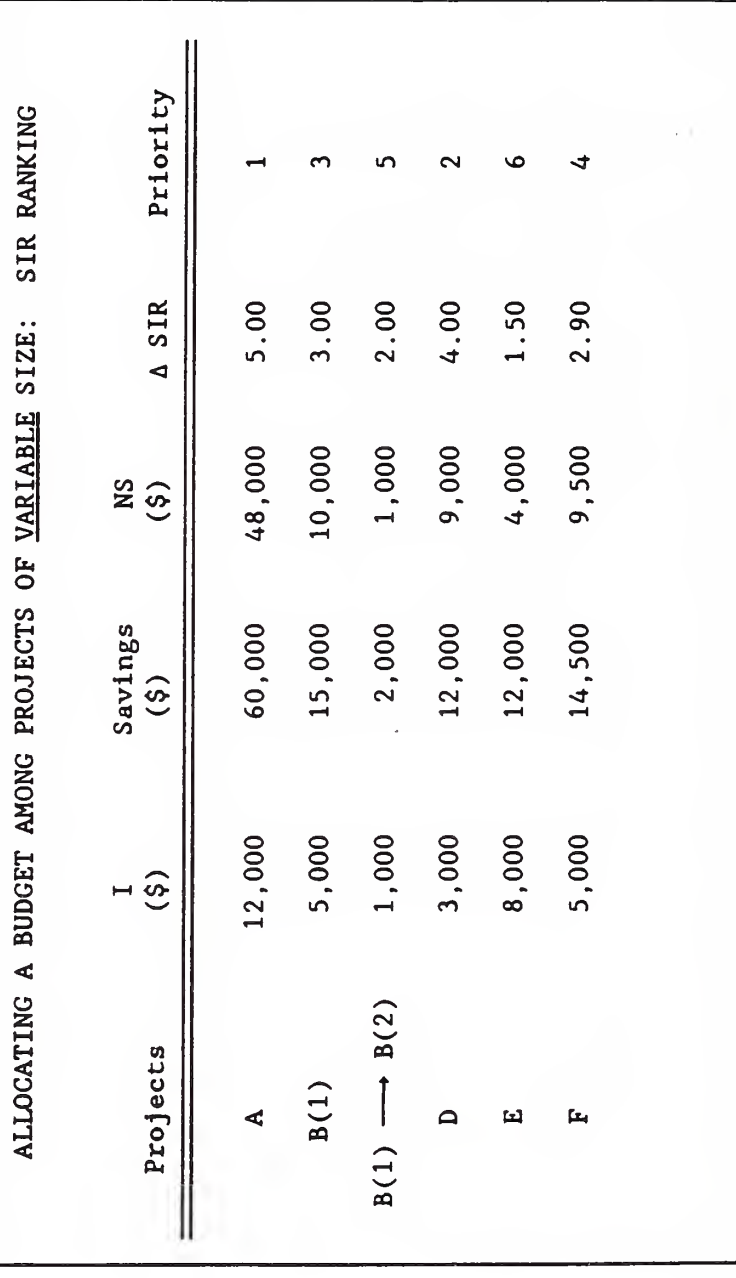

SLIDE G-10

 $\overline{\phantom{a}}$  $\overline{\phantom{0}}$ 

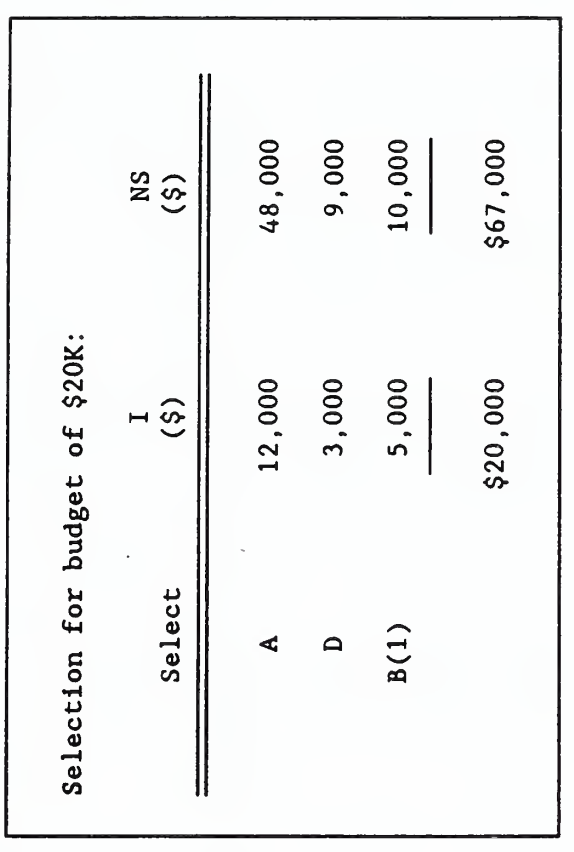

SLIDE G-12

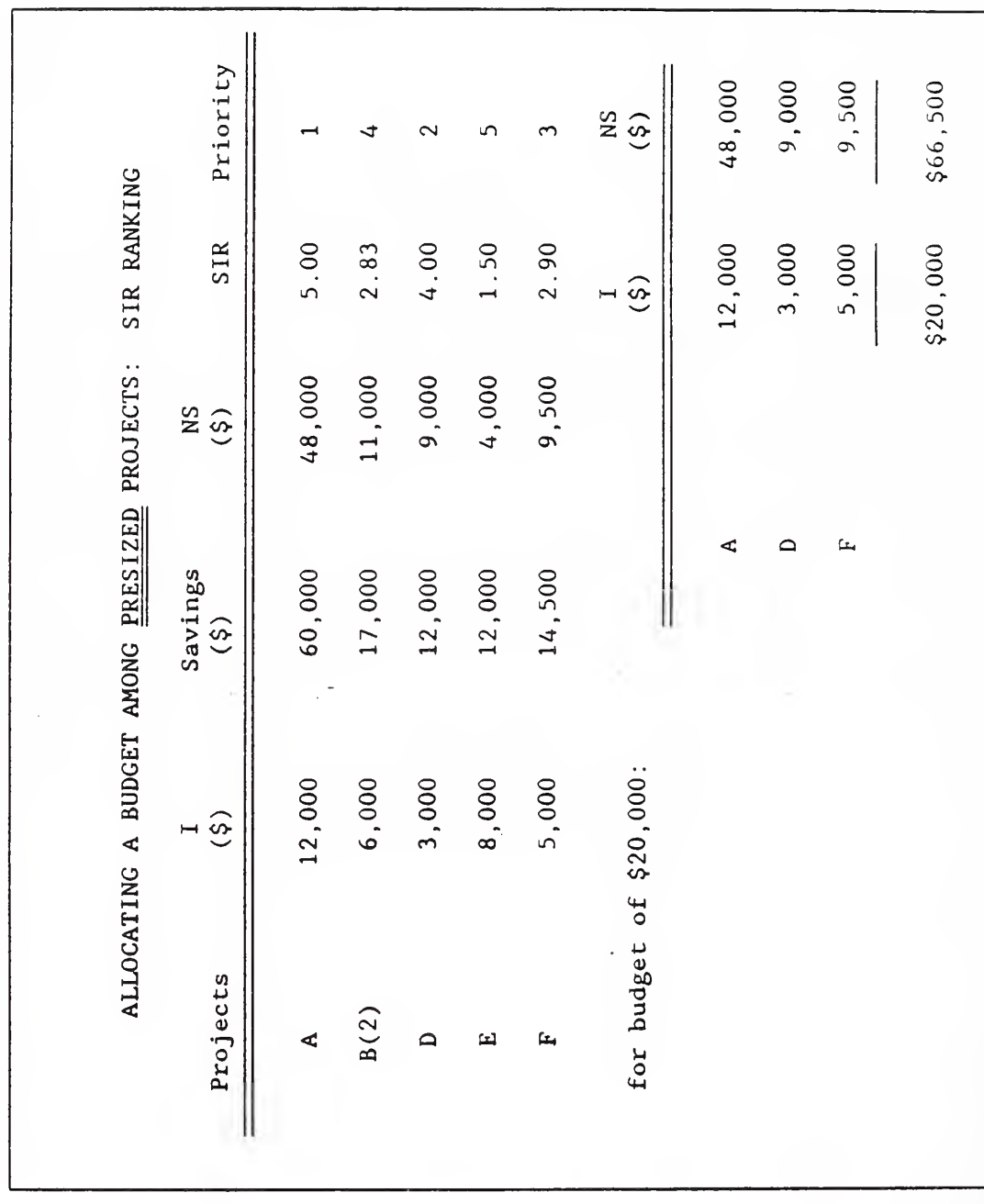

SLIDE G-S13

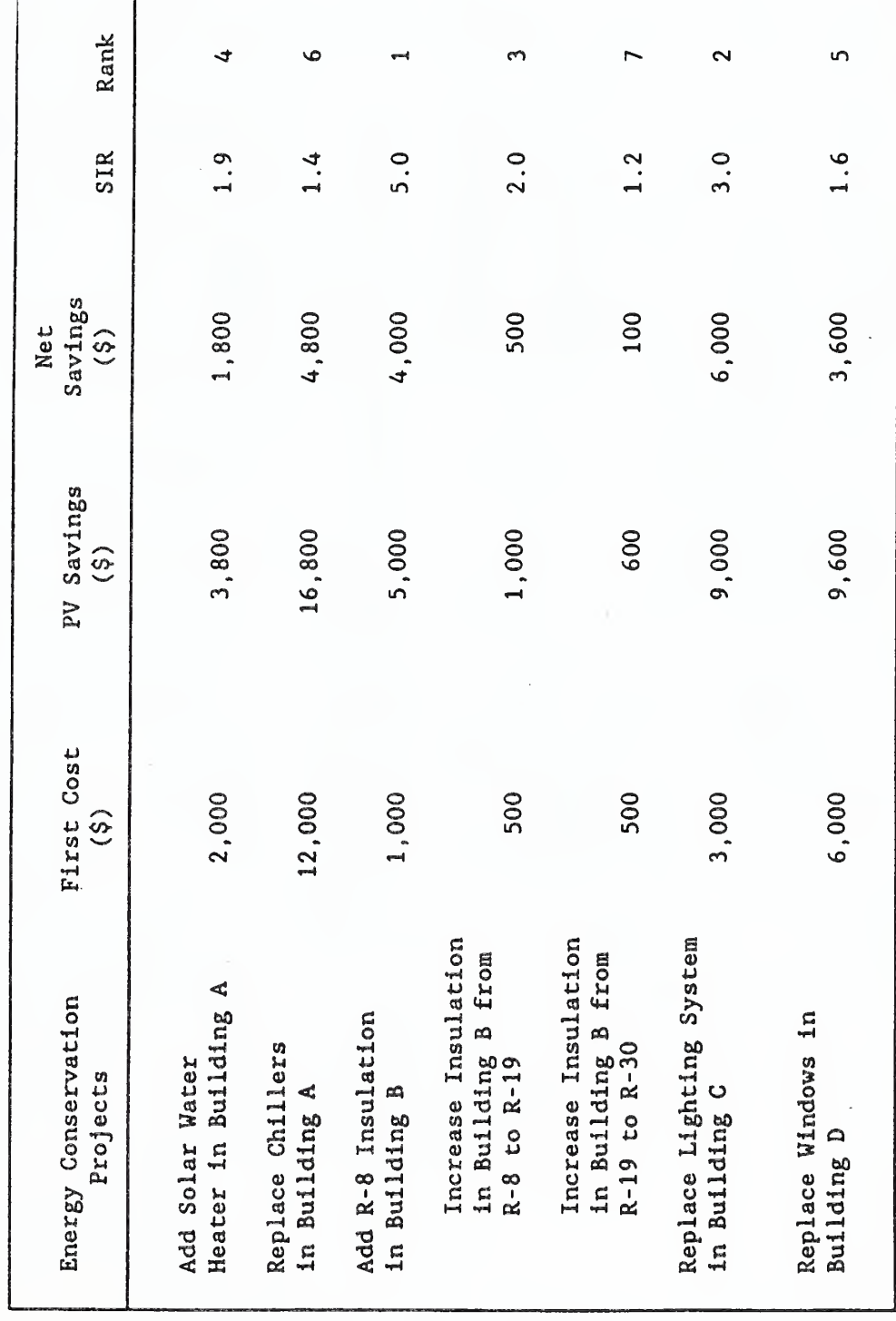

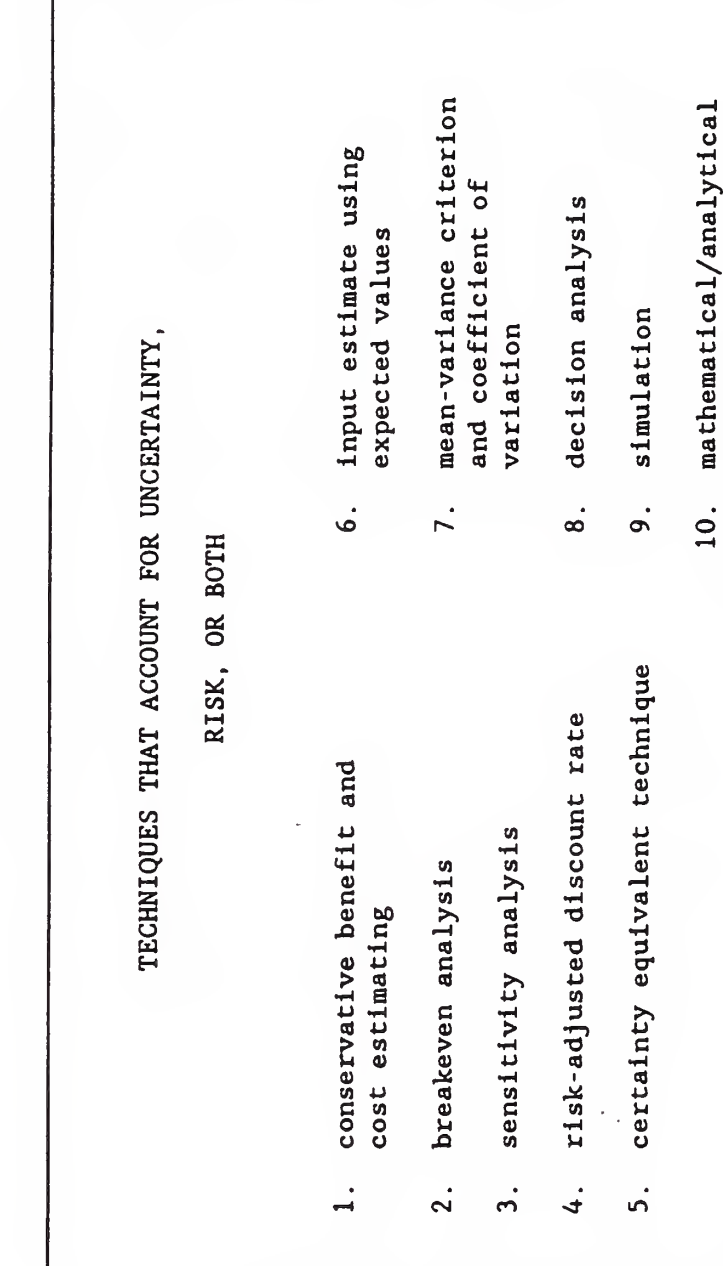

technique

SLIDE H-1

SLIDE  $\pm$ 

(It may be used with any of the five evaluation methods.) with one or more input values changed. SENSITIVITY ANALYSIS IS PERFORMED -by repeating an economic evaluation

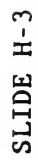

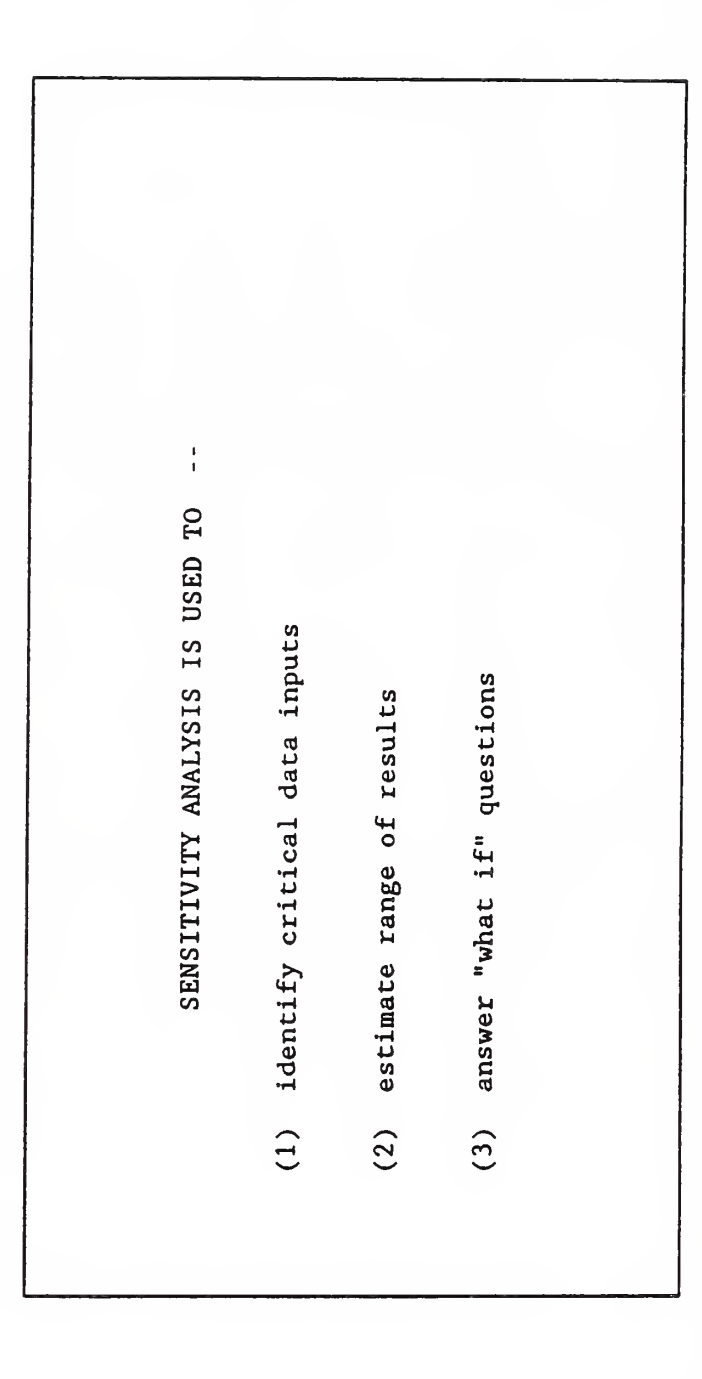

SLIDE

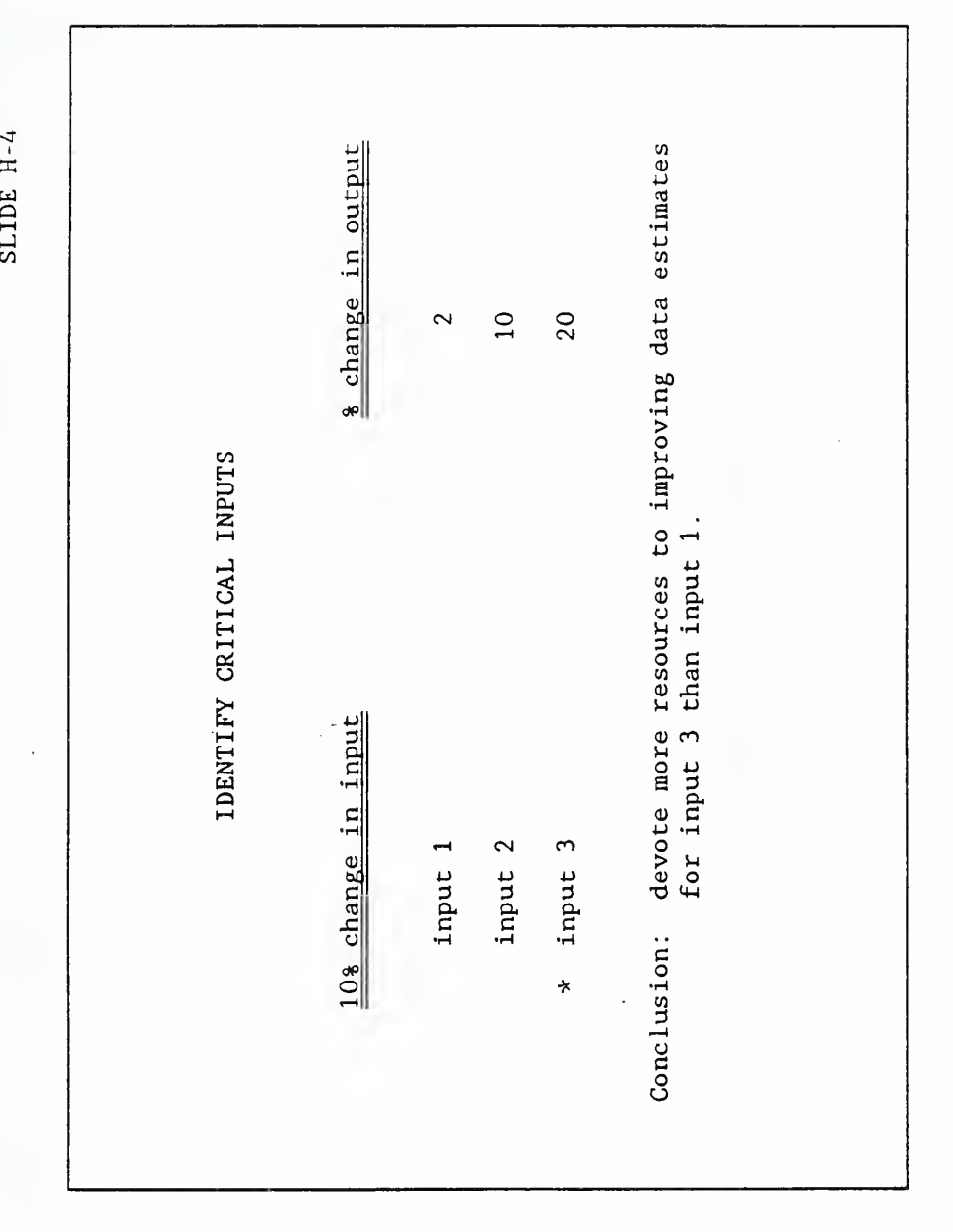

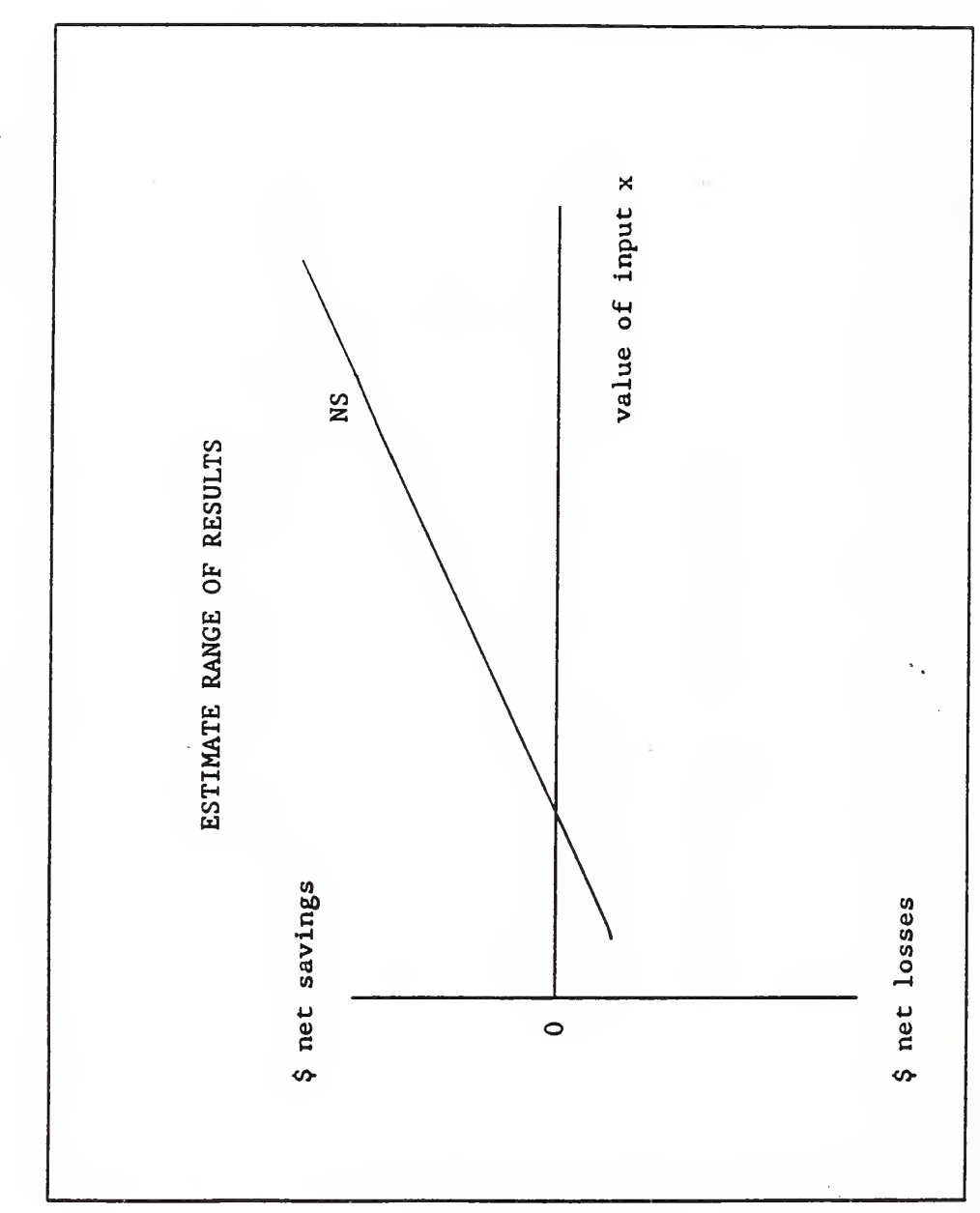

SLIDE H-5

166

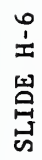

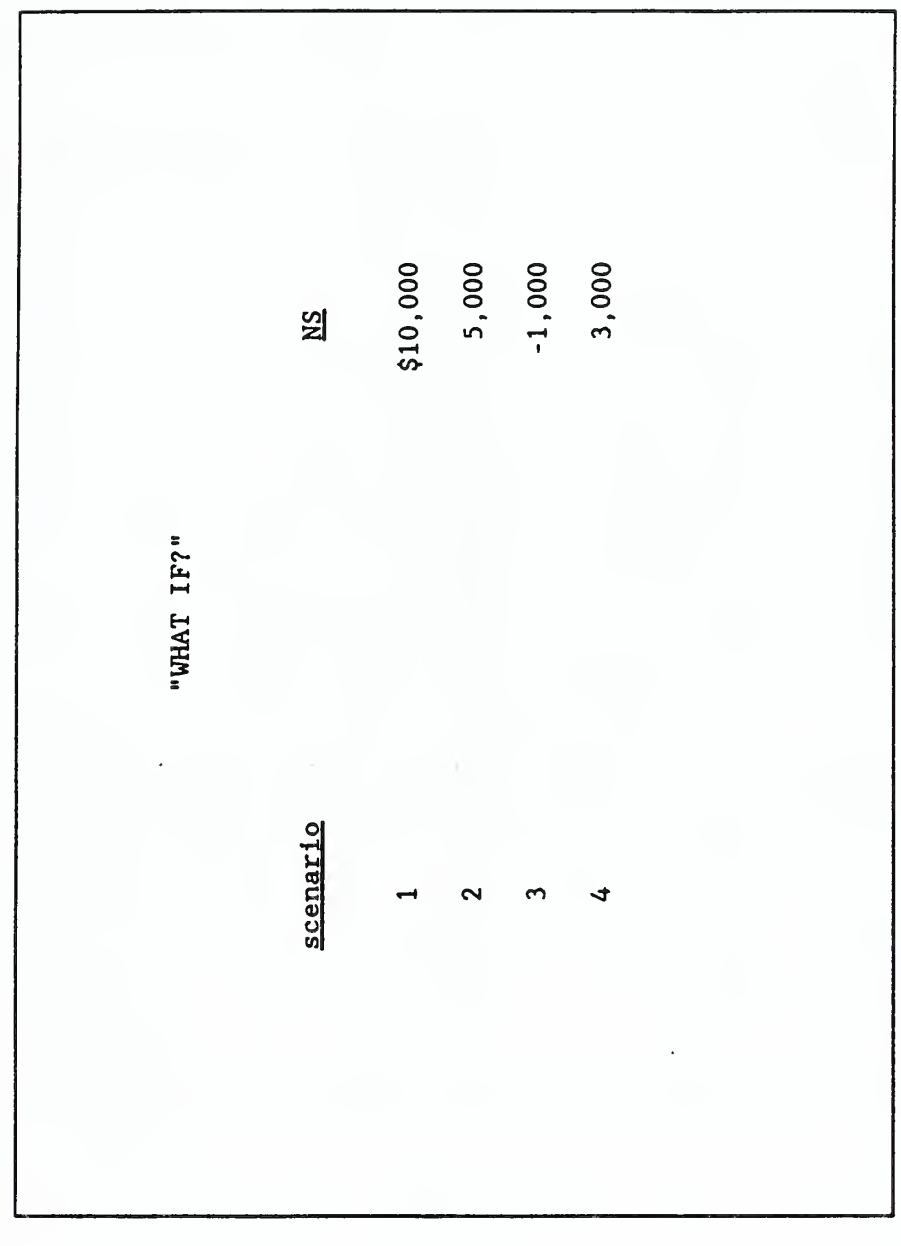

Calculate LCC with the Waste Heat Recovery System (LCC<sub>w</sub>):  $LCG_{w} = [(900 MHzu/0.65) \times 0.75 \times $5.15/MBtu \times 13.75]$ Calculate LCC for the Existing System (LCC<sub>E</sub>):  $LC_{E} = (900 \text{ MBru}/0.65) \times $5.15/\text{MBru} \times 13.75$  $+$  \$6,000 + (\$500 x 11.65)  $=$  \$73,536 + \$6,000 + 5,825  $=$  \$98,048  $=$  \$85,361  $=$  \$12,687  $NS_{\mathcal{H}}$ 

SLIDE H-S7

SLIDE H-S8

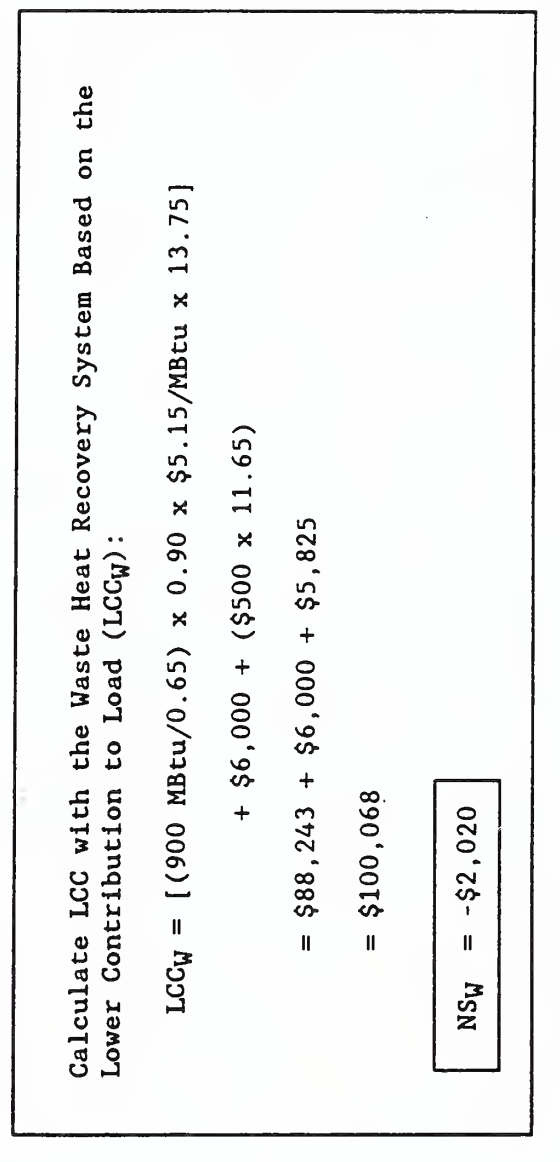

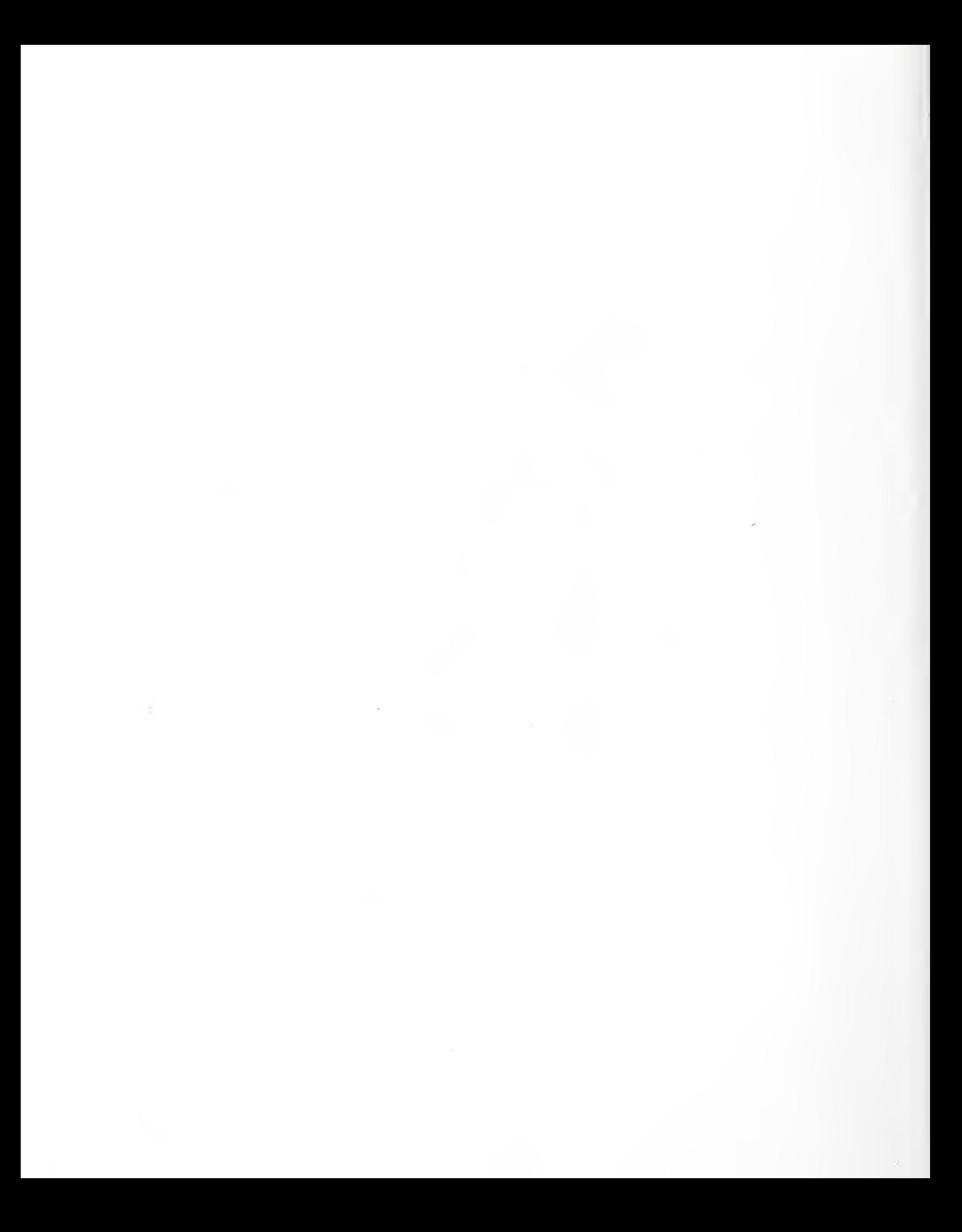
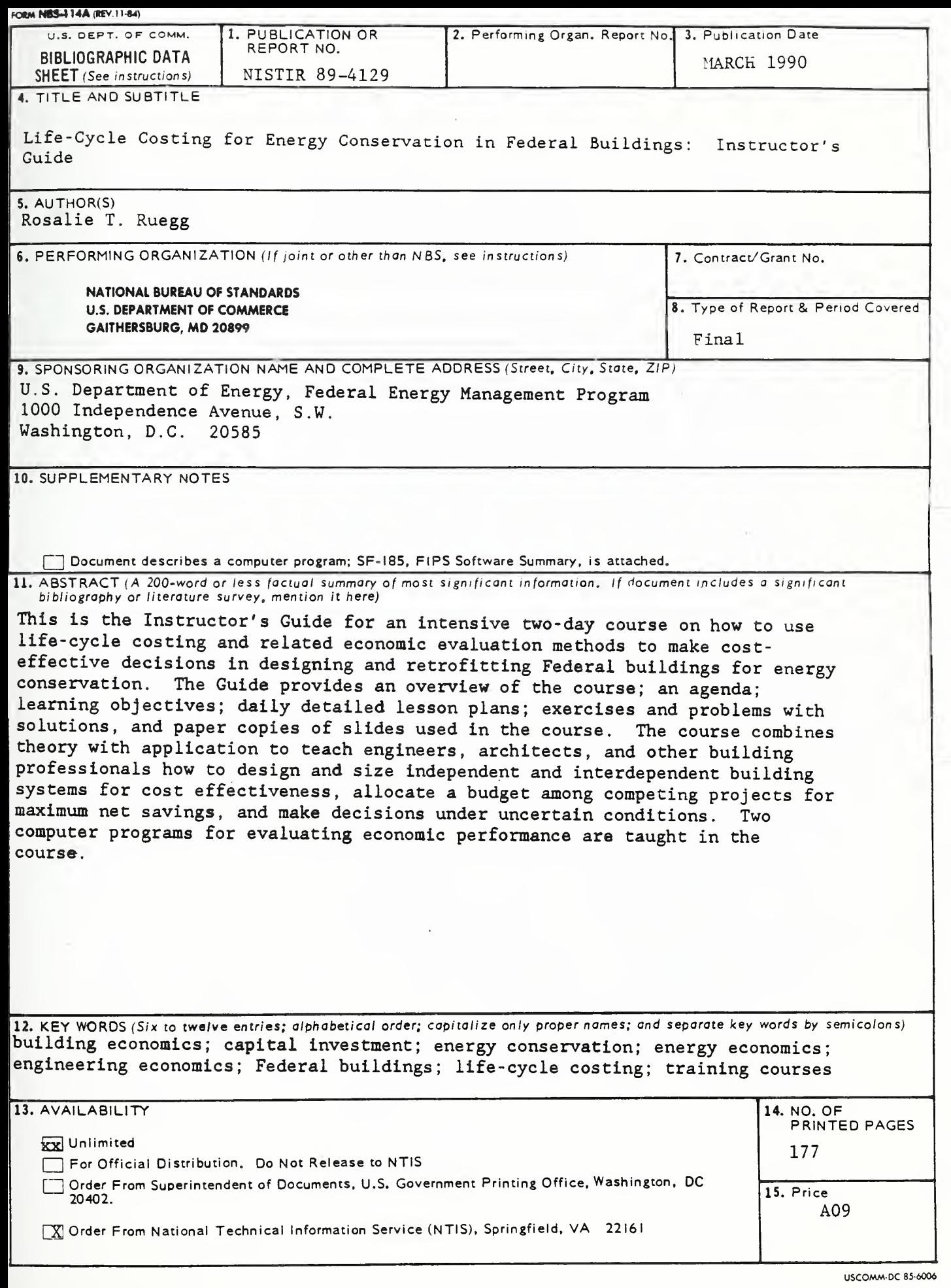

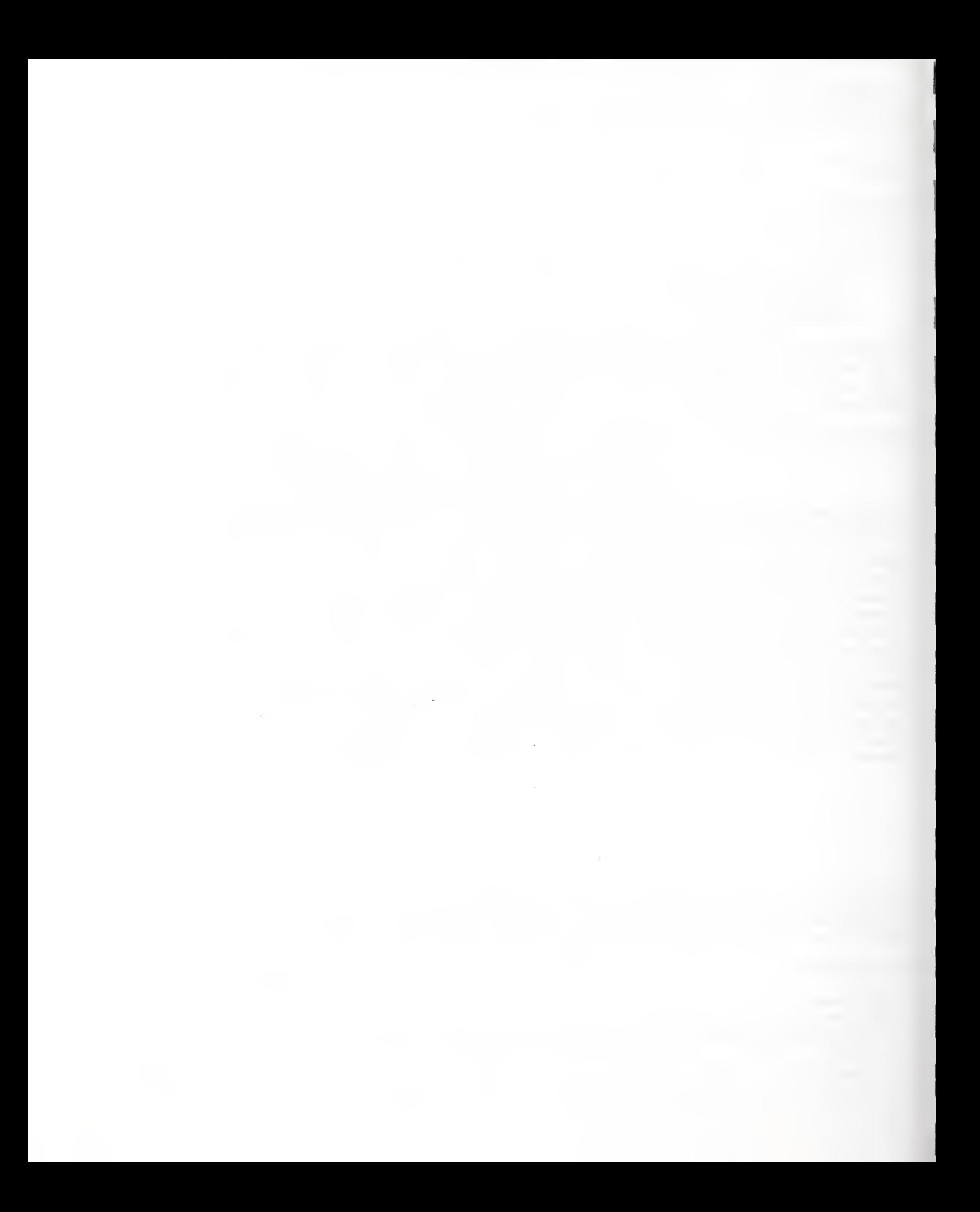

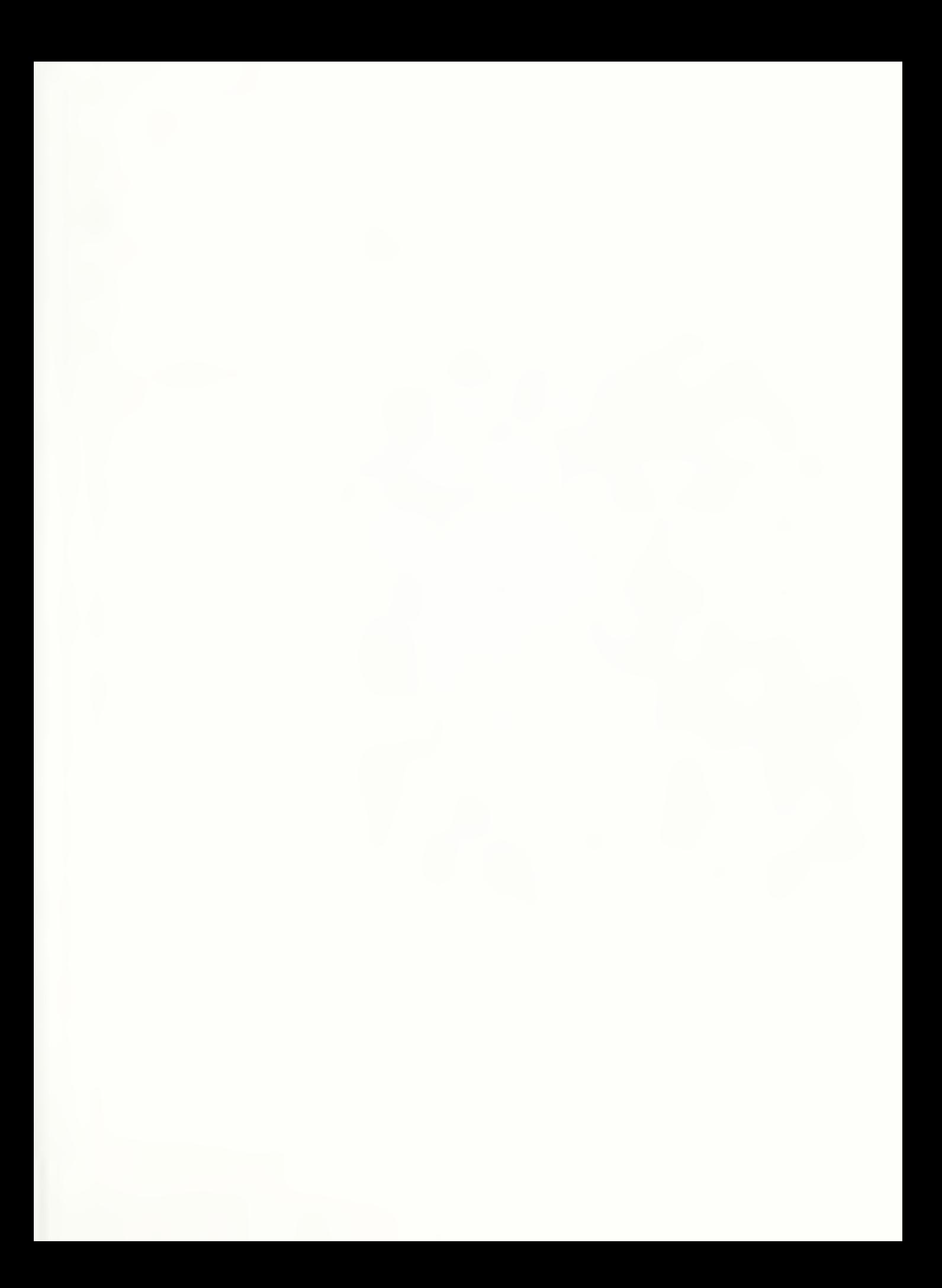